# Table Structure

# PNW- FIA INTEGRATED DATABASE TABLE STRUCTURE

# Table: PLOT

|                        |         | Measurement       |                       |
|------------------------|---------|-------------------|-----------------------|
| Column Name            | Coded ? | Units             | Data Type             |
| PLOT_ID                | No      | sequential number | integer               |
| DATA_SOURCE            | Yes     |                   | character (text)      |
| FOREST_OR_BLM_DISTRICT | Yes     |                   | integer               |
| CNTY                   | Yes     |                   | integer               |
| PLOT                   | No      | sequential number | integer               |
| ASSESSMENT_DATE        | No      | date              | character (text)      |
| DATA_SOURCE_NAME       | Yes     |                   | character (text)      |
| ELEV_FT                | No      | ft                | integer               |
| ELEV_M                 | No      | m                 | integer               |
| FOREST_DISTRICT        | Yes     |                   | integer               |
| FOREST_PROCLAIMED      | Yes     |                   | integer               |
| FVS_VARIANT            | Yes     |                   | character (text)      |
| HALF_STATE             | Yes     |                   | character (text)      |
| OCCASION_NUM           | Yes     |                   | integer               |
| PROXY_YN               | Yes     |                   | character (text)      |
| STATE                  | Yes     |                   | integer               |
| SUBPLOT_COUNT_PLOT     | No      | count             | real number (decimal) |
| SURVEY_UNIT_FIA        | Yes     |                   | integer               |

# PNW- FIA INTEGRATED DATABASE TABLE STRUCTURE

# Table: PLOT\_COORDINATES

|                | Measurement |                   |                       |  |
|----------------|-------------|-------------------|-----------------------|--|
| Column Name    | Coded ?     | Units             | Data Type             |  |
| PLOT_ID        | No          | sequential number | integer               |  |
| LATITUDE_FUZZ  | No          | seconds           | real number (decimal) |  |
| LONGITUDE_FUZZ | No          | seconds           | real number (decimal) |  |

# IDB

# PNW- FIA INTEGRATED DATABASE TABLE STRUCTURE

#### Table: PLOT\_EXTRA

|                      | Measurement |                   |                  |  |
|----------------------|-------------|-------------------|------------------|--|
| Column Name          | Coded ?     | Units             | Data Type        |  |
| PLOT_ID              | No          | sequential number | integer          |  |
| BAILEY_CODE          | Yes         |                   | character (text) |  |
| BAILEY_PROVINCE_CODE | Yes         |                   | integer          |  |
| BAILEY_PROVINCE      | No          |                   | character (text) |  |
| BAILEY_SECTION       | No          |                   | character (text) |  |
| OMERNIK_CODE         | Yes         |                   | integer          |  |
| OMERNIK_ECOREGION    | No          |                   | character (text) |  |

# PNW- FIA INTEGRATED DATABASE TABLE STRUCTURE

# Table: COND

|                      |         | Measurement       |                       |
|----------------------|---------|-------------------|-----------------------|
| Column Name          | Coded ? | Units             | Data Type             |
| COND_ID              | n       | sequential number | integer               |
| DATA_SOURCE          | У       |                   | character (text)      |
| PLOT_ID              | n       | sequential number | integer               |
| COND_CLASS           | У       |                   | integer               |
| ACRES                | n       | acres             | real number (decimal) |
| ACRES_VOL            | n       | acres             | real number (decimal) |
| ACRES_VOL_MORT       | n       | acres             | real number (decimal) |
| ASPECT_DEG           | У       |                   | integer               |
| ASPECT_DIRECTION     | У       |                   | character (text)      |
| COND_WT              | n       | proportion        | real number (decimal) |
| FOR_TYPE             | У       |                   | integer               |
| FOR_TYPE_GRP         | У       |                   | character (text)      |
| FOR_TYPE_SECDRY      | У       |                   | integer               |
| GLC                  | У       |                   | integer               |
| GLC_GROUP            | У       |                   | integer               |
| GRID_WT_FAC          | n       |                   | real number (decimal) |
| GRID_WT_MORT_FAC     | n       |                   | real number (decimal) |
| MAI                  | n       | ft3/ac/yr         | real number (decimal) |
| OWNER                | У       |                   | integer               |
| OWN_GROUP            | У       |                   | integer               |
| PLANT_ASSOC_CODE     | У       |                   | character (text)      |
| QMD_HWD_CM           | n       | cm                | real number (decimal) |
| QMD_SWD_CM           | n       | cm                | real number (decimal) |
| QMD_TOT_CM           | n       | cm                | real number (decimal) |
| REM_PERIOD           | n       | years             | integer               |
| RESERVED_TYPE        | У       |                   | integer               |
| RESERVED_YN          | У       |                   | character (text)      |
| SAMP_TYPE            | У       |                   | integer               |
| SAMPLING_WT_FAC      | n       |                   | real number (decimal) |
| SAMPLING_WT_MORT_FAC | n       |                   | real number (decimal) |
| SITE_CLASS_DUNNINGS  | У       |                   | integer               |
| SITE_CLASS_FIA       | ý       |                   | integer               |
| SITE_INDEX_METHOD    | ý       |                   | integer               |
| SITE_INDEX_DUNNINGS  | n       |                   | integer               |
| SITE_INDEX_FIA       | n       |                   | integer               |
| SITE_SPECIES         | У       |                   | integer               |
|                      | ý       |                   | character (text)      |
| SLOPE                | ý       |                   | integer               |
|                      | ,       |                   | 5                     |

# PNW- FIA INTEGRATED DATABASE TABLE STRUCTURE

# Table: COND

|                                                                                                    |                                                                 | Measurement                                                   |                                                                                                    |
|----------------------------------------------------------------------------------------------------|-----------------------------------------------------------------|---------------------------------------------------------------|----------------------------------------------------------------------------------------------------|
| Column Name                                                                                                    | Coded ?                                                         | Units                                                         | Data Type                                                                                                    |
| STAND_AGE<br>STAND_AGE_EVEN_YN<br>STAND_SIZE_CLASS<br>STOCKABLE_AREA_PROP<br>STRATUM_ID<br>STRATUM_VOL_ID<br>SUBPLOT_COUNT_COND<br>TREES_LIVE_YN<br>TREES_MORT_YN<br>CWD_sampled<br>LIVE_TREES_sampled_YN<br>MORTALITY_sampled_YN | Yes<br>Yes<br>No<br>No<br>No<br>Yes<br>Yes<br>Yes<br>Yes<br>Yes | proportion<br>sequential number<br>sequential number<br>count | integer<br>character (text)<br>integer<br>real number (decimal)<br>integer<br>integer<br>real number (decimal)<br>character (text)<br>character (text)<br>integer<br>character (text)<br>character (text)<br>character (text) |
| SNAGS_sampled_YN                                                                                                    | Yes                                                             |                                                               | character (text)                                                                                                    |
| STATE<br>FOREST_OR_BLM_DISTRICT<br>CNTY<br>PLOT                                                                                                    | Yes<br>Yes<br>Yes<br>No                                         |                                                               | integer<br>integer<br>integer<br>integer                                                                                                    |

# PNW- FIA INTEGRATED DATABASE TABLE STRUCTURE

# Table: COND\_EXTRA

|                | Measurement |                   |                       |  |
|----------------|-------------|-------------------|-----------------------|--|
| Column Name    | Coded ?     | Units             | Data Type             |  |
| COND_ID        | No          | sequential number | integer               |  |
| DATA_SOURCE    | Yes         |                   | character (text)      |  |
| ACRES_CNTY     | Yes         | acres             | real number (decimal) |  |
| ACRES_CNTY_VOL | No          | acres             | real number (decimal) |  |

#### PNW - FIA INTEGRATED DATABASE TABLE STRUCTURE

#### Table: TREE\_LIVE

|                                |         | Measurement |                       |
|--------------------------------|---------|-------------|-----------------------|
| Column Name                    | Coded ? | Units       | Data Type             |
|                                |         | sequential  |                       |
| TREE_LIVE_ID (unique in table) | No      | number      | integer               |
| DATA_SOURCE                    | Yes     |             | character (text)      |
| PLOT_ID                        | No      | number      | integer               |
| COND_ID                        | No      | number      | integer               |
| ALLTREE_ID (unique in table)   | No      | number      | integer               |
| SUBPLOT_ID                     | No      | number      | integer               |
|                                | Yes     |             | integer               |
| AGE_BH                         | No      | years       | integer               |
| AGE_TTL                        | No      | years       | integer               |
| AHG_FT                         | No      | ft          | real number (decimal) |
| AHG_M                          | No      | m           | real number (decimal) |
| ASDG_CM2                       | No      | cm2         | real number (decimal) |
| ASDG_IN2                       | No      | in2         | real number (decimal) |
| BA FT2                         | No      | ft2         | real number (decimal) |
| BA_FT2_AC                      | No      | ft2/ac      | real number (decimal) |
| <br>BA_M2                      | No      | m2          | real number (decimal) |
| BA_M2_HA                       | No      | m2/ha       | real number (decimal) |
| BIOM_AC_ABV_GRND_TON           | No      | tons/acre   | real number (decimal) |
| BIOM_AC_BARK_TON               | No      | tons/acre   | real number (decimal) |
| BIOM_AC_BOLE_MERCH_TON         | No      | tons/acre   | real number (decimal) |
| BIOM_AC_BOLE_TTL_TON           | No      | tons/acre   | real number (decimal) |
| BIOM_AC_BRANCH_TON             | No      | tons/acre   | real number (decimal) |
| BIOM_TR_ABV_GRND_TON           | No      | tons        | real number (decimal) |
| BIOM_TR_BARK_TON               | No      | tons        | real number (decimal) |
| BIOM_TR_BOLE_MERCH_TON         | No      | tons        | real number (decimal) |
| BIOM_TR_BOLE_TTL_TON           | No      | tons        | real number (decimal) |
| BIOM_TR_BRANCH_TON             | No      | tons        | real number (decimal) |
| BIOM_WOOD_DENS                 | No      | lbs/ft3     | real number (decimal) |
| BIOM WOOD SPEC GRAV            | No      |             | real number (decimal) |
| BORED_YN                       | Yes     |             | character (text)      |
| CROWN_CLASS                    | Yes     |             | integer               |
| CROWN_RATIO                    | Yes     |             | integer               |
| CROWN_WIDTH                    | No      | ft          | integer               |
| CROWN_EST_METHOD               | Yes     |             | integer               |
| CULL_BD_FT                     | No      | prop        | real number (decimal) |
|                                | No      | prop        | real number (decimal) |
| <br>DBH_1YR_AGO_CM             | No      | cm          | real number (decimal) |
| DBH_1YR_AGO_IN                 | No      | in          | real number (decimal) |
| DBH_CLASS                      | Yes     |             | character (text)      |
| DBH_CM                         | No      | cm          | real number (decimal) |
| DBH_IN                         | No      | in          | real number (decimal) |
| DBH_EST_METHOD                 | Yes     |             | integer               |
| DBH_INC_10YR_CM                | No      | cm          | real number (decimal) |
| DBH_INC_10YR_IN                | No      | in          | real number (decimal) |
| DBH_INC_EST_METHOD             | Yes     |             | integer               |
|                                |         |             | 5                     |

# PNW - FIA INTEGRATED DATABASE TABLE STRUCTURE

# Table: TREE\_LIVE

|                     |         | Measuremen | t                     |
|---------------------|---------|------------|-----------------------|
| Column Name         | Coded ? | Units      | Data Type             |
| DMG_AGENT_GROUP     | Yes     |            | integer               |
| DMG_AGENT_REGION5   | Yes     |            | integer               |
| DMG_AGENT1_CODE     | Yes     |            | integer               |
| DMG_AGENT1_SEVERITY | Yes     |            | integer               |
| DMG_AGENT2_CODE     | Yes     |            | integer               |
| DMG_AGENT2_SEVERITY | Yes     |            | integer               |
| DMG_AGENT3_CODE     | Yes     |            | integer               |
| DMG_AGENT3_SEVERITY | Yes     |            | integer               |
| DWARF_MIST          | Yes     |            | integer               |
| GS_TREE_YN          | Yes     |            | character (text)      |
| GS_VOL_TREE_YN      | Yes     |            | character (text)      |
| HT_1YR_AGO_FT       | No      | ft         | real number (decimal) |
| HT_1YR_AGO_M        | No      | m          | real number (decimal) |
| HT_FT               | No      | ft         | integer               |
| HT_M                | No      | m          | real number (decimal) |
| HT_EST_METHOD       | Yes     |            | integer               |
| HWD_FORM_CLASS      | Yes     |            | integer               |
| MORT_RATE           | No      | proportion | real number (decimal) |
| PLOT_SIZE           | Yes     |            | integer               |
| POLE_SIZE_YN        | Yes     |            | character (text)      |
| PREV_DBH_CM         | No      | cm         | real number (decimal) |
| PREV_DBH_IN         | No      | in         | real number (decimal) |
| PREV_DBH_EST_METHOD | Yes     |            | integer               |
| PREV_HT_FT          | No      | ft         | integer               |
| PREV_HT_M           | No      | m          | real number (decimal) |
| PREV_HT_EST_METHOD  | Yes     |            | integer               |
| SAPLING_YN          | Yes     |            | character (text)      |
| SAWTIMBER_YN        | Yes     |            | character (text)      |
| SEEDLING_YN         | Yes     |            | character (text)      |
| STAND_POS           | Yes     |            | integer               |
| STK_EQN_RESULT      | No      | pct        | real number (decimal) |
| STK_TYPE1           | No      | pct        | real number (decimal) |
| STK_TYPE2           | No      | pct        | real number (decimal) |
| STK_TYPE3           | No      | pct        | real number (decimal) |
| STK_TYPE4           | No      | pct        | real number (decimal) |
| ТРА                 | No      | trees/ac   | real number (decimal) |
| TPA_SUBPLOT         | No      | trees/ac   | real number (decimal) |
| ТРН                 | No      | trees/ha   | real number (decimal) |
| TPH_SUBPLOT         | No      | trees/ha   | real number (decimal) |
| TREE_CLASS          | Yes     |            | integer               |
| TREE_COUNT          | No      | count      | integer               |
| TREE_HIST           | Yes     |            | integer               |
| TREE_SPECIES        | Yes     |            | integer               |
| TREE_TAG_NUM        | No      |            | integer               |
| TREE_FLAG           | Yes     |            | integer               |

# PNW - FIA INTEGRATED DATABASE TABLE STRUCTURE

#### Table: TREE\_LIVE

|                                |         | Measurement   |                       |
|--------------------------------|---------|---------------|-----------------------|
| Column Name                    | Coded ? | Units         | Data Type             |
| VOL_AC_ANN_MORT_FT3            | No      | ft3/ac        | real number (decimal) |
| VOL_AC_ANN_MORT_INTL_FT2       | No      | ft2/ac        | real number (decimal) |
| VOL_AC_ANN_MORT_SCR_FT2        | No      | bdft, ft2/ac  | real number (decimal) |
| VOL_AC_GRS_CA_GRW_FT3          | No      | ft3/ac        | real number (decimal) |
| VOL_AC_GRS_CA_GRW_INTL_FT2     | No      | ft2/ac        | real number (decimal) |
| VOL_AC_GRS_CA_GRW_SCR_FT2      | No      | bdft, ft2/ac  | real number (decimal) |
| VOL_AC_GRS_CA_GRW_STEM_TTL_FT3 | No      | ft3/ac        | real number (decimal) |
| VOL_AC_GRS_FT3                 | No      | ft3/ac        | real number (decimal) |
| VOL_AC_GRS_INTL_FT2            | No      | ft2/ac        | real number (decimal) |
| VOL_AC_GRS_SCR_FT2             | No      | bdft,, ft2/ac | real number (decimal) |
| VOL_AC_GRS_STEM_SAWLOG_FT3     | No      | ft3/ac        | real number (decimal) |
| VOL_AC_GRS_STEM_UPR_FT3        | No      | ft3/ac        | real number (decimal) |
| VOL_AC_GRS_STEM_TTL_FT3        | No      | ft3/ac        | real number (decimal) |
| VOL_AC_NET_CA_GRW_FT3          | No      | ft3/ac        | real number (decimal) |
| VOL_AC_NET_CA_GRW_INTL_FT2     | No      | ft2/ac        | real number (decimal) |
| VOL_AC_NET_CA_GRW_SCR_FT2      | No      | bdft, ft2/ac  | real number (decimal) |
| VOL_AC_NET_FT3                 | No      | ft3/ac        | real number (decimal) |
| VOL_AC_NET_INTL_FT2            | No      | ft2/ac        | real number (decimal) |
| VOL_AC_NET_SCR_FT2             | No      | bdft, ft2/ac  | real number (decimal) |
| VOL_AC_NET_STEM_SAWLOG_FT3     | No      | ft3/ac        | real number (decimal) |
| VOL_AC_NET_STEM_UPR_FT3        | No      | ft3/ac        | real number (decimal) |
| VOL_TR_GRS_CA_GRW_FT3          | No      | ft3           | real number (decimal) |
| VOL_TR_GRS_CA_GRW_INTL_FT2     | No      | ft2           | real number (decimal) |
| VOL_TR_GRS_CA_GRW_SCR_FT2      | No      | bdft, ft2     | real number (decimal) |
| VOL_TR_GRS_CA_GRW_STEM_TTL_FT3 | No      | ft3           | real number (decimal) |
| VOL_TR_GRS_FT3                 | No      | ft3           | real number (decimal) |
| VOL_TR_GRS_INTL_FT2            | No      | ft2           | real number (decimal) |
| VOL_TR_GRS_SCR_FT2             | No      | bdft, ft2     | real number (decimal) |
| VOL_TR_GRS_STEM_SAWLOG_FT3     | No      | ft3           | real number (decimal) |
| VOL_TR_GRS_STEM_UPR_FT3        | No      | ft3           | real number (decimal) |
| VOL_TR_GRS_STEM_TTL_FT3        | No      | ft3           | real number (decimal) |
| VOL_TR_NET_FT3                 | No      | ft3           | real number (decimal) |
| VOL_TR_NET_INTL_FT2            | No      | ft2           | real number (decimal) |
| VOL_TR_NET_SCR_FT2             | No      | bdft, ft2     | real number (decimal) |
| VOL_TR_NET_STEM_SAWLOG_FT3     | No      | ft3           | real number (decimal) |
| VOL_TR_NET_STEM_UPR_FT3        | No      | ft3           | real number (decimal) |
| STATE                          | Yes     | code value    | integer               |
| FOREST_OR_BLM_DISTRICT         | Yes     | code value    | integer               |
| CNTY                           | Yes     | code value    | integer               |
| PLOT                           | No      |               | integer               |
| COND_CLASS                     | No      |               | integer               |

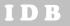

#### PNW - FIA INTEGRATED DATABASE TABLE STRUCTURE

#### Table: TREE\_DEAD

|                               |            | Measuremen        | t                     |
|-------------------------------|------------|-------------------|-----------------------|
| Column Name                   | Coded      | ? Units           | Data Type             |
| TREE_DEAD_ID(unique in table) | No         | sequential number | integer               |
| DATA_SOURCE                   | Yes        |                   | character (text)      |
| PLOT_ID                       | No         | sequential number | integer               |
| COND_ID                       | No         | sequential number | integer               |
| SUBPLOT_ID                    | No         | sequential number | integer               |
| ALLTREE_ID                    | No         | sequential number | integer               |
| BA_FT2                        | No         | ft2               | real number (decimal) |
| BA_FT2_AC                     | No         | ft2/ac            | real number (decimal) |
| BA_M2                         | No         | m2                | real number (decimal) |
| BA_M2_HA                      | No         | m2/ha             | real number (decimal) |
| BIOM_AC_LBS                   | No         | lbs/acre          | real number (decimal) |
| BIOM_HA_KG                    | No         | kg/ha             | real number (decimal) |
| BIOM_TR_LBS                   | No         | lbs               | real number (decimal) |
| BIOM_TR_KG                    | No         | kg                | real number (decimal) |
| BIOM_WOOD_DENS                | No         | lbs/ft3           | real number (decimal) |
| BIOM_WOOD_SPEC_GRAV           | No         |                   | real number (decimal) |
| CARBON_AC_LBS                 | No         | lbs/acre          | real number (decimal) |
| CARBON_HA_KG                  | No         | kg/ha             | real number (decimal) |
| DBH_CLASS                     | Yes        |                   | character (text)      |
| DBH_CM                        | No         | cm                | field measurement     |
| DBH_IN                        | No         | in                | real number (decimal) |
| DCR_SNAG                      | No         |                   | real number (decimal) |
| DECAY_SNAG                    | Yes        |                   | integer               |
| HT_ACTUAL_FT                  | No         | ft                | real number (decimal) |
| HT_ACTUAL_M                   | No         | m                 | real number (decimal) |
| HT_ACTUAL_EST_METHOD          | Yes        |                   | integer               |
| HT_TOTAL_FT                   | No         | ft                | real number (decimal) |
| HT_TOTAL_M                    | No         | m                 | real number (decimal) |
| HT_TOTAL_EST_METHOD           | Yes        |                   | integer               |
| MORTALITY_YN                  | Yes<br>Yes |                   | character (text)      |
| PLOT_SIZE                     | Yes        |                   | integer               |
| SNAG_WILDLIFE_USE             |            | h                 | integer               |
| ТРА<br>ТРН                    | No<br>No   | trees/ac          | real number (decimal) |
| TPA SUBPLOT                   | No         | trees/ha          | real number (decimal) |
| TPH_SUBPLOT                   | No         | trees/ac          | real number (decimal) |
| —                             | No         | trees/ha          | real number (decimal) |
| TREE_COUNT<br>TREE HIST       | Yes        | count             | integer<br>integer    |
| TREE_SPECIES_GROUP            | Yes        |                   | character (text)      |
| TREE SPECIES ALPHA            | Yes        |                   | character (text)      |
| TREE_SPECIES                  | Yes        |                   | integer               |
| TREE_TAG_NUM                  | No         |                   | integer               |
| VOL_AC_FT3                    | No         | ft3/ac            | real number (decimal) |
| VOL_HA_M3                     | No         | m3/ha             | real number (decimal) |
| VOL_TR_FT3                    | No         | ft3               | real number (decimal) |
| VOL_TR_M3                     | No         | m3/ha             | real number (decimal) |
| STATE                         |            |                   |                       |
|                               | Yes        |                   | integer               |
| FOREST_OR_BLM_DISTRICT        | Yes        |                   | integer               |
| CNTY                          | Yes<br>No  |                   | integer               |
| PLOT                          |            |                   | integer               |
| COND_CLASS                    | No<br>No   |                   | integer               |
| SUBPLOT_NUM<br>FIA LINENUM    | NO<br>NO   |                   | integer<br>integer    |
|                               | NU         |                   | incegei               |

#### PNW- FIA INTEGRATED DATABASE TABLE STRUCTURE

#### Table: DOWN\_WOOD

|                                |         | Measurement       |                       |
|--------------------------------|---------|-------------------|-----------------------|
| Column Name                    | Coded ? | Units             | Data Type             |
| DOWN_WOOD_ID (unique in table) | No      | sequential number | integer               |
| DATA_SOURCE                    | Yes     |                   | character (text)      |
| PLOT_ID                        | No      | sequential number | integer               |
| COND_ID                        | No      | sequential number | integer               |
| SUBPLOT_ID                     | No      | sequential number | integer               |
| TRANSECT_ID                    | No      | sequential number | integer               |
| BIOM_AC_LBS                    | No      | lbs/ac            | real number (decimal) |
| BIOM_HA_KG                     | No      | kg/ha             | real number (decimal) |
| BIOM_LOG_LBS                   | No      | lbs               | real number (decimal) |
| BIOM_LOG_KG                    | No      | kg                | real number (decimal) |
| BIOM_WOOD_DENS                 | No      |                   | real number (decimal) |
| BIOM_WOOD_SPEC_GRAV            | No      |                   | real number (decimal) |
| CARBFAC                        | No      |                   | real number (decimal) |
| CARBON_AC_LBS                  | No      | lbs/ac            | real number (decimal) |
| CARBON_HA_KG                   | No      | kg/ha             | real number (decimal) |
| DCR_DWD                        | No      |                   | real number (decimal) |
| DECAY                          | Yes     |                   | integer               |
| DECAY_orig                     | Yes     |                   | integer               |
| DIAM_S_CM                      | No      | cm                | real number (decimal) |
| DIAM_I_CM                      | No      | cm                | real number (decimal) |
| DIAM_L_CM                      | No      | cm                | real number (decimal) |
| DIAM_S_IN                      | No      | in                | real number (decimal) |
| DIAM_I_IN                      | No      | in                | real number (decimal) |
| DIAM_L_IN                      | No      | in                | real number (decimal) |
| LINEAR_FEET_AC                 | No      | ft/ac             | real number (decimal) |
| LINEAR_METERS_HA               | No      | m/ha              | real number (decimal) |
| LOG_LENGTH_M                   | No      | m                 | real number (decimal) |
| LOG_LENGTH_FT                  | No      | ft                | real number (decimal) |
| LOGS_AC                        | No      | logs/ac           | real number (decimal) |
| LOGS_HA                        | No      | logs/ha           | real number (decimal) |
| LPA_SUBPLOT_R5                 | No      | logs/ac           | real number (decimal) |
| LPH_SUBPLOT_R5                 | No      | logs/ha           | real number (decimal) |
| PERCENT_COVER_EST              | No      | percent           | real number (decimal) |
| TL_COND_HD_FT                  | No      | ft                | real number (decimal) |
| TL_COND_HD_M                   | No      | m                 | real number (decimal) |
| TL_SUBPLOT_HD_FT               | No      | ft                | real number (decimal) |
| TL_SUBPLOT_HD_M                | No      | m                 | real number (decimal) |
| TREE_SPECIES                   | Yes     |                   | integer               |
| TREE_SPECIES_GROUP             | Yes     |                   | character (text)      |
| TREE_SPECIES_ALPHA             | Yes     |                   | character (text)      |
| USAGE                          | Yes     |                   | integer               |
| VOL_AC_FT3                     | No      | ft3/ac            | real number (decimal) |
| VOL_HA_M3                      | No      | m3/ac             | real number (decimal) |
| VOL_LOG_FT3                    | No      | ft3               | real number (decimal) |
| VOL_LOG_M3                     | No      |                   | real number (decimal) |
| STATE                          | Yes     |                   | integer               |
| FOREST_OR_BLM_DISTRICT         | Yes     |                   | integer               |
| CNTY                           | Yes     |                   | integer               |
| PLOT                           | No      |                   | integer               |
| COND_CLASS                     | No      |                   | integer               |
| SUBPLOT_NUM                    | No      |                   | integer               |
| FIA_LINENUM                    | No      |                   | integer               |
| R5_LOGNUM                      | No      |                   | integer               |

# PNW- FIA INTEGRATED DATABASE TABLE STRUCTURE

Table: TREE\_MORT

|                              |         | Measurement       |                       |
|------------------------------|---------|-------------------|-----------------------|
| Column Name                  | Coded 3 | Units             | Data Type             |
| ID (unique in table)         | n       | sequential number | integer               |
| DATA_SOURCE                  | У       |                   | character (text)      |
| COND_ID                      | n       | sequential number | integer               |
| ALLTREE_ID (unique in table) | n       | sequential number | integer               |
| SUBPLOT_ID                   | n       | sequential number | integer               |
| SUBPLOT_NUM                  | У       |                   | integer               |
| BA_FT2                       | n       | ft2               | real number (decimal) |
| BA_FT2_AC                    | n       | ft2/ac            | real number (decimal) |
| BA_M2                        | n       | m2                | real number (decimal) |
| BA_M2_HA                     | n       | m2/ha             | real number (decimal) |
| BIOM_AC_BOLE_TTL_TON         | n       | tons/acre         | real number (decimal) |
| BIOM_TR_BOLE_TTL_TON         | n       | tons              | real number (decimal) |
| BIOM_WOOD_DENS               | n       | lbs/ft3           | real number (decimal) |
| BIOM_WOOD_SPEC_GRAV          | n       |                   | real number (decimal) |
| DBH_CLASS                    | У       |                   | character (text)      |
| DBH_CM                       | n       | cm                | field measurement     |
| DBH_IN                       | n       | in                | real number (decimal) |
| DBH_EST_METHOD               | У       |                   | integer               |
| DMG_AGENT_GROUP              | У       |                   | integer               |
| DMG_AGENT_REGION5            | У       |                   | integer               |
| DMG_AGENT1_CODE              | y       |                   | integer               |
| DMG_AGENT1_SEVERITY          | y       |                   | integer               |
| DMG_AGENT2_CODE              | y       |                   | integer               |
| DMG_AGENT2_SEVERITY          | y       |                   | integer               |
| DMG_AGENT3_CODE              | y       |                   | integer               |
| DMG_AGENT3_SEVERITY          | y       |                   | integer               |
| HT_FT                        | No      | ft                | real number (decimal) |
| HT_M                         | No      | m                 | real number (decimal) |
| HT_EST_METHOD                | Yes     |                   | integer               |
| HT_ACTUAL_FT                 | No      | ft                | real number (decimal) |
| HT ACTUAL M                  | No      | m                 | real number (decimal) |
| HT_ACTUAL_EST_METHOD         | Yes     |                   | integer               |
| PLOT_SIZE                    | Yes     |                   | integer               |
| TPA                          | No      | trees/ac          | real number (decimal) |
| TPA_SUBPLOT                  | No      | trees/ac          | real number (decimal) |
| ТРН                          | No      | trees/ha          | real number (decimal) |
| TPH_SUBPLOT                  | No      | trees/ha          | real number (decimal) |
| TREE_COUNT                   | No      | count             | integer               |
| TREE_FLAG                    | Yes     | count             | integer               |
| TREE_HIST                    | Yes     |                   | integer               |
|                              | Yes     |                   | integer               |
| TREE_SPECIES                 |         |                   | -                     |
| TREE_TAG_NUM                 | No      | #2/ac             | integer               |
| VOL_AC_GRS_FT3               | No      | ft3/ac            | real number (decimal) |
| VOL_AC_GRS_STEM_TTL_FT3      | No      | ft3/ac            | real number (decimal) |
| VOL_TR_GRS_FT3               | No      | ft3               | real number (decimal) |
| VOL_TR_GRS_STEM_TTL_FT3      | No      | ft3               | real number (decimal) |

# PNW- FIA INTEGRATED DATABASE TABLE STRUCTURE

IDB

# Table: TREE\_SITE

|               |                   |         | Measurement       |                       |
|---------------|-------------------|---------|-------------------|-----------------------|
| Column Nam    | е                 | Coded ? | ? Units           | Data Type             |
| ID            | (unique in table) | No      | sequential number | integer               |
| DATA_SOURCE   |                   | Yes     |                   | character (text)      |
| COND_ID       |                   | No      | sequential number | integer               |
| ALLTREE_ID    | (unique in table) | No      | sequential number | integer               |
| SUBPLOT_ID    |                   | No      | sequential number | integer               |
| PLOT_ID       |                   | No      | sequential number | integer               |
| SUBPLOT_NUM   |                   | Yes     |                   | integer               |
| AGE_BH        |                   | No      | years             | integer               |
| DBH_CM        |                   | No      | cm                | real number (decimal) |
| DBH_IN        |                   | No      | in                | real number (decimal) |
| HT_FT         |                   | No      | ft                | integer               |
| HT_M          |                   | No      | m                 | real number (decimal) |
| SITE_INDEX    |                   | No      |                   | integer               |
| SITE_INDEX_EQ | N                 | Yes     |                   | integer               |
| TREE_SPECIES  |                   | Yes     |                   | integer               |
| TREE_TAG_NUM  |                   | No      |                   | integer               |

# PNW- FIA INTEGRATED DATABASE TABLE STRUCTURE

#### Table: SUBPLOT

|                        |         | Measurement       |                       |
|------------------------|---------|-------------------|-----------------------|
| Column Name            | Coded ? | Units             | Data Type             |
| SUBPLOT_ID             | No      | sequential number | integer               |
| DATA_SOURCE            | Yes     |                   | character (text)      |
| COND_ID                | No      | sequential number | integer               |
| SUBPLOT_NUM            | Yes     |                   | integer               |
| ASPECT_DEG             | Yes     |                   | integer               |
| ASPECT_DIRECTION       | Yes     |                   | character (text)      |
| COND_CLASS             | Yes     |                   | integer               |
| COND_WT_SUBPLOT        | No      | pct               | real number (decimal) |
| FIELD_SUBPLOT_NUMBER   | No      |                   | character (text)      |
| LIVE_TREES_PRESENT_YN  | Yes     |                   | character (text)      |
| MORTALITY_SAMPLED_YN   | Yes     |                   | character (text)      |
| NONSTK_NONFOR_AREA_PCT | No      | pct               | real number (decimal) |
| PLANT_ASSOC_CODE       | Yes     |                   | character (text)      |
| SLOPE                  | Yes     |                   | integer               |
| SUBPLOT_CENTR_COND_YN  | No      |                   | character (text)      |

# PNW- FIA INTEGRATED DATABASE TABLE STRUCTURE

# Table: STRATUM

|                                      |          | Measurement       |                                           |
|--------------------------------------|----------|-------------------|-------------------------------------------|
| Column Name                          | Coded ?  | Units             | Data Type                                 |
| STRATUM_ID                           | No       | sequential number | integer                                   |
| SCHEME                               | No       |                   | integer                                   |
| STRATUM_NAME                         | No       |                   | character (text)                          |
| STRATUM_ACRES                        | No       | acres             | real number (decimal)                     |
| STRATUM_SIZE                         | No       |                   | real number (decimal)                     |
| PHOTO_POINT_COUNT                    | No       | count             | integer                                   |
| FIELD_PLOT_COUNT                     | No       | count             | integer                                   |
| PLOT_AREA_IN_STRATUM<br>GRID_SPACING | No<br>No | acres             | real number (decimal)<br>character (text) |

# Brief Description of each Column Name

#### PNW- FIA INTEGRATED DATABASE TABLE STRUCTURE

| Table<br>Name | Column Name            | DESCRIPTION                                                                                               |
|---------------|------------------------|----------------------------------------------------------------------------------------------------|
| COND          | ACRES                  | Condition class acres. The number of acres the condition represents in the inventory.                     |
| COND          | ACRES_VOL              | Area expansion factor to expand per-acre estimates for a tree.                                            |
| COND          | ACRES_VOL_MORT         | Area expansion factor to expand per-acre estimates for a tree.                                            |
| COND          | ASPECT_DEG             | Aspect of the condition class, in degrees                                                                 |
| COND          | ASPECT_DIRECTION       | Aspect of the condition class, in written form                                                            |
| COND          | CNTY                   | County code                                                                                               |
| COND          | COND_CLASS             | Condition class code                                                                                      |
| COND          | COND_ID                | Condition ID: Unique number assigned to each condition class row in the Condition Class table [Key field] |
| COND          | COND_WT                | Condition class weight                                                                                    |
| COND          | CWD_sampled            | Indicates that a condition was sampled for CWD                                                            |
| COND          | DATA_SOURCE            | Identifies the source of the inventory data.                                                              |
| COND          | FOR_TYPE               | Forest type                                                                                               |
| COND          | FOR_TYPE_GRP           | Forest type species group                                                                                 |
| COND          | FOR_TYPE_SECDRY        | Forest type, second level, indicates a mixed stand                                                        |
| COND          | FOREST_OR_BLM_DISTRICT | Administrative National Forest code                                                                       |
| COND          | GLC                    | Ground land class                                                                                         |
| COND          | GLC_GROUP              | Ground land class grouping code                                                                           |
| COND          | GRID_WT_FAC            | A weight factor for sample intensity                                                                      |
| COND          | GRID_WT_MORT_FAC       | A weight factor for sample intensity where mortality was measured                                         |
| COND          | Live_trees_sampled_YN  | Indicates that a condition was sampled for live trees                                                     |
| COND          | MAI                    | Mean annual increment                                                                                     |
| COND          | Mortality_sampled_YN   | Indicates that a condition was sampled for recent mortality trees                                         |
| COND          | OWN_GROUP              | Broad owner group                                                                                         |
| COND          | OWNER                  | Detailed owner group                                                                                      |
| COND          | PLANT_ASSOC_CODE       | Plant association code                                                                                    |
| COND          | PLOT                   | Original plot number                                                                                      |
| COND          | PLOT_ID                | Unique number assigned to each plot row in the entire PLOT table,<br>[Key field]                          |
| COND          | QMD_HWD_CM             | Quadratic mean diameter of the hardwood component of the forest                                           |
| COND          | QMD_SWD_CM             | Quadratic mean diameter of the softwood component of the forest                                           |
| COND          | QMD_TOT_CM             | Quadratic mean diameter of the forest                                                                     |
| COND          | REM_PERIOD             | Remeasurement period                                                                                      |
| COND          | RESERVED_TYPE          | Reserve status code                                                                                       |
| COND          | RESERVED_YN            | Indicates whether the plot is reserved or not.                                                            |
| COND          | SAMP_TYPE              | Sample type                                                                                               |
| COND          | SAMPLING_WT_FAC        | Sampling weight factor for estimating weighted means                                                      |
| COND          | SAMPLING_WT_MORT_FAC   | Sampling weight factor for estimating weighted means of mortality data                                    |
| COND          | SITE_CLASS_DUNNINGS    | Dunnings site class                                                                                       |

#### PNW- FIA INTEGRATED DATABASE TABLE STRUCTURE

| Table<br>Name | Column Name         | DESCRIPTION                                                            |
|---------------|---------------------|------------------------------------------------------------------------|
| COND          | SITE_CLASS_FIA      | Site class for the condition class                                     |
| COND          | SITE_INDEX_DUNNINGS | Dunnings site Index for timberland conditions                          |
| COND          | SITE_INDEX_FIA      | Site Index for the forest condition                                    |
| COND          | SITE_INDEX_METHOD   | Site index estimation method                                           |
| COND          | SLIVER_YN           | Indicates whether a condition class is a "sliver"                      |
| COND          | SLOPE               | Average slope within the condition on the plot                         |
| COND          | Snags_sampled_YN    | Indicates that a condition was sampled for standing dead trees         |
| COND          | STAND_AGE           | Age class of the forest stand.                                         |
| COND          | STAND_AGE_EVEN_YN   | Indicates whether the stand is even or uneven aged.                    |
| COND          | STAND_SIZE_CLASS    | Stand size class for the condition                                     |
| COND          | STATE               | State where the plot is located                                        |
| COND          | STOCKABLE_AREA_PROP | Proportion of stockable area within a condition                        |
| COND          | STRATUM_ID          | Unique number assigned to each stratum in the table. [Key Field]       |
| COND          | STRATUM_VOL_ID      | Unique number assigned to each stratum in the table. [Key Field]       |
| COND          | SUBPLOT_COUNT_COND  | Count of all subplots in the condition.                                |
| COND          | TREES_LIVE_YN       | Indicates if live trees were tallied and present on the condition      |
| COND          | TREES_MORT_YN       | Indicates if mortality trees were tallied and present on the condition |

| COND_EXTRA | ACRES_CNTY     | Condition class acres, stratified at the county level for FIA. The number of acres the condition represents in the inventory. |
|------------|----------------|----------------------------------------------------------------------------------------------------|
| COND_EXTRA | ACRES_CNTY_VOL | Area expansion factor (stratified at the county level for FIA) to expand per-acre estimates for a tree.                       |
| COND_EXTRA | COND_ID        | Condition ID: Unique number assigned to each condition class row in the Condition Class table [Key field]                     |
| COND_EXTRA | DATA_SOURCE    | Identifies the source of the inventory data.                                                                                  |

#### PNW- FIA INTEGRATED DATABASE TABLE STRUCTURE

| Table<br>Name | Column Name            | DESCRIPTION                                                                                               |
|---------------|------------------------|----------------------------------------------------------------------------------------------------|
| DOWN_WOOD     | BIOM_AC_LBS            | Biomass (oven-dry weight) of the down log, in lbs/acre                                                    |
| DOWN_WOOD     | BIOM_HA_KG             | Biomass (oven-dry weight) of the down log, in kg/ha                                                       |
| DOWN_WOOD     | BIOM_LOG_KG            | Biomass (oven-dry weight) of the individual down log, in kilograms                                        |
| DOWN_WOOD     | BIOM_LOG_LBS           | Biomass (oven-dry weight) of the individual down log, in pounds                                           |
| DOWN_WOOD     | BIOM_WOOD_DENS         | Density of wood for a species, in pounds/cubic foot.                                                      |
| DOWN_WOOD     | BIOM_WOOD_SPEC_GRAV    | Specific gravity of wood for a given species                                                              |
| DOWN_WOOD     | CARBFAC                | Carbon conversion factor                                                                                  |
| DOWN_WOOD     | CARBON_AC_LBS          | The amount of carbon per acre the down wood represents, in pounds/ac                                      |
| DOWN_WOOD     | CARBON_HA_KG           | The amount of carbon per hectare the down wood represents, in kg/ha                                       |
| DOWN_WOOD     | CNTY                   | County code                                                                                               |
| DOWN_WOOD     | COND_CLASS             | Condition class code                                                                                      |
| DOWN_WOOD     | COND_ID                | Condition ID: Unique number assigned to each condition class row in the Condition Class table [Key field] |
| DOWN_WOOD     | DATA_SOURCE            | Identifies the source of the inventory data.                                                              |
| DOWN_WOOD     | DCR_DWD                | Decay class reduction factor                                                                              |
| DOWN_WOOD     | DECAY                  | The decay class of the down wood, using a 3-class system                                                  |
| DOWN_WOOD     | DECAY_orig             | The original decay class recorded in the field                                                            |
| DOWN_WOOD     | DIAM_I_CM              | Diameter of the down log at the point of intersection, in cm                                              |
| DOWN_WOOD     | DIAM_I_IN              | Diameter of the down log at the point of intersection, in inches                                          |
| DOWN_WOOD     | DIAM_L_CM              | Diameter of the down log at the large end, in cm                                                          |
| DOWN_WOOD     | DIAM_L_IN              | Diameter of the down log at the large end, in inches                                                      |
| DOWN_WOOD     | DIAM_S_CM              | Diameter of the down log at the small end, in cm                                                          |
| DOWN_WOOD     | DIAM_S_IN              | Diameter of the down log at the small end, in inches                                                      |
| DOWN_WOOD     | DOWN_WOOD_ID           | Unique number assigned to each row in the DOWN_WOOD table.                                                |
| DOWN_WOOD     | FIA_LINENUM            | Unique number for each line or record of an FIA plot                                                      |
| DOWN_WOOD     | FOREST_OR_BLM_DISTRICT | Administrative National Forest code                                                                       |
| DOWN_WOOD     | LINEAR_FEET_AC         | The amount of linear feet per acre the log represents                                                     |
| DOWN_WOOD     | LINEAR_METERS_HA       | The amount of linear meters per hectare the log represents                                                |
| DOWN_WOOD     | LOG_AC                 | Number of logs per acre                                                                                   |
| DOWN_WOOD     | LOG_HA                 | Number of logs per hectare                                                                                |
| DOWN_WOOD     | LOG_LENGTH_FT          | Length of the log in feet                                                                                 |
| DOWN_WOOD     | LOG_LENGTH_M           | Length of the log in meters                                                                               |
| DOWN_WOOD     | LPA_SUBPLOT_R5         | Number of logs per acre at the subplot level, R5 only                                                     |
| DOWN_WOOD     | LPH_SUBPLOT_R5         | Number of logs per hectare at the subplot level, R5 only                                                  |
| DOWN_WOOD     | PERCENT_COVER_EST      | An estimate of percent cover the log represents                                                           |
| DOWN_WOOD     | PLOT                   | Original plot number                                                                                      |
| DOWN_WOOD     | PLOT_ID                | Unique number assigned to each plot row in the entire PLOT table,<br>[Key field]                          |
| DOWN_WOOD     | R5_LOGNUM              | Unique number for each down log on a point for Region 5 plots                                             |

#### PNW- FIA INTEGRATED DATABASE TABLE STRUCTURE

|               |                    | •                                                                                       |
|---------------|--------------------|-----------------------------------------------------------------------------------------|
| Table<br>Name | Column Name        | DESCRIPTION                                                                             |
| DOWN_WOOD     | SUBPLOT_ID         | Subplot ID: Unique number assigned to each row in the subplot table [Key field]         |
| DOWN_WOOD     | SUBPLOT_NUM        | Subplot number on the plot                                                              |
| DOWN_WOOD     | TL_COND_HD_FT      | Total length of the transect line in the condition class on the plot, in feet           |
| DOWN_WOOD     | TL_COND_HD_M       | Total length of the transect line in the condition class on the plot, in meters         |
| DOWN_WOOD     | TL_SUBPLOT_HD_FT   | Length of the individual transect line in one condition class on the subplot, in feet   |
| DOWN_WOOD     | TL_SUBPLOT_HD_M    | Length of the individual transect line in one condition class on the subplot, in meters |
| DOWN_WOOD     | TRANSECT_ID        | The original code that identifies a transect line on a subplot                          |
| DOWN_WOOD     | TREE_SPECIES       | A numeric code to identify tree species                                                 |
| DOWN_WOOD     | TREE_SPECIES_GROUP | A text code to organize species into groups                                             |
| DOWN_WOOD     | USAGE              | Wildlife use code                                                                       |
| DOWN_WOOD     | VOL_AC_FT3         | Cubic volume per acre for the individual log, in ft3/ac                                 |
| DOWN_WOOD     | VOL_LOG_FT3        | Cubic volume of the individual log, in ft3                                              |
| DOWN_WOOD     | VOL_LOG_M3         | Cubic volume of the individual log, in m3                                               |
| DOWN_WOOD     | VOL_M3_HA          | Cubic volume per hectare for the individual log, in m3/ha                               |

# PNW- FIA INTEGRATED DATABASE TABLE STRUCTURE

| PLOT       HALF_STATE       plot location.         PLOT       OCCASION_NUM       Occasion number of the current inventory         PLOT       PLOT       Original plot number         PLOT       PLOT       Plot D1: Unique number assigned to each row in the plot table [K         PLOT       PLOT_ID       field]         PLOT       STATE       State where the plot is located         PLOT       SUBPLOT_COUNT_PLOT       Count of the total number of subplots on the plot         PLOT       SURVEY_UNIT_FIA       PNW Survey unit code         PLOT       SURVEY_UNIT_FIA       Survey unit         PLOT                                                                                                    | Table<br>Name | Column Name            | DESCRIPTION                                                                      |
|----------------------------------------------------------------------------------------------------|---------------|------------------------|----------------------------------------------------------------------------------|
| PLOT         DATA_SOURCE         Identifies the source of the inventory data. [Key Field]           PLOT         DATA_SOURCE_NAME         Descriptive name for the source of the inventory data.           PLOT         ELEV_FT         Elevation of the plot area, in meters           PLOT         ELEV_M         Elevation of the plot area, in meters           PLOT         FOREST_DISTRICT         National Forest District code           PLOT         FOREST_OR BLM_DISTRICT         Administrative National Forest code           PLOT         FOREST_PROCLAIMED         Proclaimed National Forest code           PLOT         FOREST_PROCLAIMED         Proclaimed National Forest code           PLOT         HALF_STATE         plot focation           PLOT         PLOT         Ordginal plot number           PLOT         PLOT         PLOT           PLOT         PLOT         Ordginal plot number           PLOT         PLOT         DOT           PLOT         PLOT         Could inducates that the plot is a proxy plot.           PLOT         SUBPLOT_COUNT_FLOT         Count of the total number of subplots on the plot           PLOT         SURVEY_UNIT_FIA         PNW Survey unit code           PLOT                                                                                                    | PLOT          | ASSESSMENT_DATE        | Date the plot was visited or assessed by photo or map.                           |
| PLOT     DATA_SOURCE_NAME     Descriptive name for the source of the inventory data.       PLOT     ELEV_FT     Elevation of the plot area, in meet       PLOT     ELEV_FT     Elevation of the plot area, in meetrs       PLOT     FOREST_DISTRICT     National Forest code       PLOT     FOREST_OR_BLM_DISTRICT     Administrative National Forest code       PLOT     FOREST_OR_DUALINED     Proclaimed National Forest code       PLOT     FOREST_PROCLAIMED     Proclaimed National Forest code       PLOT     FOREST_PROCLAIMED     Forest Vegetation Simulator Variant code       PLOT     FOREST_PROCLAIMED     Code indicating which half of Oregon and Washington contains the plot tocation.       PLOT     PLOT     OCCASION_NUM     Occasion number of the current inventory       PLOT     PLOT     PLOT     Original plot number       PLOT     PLOT_ID     field]     Forest Vegetation Simulator Variant code       PLOT     PLOT_ID     Indicates that the plot is a proxy plot.       PLOT     SUBPLOT_COUNT_PLOT     Count of the total number of subplots on the plot       PLOT     SURVEY_UNIT_FIA     PNW Survey unit code       PLOT     SURVEY_UNIT_FIA     Survey unit       PLOT     COORDINATES     LONGITUDE_FUZZ     Longitude of the plot location.       PLOT_C     LONGITUDE_FUZZ     Longitude of the plot                           | PLOT          | CNTY                   | County code                                                                      |
| PLOT     ELEV_FT     Elevation of the plot area, in feet       PLOT     ELEV_M     Elevation of the plot area, in meters       PLOT     FOREST_DISTRICT     National Forest District code       PLOT     FOREST OR_BLM_DISTRICT     Administrative National Forest code       PLOT     FOREST PROCLAIMED     Proclaimed National Forest code       PLOT     FOREST PROCLAIMED     Proclaimed National Forest code       PLOT     FOREST PROCLAIMED     Proclaimed National Forest code       PLOT     HALF_STATE     Code indicating which half of Oregon and Washington contains the plot location.       PLOT     HALF_STATE     Code indicating which half of Oregon and Washington contains the plot location.       PLOT     PLOT     OCCASION_NUM     Occasion number of the current inventory       PLOT     PLOT     PLOT     Original plot number       PLOT     PLOT_ID     field]     PLOT       PLOT     SUBPLOT_COUNT_PLOT     Count of the total number of subplots on the plot       PLOT     SUBPLOT_COUNT_PLOT     Count of the total number of subplots on the plot       PLOT     SURVEY_UNIT_FIA     PNW Survey unit code       PLOT_COORDINATES     LATITUDE_FUZZ     Latitude of the plot location.       PLOT_COORDINATES     LONGITUDE_FUZZ     Longitude of the plot location.       PLOT_EXTRA     BAILEY_PROVINCE     The des                 | PLOT          | DATA_SOURCE            | Identifies the source of the inventory data. [Key Field]                         |
| PLOT         ELEV_M         Elevation of the plot area, in meters           PLOT         FOREST_DISTRICT         National Forest District code           PLOT         FOREST_DR.BLM_DISTRICT         Administrative National Forest code           PLOT         FOREST_PROCLAIMED         Proclaimed National Forest code           PLOT         FVS_VARIANT         Forest Vegetation Simulator Variant code           Code indicating which half of Oregon and Washington contains the plot location.         PLOT           PLOT         HALF_STATE         plot location.           PLOT         OCCASION_NUM         Occasion number of the current inventory           PLOT         PLOT         Original plot number           PLOT         PLOT         Indicates that the plot is a proxy plot.           PLOT         SUBPLOT_COUNT_PLOT         Count of the total number of subplots on the plot           PLOT         SUBPLOT_COUNT_PLOT         Count of the plot located           PLOT         SURVEY_UNIT_FIA         PNW Survey unit code           PLOT                                                                                                    | PLOT          | DATA_SOURCE_NAME       | Descriptive name for the source of the inventory data.                           |
| PLOT     FOREST_DISTRICT     National Forest District code       PLOT     FOREST_OR_BLM_DISTRICT     Administrative National Forest code       PLOT     FOREST_PROCLAIMED     Proclaimed National Forest code       PLOT     FVS_VARIANT     Forest Vegetation Simulator Variant code       PLOT     HALF_STATE     plot location.       PLOT     CCASION_NUM     Occasion number of the current inventory       PLOT     PLOT_ID     field]       PLOT     PLOT_ID     field]       PLOT     PROXY_YN     Indicates that the plot is a proxy plot.       PLOT     STATE     State where the plot is located       PLOT     SURVEY_UNIT_FIA     PNW Survey unit code       PLOT     SURVEY_UNIT_FIA     Survey unit       PLOT     COORDINATES     LATITUDE_FUZZ       LATITUDE_FUZZ     Latitude of the plot location.       PLOT_COORDINATES     LONGITUDE_FUZZ     Longitude of the plot location.       PLOT_COORDINATES     PLOT_ID     Key field]       PLOT_EXTRA     BAILEY_PROVINCE     The descriptive name of the Ecoregion Province.       PLOT_EXTRA     BAILEY_PROVINCE     The descriptive name of the Ecoregion.       PLOT_EXTRA     BAILEY_PROVINCE     A numeric code to identify the Bailey's coding system.       PLOT_EXTRA     BAILEY_PROVINCE     The descriptive name of the Ecoreg                                                             | PLOT          | ELEV_FT                | Elevation of the plot area, in feet                                              |
| PLOT     FOREST_OR_BLM_DISTRICT     Administrative National Forest code       PLOT     FOREST_PROCLAIMED     Proclaimed National Forest code       PLOT     FVS_VARIANT     Forest Vegetation Simulator Variant code       PLOT     HALF_STATE     plot location.       PLOT     OCCASION_NUM     Occassion number of the current inventory       PLOT     PLOT     OLIGUATION       PLOT     PLOT     Original plot number       PLOT     PLOT_ID     Field       PLOT     PLOT_ID     Field       PLOT     PLOT_ID     Field       PLOT     PLOT_ID     Field       PLOT     State where the plot is a proxy plot.       PLOT     SURVEY_UNIT_FIA     PNW Survey unit code       PLOT     SURVEY_UNIT_FIA     PNW Survey unit code       PLOT_     COORDINATES     LATITUDE_FUZZ     Latitude of the plot location.       PLOT_COORDINATES     LONGTTUDE_FUZZ     Longitude of the plot location.       PLOT_ID     Indice that identifies an Ecoregion, using Bailey's coding system.       PLOT_EXTRA     BAILEY_CODE     A code that identifies an Ecoregion Province.       PLOT_EXTRA     BAILEY_PROVINCE     The descriptive name of the Ecoregion Province.       PLOT_EXTRA     BAILEY_PROVINCE     The descriptive name of the Coregion Province.       PLOT_EXTRA                                                                                            | PLOT          | ELEV_M                 | Elevation of the plot area, in meters                                            |
| PLOT     FOREST_PROCLAIMED     Proclaimed National Forest code       PLOT     FVS_VARIANT     Forest Vegetation Simulator Variant code       Code indicating which half of Oregon and Washington contains the<br>plot location.     Code indicating which half of Oregon and Washington contains the<br>plot to cotion.       PLOT     OCCASION_NUM     Occasion number of the current inventory       PLOT     PLOT     Original plot number       PLOT     PLOT_LD     Field ID       PLOT     PLOT_LD     Indicates that the plot is a proxy plot.       PLOT     SUBPLOT_COUNT_PLOT     Count of the total number of subplots on the plot       PLOT     SURVEY_UNIT_FIA     PNW Survey unit code       PLOT                                                                                                    | PLOT          | FOREST_DISTRICT        | National Forest District code                                                    |
| PLOT     FVS_VARIANT     Forest Vegetation Simulator Variant code       PLOT     HALF_STATE     Code indicating which half of Oregon and Washington contains the plot location.       PLOT     OCCASION_NUM     Occasion number of the current inventory       PLOT     PLOT     PLOT       PLOT     PLOT_ID     Plot DI: Unique number assigned to each row in the plot table [K       PLOT     PROXY_YN     Indicates that the plot is a proxy plot.       PLOT     STATE     State where the plot is located       PLOT     SUBPLOT_COUNT_PLOT     Count of the total number of subplots on the plot       PLOT     SURVEY_UNIT_FIA     PNW Survey unit       PLOT     SURVEY_UNIT_FIA     Survey unit       PLOT     COORDINATES     LATITUDE_FUZZ       LATITUDE_FUZZ     Latitude of the plot location.       PLOT_     COORDINATES     LONGITUDE_FUZZ       LONGITUDE_FUZZ     Longitude of the plot location.       PLOT_     PLOT_ID     Inique number assigned to each plot row in the entire PLOT table [Key field]       PLOT_EXTRA     BAILEY_CODE     A code that identifies an Ecoregion, using Bailey's coding system.       PLOT_EXTRA     BAILEY_CODE     A numeric code to identify the Bailey Ecoregion.       PLOT_EXTRA     BAILEY_SECTION     The descriptive name of the Ecoregion.       PLOT_EXTRA     BAILEY_SECTION     The descr            | PLOT          | FOREST_OR_BLM_DISTRICT | Administrative National Forest code                                              |
| PLOT       HALF_STATE       Code indicating which half of Oregon and Washington contains the plot location.         PLOT       OCCASION_NUM       Occasion number of the current inventory         PLOT       PLOT       Original plot number         PLOT       PLOT       Original plot number of the current inventory         PLOT       PLOT       Plot ID: Unique number assigned to each row in the plot table [K         PLOT       PROXY_YN       Indicates that the plot is a proxy plot.         PLOT       STATE       State where the plot is located         PLOT       SUBPLOT_COUNT_PLOT       Count of the total number of subplots on the plot         PLOT       SURVEY_UNIT_FIA       PNW Survey unit code         PLOT       SURVEY_UNIT_FIA       Survey unit         COORDINATES       LATITUDE_FUZZ       Latitude of the plot location.         PLOT_       COORDINATES       LONGITUDE_FUZZ       Longitude of the plot location.         PLOT_       COORDINATES       PLOT_ID       Unique number assigned to each plot row in the entire PLOT table         COORDINATES       PLOT_ID       Unique number assigned to each plot row in the entire PLOT table         COORDINATES       PLOT_ENTRA       BAILEY_CODE       A code that identifies an Ecoregion, using Bailey's coding system.         PLOT_EXTRA       BAILEY_PROVINCE       | PLOT          | FOREST_PROCLAIMED      | Proclaimed National Forest code                                                  |
| PLOT       HALF_STATE       plot location.         PLOT       OCCASION_NUM       Occasion number of the current inventory         PLOT       PLOT       Original plot number         PLOT       PLOT_ID       FileId]         PLOT       PLOT_ID       FileId]         PLOT       PLOT_ID       FileId]         PLOT       PROXY_YN       Indicates that the plot is a proxy plot.         PLOT       SUBPLOT_COUNT_PLOT       Count of the total number of subplots on the plot         PLOT       SURVEY_UNIT_FIA       PNW Survey unit code         PLOT       SURVEY_UNIT_FIA       Survey unit         PLOT_       COORDINATES       LATITUDE_FUZZ       Latitude of the plot location.         PLOT_       COORDINATES       LONGITUDE_FUZZ       Longitude of the plot location.         PLOT_ <id<_id< td="">       Inicate and the plot location.       PLOT_EOCORDINATES       PLOT_ID         COORDINATES       LONGITUDE_FUZZ       Longitude of the plot location.       PLOT_EOCORDINATES         PLOT_ID       Inicate and the plot location.       PLOT_EOCORDINATES       PLOT_SUPERCOPE         PLOT_EXTRA       BAILEY_CODE       A code that identifies an Ecoregion, using Bailey's coding system.         PLOT_EXTRA       BAILEY_PROVINCE       The descriptive name of the Ecoreg</id<_id<>                                                      | PLOT          | FVS_VARIANT            | Forest Vegetation Simulator Variant code                                         |
| PLOT       PLOT       Original plot number         PLOT       PLOT_ID       Plot ID: Unique number assigned to each row in the plot table [K         PLOT       PROXY_YN       Indicates that the plot is a proxy plot.         PLOT       STATE       State where the plot is located         PLOT       SUBPLOT_COUNT_PLOT       Count of the total number of subplots on the plot         PLOT       SURVEY_UNIT_FIA       PNW Survey unit code         PLOT_       SURVEY_UNIT_FIA       PNW Survey unit         PLOT_       SURVEY_UNIT_FIA       PNW Survey unit         PLOT_       COORDINATES       LATITUDE_FUZZ       Latitude of the plot location.         PLOT_       COORDINATES       LONGITUDE_FUZZ       Longitude of the plot location.         PLOT_       COORDINATES       PLOT_ID       Unique number assigned to each plot row in the entire PLOT table         COORDINATES       PLOT_ID       Key field]       Indicates the time field entifies an Ecoregion, using Bailey's coding system.         PLOT_EXTRA       BAILEY_CODE       A code that identifies an Ecoregion rowince.       PLOT_EXTRA         PLOT_EXTRA       BAILEY_PROVINCE       The descriptive name of the Ecoregion Province.       PLOT_EXTRA         PLOT_EXTRA       BAILEY_SECTION       The descriptive name of the Ecoregion.       PLOT_EXTRA                    | PLOT          | HALF_STATE             | Code indicating which half of Oregon and Washington contains the plot location.  |
| PLOT       PLOT_ID       Plot ID: Unique number assigned to each row in the plot table [K field]         PLOT       PROXY_YN       Indicates that the plot is a proxy plot.         PLOT       STATE       State where the plot is located         PLOT       SUBPLOT_COUNT_PLOT       Count of the total number of subplots on the plot         PLOT       SURVEY_UNIT_FIA       PNW Survey unit code         PLOT_       SURVEY_UNIT_FIA       Survey unit         PLOT_       SURVEY_UNIT_FIA       Survey unit         PLOT_       COORDINATES       LATITUDE_FUZZ       Latitude of the plot location.         PLOT_       COORDINATES       LATITUDE_FUZZ       Longitude of the plot location.         PLOT_       COORDINATES       LONGITUDE_FUZZ       Longitude of the plot location.         PLOT_       PLOT_ID       Unique number assigned to each plot row in the entire PLOT table [Key field]         PLOT_EXTRA       BAILEY_CODE       A code that identifies an Ecoregion, using Bailey's coding system.         PLOT_EXTRA       BAILEY_PROVINCE_CODE       A numeric code to identify the Bailey Ecoregion Province.         PLOT_EXTRA       BAILEY_PROVINCE_CODE       A numeric code to identify the GMERNIK Ecoregion.         PLOT_EXTRA       BAILEY_PSECTION       The descriptive name of the Ecoregion.         PLOT_EXTRA       BAILEY  | PLOT          | OCCASION_NUM           | Occasion number of the current inventory                                         |
| PLOT       PLOT_ID       field]         PLOT       PROXY_YN       Indicates that the plot is a proxy plot.         PLOT       STATE       State where the plot is located         PLOT       SUBPLOT_COUNT_PLOT       Count of the total number of subplots on the plot         PLOT       SURVEY_UNIT_FIA       PNW Survey unit code         PLOT       SURVEY_UNIT_FIA       Survey unit         PLOT                                                                                                    | PLOT          | PLOT                   |                                                                                  |
| PLOT       STATE       State where the plot is located         PLOT       SUBPLOT_COUNT_PLOT       Count of the total number of subplots on the plot         PLOT       SURVEY_UNIT_FIA       PNW Survey unit code         PLOT       SURVEY_UNIT_FIA       Survey unit         PLOT       SURVEY_UNIT_FIA       Survey unit         PLOT       SURVEY_UNIT_FIA       Survey unit         PLOT                                                                                                    | PLOT          | PLOT_ID                |                                                                                  |
| PLOT       SUBPLOT_COUNT_PLOT       Count of the total number of subplots on the plot         PLOT       SURVEY_UNIT_FIA       PNW Survey unit code         PLOT       SURVEY_UNIT_FIA       Survey unit         PLOT                                                                                                    | PLOT          | PROXY_YN               | Indicates that the plot is a proxy plot.                                         |
| PLOT       SURVEY_UNIT_FIA       PNW Survey unit code         PLOT       SURVEY_UNIT_FIA       Survey unit         PLOT       SURVEY_UNIT_FIA       Survey unit         PLOT       COORDINATES       LATITUDE_FUZZ       Latitude of the plot location.         PLOTCOORDINATES       LONGITUDE_FUZZ       Latitude of the plot location.         PLOTCOORDINATES       LONGITUDE_FUZZ       Longitude of the plot location.         PLOTCOORDINATES       PLOT_ID       Unique number assigned to each plot row in the entire PLOT table [Key field]         PLOTEXTRA       BAILEY_CODE       A code that identifies an Ecoregion, using Bailey's coding system.         PLOT_EXTRA       BAILEY_PROVINCE       The descriptive name of the Ecoregion Province.         PLOT_EXTRA       BAILEY_PROVINCE_CODE       A numeric code to identify the Bailey Ecoregion Province.         PLOT_EXTRA       BAILEY_CODE       A numeric code to identify the Coregion Section.         PLOT_EXTRA       BAILEY_CODE       A numeric code to identify the Coregion Province.         PLOT_EXTRA       BAILEY_SECTION       The descriptive name of the Ecoregion Section.         PLOT_EXTRA       OMERNIK_ECOREGION       A numeric code to identify the OMERNIK Ecoregion.         PLOT_EXTRA       OMERNIK_ECOREGION       The descriptive name of the Omernik Ecoregion. | PLOT          | STATE                  | State where the plot is located                                                  |
| PLOT       SURVEY_UNIT_FIA       Survey unit         PLOT       SURVEY_UNIT_FIA       Survey unit         PLOT                                                                                                    | PLOT          | SUBPLOT_COUNT_PLOT     | Count of the total number of subplots on the plot                                |
| PLOT_       PLOT_         COORDINATES       LATITUDE_FUZZ         PLOT_       COORDINATES         LONGITUDE_FUZZ       Longitude of the plot location.         PLOT_       COORDINATES         LONGITUDE_FUZZ       Longitude of the plot location.         PLOT_       Unique number assigned to each plot row in the entire PLOT table [Key field]         COORDINATES       PLOT_ID         PLOT_EXTRA       BAILEY_CODE         A code that identifies an Ecoregion, using Bailey's coding system.         PLOT_EXTRA       BAILEY_PROVINCE         PLOT_EXTRA       BAILEY_PROVINCE         PLOT_EXTRA       BAILEY_PROVINCE_CODE         A numeric code to identify the Bailey Ecoregion Province.         PLOT_EXTRA       BAILEY_SECTION         PLOT_EXTRA       OMERNIK_CODE         A numeric code to identify the OMERNIK Ecoregion.         PLOT_EXTRA       OMERNIK_ECOREGION         The descriptive name of the Coregion Section.         PLOT_EXTRA       OMERNIK_ECOREGION                                                                                                    | PLOT          | SURVEY_UNIT_FIA        | PNW Survey unit code                                                             |
| COORDINATES       LATITUDE_FUZZ       Latitude of the plot location.         PLOT_       LONGITUDE_FUZZ       Longitude of the plot location.         PLOT_       Unique number assigned to each plot row in the entire PLOT table [Key field]         COORDINATES       PLOT_ID       Inique number assigned to each plot row in the entire PLOT table [Key field]         PLOT_EXTRA       BAILEY_CODE       A code that identifies an Ecoregion, using Bailey's coding system.         PLOT_EXTRA       BAILEY_PROVINCE       The descriptive name of the Ecoregion Province.         PLOT_EXTRA       BAILEY_PROVINCE_CODE       A numeric code to identify the Bailey Ecoregion Province.         PLOT_EXTRA       BAILEY_SECTION       The descriptive name of the Ecoregion Section.         PLOT_EXTRA       BAILEY_SECTION       The descriptive name of the Ecoregion Section.         PLOT_EXTRA       BAILEY_CODE       A numeric code to identify the OMERNIK Ecoregion.         PLOT_EXTRA       OMERNIK_CODE       A numeric code to identify the OMERNIK Ecoregion.         PLOT_EXTRA       OMERNIK_ECOREGION       The descriptive name of the Omernik Ecoregion.                                                                                                    | PLOT          | SURVEY_UNIT_FIA        | Survey unit                                                                      |
| COORDINATES       LONGITUDE_FUZZ       Longitude of the plot location.         PLOT_       PLOT_ID       Unique number assigned to each plot row in the entire PLOT table [Key field]         COORDINATES       PLOT_ID       [Key field]         PLOT_EXTRA       BAILEY_CODE       A code that identifies an Ecoregion, using Bailey's coding system.         PLOT_EXTRA       BAILEY_PROVINCE       The descriptive name of the Ecoregion Province.         PLOT_EXTRA       BAILEY_PROVINCE_CODE       A numeric code to identify the Bailey Ecoregion Province.         PLOT_EXTRA       BAILEY_PROVINCE_CODE       A numeric code to identify the Bailey Ecoregion Province.         PLOT_EXTRA       BAILEY_SECTION       The descriptive name of the Ecoregion Section.         PLOT_EXTRA       OMERNIK_CODE       A numeric code to identify the OMERNIK Ecoregion.         PLOT_EXTRA       OMERNIK_ECOREGION       The descriptive name of the Omernik Ecoregion.                                                                                                    | COORDINATES   | LATITUDE_FUZZ          | Latitude of the plot location.                                                   |
| COORDINATES       PLOT_ID       [Key field]         Image: PLOT_ID       [Key field]         Image: PLOT_EXTRA       BAILEY_CODE       A code that identifies an Ecoregion, using Bailey's coding system.         PLOT_EXTRA       BAILEY_PROVINCE       The descriptive name of the Ecoregion Province.         PLOT_EXTRA       BAILEY_PROVINCE_CODE       A numeric code to identify the Bailey Ecoregion Province.         PLOT_EXTRA       BAILEY_SECTION       The descriptive name of the Ecoregion Section.         PLOT_EXTRA       BAILEY_SECTION       The descriptive name of the Ecoregion.         PLOT_EXTRA       OMERNIK_CODE       A numeric code to identify the OMERNIK Ecoregion.         PLOT_EXTRA       OMERNIK_ECOREGION       The descriptive name of the Omernik Ecoregion.         PLOT_EXTRA       OMERNIK_ECOREGION       The descriptive name of the Omernik Ecoregion.                                                                                                    |               | LONGITUDE_FUZZ         | Longitude of the plot location.                                                  |
| PLOT_EXTRA       BAILEY_PROVINCE       The descriptive name of the Ecoregion Province.         PLOT_EXTRA       BAILEY_PROVINCE_CODE       A numeric code to identify the Bailey Ecoregion Province.         PLOT_EXTRA       BAILEY_SECTION       The descriptive name of the Ecoregion Section.         PLOT_EXTRA       DMERNIK_CODE       A numeric code to identify the OMERNIK Ecoregion.         PLOT_EXTRA       OMERNIK_ECOREGION       The descriptive name of the Omernik Ecoregion.         PLOT_EXTRA       OMERNIK_ECOREGION       The descriptive name of the Omernik Ecoregion.         Unique number assigned to each plot row in the entire PLOT table       Unique number assigned to each plot row in the entire PLOT table                                                                                                    |               | PLOT_ID                | Unique number assigned to each plot row in the entire PLOT table,<br>[Key field] |
| PLOT_EXTRA       BAILEY_PROVINCE       The descriptive name of the Ecoregion Province.         PLOT_EXTRA       BAILEY_PROVINCE_CODE       A numeric code to identify the Bailey Ecoregion Province.         PLOT_EXTRA       BAILEY_SECTION       The descriptive name of the Ecoregion Section.         PLOT_EXTRA       DMERNIK_CODE       A numeric code to identify the OMERNIK Ecoregion.         PLOT_EXTRA       OMERNIK_ECOREGION       The descriptive name of the Omernik Ecoregion.         PLOT_EXTRA       OMERNIK_ECOREGION       The descriptive name of the Omernik Ecoregion.         Unique number assigned to each plot row in the entire PLOT table       Unique number assigned to each plot row in the entire PLOT table                                                                                                    |               |                        |                                                                                  |
| PLOT_EXTRA       BAILEY_PROVINCE_CODE       A numeric code to identify the Bailey Ecoregion Province.         PLOT_EXTRA       BAILEY_SECTION       The descriptive name of the Ecoregion Section.         PLOT_EXTRA       OMERNIK_CODE       A numeric code to identify the OMERNIK Ecoregion.         PLOT_EXTRA       OMERNIK_ECOREGION       The descriptive name of the OMERNIK Ecoregion.         PLOT_EXTRA       OMERNIK_ECOREGION       The descriptive name of the Omernik Ecoregion.         Unique number assigned to each plot row in the entire PLOT table       Unique number assigned to each plot row in the entire PLOT table                                                                                                    | PLOT_EXTRA    | BAILEY_CODE            | A code that identifies an Ecoregion, using Bailey's coding system.               |
| PLOT_EXTRA       BAILEY_SECTION       The descriptive name of the Ecoregion Section.         PLOT_EXTRA       OMERNIK_CODE       A numeric code to identify the OMERNIK Ecoregion.         PLOT_EXTRA       OMERNIK_ECOREGION       The descriptive name of the Omernik Ecoregion.         VLOT_EXTRA       OMERNIK_ECOREGION       The descriptive name of the Omernik Ecoregion.         Unique number assigned to each plot row in the entire PLOT table       Vertice of the omernik ecoregion.                                                                                                    | PLOT_EXTRA    | BAILEY_PROVINCE        | The descriptive name of the Ecoregion Province.                                  |
| PLOT_EXTRA       OMERNIK_CODE       A numeric code to identify the OMERNIK Ecoregion.         PLOT_EXTRA       OMERNIK_ECOREGION       The descriptive name of the Omernik Ecoregion.         Unique number assigned to each plot row in the entire PLOT table                                                                                                    | PLOT_EXTRA    |                        | A numeric code to identify the Bailey Ecoregion Province.                        |
| PLOT_EXTRA         OMERNIK_ECOREGION         The descriptive name of the Omernik Ecoregion.           Unique number assigned to each plot row in the entire PLOT table                                                                                                    | PLOT_EXTRA    | BAILEY_SECTION         | The descriptive name of the Ecoregion Section.                                   |
| Unique number assigned to each plot row in the entire PLOT table                                                                                                    | PLOT_EXTRA    | OMERNIK_CODE           | A numeric code to identify the OMERNIK Ecoregion.                                |
|                                                                                                    | PLOT_EXTRA    | OMERNIK_ECOREGION      | The descriptive name of the Omernik Ecoregion.                                   |
|                                                                                                    | PLOT_EXTRA    | PLOT_ID                | Unique number assigned to each plot row in the entire PLOT table,<br>[Key field] |

#### PNW- FIA INTEGRATED DATABASE TABLE STRUCTURE

| Table   |                        |                                                                                                    |
|---------|------------------------|----------------------------------------------------------------------------------------------------|
| Name    | Column Name            | DESCRIPTION                                                                                                    |
| STRATUM | FIELD_PLOT_COUNT       | Count of field plot locations (m)                                                                                                    |
| STRATUM | GRID_SPACING           | Grid spacing                                                                                                    |
| STRATUM | PHOTO_POINT_COUNT      | Count of FIA photo points for the phase 1 sample (m')                                                                                                    |
| STRATUM | PLOT_AREA_IN_STRATUM   | The plot area in each stratum                                                                                                    |
| STRATUM | SCHEME                 | Stratification Scheme                                                                                                    |
| STRATUM | STRATUM_ACRES          | Stratum Acres                                                                                                    |
| STRATUM | STRATUM_ID             | Unique number assigned to each stratum in the table. [Key Field]                                                                                         |
| STRATUM | STRATUM_NAME           | A brief name associated with the stratum                                                                                                    |
| STRATUM | STRATUM_SIZE           | Size of the stratum (N)                                                                                                    |
|         |                        |                                                                                                    |
| SUBPLOT | ASPECT_DEG             | Aspect in degrees Region 6 only                                                                                                    |
| SUBPLOT | ASPECT_DIRECTION       | Aspect in written form Region 6 only                                                                                                    |
| SUBPLOT | COND_CLASS             | Condition class code                                                                                                    |
| SUBPLOT | COND_ID                | Condition ID: Unique number assigned to each condition class row in the Condition Class table [Key field]                                                |
| SUBPLOT | COND_WT_SUBPLOT        | The proportion of the subplot area in the condition.                                                                                                    |
| SUBPLOT | DATA_SOURCE            | Identifies the source of the inventory data                                                                                                    |
| SUBPLOT | FIELD_SUBPLOT_NUMBER   | Original subplot number recorded in the field on FIA plots                                                                                               |
| SUBPLOT | LIVE_TREES_PRESENT_YN  | Code indicating whether live trees were sampled on this condition                                                                                        |
| SUBPLOT | NONSTK_NONFOR_AREA_PCT | Percent of nonstockable area on the subplot.                                                                                                    |
| SUBPLOT | PLANT_ASSOC_CODE       | Plant association code                                                                                                    |
| SUBPLOT | SLOPE                  | Average slope on the subplot                                                                                                    |
| SUBPLOT | SUBPLOT_CENTR_COND_YN  | Indicates whether the condition crosses the center of the subplot.<br>Subplot ID: Unique number assigned to each row in the subplot<br>table [Key field] |
| SUBPLOT | SUBPLOT NUM            | Subplot number on the plot                                                                                                    |
|         |                        |                                                                                                    |

#### PNW- FIA INTEGRATED DATABASE TABLE STRUCTURE

| Table         |                        |                                                                                                    |
|---------------|------------------------|----------------------------------------------------------------------------------------------------|
| Name          | Column Name            | DESCRIPTION                                                                                                    |
| TREE_DEAD     | ALLTREE_ID             | A unique code which identifies every tree (live or dead) in the database                                                             |
| TREE_DEAD     | BA_FT2                 | Tree basal area in square feet                                                                                                    |
| TREE_DEAD     | BA_FT2_AC              | Tree basal area, square feet per acre                                                                                                |
| TREE_DEAD     | BA_M2                  | Tree basal area in square meters                                                                                                    |
| TREE_DEAD     | BA_M2_HA               | Tree basal area, square meters per hectare                                                                                           |
| TREE_DEAD     | BIOM_AC_LBS            | Biomass (oven-dry weight) of the total tree stem, pounds per acre                                                                    |
| TREE DEAD     | BIOM HA_KG             | Biomass (oven-dry weight) of the total stem, in kilograms per hectare                                                                |
| TREE DEAD     | BIOM TR KG             | Biomass (oven-dry weight) of the individual tree, in kilograms                                                                       |
| TREE DEAD     | BIOM_TR_LBS            | Biomass (oven-dry weight) of the individual tree, in pounds                                                                          |
| TREE DEAD     | BIOM WOOD DENS         | Density of wood for a species, in pounds/cubic foot.                                                                                 |
| TREE DEAD     | BIOM WOOD SPEC GRAV    | Specific gravity of wood for a given species                                                                                         |
| TREE_DEAD     | CARBON AC LBS          | The amount of carbon per acre the dead tree represents, in pounds/acre                                                               |
|               |                        | The amount of carbon per hectare the dead tree represents, In                                                                        |
| TREE_DEAD     | CARBON_HA_KG           | kilograms per hectare                                                                                                    |
| TREE_DEAD     | CNTY                   | County code                                                                                                    |
| TREE_DEAD     | COND_CLASS             | Condition class code<br>Condition ID: Unique number assigned to each condition class row in<br>the Condition Class table [Key field] |
| TREE DEAD     | DATA SOURCE            | Identifies the source of the inventory data.                                                                                         |
| TREE DEAD     | DBH_CLASS              | Diameter class for the tree                                                                                                    |
| TREE DEAD     | DBH_CM                 | Diameter at breast height, in centimeters                                                                                            |
| TREE DEAD     | DBH IN                 | Diameter at breast height, in inches                                                                                                 |
| TREE DEAD     | DCR SNAG               | Decay class reduction factor                                                                                                    |
| TREE DEAD     | DECAY_SNAG             | The decay class of the tree recorded in the field                                                                                    |
| TREE DEAD     | FIA LINENUM            | Unique number for each line or record of an FIA plot                                                                                 |
| TREE DEAD     | FOREST OR BLM DISTRICT | Administrative National Forest code                                                                                                  |
| TREE_DEAD     | HT_ACTUAL_EST_METHOD   | Method used to estimate actual tree height                                                                                           |
| TREE DEAD     | HT_ACTUAL_FT           | Actual tree height, in feet                                                                                                    |
| TREE DEAD     | HT_ACTUAL_M            | Actual tree height, in meters                                                                                                    |
| TREE_DEAD     | HT_TOTAL_EST_METHOD    | Method used to estimate total tree height                                                                                            |
| <br>TREE_DEAD | HT_TOTAL_FT            | Total height of the tree, in feet                                                                                                    |
| TREE DEAD     | HT_TOTAL_M             | Total height of the tree, in meters                                                                                                  |
| TREE_DEAD     | MORTALITY_YN           | Code indicating the dead tree is a recent mortality and still standing                                                               |
| TREE_DEAD     | PLOT                   | Original plot number                                                                                                    |
| TREE DEAD     | PLOT_ID                | Unique number assigned to each plot row in the entire PLOT table,<br>[Key field]                                                     |
| TREE DEAD     | PLOT_SIZE              | Size of the plot                                                                                                    |
| TREE_DEAD     | SNAG_WILDLIFE_USE      | Wildlife use code                                                                                                    |
| TREE_DEAD     | SUBPLOT ID             | Unique row number in the SUBPLOT table                                                                                               |
| TREE DEAD     | SUBPLOT_NUM            | Subplot number on the plot                                                                                                    |

#### PNW- FIA INTEGRATED DATABASE TABLE STRUCTURE

| Table<br>Name | Column Name        | DESCRIPTION                                                                                     |
|---------------|--------------------|-------------------------------------------------------------------------------------------------|
| TREE_DEAD     | ТРА                | Trees per acre                                                                                  |
| TREE_DEAD     | TPA_SUBPLOT        | Trees per acre at the subplot level                                                             |
| TREE_DEAD     | ТРН                | Trees per hectare                                                                               |
| TREE_DEAD     | TPH_SUBPLOT        | Trees per hectare at the subplot level                                                          |
| TREE_DEAD     | TREE_COUNT         | The number of dead saplings counted on a fixed radius plot.                                     |
| TREE_DEAD     | TREE_DEAD_ID       | Dead tree ID: Unique number assigned to each dead tree (row) in the TREE_DEAD table [Key field] |
| TREE_DEAD     | TREE_HIST          | Tree history                                                                                    |
| TREE_DEAD     | TREE_SPECIES       | FIA species code to identify the tree species                                                   |
| TREE_DEAD     | TREE_SPECIES_GROUP | A text code to organize species into groups                                                     |
| TREE_DEAD     | TREE_TAG_NUM       | Tree tag number                                                                                 |
| TREE_DEAD     | VOL_AC_FT3         | Total stem volume per acre, cubic feet/acre                                                     |
| TREE_DEAD     | VOL_HA_M3          | Total stem volume per hectare, cubic meters/hectare                                             |
| TREE_DEAD     | VOL_TR_FT3         | Gross total stem volume, cubic feet/tree                                                        |
| TREE_DEAD     | VOL_TR_M3          | Gross total stem volume, cubic meters/tree                                                      |

# PNW- FIA INTEGRATED DATABASE TABLE STRUCTURE

| Name      | Column Name            | DESCRIPTION                                                                                               |
|-----------|------------------------|----------------------------------------------------------------------------------------------------|
| TREE LIVE | AGE BH                 | Age of the tree at breast height                                                                          |
| TREE LIVE | AGE_TTL                | Total age of the tree                                                                                     |
| TREE_LIVE | AHG_FT                 | Annual height growth, in feet                                                                             |
| TREE_LIVE | AHG_M                  | Annual height growth, in meters                                                                           |
| TREE LIVE | ALLTREE ID             | A unique code which identifies every tree (live or dead) in the database                                  |
| TREE LIVE | ASDG CM2               | Annual squared diameter growth, in square centimeters                                                     |
| TREE LIVE | ASDG IN2               | Annual squared diameter growth, in square inches                                                          |
| TREE LIVE | BA_FT2                 | Tree basal area in square feet                                                                            |
| TREE LIVE | BA FT2 AC              | Tree basal area, square feet per acre                                                                     |
| TREE LIVE | BA_M2                  | Tree basal area in square meters                                                                          |
| TREE_LIVE | BA M2 HA               | Tree basal area, square meters per hectare                                                                |
| TREE_LIVE | BIOM_AC_ABV_GRND_TON   | Above ground woody biomass, tons per acre                                                                 |
| TREE LIVE | BIOM AC BARK TON       | Biomass of the bark, tons per acre                                                                        |
| TREE LIVE | BIOM_AC_BOLE_MERCH_TON | Biomass of the merchantable bole, tons per acre                                                           |
| TREE LIVE | BIOM_AC_BOLE_TTL_TON   | Biomass of the total tree bole, tons per acre                                                             |
| TREE LIVE | BIOM_AC_BRANCH_TON     | Biomass of the live woody branches, in tons per acre                                                      |
| TREE LIVE | BIOM_TR_ABV_GRND_TON   | Above ground woody biomass, in tons/tree                                                                  |
| TREE LIVE | BIOM TR BARK TON       | Biomass of the bark, in tons/tree                                                                         |
| TREE_LIVE | BIOM_TR_BOLE_MERCH_TON | Biomass of the merchantable tree bole, in tons/tree                                                       |
| TREE LIVE | BIOM_TR_BOLE_TTL_TON   | Biomass of the total tree bole, in tons/tree                                                              |
| TREE LIVE | BIOM TR BRANCH TON     | Biomass of the live woody branches, in tons/tree                                                          |
| TREE LIVE | BIOM WOOD DENS         | Density of wood for a species, in pounds/cubic foot.                                                      |
| TREE LIVE | BIOM WOOD SPEC GRAV    | Specific gravity of wood for a given species                                                              |
| TREE LIVE | BORED YN               | Indicates whether the tree was bored                                                                      |
| TREE LIVE | CNTY                   | County code                                                                                               |
| TREE LIVE | COND CLASS             | Condition class code                                                                                      |
| TREE LIVE | COND ID                | Condition ID: Unique number assigned to each condition class row in the Condition Class table [Key field] |
| TREE_LIVE | CROWN_CLASS            | Crown class code for the tree                                                                             |
| TREE_LIVE | CROWN_EST_METHOD       | Method used to estimate the crown width                                                                   |
| TREE_LIVE | CROWN_RATIO            | Compacted crown ratio of the tree                                                                         |
| TREE_LIVE | CROWN_WIDTH            | Width of the live crown                                                                                   |
| TREE_LIVE | CULL_BD_FT             | Percent of boardfoot volume lost (culled) because of defect or rot                                        |
| TREE LIVE | CULL CUBIC             | Percent of cubic volume lost (culled) because of defect or rot                                            |
| TREE LIVE | DATA SOURCE            | Identifies the source of the inventory data                                                               |
|           |                        | An estimate of dbh for the year prior to the current measurement, in                                      |
| TREE_LIVE | DBH_1YR_AGO_CM         | centimeters                                                                                               |
| TREE_LIVE | DBH_1YR_AGO_IN         | An estimate of dbh for the year prior to the current measurement, in inches                               |
| TREE_LIVE | DBH_CLASS              | Diameter class for the tree                                                                               |
| TREE_LIVE | DBH_CLASS              | Diameter at breast height, cm                                                                             |
| TREE_LIVE | DBH_EST_METHOD         | The method used to obtain the tree diameter                                                               |
| TREE_LIVE | DBH_IN                 | Diameter at breast height, inches                                                                         |

#### PNW- FIA INTEGRATED DATABASE TABLE STRUCTURE

| Table     |                        |                                                                               |
|-----------|------------------------|-------------------------------------------------------------------------------|
| Name      | Column Name            | DESCRIPTION                                                                   |
| TREE_LIVE | DBH_INC_10YR_CM        | The diameter increment during the remeasurement period, in centimeters        |
| TREE LIVE | DBH INC 10YR IN        | The diameter increment during the remeasurement period, in inches             |
| TREE LIVE | DBH_INC_EST_METHOD     | The method used to estimate a diameter increment.                             |
| TREE LIVE | DMG_AGENT_GROUP        | Broad group of damaging agents                                                |
| TREE LIVE | DMG_AGENT_REGION5      | Damage codes specific to Region 5.                                            |
| TREE_LIVE | DMG_AGENT1_CODE        | Agent, organism, or physical injury that severly impacts the growth of a tree |
| TREE LIVE | DMG AGENT1 SEVERITY    | Severity of the damaging agent on the tree                                    |
|           |                        | Agent, organism, or physical injury that severly impacts the growth           |
| TREE_LIVE | DMG_AGENT2_CODE        | of a tree                                                                     |
| TREE_LIVE | DMG_AGENT2_SEVERITY    | Severity of the damaging agent on the tree                                    |
| TREE_LIVE | DMG_AGENT3_CODE        | Agent, organism, or physical injury that severly impacts the growth of a tree |
| TREE_LIVE | DMG_AGENT3_SEVERITY    | Severity of the damaging agent on the tree                                    |
| TREE_LIVE | DWARF_MIST             | Degree of dwarf or leafy mistletoe infection on the tree.                     |
| TREE_LIVE | FOREST_OR_BLM_DISTRICT | Administrative National Forest code                                           |
| TREE_LIVE | GS_TREE_YN             | Growing stock tree                                                            |
| TREE_LIVE | GS_VOL_TREE_YN         | Growing stock volume tree for cubic volume summaries                          |
| TREE_LIVE | HT_1YR_AGO_FT          | An estimate of height for the year prior to the current inventory, in feet    |
| TREE LIVE | HT_1YR_AGO_M           | An estimate of height for the year prior to the current inventory, in meters  |
| TREE LIVE | HT_EST_METHOD          | Method used to estimate tree height                                           |
| TREE LIVE | HT_FT                  | Total height of the tree, in feet                                             |
| TREE LIVE | HT_M                   | Total height of the tree, in meters                                           |
| TREE LIVE | HWD_FORM_CLASS         | Hardwood form class                                                           |
| TREE LIVE | MORT_RATE              | Mortality rate                                                                |
| TREE LIVE | PLOT                   | Original plot number                                                          |
| TREE LIVE | PLOT_ID                | The plot area in each stratum                                                 |
| TREE LIVE | PLOT SIZE              | Size of the plot                                                              |
| TREE_LIVE | POLE_SIZE_YN           | Poletimber sized tree                                                         |
| TREE_LIVE | PREV_DBH_CM            | Diameter at breast height at the previous inventory, in centimeters           |
| TREE_LIVE | PREV_DBH_EST_METHOD    | Method used to estimate the previous diameter                                 |
| TREE_LIVE | PREV_DBH_IN            | Diameter at breast height at the previous inventory, in inches                |
| TREE_LIVE | PREV_HT_EST_METHOD     | Method used to estimate total tree height at the previous inventory           |
| TREE_LIVE | PREV_HT_FT             | Total height of the tree at the previous inventory, in feet                   |
| TREE_LIVE | PREV_HT_M              | Total height of the tree at the previous inventory, in meters                 |
| TREE_LIVE | SAPLING_YN             | Sapling sized tree                                                            |
| TREE_LIVE | SAWTIMBER_YN           | Sawtimber sized tree                                                          |
| TREE_LIVE | SEEDLING_YN            | Identifies seedlings                                                          |
| TREE_LIVE | STAND_POS              | Stand position occupied by the tree                                           |
| TREE_LIVE | STATE                  | State where the plot is located                                               |
|           |                        |                                                                               |

#### PNW- FIA INTEGRATED DATABASE TABLE STRUCTURE

| Table<br>Name | Column Name                        | DESCRIPTION                                                                                              |
|---------------|------------------------------------|----------------------------------------------------------------------------------------------------|
| TREE_LIVE     | STK_EQN_RESULT                     | Stocking estimate for the tree, unaltered original result of the equation                                |
| TREE_LIVE     | STK_TYPE1                          | Adjusted, proportioned stocking estimate for the tree<br>Used to calculate forest type and stand size.   |
| TREE_LIVE     | STK_TYPE2                          | Adjusted, expanded stocking estimate for the tree Used to calculate stand age.                           |
| TREE_LIVE     | STK_TYPE3                          | Unadjusted, proportioned stocking estimate for the tree<br>An intermediate unexpanded stocking estimate. |
| TREE_LIVE     | STK_TYPE4                          | Unadjusted, expanded stocking estimate for the tree<br>An intermediate unproportioned stocking estimate. |
| TREE_LIVE     | SUBPLOT_ID                         | Unique row number in the SUBPLOT table                                                                   |
| TREE_LIVE     | SUBPLOT_NUM                        | Subplot number on the plot                                                                               |
| TREE_LIVE     | ТРА                                | Trees per acre                                                                                           |
| TREE_LIVE     | TPA_SUBPLOT                        | Trees per acre at the subplot level                                                                      |
| TREE_LIVE     | ТРН                                | Trees per hectare                                                                                        |
| TREE_LIVE     | TPH_SUBPLOT                        | Trees per hectare at the subplot level                                                                   |
| TREE_LIVE     | TREE_CLASS                         | Tree class code to identify cull or noncull trees                                                        |
|               |                                    | The number of seedlings counted on a fixed radius plot, or                                               |
| TREE_LIVE     | TREE_COUNT                         | the number of saplings when a group count is entered                                                     |
| TREE_LIVE     | TREE_FLAG                          | A flag that indicates the original height was questionable and recalculated                              |
| TREE_LIVE     | TREE_HIST                          | Tree history                                                                                             |
| TREE_LIVE     | TREE_LIVE_ID                       | Live tree ID: Unique number assigned to each live tree (row) in the Live Tree table [Key field]          |
| TREE_LIVE     | TREE_SPECIES                       | FIA species code to identify the tree species                                                            |
| TREE_LIVE     | TREE_SPECIES_GROUP                 | A text code to organize species into groups                                                              |
| TREE_LIVE     | TREE_TAG_NUM                       | Tree tag number                                                                                          |
| TREE_LIVE     | VOL_AC_ANN_MORT_FT3                | Estimated annual mortality volume per acre, cubic-feet/acre                                              |
| TREE_LIVE     | VOL_AC_ANN_MORT_INTL_FT2           | Estimated annual mortality volume per acre, International 1/4" rule, board feet/acre, ft2/acre           |
| TREE_LIVE     | VOL_AC_ANN_MORT_SCR_FT2            | Estimated annual mortality volume per acre, Scribner rule, board feet/acre, ft2/acre                     |
| TREE_LIVE     | VOL_AC_GRS_CA_GRW_FT3              | Gross current annual volume growth/acre, cubic-feet/acre                                                 |
| TREE_LIVE     | VOL_AC_GRS_CA_GRW_INTL_FT2         | Gross current annual volume growth/acre, International 1/4" rule, board-feet/acre, ft2/acre              |
| TREE_LIVE     | VOL_AC_GRS_CA_GRW_SCR_FT2          | Gross current annual volume growth/acre, Scribner rule, board-<br>feet/acre, ft2/acre                    |
| TREE_LIVE     | VOL_AC_GRS_CA_GRW_STEM_<br>TTL_FT3 | Gross annual total stem growth volume/acre, cubic-feet/acre                                              |
| TREE_LIVE     | VOL_AC_GRS_FT3                     | Gross volume per acre, cubic-feet/acre                                                                   |
| TREE_LIVE     | VOL_AC_GRS_INTL_FT2                | Gross volume per acre, International 1/4" rule, board feet/acre, ft2/ac                                  |
| TREE_LIVE     | VOL_AC_GRS_SCR_FT2                 | Gross volume per acre, Scribner rule, board feet/acre, ft2/ac                                            |
| TREE_LIVE     | VOL_AC_GRS_STEM_SAWLOG_FT3         | Gross sawlog volume per acre, cubic-feet/acre                                                            |
| TREE_LIVE     | VOL_AC_GRS_STEM_TTL_FT3            | Gross total stem volume per acre, cubic feet/acre                                                        |
| TREE_LIVE     | VOL_AC_GRS_STEM_UPR_FT3            | Gross volume of the upper stem per acre, cubic feet/acre                                                 |
| TREE_LIVE     | VOL_AC_NET_CA_GRW_FT3              | Net current annual growth volume/acre, cubic feet/acre                                                   |

#### PNW- FIA INTEGRATED DATABASE TABLE STRUCTURE

| Table     |                                    |                                                                                                    |
|-----------|------------------------------------|----------------------------------------------------------------------------------------------------|
| Name      | Column Name                        | DESCRIPTION                                                                                                    |
|           |                                    | Net current annual growth volume/acre, International 1/4" rule,                                                                                  |
| TREE_LIVE | VOL_AC_NET_CA_GRW_INTL_FT2         | board foot/acre, ft2/ac                                                                                                    |
| TREE_LIVE | VOL_AC_NET_CA_GRW_SCR_FT2          | Net current annual growth volume/acre, Scribner rule, board foot/acre, ft2/ac                                                                    |
| TREE_LIVE | VOL_AC_NET_FT3                     | Net volume per acre, cubic feet/acre                                                                                                    |
| TREE_LIVE | VOL_AC_NET_INTL_FT2                | Net volume of the tree, International 1/4" rule, board feet/acre, ft2/ac                                                                         |
| TREE_LIVE | VOL_AC_NET_SCR_FT2                 | Net volume per acre, Scribner rule, board feet/acre, ft2/ac                                                                                      |
| TREE_LIVE | VOL_AC_NET_STEM_SAWLOG_FT3         | Net volume of the sawlog per acre, cubic feet/acre                                                                                               |
| TREE_LIVE | VOL_AC_NET_STEM_UPR_FT3            | Net upper stem volume per acre, cubic feet/acre                                                                                                  |
| TREE_LIVE | VOL_TR_GRS_CA_GRW_FT3              | Gross current annual growth volume/tree, cubic-feet/tree<br>Gross current annual growth volume/tree, International 1/4" rule,<br>board-feet/tree |
| TREE_LIVE | VOL_TR_GRS_CA_GRW_SCR_FT2          | Gross current annual growth volume/tree, Scribner rule, board-<br>feet/tree                                                                      |
| TREE_LIVE | VOL_TR_GRS_CA_GRW_STEM_<br>TTL_FT3 | Gross current annual growth of the total stem/tree, cubic-feet/tree                                                                              |
| TREE_LIVE | VOL_TR_GRS_FT3                     | Gross volume, cubic-feet/tree                                                                                                    |
| TREE_LIVE | VOL_TR_GRS_INTL_FT2                | Gross volume, International 1/4" rule, board-feet/tree, ft2/tree                                                                                 |
| TREE_LIVE | VOL_TR_GRS_SCR_FT2                 | Gross volume, Scribner rule, board-feet/tree                                                                                                    |
| TREE_LIVE | VOL_TR_GRS_STEM_SAWLOG_FT3         | Gross sawlog volume, cubic-feet/tree                                                                                                    |
| TREE_LIVE | VOL_TR_GRS_STEM_TTL_FT3            | Gross total stem volume, cubic feet/tree                                                                                                    |
| TREE_LIVE | VOL_TR_GRS_STEM_UPR_FT3            | Gross volume of the upper stem, cubic feet/tree                                                                                                  |
| TREE_LIVE | VOL_TR_NET_FT3                     | Net volume, cubic feet/tree                                                                                                    |
| TREE_LIVE | VOL_TR_NET_INTL_FT2                | Net volume, International 1/4" rule, board-feet/tree                                                                                             |
| TREE_LIVE | VOL_TR_NET_SCR_FT2                 | Net volume, Scribner rule, board-feet/tree                                                                                                    |
| TREE_LIVE | VOL_TR_NET_STEM_SAWLOG_FT3         | Net sawlog volume of the tree, cubic feet/tree                                                                                                   |
| TREE_LIVE | VOL_TR_NET_STEM_UPR_FT3            | Net upper stem volume, cubic feet/tree                                                                                                    |

# PNW- FIA INTEGRATED DATABASE TABLE STRUCTURE

| Table     |                      |                                                                                                    |
|-----------|----------------------|----------------------------------------------------------------------------------------------------|
| Name      | Column Name          | DESCRIPTION                                                                                               |
| TREE_MORT | ALLTREE_ID           | A unique code which identifies every tree (live or dead) in the database                                  |
| TREE_MORT | BA_FT2               | Tree basal area in square feet                                                                            |
| TREE_MORT | BA_FT2_AC            | Tree basal area per acre                                                                                  |
| TREE_MORT | BA_M2                | Tree basal area in square meters                                                                          |
| TREE_MORT | BA_M2_HA             | Tree basal area, in square meters per hectare                                                             |
| TREE_MORT | BIOM_AC_BOLE_TTL_TON | Biomass of the total tree bole, tons per acre                                                             |
| TREE_MORT | BIOM_TR_BOLE_TTL_TON | Biomass of the total tree bole, ground to tip                                                             |
| TREE_MORT | BIOM_WOOD_DENS       | Density of wood for a species, in pounds/cubic foot.                                                      |
| TREE_MORT | BIOM_WOOD_SPEC_GRAV  | Specific gravity of wood for a given species                                                              |
| TREE_MORT | COND_ID              | Condition ID: Unique number assigned to each condition class row in the Condition Class table [Key field] |
| TREE_MORT | DATA_SOURCE          | Identifies the source of the inventory data.                                                              |
| TREE_MORT | DBH_CLASS            | Diameter class for the tree                                                                               |
| TREE_MORT | DBH_CM               | Diameter at breast height, in centimeters                                                                 |
| TREE_MORT | DBH_EST_METHOD       | The method used to obtain the tree diameter                                                               |
| TREE_MORT | DBH_IN               | Diameter at breast height, in inches                                                                      |
| TREE_MORT | DMG_AGENT_GROUP      | Broad group of damaging agents                                                                            |
| TREE_MORT | DMG_AGENT_REGION5    | Damage codes specific to Region 5.                                                                        |
| TREE_MORT | DMG_AGENT1_CODE      | Agent, organism, or physical injury observed on the tree                                                  |
| TREE_MORT | DMG_AGENT1_SEVERITY  | Severity of the damaging agent observed on the tree                                                       |
| TREE_MORT | DMG_AGENT2_CODE      | Agent, organism, or physical injury observed on the tree                                                  |
| TREE_MORT | DMG_AGENT2_SEVERITY  | Severity of the damaging agent observed on the tree                                                       |
| TREE_MORT | DMG_AGENT3_CODE      | Agent, organism, or physical injury observed on the tree                                                  |
| TREE_MORT | DMG_AGENT3_SEVERITY  | Severity of the damaging agent observed on the tree                                                       |
| TREE_MORT | HT_ACTUAL_FT         | Actual tree height, in feet                                                                               |
| TREE_MORT | HT_EST_METHOD        | Method used to estimate a total height                                                                    |
| TREE_MORT | HT_FT                | Total tree height, in feet                                                                                |
| TREE_MORT | HT_M                 | Total tree height, in meters                                                                              |
| TREE_MORT | PLOT_SIZE            | Size of the plot                                                                                          |
| TREE_MORT | SUBPLOT_ID           | Unique row number assigned to each subplot record in the Subplot table. [Key Field]                       |
| TREE_MORT | SUBPLOT_NUM          | Subplot number on the plot                                                                                |
| TREE_MORT | ТРА                  | Trees per acre                                                                                            |
| TREE_MORT | TPA_SUBPLOT          | Trees per acre at the subplot level                                                                       |
| TREE_MORT | ТРН                  | Trees per hectare                                                                                         |
| TREE_MORT | TPH_SUBPLOT          | Trees per hectare at the subplot level                                                                    |
| TREE_MORT | TREE_COUNT           | The number of dead saplings counted on a fixed radius plot.                                               |
| TREE_MORT | TREE_FLAG            | A flag that indicates the original height was questionable and recalculated                               |
| TREE_MORT | TREE_HIST            | Tree history                                                                                              |
|           |                      |                                                                                                    |

#### PNW- FIA INTEGRATED DATABASE TABLE STRUCTURE

| Table<br>Name | Column Name             | DESCRIPTION                                                                                               |
|---------------|-------------------------|----------------------------------------------------------------------------------------------------|
| TREE_MORT     | TREE_MORT_ID            | Mortality tree ID: Unique number assigned to each dead tree (row) in the Mortality Tree table [Key field] |
| TREE_MORT     | TREE_SPECIES            | FIA species code to identify the tree species                                                             |
| TREE_MORT     | TREE_SPECIES_GROUP      | A text code to organize species into groups                                                               |
| TREE_MORT     | TREE_TAG_NUM            | Tree tag number                                                                                           |
| TREE_MORT     | VOL_AC_GRS_FT3          | Gross volume of the tree/acre, cubic-feet/acre                                                            |
| TREE_MORT     | VOL_AC_GRS_STEM_TTL_FT3 | Gross total stem volume, cubic feet/acre                                                                  |
| TREE_MORT     | VOL_TR_GRS_FT3          | Gross volume of the tree, cubic-feet,/tree                                                                |
| TREE_MORT     | VOL_TR_GRS_STEM_TTL_FT3 | Gross total stem volume, cubic feet/tree                                                                  |

#### PNW- FIA INTEGRATED DATABASE TABLE STRUCTURE

| Table<br>Name | Column Name    | DESCRIPTION                                                                                               |
|---------------|----------------|----------------------------------------------------------------------------------------------------|
| TREE_SITE     | AGE_BH         | Breast height age of the tree                                                                             |
| TREE_SITE     | ALLTREE_ID     | A unique code which identifies every tree (live or dead) in the database                                  |
| TREE_SITE     | COND_ID        | Condition ID: Unique number assigned to each condition class row in the Condition Class table [Key field] |
| TREE_SITE     | DATA_SOURCE    | Identifies the source of the inventory data.                                                              |
| TREE_SITE     | DBH_CM         | Diameter at breast height, cm                                                                             |
| TREE_SITE     | DBH_IN         | Diameter at breast height, inches                                                                         |
| TREE_SITE     | HT_FT          | Tree height in feet                                                                                       |
| TREE_SITE     | HT_M           | Tree height, in meters                                                                                    |
| TREE_SITE     | PLOT           | Original plot number                                                                                      |
| TREE_SITE     | SITE_INDEX     | Site Index for each site tree                                                                             |
| TREE_SITE     | SITE_INDEX_EQN | Number of the Site Index equation used on this tree.                                                      |
| TREE_SITE     | SUBPLOT_ID     | Unique row number assigned to each subplot record in the Subplot table. [Key Field]                       |
| TREE_SITE     | SUBPLOT_NUM    | Subplot number on the plot                                                                                |
| TREE_SITE     | TREE_SITE_ID   | Site Tree ID: Unique number assigned to each row in the site tree table [Key field]                       |
| TREE_SITE     | TREE_SPECIES   | FIA species code to identify the tree species                                                             |
| TREE_SITE     | TREE_TAG_NUM   | Tree tag number                                                                                           |

# List of Valid Codes

# For Columns that contain coded data

View the codes on-screen with the IDB Form called: IDB\_DOCUMENTATION\_CODE\_AND\_ COLUMN\_DEFINITIONS

# COLUMN NAME: ASPECT\_DEG

| Code values | Brief Definition              |
|-------------|-------------------------------|
| _null_      | Not available or not measured |
| 0           | Flat                          |
| 135         | Southeast                     |
| 180         | South                         |
| 225         | Southwest                     |
| 270         | West                          |
| 315         | Northwest                     |
| 360         | North                         |
| 45          | Northeast                     |
| 90          | East                          |

# COLUMN NAME: ASPECT\_DIRECTION

| Code values | Brief Definition              |
|-------------|-------------------------------|
| East        | E 67.6-112.5 degrees          |
| Flat        | Flat: 0 degrees               |
| n.a.        | Not available or not measured |
| North       | N 337.6-22.5 degrees          |
| Northeast   | NE 22.6-67.5 degrees          |
| Northwest   | NW 292.6-337.5 degrees        |
| South       | S 157.6-202.5 degrees         |
| Southeast   | SE 112.6-157.5 degrees        |
| Southwest   | SW 202.6-247.5 degrees        |
| West        | W 247.6-292.5 degrees         |

# COLUMN NAME: BAILEY\_CODE

| Code values | Brief Definition                                  |
|-------------|---------------------------------------------------|
| -242A       | Willamette Valley and Puget Trough Section        |
| -261A       | Central California Coast Section                  |
| -261B       | Southern California Coast Section                 |
| -262A       | Great Valley Section                              |
| -263A       | Northern California Coast Section                 |
| -322A       | Mojave Desert Section                             |
| -331A       | Palouse Prairie Section                           |
| -341D       | Mono Section                                      |
| -342B       | Northwestern Basin and Range Section              |
| -342C       | Owyhee Uplands Section                            |
| -342H       | High Lava Plains Section                          |
| -3421       | Columbia Basin Section                            |
| M242A       | Oregon and Washington Coast Ranges Section        |
| M242B       | Western Cascades Section                          |
| M242C       | Eastern Cascades Section                          |
| M261A       | Klamath Mountains Section                         |
| M261B       | Northern California Coast Ranges Section          |
| M261C       | Northern California Interior Coast Ranges Section |
| M261D       | Southern Cascades Section                         |
| M261E       | Sierra Nevada Section                             |
| M261F       | Sierra Nevada Foothills Section                   |
| M261G       | Modoc Plateau Section                             |
| M262A       | Central California Coast Ranges Section           |
| M262B       | Southern California Mountains and Valleys Section |
| M332G       | Blue Mountains Section                            |
| M333A       | Okanogan Highlands Section                        |
|             |                                                   |

### COLUMN NAME: BAILEY\_PROVINCE\_CODE

| Code values | Brief Definition                                                               |
|-------------|--------------------------------------------------------------------------------|
| 01          | American Semi-Desert and Desert Province                                       |
| 02          | California Coastal Chapparral Forest and Shrub Province                        |
| 03          | California Coastal Range Open Woodland-Shrub-Coniferous Forest-Meadow Province |
| 04          | California Coastal Steppe, Mixed Forest, and Redwood Forest Province           |
| 05          | California Dry Steppe Province                                                 |
| 06          | Cascade Mixed Forest-Coniferous Forest-Alpine Meadow Province                  |
| 07          | Great Plains-Palouse Dry Steppe Province                                       |
| 08          | Intermountain Semi-Desert and Desert Province                                  |
| 09          | Intermountain Semi-Desert Province                                             |
| 10          | Middle Rocky Mountain Steppe-Coniferous Forest-Alpine Meadow Province          |
| 11          | Northern Rocky Mountain Forest-Steppe-Coniferous Forest-Alpine Meadow Province |
| 12          | Pacific Lowland Mixed Forest Province                                          |
| 13          | Sierran Steppe-Mixed Forest-Coniferous Forest-Alpine Meadow Province           |

### COLUMN NAME: BORED\_YN

| Code values | Brief Definition                                                |
|-------------|-----------------------------------------------------------------|
| Ν           | The tree was not bored.                                         |
| Y           | The tree was bored, an increment core was used to determine age |

## COLUMN NAME: CNTY

| Code values        | Brief Definition             |
|--------------------|------------------------------|
| see metadata table | County where plot is located |

# COLUMN NAME: COND\_CLASS

| Code values | Brief Definition               |
|-------------|--------------------------------|
| 1           | Condition class 1, plot center |
| 2           | 2nd condition class            |
| 3           | 3nd condition class            |
| 4           | 4th condition class            |
| 5           | 5th condition class            |
|             |                                |

### COLUMN NAME: CROWN\_CLASS

| Code values Bri | ief Definition |
|-----------------|----------------|
| _nulln.a.       |                |
| 2 domi          | ninant         |
| 3 codo          | ominant        |
| 4 inter         | rmediate       |
| 5 over          | rtopped        |

# COLUMN NAME: CROWN\_EST\_METHOD

| Code values | Brief Definition                       |
|-------------|----------------------------------------|
| 1           | measured in the field                  |
| 2           | estimated in the office with equations |

# COLUMN NAME: CROWN\_RATIO

| Code values | Brief Definition |
|-------------|------------------|
| _null_      | not measured     |
| 1           | 01-10%           |
| 2           | 11-20%           |
| 3           | 21-30%           |
| 4           | 31-40%           |
| 5           | 41-50%           |
| 6           | 51-60%           |
| 7           | 61-70%           |
| 8           | 71-80%           |
| 9           | 81+%             |

# COLUMN NAME: CWD\_sampled

| Code values | Brief Definition                                                                                       |
|-------------|----------------------------------------------------------------------------------------------------|
| 1           | CWD sampled on the condition                                                                           |
| 2           | CWD not sampled on the plot by design                                                                  |
| 3           | CWD not sampled on the condition because the transect did not extend into the condition on any subplot |

### COLUMN NAME: DATA\_SOURCE

| Code values | Brief Definition                                                                                                |
|-------------|----------------------------------------------------------------------------------------------------|
| BLMWO       | Bureau of Land Management, western Oregon inventory                                                             |
| FIACA       | Forest Inventory and Analysis, PNW, California inventory                                                        |
| FIAEO       | Forest Inventory and Analysis, PNW, Eastern Oregon inventory                                                    |
| FIAEW       | Forest Inventory and Analysis, PNW, Eastern Washingotn inventory                                                |
| FIAWO       | Forest Inventory and Analysis, PNW, Western Oregon inventory                                                    |
| FIAWW       | Forest Inventory and Analysis, PNW, Western Washington inventory                                                |
| R5          | Region 5, California inventory                                                                                  |
| R6          | Region 6, Oregon and Washington inventories                                                                     |
| RMRS        | Forest Inventory and Analysis, RMRS: Region 2, Kaniksu NF in Washington; and Region 4, Toiyabe NF in California |

# COLUMN NAME: DATA\_SOURCE\_NAME

| Code values                               | Brief Definition                                 |
|-------------------------------------------|--------------------------------------------------|
| BLM, western Oregon<br>inventory          | Name of inventory program and periodic inventory |
| FIA, PNW, California<br>inventory         | Name of inventory program and periodic inventory |
| FIA, PNW, Eastern Oregon<br>inventory     | Name of inventory program and periodic inventory |
| FIA, PNW, Eastern<br>Washingotn inventory | Name of inventory program and periodic inventory |
| FIA, PNW, Western Oregon<br>inventory     | Name of inventory program and periodic inventory |
| FIA, PNW, Western<br>Washington inventory | Name of inventory program and periodic inventory |
| Region 4, Intermountain<br>Region         | Name of inventory program and periodic inventory |
| Region 5, Pacific<br>Southwest Region     | Name of inventory program and periodic inventory |
| Region 6, Pacific<br>Northwest Region     | Name of inventory program and periodic inventory |

# COLUMN NAME: DBH\_CLASS

| Codo valuos | Priof Dofinition                  |
|-------------|-----------------------------------|
| Code values | Brief Definition                  |
| 01.0-2.9    | Diameter class in inches          |
| 03.0-4.9    | Diameter class in inches          |
| 05.0-6.9    | Diameter class in inches          |
| 07.0-8.9    | Diameter class in inches          |
| 09.0-10.9   | Diameter class in inches          |
| 11.0-12.9   | Diameter class in inches          |
| 13.0-14.9   | Diameter class in inches          |
| 15.0-16.9   | Diameter class in inches          |
| 17.0-18.9   | Diameter class in inches          |
| 19.0-20.9   | Diameter class in inches          |
| 21.0 - 22.9 | Diameter class in inches          |
| 23.0 - 24.9 | Diameter class in inches          |
| 25.0 - 26.9 | Diameter class in inches          |
| 27.0 - 28.9 | Diameter class in inches          |
| 29.0 - 30.9 | Diameter class in inches          |
| 31.0 - 32.9 | Diameter class in inches          |
| 33.0 - 34.9 | Diameter class in inches          |
| 35.0 - 36.9 | Diameter class in inches          |
| 37.0 - 38.9 | Diameter class in inches          |
| 39.0 - 40.9 | Diameter class in inches          |
| 41.0 - 42.9 | Diameter class in inches          |
| 43.0 - 44.9 | Diameter class in inches          |
| 45.0 - 46.9 | Diameter class in inches          |
| 47.0 - 48.9 | Diameter class in inches          |
| 48.9 plus   | Diameter class in inches          |
| n.a.        | Not available or not measured     |
| seedling    | Diameter is less than 1" (2.54cm) |
| 5           |                                   |

# COLUMN NAME: DBH\_EST\_METHOD

| Code values | Brief Definition                                              |
|-------------|---------------------------------------------------------------|
| 1           | DBH field measured                                            |
| 2           | DBH estimated from measured increment                         |
| 3           | DBH estimated from predicted increment or regression equation |
| 4           | DBH estimated in the field by crews                           |

## COLUMN NAME: DBH\_INC\_EST\_METHOD

| Code values | Brief Definition                                                                   |
|-------------|------------------------------------------------------------------------------------|
| _null_      | Increment not collected on this tree                                               |
| 1           | Increment field measured                                                           |
| 2           | Increment estimated from FVS equations (NFS, BLM only)                             |
| 3           | Increment estimated by averaging measured increments on other trees (NFS,BLM only) |

#### COLUMN NAME: DECAY

| Brief Definition |
|------------------|
| Decay Class 1    |
| Decay Class 2    |
| Decay Class 3    |
|                  |

# COLUMN NAME: DECAY\_orig

| Code values | Brief Definition          |  |
|-------------|---------------------------|--|
| 1           | Decay Class 1             |  |
| 2           | Decay Class 2             |  |
| 3           | Decay Class 3             |  |
| 4           | Decay Class 4             |  |
| 5           | Decay Class 5             |  |
| 9           | Not recorded on this tree |  |

### COLUMN NAME: DECAY\_SNAG

| Code values | Brief Definition          |
|-------------|---------------------------|
| 1           | Decay Class 1             |
| 2           | Decay Class 2             |
| 3           | Decay Class 3             |
| 4           | Decay Class 4             |
| 5           | Decay Class 5             |
| 9           | Not recorded on this tree |

### COLUMN NAME: DMG\_AGENT\_GROUP

| Code values | Brief Definition         |
|-------------|--------------------------|
| 01          | Bark beetles             |
| 10          | Defoliators              |
| 20          | Other insects            |
| 30          | Mistletoe                |
| 40          | Rusts, cankers, bole rot |
| 50          | Needle casts             |
| 60          | Root diseases            |
| 70          | Animal damage            |
| 80          | Weather related damage   |
| 90          | Physical damage          |
| 99          | Unknown; or dead         |

# COLUMN NAME: DMG\_AGENT\_REGION5

| Code values | Brief Definition                                                                        |
|-------------|-----------------------------------------------------------------------------------------|
| 00          | No visible defect                                                                       |
| 01          | E. tinctorium or P. pini conks in the upper one-third of the merchantable bole.         |
| 02          | E. tinctorium or P. pini conks in the middle one-third of the merchantable bole.        |
| 03          | E. tinctorium or P. pini conks in the lower one-third of the merchantable bole.         |
| 04          | E. tinctorium or P. pini conks widely separated along the bole.                         |
| 07          | Old fire, lightning, logging scar or other basal trunk wounds.                          |
| 08          | Top broken or dead                                                                      |
| 09          | Conks in upper 1/3 and fire scar.                                                       |
| 10          | Conks in upper 1/3 and dead or broken top.                                              |
| 11          | Conks in middle 1/3 and fire scar.                                                      |
| 12          | Conks in middle 1/3 and dead or broken top.                                             |
| 13          | Conks in lower 1/3 and fire scar.                                                       |
| 14          | Conks in lower 1/3 and dead or broken top.                                              |
| 15          | Fire scar and dead or broken top.                                                       |
| 16          | Conks in upper 1/3 and fire scar and dead or broken top.                                |
| 17          | Conks in middle 1/3 and fire scar and dead or broken top.                               |
| 18          | Conks in lower 1/3 and fire scar and dead or broken top.                                |
| 19          | Multiple tops in upper third of tree.                                                   |
| 21          | Rotten butt scar                                                                        |
| 22          | F. officinalis or P. sulphureous                                                        |
| 23          | Other type of conk, one present.                                                        |
| 24          | Other type of conk, two or more present.                                                |
| 25          | Top broken, below the point on the bole that has a diameter of than 40 $\%$ of the DBH. |
| 51          | Incense cedar older than 140 years                                                      |
| 91          | Rotten Cull tree.                                                                       |
| 92          | Rough Cull tree                                                                         |
| 95          | Salvable logs present; mortality trees only                                             |
| 96          | No Salvable logs present; mortality trees only                                          |

# COLUMN NAME: DMG\_AGENT1\_CODE

| Code values | Brief Definition                       |
|-------------|----------------------------------------|
| 01          | General/other bark beetles             |
| 02          | Mountain pine beetle (All Pinus spp.)  |
| 03          | Douglas-fir beetle (PSME)              |
| 04          | Spruce beetle (Picea spp.)             |
| 05          | Western pine beetle (PIPO)             |
| 06          | Pine engraver (All Pinus spp.)         |
| 07          | Fir engraver (Abies spp.)              |
| 08          | Silver fir beetle (ABAM)               |
| 09          | Red turpentine beetle (All Pinus spp.) |

# COLUMN NAME: DMG\_AGENT1\_SEVERITY

| Code values | <b>Brief Definition</b> |
|-------------|-------------------------|
| 1           | Bark beetle condition 1 |
| 2           | Bark beetle condition 2 |
| 3           | Bark beetle condition 3 |
| 4           | Bark beetle condition 4 |
| 5           | Bark beetle condition 5 |

# COLUMN NAME: DMG\_AGENT1\_CODE

| Code values | Brief Definition             |
|-------------|------------------------------|
| 10          | General/other defoliators    |
| 11          | Western blackheaded budworm  |
| 12          | Pine butterfly               |
| 13          | Douglas fir tussock moth     |
| 14          | Larch casebearer             |
| 15          | Western spruce/Modoc budworm |
| 16          | Western hemlock looper       |
| 17          | Sawflies                     |
| 18          | Needle and sheath miners     |
| 19          | Gypsy moth                   |

### COLUMN NAME: DMG\_AGENT1\_SEVERITY

| Code values | <b>Brief Definition</b> |
|-------------|-------------------------|
| 1           | Defoliator condition 1  |
| 2           | Defoliator condition 2  |
| 3           | Defoliator condition 3  |
| 4           | Defoliator condition 4  |
| 5           | Defoliator condition 5  |
| 6           | Defoliator condition 6  |
| 7           | Defoliator condition 7  |
| 8           | Defoliator condition 8  |
| 9           | Defoliator condition 9  |

### COLUMN NAME: DMG\_AGENT1\_CODE

| Code values | <b>Brief Definition</b> |
|-------------|-------------------------|
| 20          | General/other insects   |
| 21          | Shoot moths             |
| 22          | Weevils                 |
| 23          | Wood borers             |
| 24          | Balsam woolly adelgid   |

# COLUMN NAME: DMG\_AGENT1\_SEVERITY

|              | DIVIG_AGEINTT_SEVERTTY                       |  |
|--------------|----------------------------------------------|--|
| Code values  | Brief Definition<br>Other insect condition 1 |  |
| 2            | Other insect condition 2                     |  |
| COLUMN NAME: | DMG_AGENT1_CODE                              |  |
| Code values  | <b>Brief Definition</b>                      |  |
| 30           | Dwarf mistletoe                              |  |
| COLUMN NAME: | DMG_AGENT1_SEVERITY                          |  |
| Code values  | Brief Definition                             |  |
| 1            | Dwarf mistletoe condition 1                  |  |
| 2            | Dwarf mistletoe condition 2                  |  |
| 3            | Dwarf mistletoe condition 3                  |  |
| 4            | Dwarf mistletoe condition 4                  |  |
| 5            | Dwarf mistletoe condition 5                  |  |
| 6            | Dwarf mistletoe condition 6                  |  |
| COLUMN NAME: | DMG_AGENT1_CODE                              |  |
| Code values  | Brief Definition                             |  |
| 31           | True mistletoe (hardwoods)                   |  |
| COLUMN NAME: | DMG_AGENT1_SEVERITY                          |  |
| Code values  | Brief Definition                             |  |
| 1            | True mistletoe condition 1                   |  |
| 2            | True mistletoe condition 2                   |  |
| COLUMN NAME: | DMG_AGENT1_CODE                              |  |
| Code values  | Brief Definition                             |  |

| Code values | Brief Definition        |
|-------------|-------------------------|
| 36          | White pine blister rust |

# COLUMN NAME: DMG\_AGENT1\_SEVERITY

| Code values | Brief Definition                    |
|-------------|-------------------------------------|
| 1           | White pine blister rust condition 1 |
| 2           | White pine blister rust condition 2 |
| 3           | White pine blister rust condition 3 |

### COLUMN NAME: DMG\_AGENT1\_CODE

| Code values | Brief Definition                  |
|-------------|-----------------------------------|
| 40          | General/other stem-branch cankers |
| 41          | Western gall rust                 |
| 42          | Comandra blister rust             |
| 43          | Stalactiform rust                 |
| 44          | Atropellis canker                 |
| 45          | Cytospora/Phomopsis               |

#### COLUMN NAME: DMG\_AGENT1\_SEVERITY

| Code values | <b>Brief Definition</b> |
|-------------|-------------------------|
| 1           | Canker condition 1      |
| 2           | Canker condition 2      |

### COLUMN NAME: DMG\_AGENT1\_CODE

| Code values | Brief Definition          |
|-------------|---------------------------|
| 46          | General/other stem decays |
| 47          | Red ring rot              |
| 48          | Rust red stringy rot      |
| 49          | Brown cubical butt rot    |
|             |                           |

# COLUMN NAME: DMG\_AGENT1\_SEVERITY

| Code values | <b>Brief Definition</b> |
|-------------|-------------------------|
| 1           | Stem decay condition 1  |
| 2           | Stem decay condition 2  |
| 3           | Stem decay condition 3  |
| 4           | Stem decay condition 4  |

### COLUMN NAME: DMG\_AGENT1\_CODE

| Code values | Brief Definition                                                                                      |
|-------------|----------------------------------------------------------------------------------------------------|
| 55          | General/other foliar pathogens                                                                        |
| 56          | Rhabdocline needle cast or Swiss needle cast for R6 and BLM; Rhabdocline needle case for all FIA data |
| 57          | Elytroderma needle cast                                                                               |
| 58          | Broom rusts (Only Abies, Picea)                                                                       |
| 59          | Swiss needle cast (FIAWO & FIAEO)                                                                     |

#### COLUMN NAME: DMG\_AGENT1\_SEVERITY

| Code values | Brief Definition           |
|-------------|----------------------------|
| 1           | Foliar disease condition 1 |
| 2           | Foliar disease condition 2 |

# COLUMN NAME: DMG\_AGENT1\_CODE

| Code values | Brief Definition               |
|-------------|--------------------------------|
| 60          | General/other root diseases    |
| 61          | Annosus root disease           |
| 62          | Armillaria root disease        |
| 63          | Black stain root disease       |
| 65          | Laminated root rot             |
| 66          | Port-Orford-cedar root disease |

#### COLUMN NAME: DMG\_AGENT1\_SEVERITY

| Code values | <b>Brief Definition</b>  |
|-------------|--------------------------|
| 1           | Root Disease condition 1 |
| 2           | Root Disease condition 2 |
| 3           | Root Disease condition 3 |

# COLUMN NAME: DMG\_AGENT1\_CODE

| Code values | Brief Definition                                       |
|-------------|--------------------------------------------------------|
| 70          | Animal-General/ unknown                                |
| 71          | Mountain beaver                                        |
| 72          | Livestock                                              |
| 73          | Deer or elk                                            |
| 74          | Porcupines                                             |
| 75          | Pocket gophers, squirrels, mice, voles, rabbits, hares |
| 76          | Beaver                                                 |
| 77          | Bear                                                   |
| 78          | Human (not logging)                                    |

#### COLUMN NAME: DMG\_AGENT1\_SEVERITY

| Code values | <b>Brief Definition</b> |
|-------------|-------------------------|
| 1           | Animal condition 1      |
| 2           | Animal condition 1      |

### COLUMN NAME: DMG\_AGENT1\_CODE

| Code values | Brief Definition                 |
|-------------|----------------------------------|
| 80          | Weather-General/Unknown          |
| 81          | Windthrow or wind breakage       |
| 82          | Snow/ice bending or breakage     |
| 83          | Frost damage on shoots           |
| 84          | Winter desiccation               |
| 85          | Drought/heat moisture deficiency |
| 86          | Sun scald                        |
| 87          | Lightning strike                 |
| 90          | Other/unknown                    |
|             |                                  |

# COLUMN NAME: DMG\_AGENT1\_SEVERITY

| Code values | Brief Definition    |
|-------------|---------------------|
| 1           | Weather condition 1 |
| 2           | Weather condition 2 |

# COLUMN NAME: DMG\_AGENT1\_CODE

| Code values | Brief Definition                 |
|-------------|----------------------------------|
| 91          | Logging                          |
| 92          | Fire: basal scars or heat        |
| 93          | Improper planting technique      |
| 94          | Air pollution or other chemicals |

### COLUMN NAME: DMG\_AGENT1\_SEVERITY

| Code values | Brief Definition         |
|-------------|--------------------------|
| 1           | Other injury condition 1 |
| 2           | Other injury condition 2 |

### COLUMN NAME: DMG\_AGENT1\_CODE

| Code values | Brief Definition                                                  |
|-------------|-------------------------------------------------------------------|
| 95          | Unspecified physical damage                                       |
| 96          | FIA: Broken/Missing top/ dead top; R6 and BLM: Broken/Missing top |

### COLUMN NAME: DMG\_AGENT1\_SEVERITY

| Code values | Brief Definition                                                          |
|-------------|---------------------------------------------------------------------------|
| 0           | Broken/missing top condition 0 (R6 and BLMWO); Severity not rated for FIA |
| 1           | Broken/missing top condition 1                                            |
| 2           | Broken/missing top condition 2                                            |
| 3           | Broken/missing top condition 3                                            |
| 4           | Broken/missing top condition 4                                            |
| 5           | Broken/missing top condition 5                                            |
| 6           | Broken/missing top condition 6                                            |
| 7           | Broken/missing top condition 7                                            |
| 8           | Broken/missing top condition 8                                            |
| 9           | Broken/missing top condition 9                                            |

#### COLUMN NAME: DMG\_AGENT1\_CODE

| Code values | Brief Definition                        |
|-------------|-----------------------------------------|
| 97          | FIA: Forked top; R6 and BLMWO: Dead top |

# COLUMN NAME: DMG\_AGENT1\_SEVERITY

| Code values | Brief Definition                                              |
|-------------|---------------------------------------------------------------|
| 0           | Dead top condition 0 (r6 and BLM); Severity not rated for FIA |
| 1           | Dead top condition 1                                          |
| 2           | Dead top condition 2                                          |
| 3           | Dead top condition 3                                          |
| 4           | Dead top condition 4                                          |
| 5           | Dead top condition 5                                          |
| 6           | Dead top condition 6                                          |
| 7           | Dead top condition 7                                          |
| 8           | Dead top condition 8                                          |
| 9           | Dead top condition 9                                          |

# COLUMN NAME: DMG\_AGENT1\_CODE

| Code values | <b>Brief Definition</b> |
|-------------|-------------------------|
| 98          | Crooks/Sweep            |
| 99          | Checks and bole cracks  |

# COLUMN NAME: DMG\_AGENT1\_SEVERITY

| Code values | Brief Definition   |
|-------------|--------------------|
| 0           | Severity not rated |

#### COLUMN NAME: DWARF\_MIST

| Code values | Brief Definition                                             |
|-------------|--------------------------------------------------------------|
| 0           | none                                                         |
| 1           | Trace                                                        |
| 2           | Light                                                        |
| 3           | Medium                                                       |
| 4           | Moderately heavy                                             |
| 5           | Неаvy                                                        |
| 6           | Severe                                                       |
| 7           | Leafy mistletoe is present; oaks, incense cedar, and juniper |

#### COLUMN NAME: FOR\_TYPE

Code values

#### **Brief Definition**

see metadata table Forest type code (same codes as tree species)

### COLUMN NAME: FOR\_TYPE\_GRP

| Code values | <b>Brief Definition</b> |
|-------------|-------------------------|
| CHAP        | Chaparral               |
| HW          | Hardwood type           |
| NS          | Nonstocked              |
| SW          | Softwood type           |
| UNK         | Unknown                 |
|             |                         |

# COLUMN NAME: FOR\_TYPE\_SECDRY

| Code values        | Brief Definition                              |
|--------------------|-----------------------------------------------|
| see metadata table | Forest type code (same codes as tree species) |

### COLUMN NAME: FOREST\_DISTRICT

Code values

**Brief Definition** 

| Forest_code | District_code | District_name              |
|-------------|---------------|----------------------------|
| 601         | 1             | Bend                       |
| 601         | 2             | Cresent                    |
| 601         | 3             | Fort Rock                  |
| 601         | 5             | Sisters                    |
| 602         | 1             | Bly                        |
| 602         | 2             | Lakeview                   |
| 602         | 3             | Paisley                    |
| 602         | 4             | Silver Lake                |
| 603         | 1             | Mount St Helens NVM        |
| 603         | 3             | Mt Adams                   |
| 603         | 4             | Packwood (Cowlitz Valley)  |
| 603         | 5             | Randle(Cowlitz Valley)     |
| 603         | 8             | WindRiver (Cowlitz Valley) |
| 604         | 1             | Bear Valley                |
| 604         | 2             | Burns                      |
| 604         | 3             | Long Creek                 |
| 604         | 4             | Prairie City               |
| 605<br>605  | 1<br>2        | Mt Baker                   |
| 605         | 5             | Darrington<br>North Bend   |
| 605         | 6             | Skykomish                  |
| 605         | 7             | White River                |
| 606         | ,<br>1        | Barlow                     |
| 606         | 2             | Bear Springs               |
| 606         | 3             | Clackamas                  |
| 606         | 4             | Columbia Gorge             |
| 606         | 5             | Estacada                   |
| 606         | 6             | Hood River                 |
| 606         | 9             | Zigzag                     |
| 607         | 1             | Big Summit                 |
| 607         | 2             | Paulina                    |
| 607         | 3             | Prineville                 |
| 607         | 4             | Snow Mountain              |
| 607         | 5             | Crooked River NG           |
| 608         | 3             | Tonasket                   |
| 608         | 4             | Twisp                      |
| 608         | 5             | Winthrop                   |
| 609         | 1             | Hoodsport                  |
| 609         | 2             | Quilcene                   |
| 609         | 3             | Quinault                   |
| 609         | 5             | Soleduck                   |
| 610         | 1             | Applegate                  |
| 610         | 2             | Ashland                    |
| 610         | 3             | Butte Falls                |
| 610         | 6             | Prospect                   |
|             |               |                            |

| 611         1         Chetco           611         2         Galice           611         3         Gold Beach           611         4         Illinois Valley           611         5         Powers           612         1         Hebo           612         2         Mapleton           612         3         Alsea           612         4         Oregon Dunes NRA           612         5         Waldport           614         2         Heppner           614         4         Pomeroy           614         5         N. Fork John Day           614         6         Walla Walla           615         1         Cottage Grove           615         2         Tiller           615         3         Diamond Lake           616         1         Baker           616         2         Wallowa Valley           616         4         Hells Canyon NRA           616         5         Eagle Cap           616         6         La Grande           616         7         Pine           616         9 <td< th=""><th>Forest_code</th><th>District_code</th><th>District_name</th></td<> | Forest_code | District_code | District_name   |
|----------------------------------------------------------------------------------------------------|-------------|---------------|-----------------|
| 611       3       Gold Beach         611       4       Illinois Valley         611       5       Powers         612       1       Hebo         612       2       Mapleton         612       3       Alsea         612       3       Alsea         612       4       Oregon Dunes NRA         612       5       Waldport         614       2       Heppner         614       4       Pomeroy         614       5       N. Fork John Day         614       6       Walla Walla         615       1       Cottage Grove         615       2       Tiller         615       3       Diamond Lake         615       6       North Umpqua         616       1       Baker         616       2       Wallowa Valley         616       4       Hells Canyon NRA         616       5       Eagle Cap         616       6       La Grande         616       7       Pine         616       9       Unity         617       2       Chelan         617                                                                                                    | 611         | 1             | Chetco          |
| 611       4       Illinois Valley         611       5       Powers         612       1       Hebo         612       2       Mapleton         612       3       Alsea         612       4       Oregon Dunes NRA         612       5       Waldport         614       2       Heppner         614       4       Pomeroy         614       5       N. Fork John Day         614       6       Walla Walla         615       1       Cottage Grove         615       2       Tiller         615       3       Diamond Lake         616       1       Baker         616       2       Wallowa Valley         616       2       Wallowa Valley         616       2       Wallowa Valley         616       2       Wallowa Valley         616       4       Hells Canyon NRA         616       5       Eagle Cap         616       6       La Grande         616       7       Pine         616       9       Unity         617       2       Chelan                                                                                                    | 611         | 2             | Galice          |
| 611         5         Powers           612         1         Hebo           612         2         Mapleton           612         3         Alsea           612         4         Oregon Dunes NRA           612         5         Waldport           614         2         Heppner           614         4         Pomeroy           614         5         N. Fork John Day           614         6         Walla Walla           615         1         Cottage Grove           615         2         Tiller           615         3         Diamond Lake           616         1         Baker           616         2         Wallowa Valley           616         4         Hells Canyon NRA           616         5         Eagle Cap           616         7         Pine           616         7         Pine           616         7         Pine           616         9         Unity           617         2         Chelan           617         6         Lake Wenatchee           617         7         Leavenworth<                                                                           | 611         | 3             | Gold Beach      |
| 612       1       Hebo         612       2       Mapleton         612       3       Alsea         612       4       Oregon Dunes NRA         612       5       Waldport         614       2       Heppner         614       4       Pomeroy         614       4       Pomeroy         614       5       N. Fork John Day         614       6       Walla Walla         615       1       Cottage Grove         615       2       Tiller         615       3       Diamond Lake         616       1       Baker         616       2       Wallowa Valley         616       4       Hells Canyon NRA         616       5       Eagle Cap         616       6       La Grande         616       7       Pine         616       9       Unity         617       2       Chelan         617       3       Cle Elum         617       6       Lake Wenatchee         617       7       Leavenworth         618       3       Sweet Home         618                                                                                                    | 611         | 4             | Illinois Valley |
| 612       2       Mapleton         612       3       Alsea         612       4       Oregon Dunes NRA         612       5       Waldport         614       2       Heppner         614       4       Pomeroy         614       5       N. Fork John Day         614       6       Walla Walla         615       1       Cottage Grove         615       2       Tiller         615       3       Diamond Lake         616       1       Baker         616       2       Wallowa Valley         616       4       Hells Canyon NRA         616       5       Eagle Cap         616       6       La Grande         616       7       Pine         616       6       La Grande         616       7       Pine         616       9       Unity         617       2       Chelan         617       5       Entiat         617       6       Lake Wenatchee         617       7       Leavenworth         618       1       Blue River         618                                                                                                    | 611         | 5             | Powers          |
| 612       3       Alsea         612       4       Oregon Dunes NRA         612       5       Waldport         614       2       Heppner         614       4       Pomeroy         614       5       N. Fork John Day         614       6       Walla Walla         615       1       Cottage Grove         615       2       Tiller         615       3       Diamond Lake         616       1       Baker         616       2       Wallowa Valley         616       2       Wallowa Valley         616       4       Hells Canyon NRA         616       5       Eagle Cap         616       6       La Grande         616       7       Pine         616       9       Unity         617       2       Chelan         617       3       Cle Elum         617       6       Lake Wenatchee         617       7       Leavenworth         617       8       Naches         618       1       Blue River         618       3       Sweet Home <t< td=""><td>612</td><td>1</td><td></td></t<>                                                                                                    | 612         | 1             |                 |
| 612       4       Oregon Dunes NRA         612       5       Waldport         614       2       Heppner         614       4       Pomeroy         614       5       N. Fork John Day         614       6       Walla Walla         615       1       Cottage Grove         615       2       Tiller         615       3       Diamond Lake         616       1       Baker         616       2       Wallowa Valley         616       2       Wallowa Valley         616       4       Hells Canyon NRA         616       5       Eagle Cap         616       6       La Grande         616       7       Pine         616       9       Unity         617       2       Chelan         617       3       Cle Elum         617       6       Lake Wenatchee         617       7       Leavenworth         618       1       Blue River         618       3       Sweet Home         618       4       Detroit         618       6       Lowell                                                                                                    |             |               |                 |
| 612       5       Waldport         614       2       Heppner         614       4       Pomeroy         614       5       N. Fork John Day         614       6       Walla Walla         615       1       Cottage Grove         615       2       Tiller         615       3       Diamond Lake         616       1       Baker         616       2       Wallowa Valley         616       2       Wallowa Valley         616       4       Hells Canyon NRA         616       5       Eagle Cap         616       6       La Grande         616       7       Pine         616       9       Unity         617       2       Chelan         617       2       Chelan         617       3       Cle Elum         617       6       Lake Wenatchee         617       7       Leavenworth         618       1       Blue River         618       3       Sweet Home         618       4       Detroit         618       6       Lowell         618 <td></td> <td></td> <td></td>                                                                                                    |             |               |                 |
| 614       2       Heppner         614       4       Pomeroy         614       5       N. Fork John Day         614       6       Walla Walla         615       1       Cottage Grove         615       2       Tiller         615       3       Diamond Lake         615       6       North Umpqua         616       1       Baker         616       2       Wallowa Valley         616       4       Hells Canyon NRA         616       5       Eagle Cap         616       6       La Grande         616       7       Pine         616       6       La Grande         616       7       Pine         616       9       Unity         617       2       Chelan         617       5       Entiat         617       6       Lake Wenatchee         617       7       Leavenworth         617       8       Naches         618       1       Blue River         618       1       Blue River         618       5       Rigdon         618                                                                                                    |             |               | 0               |
| 614       4       Poneroy         614       5       N. Fork John Day         614       6       Walla Walla         615       1       Cottage Grove         615       2       Tiller         615       3       Diamond Lake         615       6       North Umpqua         616       1       Baker         616       2       Wallowa Valley         616       4       Hells Canyon NRA         616       5       Eagle Cap         616       6       La Grande         616       6       La Grande         616       7       Pine         616       6       La Grande         616       7       Pine         616       6       La Grande         617       2       Chelan         617       3       Cle Elum         617       5       Entiat         617       6       Lake Wenatchee         617       7       Leavenworth         618       1       Blue River         618       3       Sweet Home         618       5       Rigdon         618<                                                                                                    |             |               | -               |
| 614       5       N. Fork John Day         614       6       Walla Walla         615       1       Cottage Grove         615       2       Tiller         615       3       Diamond Lake         615       6       North Umpqua         616       1       Baker         616       2       Wallowa Valley         616       4       Hells Canyon NRA         616       5       Eagle Cap         616       6       La Grande         616       7       Pine         616       9       Unity         617       2       Chelan         617       3       Cle Elum         617       5       Entiat         617       6       Lake Wenatchee         617       7       Leavenworth         618       1       Blue River         618       3       Sweet Home         618       4       Detroit         618       5       Rigdon         618       6       Lowell         618       7       McKenzie         618       8       Oakridge         620                                                                                                    |             |               |                 |
| 614       6       Walla Walla         615       1       Cottage Grove         615       2       Tiller         615       3       Diamond Lake         615       6       North Umpqua         616       1       Baker         616       2       Wallowa Valley         616       2       Wallowa Valley         616       4       Hells Canyon NRA         616       5       Eagle Cap         616       6       La Grande         616       7       Pine         616       9       Unity         617       2       Chelan         617       5       Entiat         617       5       Entiat         617       6       Lake Wenatchee         617       7       Leavenworth         617       8       Naches         618       1       Blue River         618       3       Sweet Home         618       5       Rigdon         618       6       Lowell         618       7       McKenzie         618       8       Oakridge         620                                                                                                    |             |               | 5               |
| 615       1       Cottage Grove         615       2       Tiller         615       3       Diamond Lake         615       6       North Umpqua         616       1       Baker         616       2       Wallowa Valley         616       2       Wallowa Valley         616       4       Hells Canyon NRA         616       5       Eagle Cap         616       6       La Grande         616       7       Pine         616       9       Unity         617       2       Chelan         617       3       Cle Elum         617       5       Entiat         617       6       Lake Wenatchee         617       7       Leavenworth         617       8       Naches         618       1       Blue River         618       3       Sweet Home         618       5       Rigdon         618       6       Lowell         618       7       McKenzie         618       8       Oakridge         620       1       Chemult         620                                                                                                    |             |               | -               |
| 615       2       Tiller         615       3       Diamond Lake         615       6       North Umpqua         616       1       Baker         616       2       Wallowa Valley         616       4       Hells Canyon NRA         616       5       Eagle Cap         616       6       La Grande         616       7       Pine         616       9       Unity         617       2       Chelan         617       3       Cle Elum         617       5       Entiat         617       6       Lake Wenatchee         617       7       Leavenworth         617       8       Naches         618       1       Blue River         618       3       Sweet Home         618       4       Detroit         618       5       Rigdon         618       6       Lowell         618       7       McKenzie         618       8       Oakridge         620       1       Chemult         620       2       Chiloquin         620       3                                                                                                    |             |               |                 |
| 615       3       Diamond Lake         615       6       North Umpqua         616       1       Baker         616       2       Wallowa Valley         616       4       Hells Canyon NRA         616       5       Eagle Cap         616       6       La Grande         616       7       Pine         616       7       Pine         616       9       Unity         617       2       Chelan         617       3       Cle Elum         617       5       Entiat         617       6       Lake Wenatchee         617       7       Leavenworth         617       8       Naches         618       1       Blue River         618       3       Sweet Home         618       4       Detroit         618       5       Rigdon         618       6       Lowell         618       7       McKenzie         618       8       Oakridge         620       1       Chemult         620       2       Chiloquin         620       3                                                                                                    |             |               | 0               |
| 615       6       North Umpqua         616       1       Baker         616       2       Wallowa Valley         616       4       Hells Canyon NRA         616       5       Eagle Cap         616       6       La Grande         616       7       Pine         616       9       Unity         617       2       Chelan         617       3       Cle Elum         617       5       Entiat         617       6       Lake Wenatchee         617       7       Leavenworth         617       8       Naches         618       1       Blue River         618       3       Sweet Home         618       5       Rigdon         618       6       Lowell         618       7       McKenzie         618       8       Oakridge         620       1       Chemult         620       2       Chiloquin         620       3       Klamath         621       2       Kettle Falls         621       4       Republic                                                                                                    |             |               |                 |
| 616       1       Baker         616       2       Wallowa Valley         616       4       Hells Canyon NRA         616       5       Eagle Cap         616       6       La Grande         616       7       Pine         616       9       Unity         617       2       Chelan         617       3       Cle Elum         617       5       Entiat         617       6       Lake Wenatchee         617       7       Leavenworth         617       8       Naches         618       1       Blue River         618       3       Sweet Home         618       5       Rigdon         618       6       Lowell         618       7       McKenzie         618       8       Oakridge         620       1       Chemult         620       2       Chiloquin         620       3       Klamath         621       2       Kettle Falls         621       3       Newport         621       4       Republic                                                                                                    |             |               |                 |
| 616       2       Wallowa Valley         616       4       Hells Canyon NRA         616       5       Eagle Cap         616       6       La Grande         616       7       Pine         616       7       Pine         616       7       Pine         616       9       Unity         617       2       Chelan         617       3       Cle Elum         617       5       Entiat         617       6       Lake Wenatchee         617       7       Leavenworth         617       8       Naches         618       1       Blue River         618       3       Sweet Home         618       4       Detroit         618       5       Rigdon         618       6       Lowell         618       7       McKenzie         618       8       Oakridge         620       1       Chemult         620       2       Chiloquin         620       3       Klamath         621       1       Colville         621       3       Ne                                                                                                    |             |               |                 |
| 616       4       Hells Canyon NRA         616       5       Eagle Cap         616       6       La Grande         616       7       Pine         616       9       Unity         617       2       Chelan         617       3       Cle Elum         617       5       Entiat         617       6       Lake Wenatchee         617       7       Leavenworth         617       8       Naches         618       1       Blue River         618       3       Sweet Home         618       5       Rigdon         618       6       Lowell         618       7       McKenzie         618       8       Oakridge         620       1       Chemult         620       2       Chiloquin         620       3       Klamath         621       2       Kettle Falls         621       3       Newport         621       4       Republic                                                                                                    |             | -             |                 |
| 616       5       Eagle Cap         616       6       La Grande         616       7       Pine         616       9       Unity         617       2       Chelan         617       3       Cle Elum         617       5       Entiat         617       6       Lake Wenatchee         617       6       Lake Wenatchee         617       7       Leavenworth         617       8       Naches         618       1       Blue River         618       3       Sweet Home         618       4       Detroit         618       5       Rigdon         618       6       Lowell         618       7       McKenzie         618       8       Oakridge         620       1       Chemult         620       3       Klamath         621       2       Kettle Falls         621       3       Newport         621       4       Republic                                                                                                    |             |               | 5               |
| 616       6       La Grande         616       7       Pine         616       9       Unity         617       2       Chelan         617       3       Cle Elum         617       5       Entiat         617       6       Lake Wenatchee         617       6       Lake Wenatchee         617       7       Leavenworth         617       8       Naches         618       1       Blue River         618       3       Sweet Home         618       4       Detroit         618       5       Rigdon         618       6       Lowell         618       7       McKenzie         618       8       Oakridge         620       1       Chemult         620       2       Chiloquin         620       3       Klamath         621       2       Kettle Falls         621       3       Newport         621       4       Republic                                                                                                    |             |               | 5               |
| 616       7       Pine         616       9       Unity         617       2       Chelan         617       3       Cle Elum         617       5       Entiat         617       6       Lake Wenatchee         617       6       Lake Wenatchee         617       7       Leavenworth         617       8       Naches         618       1       Blue River         618       3       Sweet Home         618       4       Detroit         618       5       Rigdon         618       6       Lowell         618       7       McKenzie         618       8       Oakridge         620       1       Chemult         620       3       Klamath         621       1       Colville         621       3       Newport         621       4       Republic                                                                                                    |             |               |                 |
| 616       9       Unity         617       2       Chelan         617       3       Cle Elum         617       5       Entiat         617       6       Lake Wenatchee         617       7       Leavenworth         617       8       Naches         618       1       Blue River         618       3       Sweet Home         618       4       Detroit         618       5       Rigdon         618       6       Lowell         618       7       McKenzie         618       8       Oakridge         620       1       Chemult         620       2       Chiloquin         620       3       Klamath         621       2       Kettle Falls         621       3       Newport         621       4       Republic                                                                                                    |             |               |                 |
| 617       2       Chelan         617       3       Cle Elum         617       5       Entiat         617       6       Lake Wenatchee         617       6       Lake Wenatchee         617       7       Leavenworth         617       8       Naches         618       1       Blue River         618       3       Sweet Home         618       4       Detroit         618       5       Rigdon         618       6       Lowell         618       7       McKenzie         618       8       Oakridge         620       1       Chemult         620       2       Chiloquin         620       3       Klamath         621       2       Kettle Falls         621       3       Newport         621       4       Republic                                                                                                    |             |               |                 |
| 617       3       Cle Elum         617       5       Entiat         617       6       Lake Wenatchee         617       7       Leavenworth         617       8       Naches         618       1       Blue River         618       3       Sweet Home         618       4       Detroit         618       5       Rigdon         618       6       Lowell         618       7       McKenzie         618       8       Oakridge         620       1       Chemult         620       3       Klamath         621       2       Kettle Falls         621       3       Newport         621       4       Republic                                                                                                    |             |               | 5               |
| 617       5       Entiat         617       6       Lake Wenatchee         617       7       Leavenworth         617       8       Naches         618       1       Blue River         618       3       Sweet Home         618       4       Detroit         618       5       Rigdon         618       6       Lowell         618       7       McKenzie         618       8       Oakridge         620       1       Chemult         620       2       Chiloquin         620       3       Klamath         621       2       Kettle Falls         621       3       Newport         621       4       Republic                                                                                                    |             |               |                 |
| 617       6       Lake Wenatchee         617       7       Leavenworth         617       8       Naches         618       1       Blue River         618       3       Sweet Home         618       4       Detroit         618       5       Rigdon         618       6       Lowell         618       7       McKenzie         618       8       Oakridge         620       1       Chemult         620       2       Chiloquin         620       3       Klamath         621       2       Kettle Falls         621       3       Newport         621       4       Republic                                                                                                    |             |               |                 |
| 617       7       Leavenworth         617       8       Naches         618       1       Blue River         618       3       Sweet Home         618       4       Detroit         618       5       Rigdon         618       6       Lowell         618       6       Lowell         618       7       McKenzie         618       8       Oakridge         620       1       Chemult         620       2       Chiloquin         620       3       Klamath         621       2       Kettle Falls         621       3       Newport         621       4       Republic                                                                                                    |             |               |                 |
| 617       8       Naches         618       1       Blue River         618       3       Sweet Home         618       4       Detroit         618       5       Rigdon         618       6       Lowell         618       6       Lowell         618       7       McKenzie         618       8       Oakridge         620       1       Chemult         620       2       Chiloquin         620       3       Klamath         621       2       Kettle Falls         621       3       Newport         621       4       Republic                                                                                                    |             |               |                 |
| 6181Blue River6183Sweet Home6184Detroit6185Rigdon6186Lowell6187McKenzie6188Oakridge6201Chemult6202Chiloquin6211Colville6213Newport6214Republic                                                                                                    |             |               |                 |
| 618       3       Sweet Home         618       4       Detroit         618       5       Rigdon         618       6       Lowell         618       7       McKenzie         618       8       Oakridge         620       1       Chemult         620       2       Chiloquin         620       3       Klamath         621       1       Colville         621       3       Newport         621       4       Republic                                                                                                    |             |               |                 |
| 6184Detroit6185Rigdon6186Lowell6187McKenzie6188Oakridge6201Chemult6202Chiloquin6203Klamath6211Colville6213Newport6214Republic                                                                                                    |             |               |                 |
| 618       5       Rigdon         618       6       Lowell         618       7       McKenzie         618       8       Oakridge         620       1       Chemult         620       2       Chiloquin         620       3       Klamath         621       1       Colville         621       3       Newport         621       4       Republic                                                                                                    |             |               |                 |
| 618       6       Lowell         618       7       McKenzie         618       8       Oakridge         618       8       Oakridge         620       1       Chemult         620       2       Chiloquin         620       3       Klamath         621       1       Colville         621       2       Kettle Falls         621       3       Newport         621       4       Republic                                                                                                    |             |               |                 |
| 6188Oakridge6201Chemult6202Chiloquin6203Klamath6211Colville6212Kettle Falls6213Newport6214Republic                                                                                                    | 618         |               |                 |
| 6201Chemult6202Chiloquin6203Klamath6211Colville6212Kettle Falls6213Newport6214Republic                                                                                                    | 618         | 7             | McKenzie        |
| 6202Chiloquin6203Klamath6211Colville6212Kettle Falls6213Newport6214Republic                                                                                                    | 618         | 8             | Oakridge        |
| 6203Klamath6211Colville6212Kettle Falls6213Newport6214Republic                                                                                                    | 620         | 1             | Chemult         |
| 6211Colville6212Kettle Falls6213Newport6214Republic                                                                                                    | 620         | 2             | Chiloquin       |
| 6212Kettle Falls6213Newport6214Republic                                                                                                    | 620         | 3             | Klamath         |
| 6213Newport6214Republic                                                                                                    | 621         | 1             | Colville        |
| 621 4 Republic                                                                                                    |             |               | Kettle Falls    |
|                                                                                                    | 621         | 3             | Newport         |
| 621 5 Sullivan Lake                                                                                                    |             |               |                 |
|                                                                                                    | 621         | 5             | Sullivan Lake   |

# COLUMN NAME: FOREST\_OR\_BLM\_DISTRICT

| Code values | Brief Definition          |
|-------------|---------------------------|
| 113         | Kaniksu                   |
| 417         | Toiyabe                   |
| 501         | Angeles                   |
| 502         | Cleveland                 |
| 503         | Eldorado                  |
| 504         | Inyo                      |
| 505         | Klamath                   |
| 506         | Lassen                    |
| 507         | Los Padres                |
| 508         | Mendocino                 |
| 509         | Modoc                     |
| 510         | Six Rivers                |
| 511         | Plumas                    |
| 512         | San Bernadino             |
| 513         | Sequoia                   |
| 514         | Shasta-Trinity            |
| 515         | Sierra                    |
| 516         | Stanislaus                |
| 517         | Tahoe                     |
| 519         | Lake Tahoe Basin Mgt Unit |
| 601         | Deschutes                 |
| 602         | Fremont                   |
| 603         | Gifford Pinchot           |
| 604         | Malheur                   |
| 605         | Mt.Baker Snoqualmie       |
| 606         | Mt. Hood                  |
| 607         | Ochoco                    |
| 608         | Okanogan                  |
| 609         | Olympic                   |
| 610         | Rogue River               |
| 611         | Siskiyou                  |
| 612         | Siuslaw                   |
| 614         | Umatilla                  |
| 615         | Umpqua                    |
| 616         | Wallowa Whitman           |
| 617         | Wenatchee                 |
| 618         | Willamette                |
| 620         | Winema                    |
| 621         | Colville                  |
| 701         | Coos Bay                  |
| 702         | Eugene                    |
| 703         | Klamath Falls             |
| 704<br>705  | Medford                   |
|             | Roseberg                  |
| 706         | Salem                     |

# COLUMN NAME: FOREST\_PROCLAIMED

| Code values | Brief Definition          |
|-------------|---------------------------|
| 113         | Kaniksu                   |
| 417         | Toiyabe                   |
| 501         | Angeles                   |
| 502         | Cleveland                 |
| 503         | Eldorado                  |
| 504         | Inyo                      |
| 505         | Klamath                   |
| 506         | Lassen                    |
| 507         | Los Padres                |
| 508         | Mendocino                 |
| 509         | Modoc                     |
| 510         | Six Rivers                |
| 511         | Plumas                    |
| 512         | San Bernadino             |
| 513         | Sequoia                   |
| 514         | Shasta-Trinity            |
| 515         | Sierra                    |
| 516         | Stanislaus                |
| 517         | Tahoe                     |
| 519         | Lake Tahoe Basin Mgt Unit |
| 601         | Deschutes                 |
| 602         | Fremont                   |
| 603         | Gifford Pinchot           |
| 604         | Malheur                   |
| 605         | Mt.Baker Snoqualmie       |
| 606         | Mt. Hood                  |
| 607         | Ochoco                    |
| 608         | Okanogan                  |
| 609         | Olympic                   |
| 610         | Rogue River               |
| 611         | Siskiyou                  |
| 612         | Siuslaw                   |
| 614         | Umatilla                  |
| 615         | Umpqua                    |
| 616         | Wallowa Whitman           |
| 617         | Wenatchee                 |
| 618         | Willamette                |
| 620         | Winema                    |
| 621         | Colville                  |
| 701         | Coos Bay                  |
| 702         | Eugene                    |
| 703         | Klamath Falls             |
| 704         | Medford                   |
| 705         | Roseberg                  |
| 706         | Salem                     |
| -           |                           |

# COLUMN NAME: FVS\_FOREST

| Code values | Brief Definition          |
|-------------|---------------------------|
| 113         | Kaniksu                   |
| 417         | Toiyabe                   |
| 501         | Angeles                   |
| 502         | Cleveland                 |
| 503         | Eldorado                  |
| 504         | Inyo                      |
| 505         | Klamath                   |
| 506         | Lassen                    |
| 507         | Los Padres                |
| 508         | Mendocino                 |
| 509         | Modoc                     |
| 510         | Six Rivers                |
| 511         | Plumas                    |
| 512         | San Bernadino             |
| 513         | Sequoia                   |
| 514         | Shasta-Trinity            |
| 515         | Sierra                    |
| 516         | Stanislaus                |
| 517         | Tahoe                     |
| 519         | Lake Tahoe Basin Mgt Unit |
| 601         | Deschutes                 |
| 602         | Fremont                   |
| 603         | Gifford Pinchot           |
| 604         | Malheur                   |
| 605         | Mt.Baker Snoqualmie       |
| 606         | Mt. Hood                  |
| 607         | Ochoco                    |
| 608         | Okanogan                  |
| 609         | Olympic                   |
| 610         | Rogue River               |
| 611         | Siskiyou                  |
| 612         | Siuslaw                   |
| 614         | Umatilla                  |
| 615         | Umpqua                    |
| 616         | Wallowa Whitman           |
| 617         | Wenatchee                 |
| 618         | Willamette                |
| 620         | Winema                    |
| 621         | Colville                  |
| 701         | Coos Bay                  |
| 702         | Eugene                    |
| 703         | Klamath Falls             |
| 704         | Medford                   |
| 705         | Roseberg                  |
| 706         | Salem                     |

# COLUMN NAME: FVS\_VARIANT

| Code values | Brief Definition                                          |
|-------------|-----------------------------------------------------------|
| AK          | Southeast Alaska/Coastal British Columbia                 |
| BM          | Blue Mountain Eastern Oregon                              |
| CA          | Inland Northern California / Southern Cascades            |
| EC          | East Cascade Oregon / Washington                          |
| NC          | Klamath Mountains Northeast California / Southwest Oregon |
| NI          | Northern Idaho                                            |
| PN          | Pacific Northwest Coast Oregon / Washington               |
| SO          | South Central Oregon / Northeast California               |
| WC          | Westside Cascades Oregon / Washington                     |
| WS          | Western Sierra Nevada                                     |

# COLUMN NAME: GLC

| Code values | Brief Definition                                                    |
|-------------|---------------------------------------------------------------------|
| 0           | not in inventory                                                    |
| 20          | timberland                                                          |
| 30          | forest land, type of forest unknown                                 |
| 40          | other forest, general                                               |
| 41          | other forest, rocky                                                 |
| 42          | other forest, subalpine or coastal scrub                            |
| 43          | other forest, pinyon-junper                                         |
| 44          | other forest, oak woodland                                          |
| 45          | other forest, chaparral                                             |
| 46          | other forest, unsuitable                                            |
| 47          | other forest, wetland                                               |
| 48          | other forest, cypress                                               |
| 49          | other forest, low productivity                                      |
| 50          | other forest, curleaf mountain mahogany                             |
| 60          | Nonforest, unknown type                                             |
| 61          | Nonforest; cropland                                                 |
| 62          | Nonforest; improved pasture                                         |
| 63          | Nonforest; natural rangeland, marsh, pasture, or abandoned farmland |
| 64          | Nonforest; Other types of farmland, such as crops and orchards      |
| 65          | Nonforest;marsh                                                     |
| 66          | Nonforest; constructed roads, powerlines, pipelines, railroads      |
| 67          | Nonforest; Urban land areas                                         |
| 68          | Nonforest; Naturally nonvegetated land                              |
| 69          | Nonforest; Christmas tree lands, nurseries                          |
| 92          | Nonforest; water                                                    |
| 98          | Census water                                                        |
|             |                                                                     |

# COLUMN NAME: GLC\_GROUP

| Code values | Brief Definition   |
|-------------|--------------------|
| CHAP        | Chaparral land     |
| CW          | Census Water       |
| F           | Forest land        |
| NF          | Non forest land    |
| NS          | Not in sample area |
|             |                    |

# COLUMN NAME: **GS\_TREE\_YN**

| Code values | Brief Definition                                       |
|-------------|--------------------------------------------------------|
| Ν           | Not a growing stock tree; the tree is culled           |
| Y           | A growing stock tree; a live, noncull tree of any size |

# COLUMN NAME: **GS\_VOL\_TREE\_YN**

| Code values | Brief Definition                              |
|-------------|-----------------------------------------------|
| Ν           | A growing stock tree < $5"$ (12.5cm) d.b.h.   |
| Y           | A growing stock tree $\geq$ 5" (12.5cm) d.b.h |

#### COLUMN NAME: HALF\_STATE

| Code values | Brief Definition   |  |
|-------------|--------------------|--|
| CA          | California         |  |
| EOR         | Eastern Oregon     |  |
| EWA         | Eastern Washington |  |
| WOR         | Western Oregon     |  |
| WWA         | Western Washington |  |

#### COLUMN NAME: HT\_ACTUAL\_EST\_METHOD

| Code values | Brief Definition                                                 |
|-------------|------------------------------------------------------------------|
| 1           | Actual Height was field measured                                 |
| 2           | Actual Height was estimated from FVS equations (NFS, BLMWO only) |

#### COLUMN NAME: HT\_EST\_METHOD

| Code values | Brief Definition                                                                                                    |
|-------------|----------------------------------------------------------------------------------------------------|
| 1           | Total Height was field measured                                                                                            |
| 2           | Total Height estimated from FVS equations (NFS and BLMWO only)                                                             |
| 3           | Total Height estimated in the field (FIA only)                                                                             |
| 4           | Total Height estimated from FIA equation using previous height                                                             |
| 5           | Total Height estimated using regression equations                                                                          |
| 6           | Total Height estimated using site index-based height growth equations                                                      |
| 9           | Total Height estimated on dead trees using average heights derived from live trees on the plot, by spp and diameter class. |

# COLUMN NAME: HT\_TOTAL\_EST\_METHOD

| Code values | Brief Definition                                                                                                   |
|-------------|----------------------------------------------------------------------------------------------------|
| 1           | Total Height was field measured                                                                                    |
| 2           | Total Height was estimated from FVS equations (NFS, BLMWO only)                                                    |
| 3           | Total Height was field estimated at the previous occasion and applied to current inventory (FIA only)              |
| 4           | Total Height was estimated from FIA equations at the previous occasion and applied to current inventory (FIA only) |

### COLUMN NAME: HWD\_FORM\_CLASS

| Code values | <b>Brief Definition</b> |
|-------------|-------------------------|
| _null_      | n.a.                    |
| 1           | one merch log present   |
| 2           | no merch logs present   |

#### COLUMN NAME: LIVE\_TREES\_PRESENT\_YN

| Code values | Brief Definition                                      |
|-------------|-------------------------------------------------------|
| Ν           | NO Live trees were tallied on this condition          |
| Y           | Live trees were present and tallied on this condition |

#### COLUMN NAME: Live\_trees\_sampled\_YN

| Code values | Brief Definition                                               |
|-------------|----------------------------------------------------------------|
| Ν           | The plot or condition was NOT sampled for live trees by design |
| Y           | The plot or condition was sampled for live trees               |

### COLUMN NAME: Mortality\_sampled\_YN

| Code values | Brief Definition                                              |
|-------------|---------------------------------------------------------------|
| Ν           | The plot or condition was NOT sampled for mortality by design |
| Y           | The plot or condition was sampled for mortality               |

#### COLUMN NAME: OCCASION\_NUM

| Code values | Brief Definition |  |
|-------------|------------------|--|
| 1           | Occasion # 1     |  |
| 2           | Occasion # 2     |  |
| 3           | Occasion # 3     |  |
| 4           | Occasion # 4     |  |

# COLUMN NAME: OMERNIK\_CODE

| Code values | Brief Definition                                            |
|-------------|-------------------------------------------------------------|
| 01          | Coast Range                                                 |
| 02          | Puget Lowland                                               |
| 03          | Willamette Valley                                           |
| 04          | Cascades                                                    |
| 05          | Sierra Nevada                                               |
| 06          | Southern and Central California Chaparral and Oak Woodlands |
| 07          | Central California Valley                                   |
| 08          | Southern California Mountains                               |
| 09          | Eastern Cascades Slopes and Foothills                       |
| 10          | Columbia Plateau                                            |
| 11          | Blue Mountains                                              |
| 12          | Snake River Basin                                           |
| 13          | Central Basin and Range                                     |
| 14          | Mojave Basin and Range                                      |
| 15          | Northern Rockies                                            |
| 77          | North Cascades                                              |
| 78          | Klamath Mountains                                           |
| 80          | Northern Basin and Range                                    |
| 81          | Sonoran Basin and Range                                     |

## COLUMN NAME: OWN\_GROUP

| Code values | Brief Definition                |
|-------------|---------------------------------|
| 1           | National Forests                |
| 2           | Other Federal                   |
| 3           | State, county, local government |
| 4           | Private                         |

# COLUMN NAME: OWNER

| Code values | Brief Definition                     |
|-------------|--------------------------------------|
| 11          | National Forests                     |
| 21          | National Park Service                |
| 22          | Bureau of Land Management            |
| 23          | Fish and Wildlife Service            |
| 24          | Department of Defense or Energy      |
| 25          | Other federal owner                  |
| 31          | State                                |
| 32          | Local Government (county, municipal) |
| 33          | Other non-federal public             |
| 46          | Private                              |

# COLUMN NAME: PLANT\_ASSOC\_CODE

| Code values        | <b>Brief Definition</b> |  |
|--------------------|-------------------------|--|
| see metadata table | Plant association code  |  |

# COLUMN NAME: PLOT\_SIZE

| 012.5 acre (1 hectare) plot, eastside022.5 acre (1 hectare) plot, westside031/4 acre041/5 acre or 1/5.3 acre, eastside051/5 acre or 1.53 acre, westside061/20 acre071/8 acre081/100 acre10variable plot, BAF 7 metric (FIACA, FIAWW, FIAWO)11variable plot, BAF 20 english (FIAEO, R5)12variable plot, BAF 30 english (FIAEO)13variable plot, BAF 40 english (FIAEW, R5)142.35 meter fixed plot (FIAEO), 20 BAF162.41 meter fixed plot (FIAEO), 30 BAF173.3meter fixed plot (FIACA, FIAWW)182.1 meter fixed plot (FIAEW)203.3 meter fixed plot, NE Quadrant only (FIAWW)211/10 acre221/24 acre | Code values | Brief Definition                                  |
|----------------------------------------------------------------------------------------------------|-------------|---------------------------------------------------|
| 1111/4 acre031/4 acre041/5 acre or 1/5.3 acre, eastside051/5 acre or 1.53 acre, westside061/20 acre071/8 acre081/100 acre10variable plot, BAF 7 metric (FIACA, FIAWW, FIAWO)11variable plot, BAF 20 english (FIAEO, R5)12variable plot, BAF 30 english (FIAEO)13variable plot, BAF 40 english (FIAEW, R5)142.35 meter fixed plot (FIAEO), 20 BAF162.41 meter fixed plot (FIAEO), 30 BAF173.3meter fixed plot (FIACA, FIAWW)182.1 meter fixed plot (FIAEW)203.3 meter fixed plot, NE Quadrant only (FIAWW)211/10 acre                                                                           | 01          | 2.5 acre (1 hectare) plot, eastside               |
| 041/5 acre or 1/5.3 acre, eastside051/5 acre or 1.53 acre, westside061/20 acre071/8 acre081/100 acre10variable plot, BAF 7 metric (FIACA, FIAWW, FIAWO)11variable plot, BAF 20 english (FIAEO, R5)12variable plot, BAF 30 english (FIAEO)13variable plot, BAF 40 english (FIAEW, R5)142.35 meter fixed plot (FIAWO)152.96 meter fixed plot (FIAEO), 20 BAF162.41 meter fixed plot (FIAEO), 30 BAF173.3meter fixed plot (FIACA, FIAWW)182.1 meter fixed plot (FIAEW)203.3 meter fixed plot, NE Quadrant only (FIAWW)211/10 acre                                                                 | 02          | 2.5 acre (1 hectare) plot, westside               |
| 051/5 acre or 1.53 acre, westside061/20 acre071/8 acre081/100 acre10variable plot, BAF 7 metric (FIACA, FIAWW, FIAWO)11variable plot, BAF 20 english (FIAEO, R5)12variable plot, BAF 30 english (FIAEO)13variable plot, BAF 40 english (FIAEW, R5)142.35 meter fixed plot (FIAWO)152.96 meter fixed plot (FIAEO), 20 BAF162.41 meter fixed plot (FIAEO), 30 BAF173.3meter fixed plot (FIAEW)182.1 meter fixed plot (FIAEW)203.3 meter fixed plot, NE Quadrant only (FIAWW)211/10 acre                                                                                                    | 03          | 1/4 acre                                          |
| 061/20 acre071/8 acre081/100 acre10variable plot, BAF 7 metric (FIACA, FIAWW, FIAWO)11variable plot, BAF 20 english (FIAEO, R5)12variable plot, BAF 30 english (FIAEO)13variable plot, BAF 40 english (FIAEW, R5)142.35 meter fixed plot (FIAWO)152.96 meter fixed plot (FIAEO), 20 BAF162.41 meter fixed plot (FIAEO), 30 BAF173.3meter fixed plot (FIAEW)182.1 meter fixed plot (FIAEW)203.3 meter fixed plot, NE Quadrant only (FIAWW)211/10 acre                                                                                                    | 04          | 1/5 acre or 1/5.3 acre, eastside                  |
| 071/8 acre081/100 acre10variable plot, BAF 7 metric (FIACA, FIAWW, FIAWO)11variable plot, BAF 20 english (FIAEO, R5)12variable plot, BAF 30 english (FIAEO)13variable plot, BAF 40 english (FIAEW, R5)142.35 meter fixed plot (FIAWO)152.96 meter fixed plot (FIAEO), 20 BAF162.41 meter fixed plot (FIAEO), 30 BAF173.3meter fixed plot (FIAEW)182.1 meter fixed plot (FIAEW)203.3 meter fixed plot, NE Quadrant only (FIAWW)211/10 acre                                                                                                    | 05          | 1/5 acre or 1.53 acre, westside                   |
| 081/100 acre10variable plot, BAF 7 metric (FIACA, FIAWW, FIAWO)11variable plot, BAF 20 english (FIAEO, R5)12variable plot, BAF 30 english (FIAEO)13variable plot, BAF 40 english (FIAEW, R5)142.35 meter fixed plot (FIAWO)152.96 meter fixed plot (FIAEO), 20 BAF162.41 meter fixed plot (FIAEO), 30 BAF173.3meter fixed plot (FIACA, FIAWW)182.1 meter fixed plot (FIAEW)203.3 meter fixed plot, NE Quadrant only (FIAWW)211/10 acre                                                                                                    | 06          | 1/20 acre                                         |
| 10variable plot, BAF 7 metric (FIACA, FIAWW, FIAWO)11variable plot, BAF 20 english (FIAEO, R5)12variable plot, BAF 30 english (FIAEO)13variable plot, BAF 40 english (FIAEW, R5)142.35 meter fixed plot (FIAWO)152.96 meter fixed plot (FIAEO), 20 BAF162.41 meter fixed plot (FIAEO), 30 BAF173.3meter fixed plot (FIAEW)182.1 meter fixed plot (FIAEW)203.3 meter fixed plot, NE Quadrant only (FIAWW)211/10 acre                                                                                                    | 07          | 1/8 acre                                          |
| 11variable plot, BAF 20 english (FIAEO, R5)12variable plot, BAF 30 english (FIAEO)13variable plot, BAF 40 english (FIAEW, R5)142.35 meter fixed plot (FIAWO)152.96 meter fixed plot (FIAEO), 20 BAF162.41 meter fixed plot (FIAEO), 30 BAF173.3meter fixed plot (FIAEW)182.1 meter fixed plot (FIAEW)203.3 meter fixed plot, NE Quadrant only (FIAWW)211/10 acre                                                                                                    | 08          | 1/100 acre                                        |
| 12variable plot, BAF 30 english (FIAEO)13variable plot, BAF 40 english (FIAEW, R5)142.35 meter fixed plot (FIAWO)152.96 meter fixed plot (FIAEO), 20 BAF162.41 meter fixed plot (FIAEO), 30 BAF173.3meter fixed plot (FIAEO), 30 BAF182.1 meter fixed plot (FIAEW)203.3 meter fixed plot, NE Quadrant only (FIAWW)211/10 acre                                                                                                    | 10          | variable plot, BAF 7 metric (FIACA, FIAWW, FIAWO) |
| 13variable plot, BAF 40 english (FIAEW, R5)142.35 meter fixed plot (FIAWO)152.96 meter fixed plot (FIAEO), 20 BAF162.41 meter fixed plot (FIAEO), 30 BAF173.3meter fixed plot (FIACA, FIAWW)182.1 meter fixed plot (FIAEW)203.3 meter fixed plot, NE Quadrant only (FIAWW)211/10 acre                                                                                                    | 11          | variable plot, BAF 20 english (FIAEO, R5)         |
| 142.35 meter fixed plot (FIAWO)152.96 meter fixed plot (FIAEO), 20 BAF162.41 meter fixed plot (FIAEO), 30 BAF173.3meter fixed plot (FIACA, FIAWW)182.1 meter fixed plot (FIAEW)203.3 meter fixed plot, NE Quadrant only (FIAWW)211/10 acre                                                                                                    | 12          | variable plot, BAF 30 english (FIAEO)             |
| 152.96 meter fixed plot (FIAEO), 20 BAF162.41 meter fixed plot (FIAEO), 30 BAF173.3meter fixed plot (FIAEO), 30 BAF182.1 meter fixed plot (FIAEW)203.3 meter fixed plot, NE Quadrant only (FIAWW)211/10 acre                                                                                                    | 13          | variable plot, BAF 40 english (FIAEW, R5)         |
| 162.41 meter fixed plot (FIAEO), 30 BAF173.3meter fixed plot (FIACA, FIAWW)182.1 meter fixed plot (FIAEW)203.3 meter fixed plot, NE Quadrant only (FIAWW)211/10 acre                                                                                                    | 14          | 2.35 meter fixed plot (FIAWO)                     |
| 173.3meter fixed plot (FIACA, FIAWW)182.1 meter fixed plot (FIAEW)203.3 meter fixed plot, NE Quadrant only (FIAWW)211/10 acre                                                                                                    | 15          | 2.96 meter fixed plot (FIAEO), 20 BAF             |
| 182.1 meter fixed plot (FIAEW)203.3 meter fixed plot, NE Quadrant only (FIAWW)211/10 acre                                                                                                    | 16          | 2.41 meter fixed plot (FIAEO), 30 BAF             |
| 203.3 meter fixed plot, NE Quadrant only (FIAWW)211/10 acre                                                                                                    | 17          | 3.3meter fixed plot (FIACA, FIAWW)                |
| 21 1/10 acre                                                                                                    | 18          | 2.1 meter fixed plot (FIAEW)                      |
|                                                                                                    | 20          | 3.3 meter fixed plot, NE Quadrant only (FIAWW)    |
| 22 1/24 acre                                                                                                    | 21          | 1/10 acre                                         |
|                                                                                                    | 22          | 1/24 acre                                         |

# COLUMN NAME: POLE\_SIZE\_YN

| Code values | Brief Definition                                                                               |
|-------------|------------------------------------------------------------------------------------------------|
| Ν           | Not a poletimber sized tree                                                                    |
| Y           | poletimber sized tree (softwoods: between 5" and 9" dbh; hardwoods between 5" and $11$ " dbh.) |

# COLUMN NAME: PREV\_DBH\_EST\_METHOD

| Code values | Brief Definition                                              |
|-------------|---------------------------------------------------------------|
| 1           | DBH field measured                                            |
| 2           | DBH estimated from measured increment                         |
| 3           | DBH estimated from predicted increment or regression equation |
| 4           | DBH estimated in the field by crews                           |

### COLUMN NAME: PREV\_HT\_EST\_METHOD

| Code values | Brief Definition                                                                                                    |
|-------------|----------------------------------------------------------------------------------------------------|
| 1           | Total Height was field measured                                                                                            |
| 2           | Total Height estimated from FVS equations (NFS and BLMWO only)                                                             |
| 3           | Total Height estimated in the field (FIA only)                                                                             |
| 4           | Total Height estimated from FIA equation using previous height                                                             |
| 5           | Total Height estimated using regression equations                                                                          |
| 6           | Total Height estimated using site index-based height growth equations                                                      |
| 9           | Total Height estimated on dead trees using average heights derived from live trees on the plot, by spp and diameter class. |

# COLUMN NAME: PROXY\_YN

| Code values | Brief Definition                 |
|-------------|----------------------------------|
| n           | No, the plot is not a proxy plot |
| У           | Yes, the plot is a proxy plot    |

# COLUMN NAME: RESERVED\_TYPE

| Code values | Brief Definition                                           |
|-------------|------------------------------------------------------------|
| 1           | Unreserved (available) land                                |
| 2           | Reserved land inside wilderness areas (r6)                 |
| 3           | Reserved land outside wilderness areas (r6)                |
| 4           | Reserved land, no distinction regarding wilderness         |
| 5           | Pending reserved, withdrawn, FIA considers this unreserved |

### COLUMN NAME: RESERVED\_YN

| Code values | Brief Definition                 |
|-------------|----------------------------------|
| Ν           | Plot is not in a reserved status |
| Y           | Plot is in a reserved status     |

#### COLUMN NAME: SAMP\_TYPE

| Code values | Brief Definition                                                                                                    |
|-------------|----------------------------------------------------------------------------------------------------|
| 0           | Out of inventory, not sampled                                                                                                    |
| 1           | Measured forestland, trees sampled                                                                                                   |
| 2           | Access denied forestland, previously measured trees WERE projected forward; cwd and snags not sampled; plot remains in the inventory |
| 3           | Unmeasured forestland, no trees sampled                                                                                              |
| 4           | Chaparral land                                                                                                    |
| 5           | Nonforest land                                                                                                    |
| 6           | Access denied forestland, trees were NOT projected forward                                                                           |
| 7           | Proxy Plot                                                                                                    |

#### COLUMN NAME: SAPLING\_YN

| Code values | Brief Definition                                                |
|-------------|-----------------------------------------------------------------|
| Ν           | Not a Sapling sized tree                                        |
| Y           | Sapling sized tree (>= $1$ " (2.5cm) dbh and < 5" (12.5cm) dbh) |

#### COLUMN NAME: SAWTIMBER\_YN

| Code values | Brief Definition                                                          |
|-------------|---------------------------------------------------------------------------|
| Ν           | Not a sawtimber sized tree                                                |
| Y           | A sawtimber sized tree (>= 9" dbh for softwoods or 11" dbh for hardwoods) |

# COLUMN NAME: SEEDLING\_YN

| Code values | Brief Definition              |
|-------------|-------------------------------|
| Ν           | Not a Seedling sized tree     |
| Y           | Seedling sized tree (<1" dbh) |

# COLUMN NAME: SITE\_CLASS\_DUNNINGS

| Code values | Brief Definition                        |
|-------------|-----------------------------------------|
| 0           | Dunnings site class 0                   |
| 1           | Dunnings site class 1                   |
| 2           | Dunnings site class 2                   |
| 3           | Dunnings site class 3                   |
| 4           | Dunnings site class 4                   |
| 5           | Dunnings site class 5                   |
| 6           | Nonproductive, hardwood types           |
| 7           | Nonproductive, shrub types or nonforest |

#### COLUMN NAME: SITE\_CLASS\_FIA

| Code values | Brief Definition  |  |
|-------------|-------------------|--|
| _null_      | not calculated    |  |
| 1           | 225+ ft3/ac       |  |
| 2           | 165 to 224 ft3/ac |  |
| 3           | 120 to 164 ft3/ac |  |
| 4           | 85 to 119 ft3/ac  |  |
| 5           | 50 to 84 ft3/ac   |  |
| 6           | 20 to 49 ft3/ac   |  |
| 7           | < 20 ft3/ac       |  |

### COLUMN NAME: SITE\_INDEX\_EQN

# Code values

# **Brief Definition**

see metadata table

Equation number for the site index equation

# COLUMN NAME: SITE\_INDEX\_METHOD

| Code values | Brief Definition                                                                           |
|-------------|--------------------------------------------------------------------------------------------|
| 1           | Site index calculated from measured site trees                                             |
| 2           | Site index assigned using a plant association crosswalk                                    |
| 3           | Site index assigned using an average SI from plots in same plant association with SI trees |
| 4           | Site index assigned using an average SI from plots in same plant association               |

# COLUMN NAME: SLIVER\_YN

| Code values | Brief Definition                    |
|-------------|-------------------------------------|
| Ν           | The condition class is not a sliver |
| Y           | The condition class is a sliver     |

# COLUMN NAME: SLOPE

| Code values | Brief Definition          |
|-------------|---------------------------|
| 0           | Flat, no slope            |
| 05          | Percent slope <= 5%       |
| 10          | Percent slope = 6-15%     |
| 20          | Percent slope = $16-25\%$ |
| 30          | Percent slope = 26-35%    |
| 40          | Percent slope = 36-45%    |
| 50          | Percent slope = 46-55%    |
| 60          | Percent slope = 56-65%    |
| 70          | Percent slope = 66-75%    |
| 80          | Percent slope = 76-85%    |
| 90          | Percent slope >= 86%      |

# COLUMN NAME: SNAG\_WILDLIFE\_USE

| Code values | Brief Definition                               |
|-------------|------------------------------------------------|
| 1           | Excavations, cavities, or dens present         |
| 2           | Excavations, cavities, or dens are NOT present |
| 9           |                                                |
|             | This data was not recorded in the field        |

#### COLUMN NAME: Snags\_sampled\_YN

| Code values | Brief Definition                                          |
|-------------|-----------------------------------------------------------|
| Ν           | The plot or condition was NOT sampled for snags by design |
| Y           | The plot or condition was sampled for snags               |

### COLUMN NAME: STAND\_AGE

| Code values | Brief Definition                                                        |
|-------------|-------------------------------------------------------------------------|
| 01          | 000-009 years                                                           |
| 02          | 010-019 years                                                           |
| 03          | 020-029 years                                                           |
| 04          | 030-039 years                                                           |
| 05          | 040-049 years                                                           |
| 06          | 050-059 years                                                           |
| 07          | 060-069 years                                                           |
| 08          | 070-079 years                                                           |
| 09          | 080-089 years                                                           |
| 10          | 090-099 years                                                           |
| 11          | 100-109 years                                                           |
| 12          | 110-119 years                                                           |
| 13          | 120-129 years                                                           |
| 14          | 130-139 years                                                           |
| 15          | 140-149 years                                                           |
| 16          | 150-159 years                                                           |
| 17          | 160-169 years                                                           |
| 18          | 170-179 years                                                           |
| 19          | 180-189 years                                                           |
| 20          | 190-199 years                                                           |
| 21          | 200-299 years                                                           |
| 22          | 300+ years                                                              |
| 99          | Nonstocked                                                              |
| 999         | Unknown Stand age; No trees bored for age on the plot; or access denied |

# COLUMN NAME: STAND\_AGE\_EVEN\_YN

| Code values | Brief Definition                                    |
|-------------|-----------------------------------------------------|
| _null_      | Not determined on this condition; NFS or BLMWO plot |
| Ν           | Uneven aged stand.                                  |
| Y           | Even aged stand.                                    |

#### COLUMN NAME: **STAND\_POS**

| Code values | Brief Definition   |  |
|-------------|--------------------|--|
| 0           | unclassified tree  |  |
| 1           | mainstand          |  |
| 3           | futurestand        |  |
| 5           | residual overstory |  |

#### COLUMN NAME: STAND\_SIZE\_CLASS

| Code values | Brief Definition                                        |
|-------------|---------------------------------------------------------|
| 1           | seedling sapling stand                                  |
| 2           | poletimber stand                                        |
| 3           | small sawtimber stand                                   |
| 4           | large sawtimber stand                                   |
| 6           | nonstocked stand                                        |
| 7           | Unclassified stand; plot was access denied or unsampled |

# COLUMN NAME: STATE

| Code values | <b>Brief Definition</b> |
|-------------|-------------------------|
| 16          | ID                      |
| 32          | NV                      |
| 41          | OR                      |
| 53          | WA                      |
| 6           | CA                      |

# COLUMN NAME: SUBPLOT\_NUM

| Code values | Brief Definition                   |
|-------------|------------------------------------|
| 01          | First subplot (point) on the plot. |
| 02          | 2nd subplot (point)                |
| 03          | 3rd subplot (point)                |
| 04          | 4th subplot (point)                |
| 05          | 5th subplot (point)                |
|             |                                    |

### COLUMN NAME: SURVEY\_UNIT\_FIA

| Code values | Brief Definition              |
|-------------|-------------------------------|
|             |                               |
| 0           | Oregon: Northwest             |
| 1           | California: North Coast       |
| 1           | Oregon: West central          |
| 2           | Oregon: Southwest             |
| 2           | California: North Interior    |
| 3           | California: Sacramento        |
| 3           | Oregon: East Central          |
| 4           | California: Central Coast     |
| 4           | Oregon: Blue Mountains        |
| 5           | Washington: Puget Sound       |
| 5           | California: San Joaquin       |
| 6           | California: Southern          |
| 6           | Washington: Olympic Peninsula |
| 7           | Washington: Southwest         |
| 8           | Washington: West Central      |
| 9           | Washington: Eastern           |

### COLUMN NAME: TRANSECT\_ID

| Code values | Brief Definition                                                |
|-------------|-----------------------------------------------------------------|
| 135         | 135 degrees: CWD transect installed following an azimuth of 135 |
| 225         | 225 degrees: CWD transect installed following an azimuth of 225 |
| 360         | 360 degrees: CWD transect installed following an azimuth of 360 |
| E           | East: CWD transect installed following a east azimuth           |
| Ν           | North: CWD transect installed following a north azimuth         |
| S           | South: CWD transect installed following a south azimuth         |
| W           | West: CWD transect installed following a west azimuth           |

# COLUMN NAME: TREE\_CLASS

| Code values | <b>Brief Definition</b> |  |
|-------------|-------------------------|--|
| 0           | dead                    |  |
| 1           | rough, sound cull       |  |
| 2           | rotten cull             |  |
| 3           | live, non cull tree     |  |

# COLUMN NAME: TREE\_FLAG

| Code values | Brief Definition                                                                            |
|-------------|---------------------------------------------------------------------------------------------|
| 1           | Unreasonable Height: Height is less than half of the FVS height calculated for the same DBH |
| 2           | Unreasonable Height or DBH: Height to DBH ratio is less than 1.5                            |
| 3           | Unreasonable Height: Height is more than twice the FVS height calculated for the same DBH   |
| 5           | Unreasonable Height: Height appears to be too small                                         |
| 6           | Height was missing                                                                          |
| 9           | Need different volume equation, the dbh/height not appropriate                              |

# COLUMN NAME: TREE\_HIST

| Code values | Brief Definition                                                               |
|-------------|--------------------------------------------------------------------------------|
| 1           | Live tree that has been remeasured                                             |
| 2           | Live tree that is new to the inventory                                         |
| 4           | Live tree which is ingrowth (FIA only)                                         |
| 5           | Dead tree, mortality                                                           |
| 57          | Dead tree, mortality and also classified as a wildlife snag in FIA inventories |
| 6           | Live tree which was missed in the previous inventory (FIA only)                |
| 7           | Dead tree, snag                                                                |

#### COLUMN NAME: TREE\_SPECIES

# COLUMN NAME: TREE\_SPECIES\_GROUP

| Code values | Brief Definition                                                                                                    |
|-------------|----------------------------------------------------------------------------------------------------|
| HW          | Hardwood trees or logs, with a numeric tree species between 300 - 998.                                                                                                    |
| NT          | For down wood: No Tally indicator, with a tree species of 0, which is essentially a placeholder for a no-tally line. If no tally was recorded, each subplot/transectID/condition must have a 'zero line' entered as evidence that the transect was installed. |
| SW          | Softwood trees or logs, with a numeric tree species between 1 - 299.                                                                                                    |
| UNK         | Unknown species, with a numeric tree species of 999                                                                                                    |

### COLUMN NAME: TREES\_LIVE\_YN

| Code values | Brief Definition                                      |
|-------------|-------------------------------------------------------|
| Ν           | NO Live trees were tallied on this condition          |
| Y           | Live trees were present and tallied on this condition |

# COLUMN NAME: TREES\_MORT\_YN

| Code values | Brief Definition                                           |
|-------------|------------------------------------------------------------|
| Ν           | NO Mortality trees were tallied on this condition          |
| Υ           | Mortality trees were present and tallied on this condition |

### COLUMN NAME: USAGE

| Code values | Brief Definition                                                |
|-------------|-----------------------------------------------------------------|
| 0           | Excavations are not present (R6 and BLMWO)                      |
| 1           | Excavations 1 to 5.9 inches are present (R6 and BLMWO)          |
| 2           | Excavations >= 6 inches are present (BLMWO only)                |
| 3           | Log is solid or has a cavity that is less than .5 meters. (FIA) |
| 4           | Log is hollow for at least .5 meters. (FIA)                     |

# County Code List

# PNW - FIA IDB County Codes PNW - FIA

| State      | County<br>Code | County Name  | Survey Unit    |
|------------|----------------|--------------|----------------|
| California | 1              | Alameda      | Central Coast  |
| California | 3              | Alpine       | San Joaquin    |
| California | 5              | Amador       | San Joaquin    |
| California | 7              | Butte        | Sacramento     |
| California | 9              | Calaveras    | San Joaquin    |
| California | 11             | Colusa       | Sacramento     |
| California | 13             | Contra Costa | Central Coast  |
| California | 15             | Del Norte    | North Coast    |
| California | 17             | El Dorado    | Sacramento     |
| California | 19             | Fresno       | San Joaquin    |
| California | 21             | Glenn        | Sacramento     |
| California | 23             | Humboldt     | North Coast    |
| California | 25             | Imperial     | Southern       |
| California | 27             | Inyo         | Southern       |
| California | 29             | Kern         | San Joaquin    |
| California | 31             | Kings        | San Joaquin    |
| California | 33             | Lake         | Sacramento     |
| California | 35             | Lassen       | North Interior |
| California | 37             | Los Angeles  | Southern       |
| California | 39             | Madera       | San Joaquin    |
| California | 41             | Marin        | Central Coast  |
| California | 43             | Mariposa     | San Joaquin    |
| California | 45             | Mendocino    | North Coast    |
| California | 47             | Merced       | San Joaquin    |
| California | 49             | Modoc        | North Interior |
| California | 51             | Mono         | San Joaquin    |
| California | 53             | Monterey     | Central Coast  |
| California | 55             | Napa         | Sacramento     |
| California | 57             | Nevada       | Sacramento     |
| California | 59             | Orange       | Southern       |
| California | 61             | Placer       | Sacramento     |

# PNW - FIA IDB County Codes PNW - FIA

| State      | County<br>Code | County Name     | Survey Unit    |
|------------|----------------|-----------------|----------------|
| California | 63             | Plumas          | Sacramento     |
| California | 65             | Riverside       | Southern       |
| California | 67             | Sacramento      | Sacramento     |
| California | 69             | San Benito      | Central Coast  |
| California | 71             | San Bernardino  | Southern       |
| California | 73             | San Diego       | Southern       |
| California | 75             | San Francisco   | Central Coast  |
| California | 77             | San Joaquin     | San Joaquin    |
| California | 79             | San Luis Obispo | Central Coast  |
| California | 81             | San Mateo       | Central Coast  |
| California | 83             | Santa Barbara   | Central Coast  |
| California | 85             | Santa Clara     | Central Coast  |
| California | 87             | Santa Cruz      | Central Coast  |
| California | 89             | Shasta          | North Interior |
| California | 91             | Sierra          | Sacramento     |
| California | 93             | Siskiyou        | North Interior |
| California | 95             | Solano          | Central Coast  |
| California | 97             | Sonoma          | North Coast    |
| California | 99             | Stanislaus      | San Joaquin    |
| California | 101            | Sutter          | Sacramento     |
| California | 103            | Tehama          | Sacramento     |
| California | 105            | Trinity         | North Interior |
| California | 107            | Tulare          | San Joaquin    |
| California | 109            | Tuolumne        | San Joaquin    |
| California | 111            | Ventura         | Central Coast  |
| California | 113            | Yolo            | Sacramento     |
| California | 115            | Yuba            | Sacramento     |

| State  | County<br>Code | County Name | Survey Unit    |
|--------|----------------|-------------|----------------|
| Oregon | 1              | Baker       | Blue Mountains |
| Oregon | 3              | Benton      | West central   |
| Oregon | 5              | Clackamas   | Northwest      |
| Oregon | 7              | Clatsop     | Northwest      |
| Oregon | 9              | Columbia    | Northwest      |
| Oregon | 11             | Coos        | Southwest      |
| Oregon | 13             | Crook       | Central        |
| Oregon | 15             | Curry       | Southwest      |
| Oregon | 17             | Deschutes   | Central        |
| Oregon | 19             | Douglas     | Southwest      |
| Oregon | 21             | Gilliam     | Central        |
| Oregon | 23             | Grant       | Blue Mountains |
| Oregon | 25             | Harney      | Blue Mountains |
| Oregon | 27             | Hood River  | Northwest      |
| Oregon | 29             | Jackson     | Southwest      |
| Oregon | 31             | Jefferson   | Central        |
| Oregon | 33             | Josephine   | Southwest      |
| Oregon | 35             | Klamath     | Central        |
| Oregon | 37             | Lake        | Central        |
| Oregon | 39             | Lane        | West central   |
| Oregon | 41             | Lincoln     | West central   |
| Oregon | 43             | Linn        | West central   |
| Oregon | 45             | Malheur     | Blue Mountains |
| Oregon | 47             | Marion      | Northwest      |
| Oregon | 49             | Morrow      | Blue Mountains |
| Oregon | 51             | Multnomah   | Northwest      |
| Oregon | 53             | Polk        | Northwest      |
| Oregon | 55             | Sherman     | Central        |
| Oregon | 57             | Tillamook   | Northwest      |
| Oregon | 59             | Umatilla    | Blue Mountains |
| Oregon | 61             | Union       | Blue Mountains |

| State  | County<br>Code | County Name | Survey Unit    |  |
|--------|----------------|-------------|----------------|--|
| Oregon | 63             | Wallowa     | Blue Mountains |  |
| Oregon | 65             | Wasco       | Central        |  |
| Oregon | 67             | Washington  | Northwest      |  |
| Oregon | 69             | Wheeler     | Central        |  |
| Oregon | 71             | Yamhill     | Northwest      |  |

| State      | County<br>Code | County Name  | Survey Unit          |
|------------|----------------|--------------|----------------------|
| Washington | 1              | Adams        | Eastern              |
| Washington | 3              | Asotin       | Eastern              |
| Washington | 5              | Benton       | Eastern              |
| Washington | 7              | Chelan       | Central washington   |
| Washington | 9              | Clallam      | Olympic Penninsula   |
| Washington | 11             | Clark        | Southwest Washington |
| Washington | 13             | Columbia     | Eastern              |
| Washington | 15             | Cowlitz      | Southwest Washington |
| Washington | 17             | Douglas      | Central washington   |
| Washington | 19             | Ferry        | Eastern              |
| Washington | 21             | Franklin     | Eastern              |
| Washington | 23             | Garfield     | Eastern              |
| Washington | 25             | Grant        | Eastern              |
| Washington | 27             | Grays Harbor | Olympic Penninsula   |
| Washington | 29             | Island       | Puget Sound          |
| Washington | 31             | Jefferson    | Olympic Penninsula   |
| Washington | 33             | King         | Puget Sound          |
| Washington | 35             | Kitsap       | Puget Sound          |
| Washington | 37             | Kittitas     | Central washington   |
| Washington | 39             | Klickitat    | Central washington   |
| Washington | 41             | Lewis        | Southwest Washington |
| Washington | 43             | Lincoln      | Eastern              |
| Washington | 45             | Mason        | Olympic Penninsula   |
| Washington | 47             | Okanagon     | Central washington   |
| Washington | 49             | Pacific      | Southwest Washington |
| Washington | 51             | Pend Oreille | Eastern              |
| Washington | 53             | Pierce       | Puget Sound          |
| Washington | 55             | San Juan     | Puget Sound          |
| Washington | 57             | Skagit       | Puget Sound          |
| Washington | 59             | Skamania     | Southwest Washington |
| Washington | 61             | Snohomish    | Puget Sound          |

| State      | County<br>Code | County Name | Survey Unit          |
|------------|----------------|-------------|----------------------|
| Washington | 63             | Spokane     | Eastern              |
| Washington | 65             | Stevens     | Eastern              |
| Washington | 67             | Thurston    | Olympic Penninsula   |
| Washington | 69             | Wahkiakum   | Southwest Washington |
| Washington | 71             | Walla Walla | Eastern              |
| Washington | 73             | Whatcom     | Puget Sound          |
| Washington | 75             | Whitman     | Eastern              |
| Washington | 77             | Yakima      | Central washington   |

# Tree Species Code List

# **PNW - FIA IDB Tree Species PNW - FIA**

| Tree Species | Common Name            | Scientific Name                 |
|--------------|------------------------|---------------------------------|
| 0            | No Species Tallied     |                                 |
| 11           | Pacific silver fir     | Abies amabilis                  |
| 14           | Santa Lucia fir        | Abies bracteata                 |
| 15           | White fir              | Abies concolor                  |
| 17           | Grand fir              | Abies grandis                   |
| 18           | Corkbark fir           | Abies lasiocarpa var. arizonica |
| 19           | Subalpine fir          | Abies lasiocarpa                |
| 20           | California red fir     | Abies magnifica                 |
| 21           | Shasta red fir         | Abies magnifica var. shastensis |
| 22           | Noble fir              | Abies procera                   |
| 41           | Port-Orford-cedar      | Chamaecyparis lawsoniana        |
| 42           | Alaska-cedar           | Chamaecyparis nootkatensis      |
| 50           | Cypress                | Cupressus sp.                   |
| 51           | Arizona cypress        | Cupressus arizonica             |
| 56           | McNab cypress          |                                 |
| 58           | Pinchot juniper        | Juniperus pinchotti             |
| 59           | Redberry juniper       | Juniperus erythrocarpa          |
| 62           | California juniper     | Juniperus californica           |
| 63           | Alligator juniper      | Juniperus deppeana              |
| 64           | Western juniper        | Juniperus occidentalis          |
| 65           | Utah juniper           | Juniperus osteosperma           |
| 66           | Rocky Mountain juniper | Juniperus scopulorum            |
| 69           | Oneseed juniper        | Juniperus monosperma            |
| 72           | Subablpine larch       | Larix Iyallii                   |
| 73           | Western larch          | Larix occidentalis              |
| 81           | Incense cedar          | Calocedrus decurrens            |
| 92           | Brewer spruce          | Picea breweriana                |
| 93           | Engelmann spruce       | Picea engelmannii               |
| 94           | White spruce           | Picea glauca                    |
| 96           | Blue spruce            | Picea pungens                   |
| 98           | Sitka spruce           | Picea sitchensis                |
| 99           | Nonstocked             |                                 |
| 101          | Whitebark pine         | Pinus albicaulis                |
| 102          | Bristlecone pine       | Pinus aristata                  |
| 103          | Knobcone pine          | Pinus attenuata                 |
| 104          | Foxtail pine           | Pinus balfouriana               |
| 106          | Pinyon pine            | Pinus edulis                    |
| 108          | Lodgepole pine         | Pinus contorta                  |

# PNW - FIAI D B Tree SpeciesPNW - FIA

| Tree Species | Common Name             | Scientific Name          |
|--------------|-------------------------|--------------------------|
| 109          | Coulter pine            | Pinus coulteri           |
| 112          | Apache pine             | Pinus engelmannii        |
| 113          | Limber pine             | Pinus flexilis           |
| 114          | Southwestern white pine | Pinus strobiformis       |
| 116          | Jeffrey pine            | Pinus jeffreyi           |
| 117          | Sugar pine              | Pinus lambertiana        |
| 118          | Chihuahuan pine         | Pinus leiophylla         |
| 119          | Western white pine      | Pinus monticola          |
| 120          | Bishop pine             | Pinus muricata           |
| 122          | Ponderosa pine          | Pinus ponderosa          |
| 124          | Monterey pine           | Pinus radiata            |
| 127          | Gray pine               | Pinus sabiniana          |
| 130          | Scotch pine             | Pinus sylvestris         |
| 133          | Singleleaf pinyon       | Pinus monophylla         |
| 134          | Border pinyon           | Pinus discolor           |
| 135          | Arizona pine            | Pinus arizonica          |
| 137          | Washoe pine             | Pinus washoensis         |
| 201          | Bigcone Douglas-fir     | Psuedotsuga macrocarpa   |
| 202          | Douglas-fir             | Psuedotsuga menziesii    |
| 211          | Redwood                 | Sequoia sempervirens     |
| 212          | Giant Sequoia           | Sequoiadendron giganteum |
| 231          | Pacific yew             | Taxus brevifolia         |
| 242          | Western redcedar        | Thuja plicata            |
| 251          | California nutmeg       | Torreya californica      |
| 263          | Western hemlock         | Tsuga heterophylla       |
| 264          | Mountain hemlock        | Tsuga mertensiana        |
| 298          | Unknown softwood        | n.a.                     |
| 300          | Acacia                  | Acacia sp.               |
| 312          | Bigleaf maple           | Acer macrophyllum        |
| 313          | Boxelder                | Acer negundo             |
| 321          | Rocky Mountain maple    | Acer glabrum             |
| 322          | Bigtooth maple          | Acer grandidentatum      |
| 326          | Chinkapin oak           | Quercus muehlenbergii    |
| 330          | California buckeye      | Aesculus californica     |
| 341          | Ailanthus               | Ailanthus altissima      |
| 351          | Red alder               | Alnus rubra              |
| 352          | White alder             | Alnus rhombifolia        |
| 361          | Pacific madrone         | Arbutus menzeisii        |

# **PNW - FIA IDB Tree Species PNW - FIA**

| Tree Species | Common Name                   | Scientific Name                     |
|--------------|-------------------------------|-------------------------------------|
| 374          | Water birch                   | Betula occidentalis                 |
| 375          | Paper birch                   | Betula papyrifera                   |
| 376          | Western paper birch           | Betula papyrifera var. commutata    |
| 431          | Golden chinkapin              | Castanopsis chrysophylla            |
| 475          | Curlleaf mountain-mahogany    | Cercocarpus ledifolius              |
| 476          | True mountain-mahogany        | Cercocarpus montanus                |
| 477          | Hairy mountain-mahogany       | Cercocarpus montanus va. Paucident  |
| 478          | Birchleaf mountain-mahogany   | Cercocarpus montanus var. glaber    |
| 479          | Littleleaf mountain-mahogany  | Cercocarpus intricatus              |
| 492          | Pacific dogwood               | Cornus nuttallii                    |
| 500          | Hawthorn                      | Cratagus spp.                       |
| 510          | Eucalyptus                    | Eucalyptus sp.                      |
| 542          | Oregon ash                    | Fraxinus latifolia                  |
| 590          | Holly                         | Ilex sp.                            |
| 600          | Walnut                        | Juglans sp.                         |
| 631          | Tanoak                        | Lithocarpus densiflorus             |
| 660          | Apple                         | Malus sp.                           |
| 730          | California sycamore           | Platanus racemosa                   |
| 740          | Cottonwood and poplar         | Populus sp.                         |
| 741          | Balsam poplar                 | Populus balsamifera                 |
| 742          | Eastern cottonwood            | Populus deltoides                   |
| 745          | Plains cottonwood             | Populus deltoides ssp. monilifera   |
| 746          | Quaking aspen                 | Populus tremuloides                 |
| 747          | Black cottonwood              | Populus balsamifera ssp.trichocarpa |
| 748          | Fremont poplar                | Populus fremontii                   |
| 755          | Mesquite                      | Prosopis sp.                        |
| 760          | Cherry                        | Prunus sp.                          |
| 764          | Bitter cherry                 | Prunus emarginata                   |
| 800          | Oak-deciduous                 | Quercus sp.                         |
| 801          | Coast live oak                | Quercus agrifolia                   |
| 805          | Canyon live oak               | Quercus chrysolepis                 |
| 807          | Blue oak                      | Quercus douglasii                   |
| 810          | Emory oak                     | Quercus emoryi                      |
| 811          | Englemann oak                 | Quercus engelmanii                  |
| 814          | Gambel oak                    | Quercus gambelii                    |
| 815          | Oregon white oak              | Quercus garryana                    |
| 818          | California black oak          | Quercus kelloggii                   |
| 821          | Valley (California) white oak | Quercus lobata                      |

# **PNW - FIA IDB Tree Species PNW - FIA**

| <b>Tree Species</b> | Common Name               | Scientific Name          |
|---------------------|---------------------------|--------------------------|
| 829                 | Mexican blue oak          | Quercus oblongifolia     |
| 839                 | Interior live oak         | Quercus wislizeni        |
| 843                 | Silverleaf oak            | Quercus hypoleucoides    |
| 850                 | Oak-evergreen             | Quercus sp.              |
| 901                 | black locust              | Robinia pseudoacacia     |
| 902                 | New Mexico locust         | Robinia neomexicana      |
| 920                 | Willow                    | Salix sp.                |
| 981                 | California-laurel         | Umbellularia californica |
| 990                 | Tesota (Arizona ironwood) | Olneya tesota            |
| 998                 | Unknown hardwood          | n.a.                     |
| 999                 | Unknown species           | n.a.                     |

# Forest Type Code List

| Forest Type Code | Common Name                    |
|------------------|--------------------------------|
| 11               | Pacific silver fir             |
| 14               | Santa Lucia fir                |
| 15               | White fir                      |
| 17               | Grand fir                      |
| 18               | Corkbark fir                   |
| 19               | Subalpine fir                  |
| 20               | California red fir             |
| 21               | Shasta red fir                 |
| 22               | Noble fir                      |
| 41               | Port-Orford-cedar              |
| 42               | Alaska cedar                   |
| 43               | Unclassified on Pinyon/Juniper |
| 45               | Chaparral                      |
| 50               | Cypress                        |
| 51               | Arizona cypress                |
| 56               | McNab cypress                  |
| 58               | Pinchot juniper                |
| 59               | Redberry juniper               |
| 62               | California juniper             |
| 63               | Alligator juniper              |
| 64               | Western juniper                |
| 65               | Utah juniper                   |
| 66               | Rocky Mountain juniper         |
| 69               | Oneseed juniper                |
| 72               | Subablpine larch               |
| 73               | Western larch                  |
| 81               | Incense cedar                  |
| 92               | Brewer spruce                  |
| 93               | Engelmann spruce               |
| 94               | White spruce                   |
| 96               | Blue spruce                    |
|                  |                                |

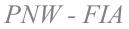

| Forest Type Code | Common Name             |
|------------------|-------------------------|
|                  | Sitka spruce            |
| 99               | Nonstocked              |
| 101              | Whitebark pine          |
| 102              | Bristlecone pine        |
| 103              | Knobcone pine           |
| 104              | Foxtail pine            |
| 106              | Pinyon pine             |
| 108              | Lodgepole pine          |
| 109              | Coulter pine            |
| 112              | Apache pine             |
| 113              | Limber pine             |
| 114              | Southwestern white pine |
| 116              | Jeffrey pine            |
| 117              | Sugar pine              |
| 118              | Chihuahuan pine         |
| 119              | Western white pine      |
| 120              | Bishop pine             |
| 122              | Ponderosa pine          |
| 124              | Monterey pine           |
| 127              | Gray pine               |
| 130              | Scotch pine             |
| 133              | Singleleaf pinyon       |
| 134              | Border pinyon           |
| 135              | Arizona pine            |
| 137              | Washoe pine             |
| 201              | Bigcone Douglas-fir     |
| 202              | Douglas-fir             |
| 211              | Redwood                 |
| 212              | Giant Sequoia           |
| 231              | Pacific yew             |
| 242              | Western redcedar        |

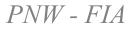

| Forest Type Code | Common Name                  |
|------------------|------------------------------|
| 251              | California nutmeg            |
| 263              | Western hemlock              |
| 264              | Mountain hemlock             |
| 298              | Unknown softwood             |
| 299              | Mixed Conifer                |
| 300              | Acacia                       |
| 312              | Bigleaf maple                |
| 313              | Boxelder                     |
| 321              | Rocky Mountain maple         |
| 322              | Bigtooth maple               |
| 330              | California buckeye           |
| 341              | Ailanthus                    |
| 351              | Red alder                    |
| 352              | White alder                  |
| 361              | Pacific madrone              |
| 374              | Water birch                  |
| 375              | Paper birch                  |
| 376              | Western paper birch          |
| 431              | Golden chinkapin             |
| 475              | Curlleaf mountain-mahogany   |
| 476              | True mountain-mahogany       |
| 477              | Hairy mountain-mahogany      |
| 478              | Birchleaf mountain-mahogany  |
| 479              | Littleleaf mountain-mahogany |
| 492              | Pacific dogwood              |
| 510              | Eucalyptus                   |
| 542              | Oregon ash                   |
| 590              | Holly                        |
| 600              | Walnut                       |
| 631              | Tanoak                       |
| 660              | Apple                        |

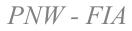

| Forest Type Code | Common Name                   |
|------------------|-------------------------------|
| 730              | California sycamore           |
| 740              | Cottonwood and poplar         |
| 741              | Balsam poplar                 |
| 742              | Eastern cottonwood            |
| 745              | Plains cottonwood             |
| 746              | Quaking aspen                 |
| 747              | Black cottonwood              |
| 748              | Fremont poplar                |
| 755              | Mesquite                      |
| 760              | Cherry                        |
| 768              | Bitter Cherry                 |
| 800              | Oak-unclassified              |
| 801              | Coast live oak                |
| 805              | Canyon live oak               |
| 807              | Blue oak                      |
| 810              | Emory oak                     |
| 811              | Englemann oak                 |
| 814              | Gambel oak                    |
| 815              | Oregon white oak              |
| 818              | California black oak          |
| 821              | Valley (California) white oak |
| 826              | Chinkapin oak                 |
| 829              | Mexican blue oak              |
| 839              | Interior live oak             |
| 843              | Silverleaf oak                |
| 850              | Oak-evergreen                 |
| 888              | Unknown; access denied        |
| 901              | black locust                  |
| 902              | New Mexico locust             |
| 920              | Willow                        |
| 981              | California-laurel             |

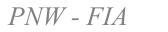

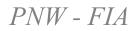

| Forest Type Code | Common Name               |
|------------------|---------------------------|
| 990              | Tesota (Arizona ironwood) |
| 998              | Unknown hardwood          |
| 999              | Unknown type              |
|                  |                           |

# Column Definitions

View the definitions on-screen with the IDB Form called: IDB\_DOCUMENTATION\_CODE\_AND\_ COLUMN\_DEFINITIONS

TABLE NAME: COLUMN NAME:

CODED? No

ACRES

# BRIEF DESCRIPTION: Condition class acres. The number of acres the condition represents in the inventory.

#### **DEFINITION:**

COND

Each condition class on a plot represents a certain amount of acres in the broad inventory area. ACRES is used to summarize the amount of land area within a given category (i.e. owner, forest type, state, county, national forest). ACRES is an estimate of land area based on various stratification schemes and methods that were appropriate for each inventory. Each DATA\_SOURCE (R5, R6, BLMWO, and FIA) used slightly different techniques to develop an estimate for this column. FIA ACRES were calculated by FIA staff at the time of the original compilation. The IDB staff used stratification information provided by R5, R6, and BLMWO staff to calculate plot and condition class acres for NFS and BLM inventories.

\*\*Note: ACRES is an estimate of acres per condition, NOT acres per plot (plot is the primary sample unit). \*\*

However, the sum of the ACRES across all conditions on one plot equals the acres represented by the individual plot location (the primary sample unit). Each row in the COND table has an estimate of land area (ACRES) associated with that condition on the plot. If more than one condition existed on the plot (see COND\_CLASS definition), the plot area was proportioned among all unique conditions recorded on the plot, using COND\_WT as follows: ACRES = plot acres \* COND\_WT.

For R6, a count of the total number of plots inside and outside of wilderness areas in each county was divided into the area of each category from Land Areas of National Forest System (http://www.fs.fed.us/land/staff/lar/) to create an estimate of the acres per plot, which was multiplied by the COND\_WT to estimate ACRES.

For BLMWO, a count was made of the total number of plots in each county in the BLM database. Total land area by county was summarized from the 1995-1998 FIA inventory of western Oregon, for land owned by the BLM. The plot count was divided into the county area to derive the acres per plot, which was multiplied by the COND\_WT to estimate ACRES. Please see the document "Area\_Expansion\_R6\_BLMWO.doc" for more information.

For R5, condition class acres were estimated from strata on map-based GIS layers. A count of subplots was divided into the area of mapped vegetative strata to estimate acres per subplot, which was multiplied by the number of subplots per condition to calculate ACRES.

For FIA, stratification schemes varied by half-state and in general, included owner, land class, county, and survey unit as stratum identifiers. Plot counts within strata were divided into the stratum area to create an estimate of acres per plot, which was multiplied by the COND\_WT to estimate ACRES.

For most counties, the total land area in the county matches the area reported in the 1990 Census Bureau report. However, because the IDB consists of many individual inventories, it was not possible to match land area figures for some counties. Please refer to the document "Adjusting Land Area to match Census Bureau reports" for an explanation of the differences.

Final Notes: This ACRES column is only used to summarize land area (i.e. Forest land area by forest type and owner in one state). Do NOT use ACRES to expand the per-acre tree columns to estimate population totals (i.e. do not multiply ACRES\*volume/acre to get total

volume). Use the ACRES\_VOL column to make this calculation.

#### Exception:

In the inventory of hardwood woodlands (often referred to as oak woodlands) conducted by FIA in California, trees were only measured on a partial sample of all woodland (GLC=44) plots. The sampling grid density for the oak woodland inventory was about 4.8 miles compared to a 3.4 mile grid for the standard inventory. Because of this, a different stratification scheme was used on the woodland plots, resulting in the need to use the ACRES\_VOL expansion factor to expand all per-acre tree-level estimates AND to summarize most area information. The reason that ACRES\_VOL should be used for area summaries is because most summaries are grouped by categories that are based on tree level information (i.e. forest type).

If a very general summary of land area is needed, which is grouped by land class or other category that does not rely on tree-level information, the ACRES column may be used to tabulate woodland area. Note that the woodland plots where trees were not sampled have only basic classification data such as owner, aspect, elevation, etc and were assigned a forest type=800 (unclassified oak woodland).

Please refer to the Technical Documentation or the user guide for details on area calculations.

See these column definitions for more details: ACRES\_VOL COND\_WT COND\_CLASS

TABLE NAME: COLUMN NAME:

CODED? No

ACRES\_VOL

#### BRIEF DESCRIPTION: Area expansion factor to expand per-acre estimates for a tree.

#### **DEFINITION:**

COND

An area expansion factor used specifically to expand per-acre tree attributes such as the volume/acre, biomass/acre, or trees/acre estimates to derive a value for population totals within the inventory area. When a per-acre estimate such as volume/acre or biomass/acre is multiplied by ACRES\_VOL, the result is an estimate of the total volume or total biomass that the tree represents within the inventory.

ACRES\_VOL often equals ACRES. When these columns are different, it indicates that a different stratification scheme or sampling design was used to provide a more accurate estimate of tree volume, biomass, or other attribute. The result is a different area expansion factor for tree attributes.

\*\*Note: ACRES\_VOL is an estimate of acres per condition, NOT acres per plot (plot is the primary sample unit). \*\* ACRES\_VOL = plot acres \* COND\_WT.

This ACRES\_VOL column is ONLY used to expand the per-acre tree columns to estimate population totals (i.e. do not use ACRES\_VOL to summarize land area). Use the ACRES column to calculate and summarize the number of acres within a category of interest, such as Timberland area by forest type and stand size.

There are a wide variety of per-acre tree estimates in the IDB, such as whole tree volume (ground to tip), merchantable net volume, current annual growth volume, mortality volume, gross volume, above ground woody biomass, branch biomass, bark biomass, and stem biomass.

To estimate a population total, follow this example: Tree attribute=attribute/acre \* ACRES\_VOL i.e. Total Net Volume= net volume/acre \* ACRES\_VOL

#### Exception:

In the inventory of hardwood woodlands (often referred to as oak woodlands) conducted by FIA in California, trees were only measured on a partial sample of all woodland (GLC=44) plots. The sampling grid density for the oak woodland inventory was about 4.8 miles compared to a 3.4 mile grid for the standard inventory. Because of this, a different stratification scheme was used on the woodland plots, resulting in the need to use the ACRES\_VOL expansion factor to expand all per-acre tree-level estimates AND to summarize most area information. The reason that ACRES\_VOL should be used for area summaries is because most summaries are grouped by categories that are based on tree level information (i.e. forest type).

Please refer to the Technical Documentation or the user guide for details on area calculations.

TABLE NAME:

COND

COLUMN NAME:

CODED? No

#### ACRES\_VOL\_MORT

#### BRIEF DESCRIPTION: Area expansion factor to expand per-acre estimates for a tree.

#### **DEFINITION:**

An area expansion factor used specifically to expand per-acre tree attributes such as the volume/acre, biomass/acre, or trees/acre estimates to derive a value for population totals within the inventory area. When a per-acre estimate such as volume/acre or biomass/acre is multiplied by ACRES\_VOL\_MORT, the result is an estimate of the total volume or total biomass that the mortality tree represents within the inventory.

When expanding mortality volume/acre to the population level, use ACRES\_VOL\_MORT for the expansion. These acres take into account the subplots, conditions and plots that were not sampled for mortality and will provide a more accurate estimate of mortality volume.

Mortality\_sampled\_YN=Y identifies which forest conditions and plots were sampled for tree mortality. Not all plots and subplots were sampled in every inventory. Most commonly, FIA did not sample mortality on new subplots ('N subplots') or on most access denied plots, In addition, half of the FIA western washington inventory plots were not sampled for mortality because these plots were new to the inventory (i.e. had never been measured before). For FIACA, FIAWO and FIAEO mortality was only sampled on condition class 1. Plots or conditions that had no mortality trees present, will still have a code of Y because the plot was visited and it was part of the inventory sample.

Because of the differences in data collection of mortality, it is necessary to use ACRES\_VOL\_MORT instead of ACRES\_VOL to estimate population totals of mortality. For an even better estimate of population totals, use the database created from remeasured plots which is on file at the PNW FIA lab. This database includes a specific stratification that includes only the set of plots and subplots that were actually measured twice in the field.

Recent mortality: A mortality tree is a dead tree that has died within the past 5 or 10 years of the current inventory date. For FIA inventories, trees that died between remeasurement periods (about 10 years) are recent mortality. Note that for FIA, a mortality tree in the TREE\_MORT table may or may not be still standing; but, in the TREE\_DEAD table only trees that are standing dead and have the minimum snag dimensions have been pulled into the table. For NFS and BLM inventories, there was no previous measurement, so a recent mortality tree was estimated by field crews to have died sometime within the 5 years prior to the current inventory.

Please refer to the Technical Documentation or the user guide for details on area calculations.

TABLE NAME:

COND

COLUMN NAME:

CODED? Yes

#### ASPECT\_DEG

#### BRIEF DESCRIPTION: Aspect of the condition class, in degrees

#### **DEFINITION:**

The direction towards which a slope faces within the area of the condition class. Provides physiographic information about the condition. For each condition class on forest land, field crews recorded an aspect that represents the average aspect observed across all subplots in that condition. The Region 5 inventory also recorded aspect on non-forest lands. The aspect is coded as the azimuth (degrees) that corresponds to the direction (N, S, E, W, NE, NW, SE, SW). This column is not available for Region 6 and BLMWO data; it was recorded on each subplot only; it was not recorded at the condition class level.

TABLE NAME:

COND

COLUMN NAME:

CODED? Yes

#### ASPECT\_DIRECTION

#### BRIEF DESCRIPTION: Aspect of the condition class, in written form

#### **DEFINITION:**

The direction towards which a slope faces within the area of the condition class. Provides physiographic information about the condition. For each condition class on forest land, field crews recorded an aspect that represents the average aspect observed across all subplots in that condition. The Region 5 inventory also recorded aspect on non-forest lands. The aspect is coded as a descriptive word (i.e. West, Northeast, Flat), which corresponds to the azimuth in degrees. This column is not available for Region 6 and BLMWO data; it was recorded on each subplot only; it was not recorded at the condition class level.

TABLE NAME: COLUMN NAME:

CODED? Yes

CNTY

#### BRIEF DESCRIPTION: County code

#### **DEFINITION:**

COND

A numeric code which identifies the county where the field plot is located. County codes are unique within a state. See the code definitions for a list of counties and their text names. Use the table IDB\_COUNTY\_NAMES to use names of counties in queries.

CNTY should not be used to link tables. Use COND\_ID which is a unique identifier

TABLE NAME:

COND

COLUMN NAME:

CODED? Yes

#### COND\_CLASS

#### BRIEF DESCRIPTION: Condition class code

#### **DEFINITION:**

A numeric code that identifies an individual condition class on a plot. Condition classes are defined by differences in land class (forest, non-forest), distinct vegetation composition (forest type, stand structure, stocking density, cutting history, etc), owner, or other situations that occur across the plot area. The condition in the center of subplot 1 is recorded as condition class #1 in most inventories, and the rest of the conditions are numbered sequentially as they are encountered on the subplot or plot. Because plots are installed in specific locations and each subplot is installed in fixed positions, it is possible for subplots to straddle condition boundaries. When this occurs, the boundaries are mapped and specific details are recorded for each condition. The condition class code is recorded with every piece of information associated with that particular condition. At the data compilation level, if more than one condition exists, the plot is effectively partitioned into "condition class plots" resulting in more than one record for each plot. Classifications and summaries are made at the condition class level, where data collected within each condition class are essentially considered and treated as a plot.

Because the IDB consists of data from a variety of inventory designs, condition class assignments were handled in slightly different ways. In the FIACA, FIAEO, and FIAWO inventories, multiple conditions were recorded in the field on each subplot (if present). In the FIAEW, FIAWW, R5, R6, and BLM inventories, only one condition class was identified on each subplot (the entire subplot area was assigned the same condition number).

The Region 6 and BLMWO inventories did not record condition classes in the field, so the IDB staff developed a procedure to identify broad condition classes in the office. The procedure was based on information contained in the plant association code, which field crews recorded on each subplot. Please refer to the Technical Documentation for a detailed description of the condition class procedure. In general, the Series codes (1st 2 letters in the plant association code) were evaluated to determine whether the subplot was forest or non-forest. All non-forest Series were lumped into one condition class with a ground land class (see GLC definition) code of 60. Forest plant associations were further divided into softwood or hardwood forests, and finally assigned a condition class based on the 2nd letter of the Series code which identifies the dominant potential vegetation (species). Using this algorithm, we were able to assign a condition class code to each subplot.

The Region 5 inventory recorded condition classes in the field and were based on differences in land class or broad differences in forest type, stand size, stand origin or stand density. R5 staff provided condition class codes for the IDB.

The PNW-FIA inventories identified condition classes in the field. Conditions were defined as a distinct land class (timberland, oak woodland, nonforest, etc), distinct vegetation composition (forest type, stand structure, stocking density, cutting history, etc), or an area that was out of the sampled inventory area (i.e. outside the state or in a reserved area). Subplots that straddle condition class boundaries were mapped and a proportion was estimated for the amount of the subplot area within each condition. The condition identified at the center of subplot #1 was always labeled as condition class '1'. When a condition class was not associated with any subplot center (such as a road that crosses the outer portion of one subplot) it is called a "sliver". To classify an area as a different condition based on the vegetation composition (forest stand), the area must be at least 2.5 ha (6.25 ac) in size and

at least 35m (120 ft) wide. These conditions are often associated with changes in physioclass such as: (a) steep north slope vs. steep south slope; (b) swampy flat vs. well-drained upland; or (c) deep-soiled flat vs. thin-soiled upland. In addition, a new condition would be recorded when crossing the boundary between pure hardwood to pure softwood, from regeneration to sawtimber stands, poorly stocked to well-stocked stands, or from uncut to partially harvested areas. To classify an area as a different condition based on the land class, the area on the subplot must be at least .4 hectares (1 acre) in size and 35 meters 120 feet) wide.

TABLE NAME: COLUMN NAME:

CODED? No

#### COND\_ID

#### BRIEF DESCRIPTION: Condition ID: Unique number assigned to each condition class row in the Condition Class table [Key field]

#### **DEFINITION:**

COND

A sequential number which uniquely identifies each record (row) in the entire Condition Class (COND) table. COND\_ID is a key field, used to join all other tables in the database except the PLOT table.

TABLE NAME: COLUMN NAME:

CODED? No

COND\_WT

#### BRIEF DESCRIPTION: Condition class weight

#### **DEFINITION:**

COND

The proportion of the entire plot area that contains the condition class. It is the estimated proportion of total sampled area at a single plot location which falls into a single condition class. This variable is calculated by averaging the proportions of this condition class that were recorded on each individual subplot on the plot. The plot weight is used to partition the plot acres among condition classes. Each condition class record in the COND table has an acre figure associated with it, which is used to create area summaries or to expand the per-acre variables to population estimates. Condition class acres (ACRES) are calculated by multiplying the acres represented by the whole plot times the condition weight. This column can also be used to calculate a weighted average during analysis or summary of the data.

For R5, R6, BLMWO, FIAEW, FIAWW: COND\_WT= (number of subplots in the condition) / (total number of subplots on the plot)

For FIAEO, FIAWO, FIACA:

COND\_WT= (sum of the subplot proportions in the condition) / (total number of subplots on the plot)

COND\_WT is null on Proxy plots (PROXY\_YN=Y or SAMP\_TYPE=7).

TABLE NAME:

COLUMN NAME:

CODED? Yes

CWD\_sampled

#### BRIEF DESCRIPTION: Indicates that a condition was sampled for CWD

#### **DEFINITION:**

COND

Identifies which conditions were sampled for CWD and have data and transect information in the DOWN\_WOOD table.

All conditions that were sampled by a transect (whether there was tally recorded or not) have a CWD\_sampled code = 1. When conducting an analysis of CWD data, select conditions with a CWD\_sampled code = 1 from the COND table.

In FIACA, FIAEO, and FIAWO inventories, transects were installed when at least one condition on the plot was measured forestland (SAMP\_TYPE=1). NOTE: Because these inventory designs map and record the boundaries of different conditions on each subplot, it is possible that a transect line might not reach into every condition present on the plot. For example, a timberland condition might be present in the COND table but no transect or CWD data are present in the DOWN\_WOOD table—simply because a transect did not cross the boundary of this condition. These conditions have a CWD\_samp code=3. Most of these conditions cover a small area on the plot (<20%) and are often slivers.

Intentionally unsampled conditions have a CWD\_sampled code=2, and include nonforest, access denied forest land, unmeasured forest land (by design), and proxy plots.

Please read the technical document called "Down Wood Inventories in the IDB.doc" for specific details about the down wood inventories, including when and how plots were sampled.

TABLE NAME:

COND

COLUMN NAME:

CODED? Yes

#### DATA\_SOURCE

#### BRIEF DESCRIPTION: Identifies the source of the inventory data.

#### **DEFINITION:**

A code that identifies the source (Agency or Forest Service office) of the inventory data and the individual periodic FIA inventory. The IDB contains data from nine different forest inventories conducted by the Forest Service and the Bureau of Land Management in California, Oregon, and Washington. These inventories were organized and executed by five individual forest inventory programs from two agencies, including the Forest Inventory and Analysis program of the Pacific Northwest Research Station, the Continuous Vegetation Survey program of the Pacific Northwest Region 6, the Forest Inventory program of the Pacific Southwest Region 5, the Natural Resource Inventory program of the Bureau of Land Management in western Oregon and the Interior West Forest Inventory and Analysis Program of the Rocky Mountain Research Station. The inventories were designed and executed as individual projects, and are coded as such in this database. The National Forest inventories (Region 5 and 6) were designed as one inventory for the entire region, and are coded as R5 and R6. The BLM inventory was designed for western Oregon, and is coded as BLMWO. The FIA program designed 5 similar but individual inventories for the east and west sides of Oregon and Washington and for California, and are coded as FIAEO, FIAWO, FIAEW, FIAWW, and FIACA. The Rocky Mountain Research Station's Interior West FIA unit inventoried small pieces of Washington (Kaniksu NF) and California (Toiyabe NF) and are coded RMRS.

This column is useful to sort or select data from a particular inventory of interest.

TABLE NAME: COLUMN NAME:

CODED? Yes

FOR\_TYPE

#### BRIEF DESCRIPTION: Forest type

#### **DEFINITION:**

COND

A classification of the forest stand based on the tree species which dominates on the condition class. Forest type codes are the same as tree species codes with a few exceptions (i.e. mixed conifer type). See the Forest Type Table for a list of the numerical codes along with the common and scientific names. Forest type is assigned by evaluating the relative proportions of live mainstand (STAND\_POS=1) stocking (including cull trees) that occur on the condition. First, the total amount of softwood and hardwood stocking is calculated to determine if it is a hardwood or softwood stand. If softwood stocking exceeds hardwood stocking, then a softwood forest type was assigned by identifying the softwood species with the largest amount of stocking. The same procedure is followed if the forest is a hardwood stand.

Forests are considered mixed stands when softwood stocking is >= 31% and <= 69% of total stocking-- in this case, a second forest type (FOR\_TYPE\_SECDRY) is assigned to more fully describe these stands. If the primary forest type is a softwood then the secondary forest type is a hardwood (and vice-versa).

Note that If total stocking is < 10%, the condition class is assigned a nonstocked forest type classification.

If no trees were tallied on forest land where a plot was installed, a nonstocked forest type was assigned.

In some inventories, unproductive forest land was not measured for tree attributes. In this case, the conditions were assigned a general forest type code (such as 800 for Oaks) for reporting purposes. The R5, R6, BLMWO, FIAEO, and FIAWO inventories sampled ALL forest land; the remaining inventories sampled only timberland (or just a portion of forest land) in terms of collecting tree level data. A forest type code was assigned to all forested conditions.

Note that mainstand trees are those found in the manageable stand on the condition. The manageable stand is currently available for timber production, compared to a younger stand (the future manageable stand) and to trees that are older remnants of a previous stand.

TABLE NAME:

COLUMN NAME:

CODED? Yes

COND

FOR\_TYPE\_GRP

#### BRIEF DESCRIPTION: Forest type species group

#### **DEFINITION:**

A column used for grouping the forest type codes into hardwood types, softwood types, chaparral, nonstocked type, or unknown types. It is used primarily for reporting and analysis purposes.

TABLE NAME:

COND

COLUMN NAME:

CODED? Yes

#### FOR\_TYPE\_SECDRY

#### BRIEF DESCRIPTION: Forest type, second level, indicates a mixed stand

#### **DEFINITION:**

When forests are a softwood/hardwood mixture, both a primary and secondary forest type are calculated and assigned to the condition. Forests are considered mixed stands when softwood stocking is >= 31% and <= 69% of total stocking, and a second forest type is assigned to more fully describe these stands. If the primary forest type (FOR\_TYPE) is a softwood then the secondary forest type is a hardwood (and vice-versa).

In general, forest types are a classification of the forest stand based on the tree species which dominates on the condition class. Forest type codes are the same as tree species codes with a few exceptions (i.e. mixed conifer type). See the Forest Type Table for a list of the numerical codes along with the common and scientific names. The primary forest type is assigned by evaluating the relative proportions of live mainstand (STAND\_POS=1) stocking (including cull trees) that occur on the condition. First, the total amount of softwood and hardwood stocking is calculated to determine if it is a hardwood or softwood stand. If softwood stocking exceeds hardwood stocking, then a softwood forest type was assigned by identifying the softwood species with the largest amount of stocking. The same procedure is followed if the forest is a hardwood stand. Once the primary forest type is assigned, the stocking levels are checked to determine if the stand is either pure or mixed.

In some inventories, unproductive forest land was not measured for tree attributes. In this case, the conditions were assigned a general forest type code (such as 800 for Oaks) for reporting purposes. The R5, R6, BLMWO, FIAEO, and FIAWO inventories sampled ALL forest land; the remaining inventories sampled only timberland (or just a portion of forest land) in terms of collecting tree level data. A forest type code was assigned to all forested conditions.

Note that mainstand trees are those found in the manageable stand on the condition. The manageable stand is currently available for timber production, compared to a younger stand (the future manageable stand) and to trees that are older remnants of a previous stand.

TABLE NAME:

COND

COLUMN NAME:

CODED? Yes

### FOREST\_OR\_BLM\_DISTRICT

### BRIEF DESCRIPTION: Administrative National Forest code

#### **DEFINITION:**

A numeric code for the National Forest or BLM district where the field plot is located. Region 5 has 18 individual National Forests, Region 6 has 19 National Forests, and the BLM has 6 districts in western Oregon. Inventories are generally organized and compiled by Forest or BLM district. In addition there is one forest in Region 1 in Washington and one forest in Region 4 in California.

The FOREST\_OR\_BLM\_DISTRICT code combined with CNTY and PLOT (plot number) uniquely identify each plot location in the R5 data source. For R6 and BLMWO as well as RMRS data sources the plot number is unique. However, it is recommended that the plot ID column in this table be used to uniquely identify every plot in the database, because FIA inventories require state and county along with plot number to be unique. The PLOT\_ID column gets rid of the need to include multiple columns to uniquely identify a plot.

The FOREST\_OR\_BLM\_DISTRICT column is blank for FIA inventories.

TABLE NAME: COLUMN NAME:

CODED? Yes

GLC

### BRIEF DESCRIPTION: Ground land class

#### **DEFINITION:**

COND

Ground land class (GLC) refers to the type of forest or non-forest condition that exists on all or a portion of the plot. The GLC code describes land such as forest, oak-woodland, timberland, chaparral, or nonforest.

Forest land is defined as land that has at least 10% of the area stocked (or covered) with trees and is not developed for a non-forest use. Forest land can be either 'productive' (timberland) or unproductive "other forest" such as low-site forest, oak woodland, pinyon-juniper, subalpine, rocky sites, wetlands, and others. Non-forest lands include grasslands, pasture, roads, power lines, parks, urban areas, non-vegetated land such as barren rock, sand, pumice, lava, etc., farms, nurseries and other similar areas. GLC is used in compilation and reporting, to sort, select, and group plots into broad categories. For example, a certain type of compilation routine might be applied exclusively to oak-woodland plots or a table which summarizes volume on timberland might be needed for analysis. The majority of summary tables produced in our research publications are for timberland. GLC will be used often by most users of the data.

A summary of the GLC codes: Timberland (GLC=20), Unproductive 'other' forest land (GLC 40's), and non-forest land (GLC 60's).

Although data collection crews record GLC in the field, the timberland classification may change in the office. Timberland conditions are passed through a compilation routine which determines the mean annual increment (MAI) of the condition. If the MAI is less than 20 cubic feet per acre, the timberland GLC code will be changed to 49 (unproductive forest land or low site timberland). In all other cases, the ground land class will remain unchanged.

GLC was not available in the Region 6 or BLMWO inventories. The IDB staff developed a procedure to estimate the GLC for each condition, in the office. The new GLC was based on site index from measured site trees, mean annual increment calculations, and plant association codes.

Please see the Technical Documentation for a description of the GLC procedure used by IDB staff.

TABLE NAME: COLUMN NAME:

CODED? Yes

GLC\_GROUP

BRIEF DESCRIPTION: Ground land class grouping code

### **DEFINITION:**

COND

A code to sort and group GLC codes into useful categories for summary and analysis.

TABLE NAME:

COND

COLUMN NAME:

CODED? No

GRID\_WT\_FAC

BRIEF DESCRIPTION: A weight factor for sample intensity

### **DEFINITION:**

A factor that indicates the sample intensity of plots in the inventory. Not all inventories sampled from the same size grid or chose the same number of plots. This column contains values that put each plot on an equal weighting. A value of 1 was assigned to plots on a 3.4 mile (5.5km) grid (the most common grid), and all other plots were assigned a value relative to this starting point.

This weighting factor is used to calculate SAMPLING\_WT\_FAC which includes the effect of varying condition class sizes on a plot. The SAMPLING\_WT\_FAC should be used as the weight when calculating weighted means of per-acre estimates during an analysis or summary of tree or down wood data.

A value is only entered for plots that are measured forest land (SAMP\_TYPE=1), access denied forest land that was modeled forward (SAMP\_TYPE=2), and on a few R5 chaparral plots where down wood was sampled.

Note that this grid weight does not apply to mortality trees because mortality was not estimated on every plot. Please use GRID\_WT\_MORT\_FAC or SAMPLING\_WT\_MORT\_FAC when analyzing recent mortality data from the TREE\_MORT table. Also, see Mortality\_sampled\_YN for more information.

The grid weights were assigned as follows: FIACA, FIAWO, FIAEO, FIAEW = 1.0 (3.4m grid) FIAEO in the juniper inventory = 2.0 FIACA, oak woodland inventory = 2.0 FIAWW = .5 (doubled intensity off of a 3.4m grid) R6, outside wilderness areas = .25 (four times the intensity on a 3.4m grid) R6, inside wilderness areas = 1.0 BLMWO = 1.0 R5 = 1.0 RMRS = 0.9 (5km grid)

TABLE NAME:

COND

COLUMN NAME:

CODED? No

### **GRID\_WT\_MORT\_FAC**

# BRIEF DESCRIPTION: A weight factor for sample intensity where mortality was measured

### **DEFINITION:**

A factor that indicates the sample intensity of plots in the inventory that were sampled for recent mortality. Not all inventories sampled from the same size grid and not all plots in the FIA inventory were sampled for mortality. This column contains values that put each plot on an equal weighting. A value of 1 was assigned to plots on a 3.4 mile (5.5km) grid (the most common grid), and all other plots were assigned a value relative to this starting point.

This weighting factor is used to calculate SAMPLING\_WT\_MORT\_FAC which includes the effect of varying condition class sizes on a plot. The SAMPLING\_WT\_MORT\_FAC should be used as the weight when calculating weighted means of per-acre estimates during an analysis or summary of mortality tree data from the TREE\_MORT table.

A value is only entered for plots that are measured forest land (SAMP\_TYPE=1) and access denied forest land that was modeled forward (SAMP\_TYPE=2).

When analyzing mortality data, select Mortality\_sampled\_YN =Y to include only those plots that were intentionally sampled for tree mortality.

He grid weights were assigned as follows: FIACA, FIAWO, FIAEO, FIAEW = 1.0 (3.4m grid) FIAEO in the juniper inventory = 2.0 FIACA, oak woodland inventory = 2.0 FIAWW = 1.0 (3.4m grid) R6, outside wilderness areas = .25 (four times the intensity on a 3.4m grid) R6, inside wilderness areas = 1.0 BLMWO = 1.0 R5 = 1.0 RMRS = 0.9 (5km grid)

TABLE NAME:

COND

CODED? Yes

Live\_trees\_sampled\_YN

COLUMN NAME:

### BRIEF DESCRIPTION: Indicates that a condition was sampled for live trees

### **DEFINITION:**

Identifies which forest conditions were sampled for live trees. Not all forest land was sampled in every inventory. Most commonly, FIA inventories did not always sample unproductive forest land such as juniper and oak woodlands or reserved forests. In some cases, a partial sample of all forest land plots was conducted, resulting in some plots having a Live\_trees\_sampled\_YN =Y and others =N.

SAMP\_TYPE and GLC also provide information on what plots were sampled and tree measurements taken; see the code listing for this columns.

R5: All forest land was sampled for trees; GLC's = 20, 40's; Reserved forests were sampled. R6: All forest land was sampled for trees; GLC's = 20, 40's; Reserved forests were sampled. BLMWO: All forest land was sampled for trees; GLC's = 20, 40's; Reserved forests were sampled.

FIAEO: All forest land was sampled for trees; GLC's = 20, 40's; Reserved forests were sampled.

FIAWO: All forest land was sampled for trees; GLC's = 20, 40's; Reserved forests were sampled.

FIACA: Timberland and a partial sample of woodland plots were sampled for trees; GLC's = 20, some 44's, 49; Reserved forests were NOT sampled.

FIAEW: Only timberland was sampled for trees; GLC's = 20, 49; Reserved forests were NOT sampled.

FIAWW: Only timberland was sampled for trees; GLC's = 20, 49; Reserved forests were NOT sampled.

RMRS: All forest land was sampled for trees; GLC's = 20, 40's; Reserved forests were sampled.

When analyzing or summarizing data in the IDB, select Live\_trees\_sampled\_YN=Y to get plots and conditions where trees were intentionally sampled (measured). Plots or conditions that had no tally trees present, will still have a Live\_trees\_sampled\_YN=Y because the plot was visited and it was part of the inventory sample.

TABLE NAME: COLUMN NAME:

CODED? No

MAI

### BRIEF DESCRIPTION: Mean annual increment

#### **DEFINITION:**

COND

The mean annual increment (MAI) for a stand of trees in a timberland or low-site forest condition class. This is the increment in volume of a forest stand averaged over the period between age zero (when the stand was established) and the age at which the MAI culminates (reaches its maximum value). Culmination occurs at the age where the curves of MAI and current annual increment intersect. MAI is measured in terms of cubic-feet per acre per year or cubic meters per hectare per year and is used as a measure of site capacity or site productivity. MAI is computed from equations developed for a given site species and site index. FIA inventories adjust the MAI by a plant stockability factor and the proportion of stockable area for each condition class, to account for low-productivity sites. The MAI is used to determine the site productivity for timberland condition classes. If the MAI <= 20 ft3/acre/year the ground land class code is changed to 49: low-site unproductive forest land.

See the definition for ground land class (GLC) for more information. See the Technical Documentation for the site index and MAI procedures and equations used in the IDB.

TABLE NAME:

COND

COLUMN NAME:

CODED? Yes

Mortality\_sampled\_YN

### BRIEF DESCRIPTION: Indicates that a condition was sampled for recent mortality trees

### **DEFINITION:**

Identifies which forest conditions and plots were sampled for tree mortality. Not all plots and subplots were sampled in every inventory. Most commonly, FIA did not sample mortality on new subplots ('N subplots') or on most access denied plots, In addition, half of the FIA western washington inventory plots were not sampled for mortality because these plots were new to the inventory (i.e. had never been measured before). For FIACA, FIAWO and FIAEO mortality was only sampled on condition class 1.

When expanding mortality volume/acre to the population level, use ACRES\_VOL\_MORT for the expansion factor. These acres take into account the subplots, conditions and plots that were not sampled for mortality and will provide a more accurate estimate of mortality volume.

When analyzing or summarizing mortality data in the IDB, select Mortality\_sampled\_YN=Y to get plots and conditions where these trees were intentionally sampled (measured). Plots or conditions that had no mortality trees present, will still have a code of Y because the plot was visited and it was part of the inventory sample.

Recent mortality: A mortality tree is a dead tree that has died within the past 5 or 10 years of the current inventory date. For FIA inventories, trees that died between remeasurement periods (about 10 years) are recent mortality. Note that for FIA, a mortality tree in the TREE\_MORT table may or may not be still standing; but, in the TREE\_DEAD table only trees that are standing dead and have the minimum snag dimensions have been pulled into the table. For NFS and BLM inventories, there was no previous measurement, so a mortality tree was estimated by field crews to have died sometime within the 5 years prior to the current inventory.

If Mortality\_sampled\_YN=Y, and trees were tallied on the condition, they will be stored in the TREE\_MORT table. In addition, for FIA only, if Mortality\_sampled\_YN=Y, and the trees tallied are standing with a minimum size to qualify as an FIA snag, they will be stored in the TREE\_DEAD table. All mortality trees for R5, R6, BLMWO, RMRS are standing dead trees and stored in the TREE\_DEAD table.

TABLE NAME:

COND

COLUMN NAME:

CODED? Yes

### OWN\_GROUP

### BRIEF DESCRIPTION: Broad owner group

#### **DEFINITION:**

The broad owner group for the land where the field plot is located. Identifies whether the plot is in one of 3 types of public ownership or in private ownership. The owner was identified through county courthouse records, and assigned to an ownership class. There is one owner for all conditions on each plot. OWNER is used mainly for reporting.

Because of confidentiality laws (In an amendment of the Food Securities Act, Congress directed FIA to ensure that FIA plot data cannot be linked to its owner), FIA is not allowed to release information about private ownership of a plot. FIA is required to group the detailed private owner codes and produce a broad owner code for distribution in FIA databases.

TABLE NAME: COLUMN NAME:

CODED? Yes

OWNER

### BRIEF DESCRIPTION: **Detailed owner group**

#### **DEFINITION:**

COND

The detailed owner group for the land where the field plot is located. Identifies a more detailed level of ownership for public lands compared to the OWN\_GROUP column. Because of confidentiality laws, a detailed breakdown for private ownerships is not provided in this column. The owner was identified through county courthouse records, and assigned to an ownership class. There is one owner for all conditions on each plot. OWNER is used mainly for reporting.

Because of confidentiality laws (In an amendment of the Food Securities Act, Congress directed FIA to ensure that FIA plot data cannot be linked to its owner), FIA is not allowed to release information about private ownership of a plot. FIA is required to group the detailed private owner codes and produce a broad owner code for distribution in FIA databases.

TABLE NAME:

COND

COLUMN NAME:

CODED? Yes

### PLANT\_ASSOC\_CODE

### BRIEF DESCRIPTION: **Plant association code**

#### **DEFINITION:**

Identifies the plant association that describes the condition class. This data is not available in all inventories at the condition class level. Plant association was recorded in the FIAEO, FIAEW, and FIAWW inventories, but not recorded in the R5, FIACA, or FIAWO inventories. The Region 6 and BLMWO inventories recorded plant association for each individual subplot, which is stored in the SUBPLOT table.

The plant association is a classification system that describes the series, subseries, and association for vegetation within a given area. The codes are 6-digit and alphanumeric, and include information on major tree species, life form, seral status, and structure. The plant association identifies the potential natural vegetation and community. Plant association in the R6 and BLMWO inventory was used to identify condition classes on the plot and to assign average site index values when site trees were missing. Condition classes were assigned in the office, with an algorithm that evaluated the plant association code.

Please see the Technical Documentation for details on the use of plant association codes to derive condition class, site index, and ground land class for R6 and BLMWO inventories.

For more information, see the primary reference document: Pacific Northwest ecoclass codes for seral and potential natural communities, by Fred Hall, General Technical Report PNW-GTR-418, 1998.

Please refer to the crosswalk table IDB\_PLANT\_ASSOCIATIONS for the plant association name that corresponds to each code.

COLUMN NAME:

CODED? No

PLOT

### BRIEF DESCRIPTION: Original plot number

#### **DEFINITION:**

TABLE NAME:

COND

The original numeric code that identified the individual field plot location for a given inventory (data source). This is the number used by field crews and office staff to identify all materials and information for that plot while compiling and executing the inventory. Some plot numbers are unique within a Forest and others are unique in the entire regional inventory. In FIA inventories most plot numbers are unique within a state and county.

Because of this variability in uniqueness from the many data sources in this database, it is recommended that the column PLOT\_ID be used to uniquely identify every plot location in this database. ID is unique across all data sources and all inventories.

The column PLOT is useful to link to other databases that only contain the original plot number as an identifier.

TABLE NAME: COLUMN NAME:

CODED? No

PLOT\_ID

### BRIEF DESCRIPTION: Unique number assigned to each plot row in the entire PLOT table, [Key field]

### **DEFINITION:**

COND

A sequential number which uniquely identifies each plot (row) in the entire PLOT table. This number is a key field used when joining the COND table to the PLOT table.

It is recommended that PLOT\_ID be used when summarizing or grouping data by plot, because the original plot numbers (PLOT) are not unique in the database. For example, in FIA data, a plot number is unique within state and county, and in R5 and R6 it is unique within region and national forest.

TABLE NAME:

COND

COLUMN NAME:

CODED? No

QMD\_HWD\_CM

### BRIEF DESCRIPTION: Quadratic mean diameter of the hardwood component of the forest

### **DEFINITION:**

The quadratic mean diameter (QMD) of all hardwood trees in the forested condition. Trees that are in the mainstand and residual overstory (see STAND\_POS) are used in the calculation. The QMD is the average diameter of this group of trees in the condition class area, corresponding to their basal area.

Mainstand trees: those that make up the manageable stand, generally available for timber production. Residual overstory trees: scattered large trees left after past logging or fire, often growing in association with a mainstand of seedlings, saplings or small poles.

To calculate QMD, the sum of the basal area in square meters per hectare is divided by the sum of the trees per hectare, which is then converted from basal area to diameter and from square meters to square centimeters. The square root of this calculation results in an estimate of QMD for the stand.

Note in FIA inventories, the following trees are excluded from the QMD calculation: suppressed trees, mainstand seedlings unless the pivot tree is a seedling, softwood saplings (dbh < 12.5 cm) with a low crown ratio, and mainstand trees with a crown class indicating the tree receives no direct light if the pivot tree dbh is >= 12.5 cm. Pivot tree is a tree that characterizes the primary stand, determined by an algorithm in the FIA programs.

TABLE NAME:

COND

COLUMN NAME:

CODED? No

QMD\_SWD\_CM

# BRIEF DESCRIPTION: Quadratic mean diameter of the softwood component of the forest

### **DEFINITION:**

The quadratic mean diameter (QMD) of all softwood trees in the forested condition. Trees that are in the mainstand (see STAND\_POS) are used in the calculation. The QMD is the average diameter of this group of trees in the condition class area, corresponding to their basal area. Mainstand trees are those that make up the manageable stand, generally available for timber production.

To calculate QMD, the sum of the basal area in square meters per hectare is divided by the sum of the trees per hectare, which is then converted from basal area to diameter and from square meters to square centimeters. The square root of this calculation results in an estimate of QMD for the stand.

Note in FIA inventories, the following trees are excluded from the QMD calculation: suppressed trees, mainstand seedlings unless the pivot tree is a seedling, softwood saplings (dbh < 12.5 cm) with a low crown ratio, and mainstand trees with a crown class indicating the tree receives no direct light if the pivot tree dbh is >= 12.5 cm. Pivot tree is a tree that characterizes the primary stand, determined by an algorithm in the FIA programs.

TABLE NAME:

COND

COLUMN NAME:

CODED? No

QMD\_TOT\_CM

### BRIEF DESCRIPTION: Quadratic mean diameter of the forest

#### **DEFINITION:**

The combined quadratic mean diameter (QMD) of softwood trees in the mainstand and all hardwood trees in both the mainstand and residual overstory in each condition class. The QMD is the average diameter of this group of trees in the condition class area, corresponding to their basal area.

Mainstand trees: those that make up the manageable stand, generally available for timber production. Residual overstory trees: scattered large trees left after past logging or fire, often growing in association with a mainstand of seedlings, saplings or small poles.

To calculate QMD, the sum of the basal area in square meters per hectare is divided by the sum of the trees per hectare, which is then converted from basal area to diameter and from square meters to square centimeters. The square root of this calculation results in an estimate of QMD for the stand.

Note in FIA inventories, the following trees are excluded from the QMD calculation: suppressed trees, mainstand seedlings unless the pivot tree is a seedling, softwood saplings (dbh < 12.5 cm) with a low crown ratio, and mainstand trees with a crown class indicating the tree receives no direct light if the pivot tree dbh is >= 12.5 cm. Pivot tree is a tree that characterizes the primary stand, determined by an algorithm in the FIA programs.

TABLE NAME:

COND

COLUMN NAME:

CODED? No

### REM\_PERIOD

### BRIEF DESCRIPTION: Remeasurement period

#### **DEFINITION:**

The length of the remeasurement period in years. In FIA inventories, this is the number of years between measured occasions which is approximately 10 years. For R5, R6, RMRS, and BLM inventories, there has only been one inventory cycle with no remeasurement at the time this database was created. Because estimates of current annual growth are calculated for each inventory (requires estimates for a previous period of time), an artificial period of 10 years was assigned to each plot in the office. The remeasurement period is needed to estimate diameter and height growth for each tree. Diameter increments were used to estimate a diameter for a point in time 10-years earlier. An estimate of annual diameter growth is then derived from this, which in turn is used to calculate an estimate of current annual volume growth for each tree. The remeasurement period is also needed to estimate growth increment using FVS equations, which was necessary for some inventories where increment was not measured in the field. The estimated previous diameter is used to estimate a previous height on the tree, with FVS equations.

TABLE NAME:

COLUMN NAME:

CODED? Yes

COND

RESERVED\_TYPE

### BRIEF DESCRIPTION: **Reserve status code**

### **DEFINITION:**

A code identifying the type of reserved status assigned to this condition. The term reserved refers to the protection status of the land where the plot is located. If a plot is unreserved, it is potentially available for timber management. Land can be reserved as wilderness, non-wilderness, or pending wilderness designation.

TABLE NAME:

COND

COLUMN NAME:

CODED? Yes

### RESERVED\_YN

BRIEF DESCRIPTION: Indicates whether the plot is reserved or not.

### **DEFINITION:**

A code identifying whether the plot is in a reserved or unreserved status, with respect to timber harvesting. These records are identified by a simple yes or no (Y or N). This column is used often when summarizing timberland area or when information about unreserved forest land is required.

TABLE NAME: COLUMN NAME:

CODED? Yes

SAMP\_TYPE

### BRIEF DESCRIPTION: Sample type

### **DEFINITION:**

COND

The sample type identifies whether a full plot was installed where trees were measured and extensive data were collected. It is determined, in general, by the land classification for the condition class. Sample type codes identify whether forest land was measured, unmeasured, or projected (due to denied access). This code also identifies if the plot was chaparral or nonforest, where full plots were not installed. If plots are outside of the planned inventory area they receive a code of 0. If a plot was access denied and not projected forward it has a code=6 and no longer in the inventory. Sample type is 7 for all proxy plots (PROXY\_YN=Y). Note that COND\_WT is null on all proxy plots.

If sample type is 1 it is possible that no trees were tallied. This condition is still measured forest land, because crews went to the plot to measure trees, but either none were present or none qualified for selection as part of the sample.

When summarizing tree attributes such as volume, biomass, trees/acre, etc., select conditions with a sample type of 1 or 2. When developing estimates of land area, select conditions with a sample type of 1,2,3,4, or 5 and sum the ACRES column within a category of interest.

(see the technical documentation for information on how to work with the FIACA woodland inventory, which is a subsample of all forestland plots)

TABLE NAME:

COND

COLUMN NAME:

CODED? No

### SAMPLING\_WT\_FAC

### BRIEF DESCRIPTION: Sampling weight factor for estimating weighted means

#### **DEFINITION:**

A factor that reflects the sample intensity of plots and the size of the condition class on the plot. Not all inventories sampled from the same size grid and not all conditions were the same size in the FIA inventory. This column contains values that put each plot on an equal weighting. SAMPLING\_WT\_FAC = GRID\_WT\_FAC \* COND\_WT

This weighting factor should be used as the weight when calculating weighted means of peracre estimates during an analysis or summary of tree or down wood data, except for mortality trees from the TREE\_MORT table (use SAMPLING\_WT\_MORT\_FAC). Because of the many inventories in the IDB, users should always calculate a weighted mean when averaging per-unit-area estimates across inventories (R5,R6,BLMWO, FIA).

A value is only entered for plots that are on measured forest land (SAMP\_TYPE=1), access denied forest land that was modeled forward (SAMP\_TYPE=2), and on a few R5 chaparral plots where down wood was sampled.

When analyzing tree or down wood data, it is best to use the columns Live\_tree\_sampled\_YN, Snag\_sampled\_YN and CWD\_sampled to select the appropriate plots for the analysis.

Please see GRID\_WT\_FAC for more information on specific weights assigned for a sample grid.

TABLE NAME:

COND

CODED? No

SAMPLING\_WT\_MORT\_FAC

COLUMN NAME:

### BRIEF DESCRIPTION: A weighting factor for estimating means of recent mortality data

### **DEFINITION:**

A factor that reflects the sample intensity of plots and the size of the condition class on the plot, where mortality trees were sampled. Not all inventories sampled from the same size grid and not all plots and conditions in the FIA inventory were sampled for mortality. This column contains values that put each plot on an equal weighting. A value of 1 was assigned to plots on a 3.4 mile (5.5km) grid (the most common grid), and all other plots were assigned a value relative to this starting point.

SAMPLING\_WT\_MORT\_FAC = GRID\_WT\_MORT\_FAC \* COND\_WT

This weighting factor should be used as the weight when calculating weighted means of peracre estimates during an analysis or summary of mortality tree data from the TREE\_MORT table. Because of the many inventories in the IDB, users should always calculate a weighted mean when averaging per-unit-area estimates across inventories (R5,R6,BLMWO, FIA).

A value is only entered for plots that are measured forest land (SAMP\_TYPE=1) and access denied forest land that was modeled forward (SAMP\_TYPE=2).

When analyzing mortality data, select Mortality\_sampled\_YN =Y to include only those plots that were intentionally sampled for tree mortality. For FIA, most new plots and/or newly installed subplots and condition classes >1 were not sampled for mortality.

Please see GRID\_WT\_MORT\_FAC and Mortality\_sampled\_YN for more information.

TABLE NAME:

COND

COLUMN NAME:

CODED? Yes

### SITE\_CLASS\_DUNNINGS

#### BRIEF DESCRIPTION: **Dunnings site class**

#### **DEFINITION:**

A classification of the site productivity within the condition class. Dunnings site class procedures are commonly used in California to estimate site productivity. This column is available only on plots in California.

There are 6 site class codes and 0 is a valid code.

Dunning, Duncan and L. H. Reineke. 1933. Preliminary Yield Tables for Second Growth Stands in the California Pine Region, Tech Bull 334, USDA Forest Service, Calif For and Res Exp Sta.

TABLE NAME:

COND

COLUMN NAME:

CODED? Yes

SITE\_CLASS\_FIA

### BRIEF DESCRIPTION: Site class for the condition class

#### **DEFINITION:**

Site class is an estimate of productivity--the ability of the land to grow industrial wood. It is determined by evaluating the mean annual increment (MAI) in cubic-feet per acre (or other units of volume per area) per year, calculated from published equations. A site with a low MAI is classified as unproductive forest ('other forest'). Each site class consists of a range of MAI values.

This column contains the site class codes calculated by FIA procedures, they are not the same as Dunnings site class.

Please see the Technical Documentation for details on MAI and site class estimation.

TABLE NAME:

COND

CODED? No

### SITE\_INDEX\_DUNNINGS

COLUMN NAME:

### BRIEF DESCRIPTION: Dunnings site Index for timberland conditions

#### **DEFINITION:**

Site index calculated according to Dunnings methods, used exclusively in California. The site index is estimated from the site class values as follows: Dunnings

site class Site index

| 0 | 110 |
|---|-----|
| 1 | 95  |
| 2 | 80  |
| 3 | 60  |
| 4 | 50  |
| 5 | 40  |

#### See reference:

Dunning, Duncan and L. H. Reineke. 1933. Preliminary Yield Tables for Second Growth Stands in the California Pine Region, Tech Bull 334, USDA Forest Service, Calif For and Res Exp Sta.

Walter J. Meerschaert, Ralph J. Warbington, Lee C. Wensel

1989. INCA Users Guide: The Inventory to CACTOS Conversion Program; Ag. Exp. Sta, Univ. of Calif., Div. of Ag. and Nat. Res., Research Note No. 25 --- need to confirm this reference

TABLE NAME:

COND

COLUMN NAME:

CODED? No

## SITE\_INDEX\_FIA

### BRIEF DESCRIPTION: Site Index for the forest condition

#### **DEFINITION:**

Site index of the condition class, calculated using FIA procedures and published site index equations. SI is a measure of forest productivity based on the average height of dominant and codominant trees at a specified age. A site index is generated for each site tree located in the TREE\_SITE table. In FIA inventories, one species is chosen as the site species and the equation associated with that species is used to calculate site index. For R6 and BLMWO inventories, multiple species could have been chosen as site trees. A prioritized list of preferred species guided field crews. They were instructed to select trees on the plot, choosing a species highest on the list first. If multiple site species existed on R6 and BLMWO plots, the species that held the majority was chosen as the condition-level site species. The site index for the condition was the average of all site indexes calculated on trees of the same species.

This column is not available for R5 data. Dunnings site index is more commonly used in California.

R6 and BLMWO plots that had no site trees, had a site index assigned to the subplot and condition based on the plant association code recorded on the subplot. Please see the technical documentation for an explanation of site index and MAI calculations.

TABLE NAME:

COND

CODED? Yes

### SITE\_INDEX\_METHOD

### BRIEF DESCRIPTION: Site index estimation method

COLUMN NAME:

### **DEFINITION:**

The method used to either calculate or assign site index to the condition.

Site Index (SI) was calculated using equations appropriate for the species and geographic location. Calculation of SI was only possible on plots where site trees were measured and available in the database. (method=1)

Plots with NO Site Trees in the R6 and BLMWO inventories.

There were forested plots in the original inventory databases where site trees were not measured. This may be due to the lack of adequate site trees present (quality, size, form, species), the lack of any trees present on the plot, or because it was very low site and not considered timberland potential (thus no Site Trees were taken). For example, plots with a seedling/sapling stand size often had no site trees. For these plots and conditions, SI was assigned using information from a number of sources that allowed us to crosswalk plant association (PA) codes with SI estimates. The following sources were used:

-A crosswalk table (PA to SI) from the Forest Vegetation Simulator staff in Fort Collins (method 2);

-Average SI values from other plots or conditions in the IDB with site trees for the same or similar PA codes within the same FVS variant (method 3).

-Average SI values from other plots or conditions with similar PA codes (method 4).

Please see the Technical Documentation for details on site class estimation.

TABLE NAME: COLUMN NAME:

CODED? Yes

## SLIVER\_YN

### BRIEF DESCRIPTION: Indicates whether a condition class is a "sliver" .

### **DEFINITION:**

COND

When a condition class is not associated with any subplot center (such as a road that crosses the outer portion of one subplot) it is called a sliver. In this situation, none of the small fixed radius plots are installed, significantly reducing the data collected for the condition class. Because of the limited information, on forested plots, field crews estimate the forest type, stand size class and stand age for this condition class. Note that stand position=0 on all trees because stocking is not needed for stand level classification on slivers.

The sliver code is null on proxy plots (PROXY\_YN=Y).

Stocking estimates for trees (STK\_TYPE1, STK\_TYPE2, STK\_TYPE3, STK\_TYPE4) are null or zero on slivers. Stand position is zero on slivers.

All stand classifications come from the field.

This column is coded as Y or N, yes or no. This column is only available for FIACA, FIAWO, FIAEO. All other inventories have a code of N.

TABLE NAME: COLUMN NAME:

CODED? Yes

SLOPE

### BRIEF DESCRIPTION: Average slope within the condition on the plot

### **DEFINITION:**

COND

A percent slope recorded for each forest condition by estimating an average slope observed across all subplots in that condition.

The slope was coded as 10-percent class.

This column is not available for Region 6 and BLMWO data; instead it was recorded on each subplot only; it was not recorded at the condition class level.

TABLE NAME:

COND

COLUMN NAME:

CODED? Yes

Snags\_sampled\_YN

# BRIEF DESCRIPTION: Indicates that a condition was sampled for standing dead trees

### **DEFINITION:**

Identifies which forest conditions and plots were sampled for standing dead trees, often referred to as snags. Snags were sampled on most measured forest land with a SAMP\_TYPE=1. As long as a forest land plot was part of the planned inventory sample, snags were tallied and measured, with the exception of access denied plots.

When analyzing or summarizing standing dead tree data (snags) in the IDB, select snags\_sampled\_YN=Y to get plots and conditions where these trees were intentionally sampled (measured). Plots or conditions that had no snags present, will still have a code of Y because the plot was visited and it was part of the inventory sample.

If the trees were tallied on the condition, they will be stored in the TREE\_DEAD table.

TABLE NAME: COLUMN NAME:

CODED? Yes

STAND\_AGE

### BRIEF DESCRIPTION: Age class of the forest stand.

#### **DEFINITION:**

COND

Stand age is based on the total age (not breast-high age) of trees in forest conditions. For FIA inventories, stand age is calculated by evaluating the relative amounts of stocking contained in 10-year age class groups. FIA includes live, non-cull, mainstand trees in the calculation. FIA evaluates the stocking within adjacent age classes to determine if the stand is even or uneven aged. If more than 70% of the stocking falls in 3 adjacent age groups the stand is classified as even aged, otherwise it is uneven aged. This is identified in the column (STAND\_AGE\_EVEN\_YN).

For R5, F6, and BLMWO inventories, stand age is calculated by estimating a basal-area weighted age for the forested condition. Individual tree age is weighted by the tree's basal area/acre.

For each forest condition on the plot: STAND\_AGE = sum (AGE\_TTL \* BA\_FT2\_AC) / sum (BA\_FT2\_AC)

This is only calculated when SAMP\_TYPE= 1 or 2.

Age class codes represent 10-year classes.

TABLE NAME:

COND

COLUMN NAME:

CODED? Yes

### STAND\_AGE\_EVEN\_YN

### BRIEF DESCRIPTION: Indicates whether the stand is even or uneven aged.

#### **DEFINITION:**

FIA evaluates the stocking within forest stands to determine if the stand is even or uneven aged. Stand age is determined by evaluating the relative amounts of stocking in each 10-year age class group. If more than 70% of the stocking falls in 3 adjacent age classes the stand is classified as even aged (Y), otherwise the stand is assumed to contain a variety of age classes and coded as uneven aged (N).

This field is available for FIA inventories only and when SAMP\_TYPE= 1 or 2.

TABLE NAME:

COND

CODED? Yes

## COLUMN NAME:

### STAND\_SIZE\_CLASS

### BRIEF DESCRIPTION: Stand size class for the condition

#### **DEFINITION:**

The forest condition is classified into a stand size based on the relative amount of stocking within four size classes. Size classes include seedling-saplings, poletimber, small sawtimber or large sawtimber.

All live trees growing in the mainstand (includes culls) are used in this calculation.

This is only calculated when SAMP\_TYPE= 1 or 2.

If a stand is classified as a nonstocked forest type then the stand size = 6.

TABLE NAME: COLUMN NAME:

CODED? Yes

STATE

### BRIEF DESCRIPTION: State where the plot is located

#### **DEFINITION:**

COND

A numeric code to identify the state where the plot is located. The states Oregon, California, and Washington are represented in this database.

TABLE NAME:

COND

COLUMN NAME:

CODED? No

### STOCKABLE\_AREA\_PROP

### BRIEF DESCRIPTION: **Proportion of stockable area within a condition**

#### **DEFINITION:**

Stockable area is an estimate of the physical area in the condition that is capable of growing forest trees. It is used to adjust estimates of productivity to account for areas on the plot where it is impossible to grow trees. Only recorded for forest conditions and when SAMP\_TYPE= 1 or 2.

This column is available for all FIA inventories and the R5 inventory.

TABLE NAME: COLUMN NAME:

CODED? No

### STRATUM\_ID

### BRIEF DESCRIPTION: Unique number assigned to each stratum in the table. [Key Field]

### **DEFINITION:**

COND

A unique number that identifies an individual stratum in the population.

If you are working with an AREA summary table, link the STRATUM\_ID in the STRATUM table to the STRATUM\_ID in the COND table.

If you are working with a VOLUME summary table, link the STRATUM\_ID in the STRATUM table to the STRATUM\_VOL\_ID in the COND table.

TABLE NAME:

COND

COLUMN NAME:

CODED? No

### STRATUM\_VOL\_ID

### BRIEF DESCRIPTION: Unique number assigned to each stratum in the table. [Key Field]

### **DEFINITION:**

A unique number that identifies an individual stratum in the population.

If you are working with an AREA summary table, link the STRATUM\_ID in the STRATUM table to the STRATUM\_ID in the PLOT table.

If you are working with a VOLUME summary table, link the STRATUM\_ID in the STRATUM table to the STRATUM\_VOL\_ID in the PLOT table.

TABLE NAME:

COND

COLUMN NAME:

CODED? No

### SUBPLOT\_COUNT\_COND

### BRIEF DESCRIPTION: Count of all subplots in the condition.

#### **DEFINITION:**

A count of all subplots (whole or partial) that are in each condition class recorded on the plot. For R5, R6, and BLMWO inventories, only one condition exists on a subplot, so this column contains a count of whole subplots. For FIA inventories, more than one condition can be recorded on the subplot. In this case, this column is the sum of all the proportions of each subplot that are in each condition. For example, if .5 and 1.0 are the condition weights on the subplot, then the subplot count equals 1.5.

#### If PROXY=Y THEN COUNT=0

If GLC=60 (nonforest) and the entire plot is nonforest then the plot was classified on a photo and the COUNT=0.

TABLE NAME:

COND

COLUMN NAME:

CODED? Yes

TREES\_LIVE\_YN

## BRIEF DESCRIPTION: Indicates if live trees were tallied and present on the condition

### **DEFINITION:**

Indicates whether live trees were tallied and measured in a condition on the plot that was visited and installed in the field. If trees are present in the TREE\_LIVE table, this column would be coded as Y.

This column is probably most useful to identify forest plots (SAMP\_TYPE=1,2) that were visited but where no trees were detected or tallied. These 'no-tally' plots will have a row in the COND table but no rows in the TREE\_LIVE table. However, they might have rows in the TREE\_MORT table.

TABLE NAME:

COND

COLUMN NAME:

CODED? Yes

TREES\_MORT\_YN

## BRIEF DESCRIPTION: Indicates if mortality trees were tallied and present on the condition

### **DEFINITION:**

Indicates whether mortality (dead) trees were tallied and measured in a condition on the plot that was visited and installed in the field. If trees are present in the TREE\_MORT table, this column would be coded as Y.

This column is probably most useful to identify forest plots (SAMP\_TYPE=1,2) that were visited but where no dead, mortality trees were detected or tallied. These 'no-tally' plots will have a row in the COND table but no rows in the TREE\_MORT table. However, they might have rows in the TREE\_LIVE table.

TABLE NAME: COLUMN NAME:

CODED? No

### COND\_EXTRA ACRES\_CNTY

#### BRIEF DESCRIPTION: Condition class acres, stratified at the county level for FIA. The number of acres the condition represents in the inventory.

#### **DEFINITION:**

ACRES\_CNTY is the number of acres this condition class plot represents in a county, and is the expansion factor to use when data are summarized and presented at the county level (compared to the survey unit level or state, which require ACRES).

This expansion factor was developed for FIA inventories only, for the specific purpose of analysis and summary of data county by county. Although the ACRES column is the primary expansion factor to use for most situations, it is based on a survey-unit (group of counties) stratification and can give misleading or even wrong estimates when analyzing data for an individual county. Note that the FIA inventories were designed at the survey-unit level, where standard error estimates have been minimized. Because of this, any summary at the county level generally will produce estimates with higher standard errors and will be less reliable. However, the ACRES\_CNTY will help reduce this error and improve estimates at the county level.

ACRES\_CNTY is derived by re-stratifying the primary and secondary samples, using county as the first level of stratification instead of survey unit. From this, an expansion factor is developed for the whole plot, which is then proportioned among all the individual condition classes mapped on the plot to arrive at the value for ACRES\_CNTY.

#### For the National Forests and BLMWO:

Stratification by county is not available for these plots. Each plot has a county code recorded on it, which can be used to summarize data at the county level. Note that this will only provide a very general estimate with high standard errors likely. Caution should be used when analzying and interpreting county level summaries in these inventories. For ease of use, the data in the ACRES column is duplicated here in the ACRES\_CNTY column.

For most counties, the total land area in the county matches the area reported in the 1990 Census Bureau report. However, because the IDB consists of many individual inventories, it was not possible to match land area figures for some counties. Please refer to the document "Adjusting Land Area to match Census Bureau reports" for an explanation of the differences.

Final Notes: This ACRES\_CNTY column is only used to summarize land area. Do NOT use this column to expand the per-acre tree columns to estimate population totals (i.e. do not multiply ACRES\_CNTY\*volume/acre to get total volume). Use the ACRES\_CNTY\_VOL column to make this calculation.

#### Exception:

In the inventory of hardwood woodlands (often referred to as oak woodlands) conducted by FIA in California, trees were only measured on a partial sample of all woodland (GLC=44) plots. The sampling grid density for the oak woodland inventory was about 4.8 miles compared to a 3.4 mile grid for the standard inventory. Because of this, there were an insufficient number of plots sampled in each county, so a county stratification was not conducted for this subsample. The ACRES\_CNTY column can be used to sumarize general information about the oak woodland land class, but no county level estimates of area or volume can be created for the oak woodland subsample.

Please refer to the Technical Documentation or the user guide for details on area calculations.

Page 58 of 417

# PNW - FIA IDB Column Definitions PNW - FIA

See these column definitions for more details: ACRES\_CNTY\_VOL COND\_WT COND\_CLASS

TABLE NAME:

COLUMN NAME:

CODED? No

### COND\_EXTRA ACRES\_CNTY\_VOL

BRIEF DESCRIPTION: Area expansion factor (stratified at the county level for FIA) to expand per-acre estimates for a tree.

### **DEFINITION:**

An area expansion factor used specifically to expand per-acre tree attributes such as the volume/acre, biomass/acre, or trees/acre estimates to derive a value for population totals within the county area. When a per-acre estimate such as volume/acre or biomass/acre is multiplied by ACRES\_CNTY\_VOL, the result is an estimate of the total volume or total biomass that the tree represents within the inventory. This is the expansion factor to use when data are summarized and presented at the county level (compared to the survey unit level or state, which require ACRES\_VOL).

ACRES\_CNTY\_VOL often equals ACRES. When these columns are different, it indicates that a different stratification scheme or sampling design was used to provide a more accurate estimate of tree volume, biomass, or other attribute. The result is a different area expansion factor for tree attributes.

This expansion factor was developed for FIA inventories only, for the specific purpose of analysis and summary of data county by county. Although the ACRES\_VOL column is the primary expansion factor to use for most situations, it is based on a survey-unit (group of counties) stratification and can give misleading or even wrong estimates when analyzing data for an individual county. Note that the FIA inventories were designed at the survey-unit level, where standard error estimates have been minimized. Because of this, any summary at the county level generally will produce estimates with higher standard errors and will be less reliable. However, the ACRES\_VOL\_CNTY will help reduce this error and improve estimates at the county level.

ACRES\_VOL\_CNTY is derived by re-stratifying the primary and secondary samples, using county as the first level of stratification instead of survey unit. From this, an expansion factor is developed for the whole plot, which is then proportioned among all the individual condition classes mapped on the plot to arrive at the value for ACRES\_VOL\_CNTY.

This ACRES\_CNTY\_VOL column is ONLY used to expand the per-acre tree columns to estimate county totals (i.e. do not use ACRES\_CNTY\_VOL to summarize land area). Use the ACRES\_CNTY column to calculate and summarize the number of acres within a category of interest, such as Timberland area by forest type and stand size.

To estimate a population total for a county, follow this example: Tree attribute=attribute/acre \* ACRES\_CNTY\_VOL

#### For the National Forests and BLMWO:

Stratification by county is not available for these plots. Each plot has a county code recorded on it, which can be used to summarize data at the county level. Note that this will only provide a very general estimate with high standard errors likely. Caution should be used when analzying and interpreting county level summaries in these inventories. For ease of use, the data in the ACRES\_VOL column is duplicated here in the ACRES\_VOL\_CNTY column.

For most counties, the total land area in the county matches the area reported in the 1990 Census Bureau report. However, because the IDB consists of many individual inventories, it was not possible to match land area figures for some counties. Please refer to the document

"Adjusting Land Area to match Census Bureau reports" for an explanation of the differences.

#### Exception:

In the inventory of hardwood woodlands (often referred to as oak woodlands) conducted by FIA in California, trees were only measured on a partial sample of all woodland (GLC=44) plots. The sampling grid density for the oak woodland inventory was about 4.8 miles compared to a 3.4 mile grid for the standard inventory. Because of this, there were an insufficient number of plots sampled in each county, so a county stratification was not conducted for this subsample. No county level estimates of volume can be created for the oak woodland subsample.

Please refer to the Technical Documentation or the user guide for details on area calculations.

See these column definitions for more details: ACRES\_CNTY\_VOL COND\_WT COND\_CLASS

TABLE NAME: COLUMN NAME:

CODED? No

COND\_EXTRA COND\_ID

### BRIEF DESCRIPTION: Condition ID: Unique number assigned to each condition class row in the Condition Class table [Key field]

#### **DEFINITION:**

A sequential number which uniquely identifies each record (row) in the entire Condition Class (COND) table. ID is a key field, used to join all other tables in the database except the PLOT table.

TABLE NAME: COLUMN NAME:

CODED? Yes

### COND\_EXTRA DATA\_SOURCE

### BRIEF DESCRIPTION: Identifies the source of the inventory data.

#### **DEFINITION:**

A code that identifies the source (Agency or Forest Service office) of the inventory data and the individual periodic FIA inventory. The IDB contains data from nine different forest inventories conducted by the Forest Service and the Bureau of Land Management in California, Oregon, and Washington. These inventories were organized and executed by five individual forest inventory programs from two agencies, including the Forest Inventory and Analysis program of the Pacific Northwest Research Station, the Continuous Vegetation Survey program of the Pacific Northwest Region 6, the Forest Inventory program of the Pacific Southwest Region 5, the Natural Resource Inventory program of the Bureau of Land Management in western Oregon and the Interior West Forest Inventory and Analysis Program of the Rocky Mountain Research Station. The inventories were designed and executed as individual projects, and are coded as such in this database. The National Forest inventories (Region 5 and 6) were designed as one inventory for the entire region, and are coded as R5 and R6. The BLM inventory was designed for western Oregon, and is coded as BLMWO. The FIA program designed 5 similar but individual inventories for the east and west sides of Oregon and Washington and for California, and are coded as FIAEO, FIAWO, FIAEW, FIAWW, and FIACA. The Rocky Mountain Research Station's Interior West FIA unit inventoried small pieces of Washington (Kaniksu NF) and California (Toiyabe NF) and are coded RMRS.

This column is useful to sort or select data from a particular inventory of interest.

TABLE NAME: COLUMN NAME:

CODED? No

DOWN\_WOOD BIOM\_AC\_LBS

BRIEF DESCRIPTION: Biomass (oven-dry weight) of the down log, in lbs/acre

#### **DEFINITION:**

The biomass of the down log is the oven-dry weight of the down log, in lbs/acre.

BIOM\_WOOD\_DENS is in pounds per cubic foot

BIOM\_AC\_LBS = VOL\_FT3\_AC \* BIOM\_WOOD\_DENS \* DCR\_DWD

TABLE NAME: COLUMN NAME:

CODED? No

DOWN\_WOOD BIOM\_HA\_KG

### BRIEF DESCRIPTION: Biomass (oven-dry weight) of the down log, in kg/ha

#### **DEFINITION:**

The biomass of the down log is the oven-dry weight of the down log, in kg/ha.

BIOM\_WOOD\_SPEC\_GRAV has no units. The 1000 in the equation is 1000 kg/m3

BIOM\_HA\_KG = VOL\_M3\_HA \* 1000 \* BIOM\_WOOD\_SPEC\_GRAV \* DCR\_DWD

TABLE NAME: COLUMN NAME:

CODED? No

DOWN\_WOOD BIOM\_LOG\_KG

### BRIEF DESCRIPTION: Biomass (oven-dry weight) of the individual down log, in kilograms

#### **DEFINITION:**

The biomass of the individual down log is the oven-dry weight of the down log, in kg. This column has not been expanded to the per-acre level.

BIOM\_WOOD\_SPEC\_GRAV has no units. The 1000 in the equation is 1000 kg/m3

BIOM\_LOG\_KG = VOL\_LOG\_M3 \* 1000 \* BIOM\_WOOD\_SPEC\_GRAV \* DCR\_DWD

TABLE NAME: COLUMN NAME:

CODED? No

DOWN\_WOOD BIOM\_LOG\_LBS

### BRIEF DESCRIPTION: Biomass (oven-dry weight) of the individual down log, in pounds

#### **DEFINITION:**

The biomass of the individual down log is the oven-dry weight of the down log, in pounds. This column has not been expanded to the per-acre level.

BIOM\_WOOD\_DENS is in pounds per cubic foot BIOM\_LOG\_LBS = VOL\_LOG\_FT3 \* BIOM\_WOOD\_DENS \* DCR\_DWD

TABLE NAME: COLUMN NAME:

CODED? No

### DOWN\_WOOD BIOM\_WOOD\_DENS

### BRIEF DESCRIPTION: Density of wood for a species, in pounds/cubic foot.

#### **DEFINITION:**

Wood density is a factor used to convert tree volume to biomass. It is an estimate of the oven dry weight (in pounds) of wood fiber per cubic foot of tree volume.

Wood density is calculated from the specific gravity of the wood and the weight of water as follows:

 $BIOM_WOOD_DENS$  in  $lbs/ft3 = BIOM_WOOD_SPEC_GRAV * 62.4 lbs/ft3$ where 62.4 is the weight of water, and  $BIOM_WOOD_SPEC_GRAV =$  the specific gravity of the wood for a given species.

Specific gravity is the ovendry weight of a piece of green wood divided by the weight of water displaced by the wood. Specific gravity has no units.

Values for specific gravity for most species were obtained from the Wood Handbook: Wood as an Engineering Material, Forest Products Laboratory, Agriculture Handbook #72, 1987, Table 4-2. Species that were not listed in this Handbook were assigned a specific gravity from a similar species.

Biomass is estimated by multiplying the wood density by the cubic volume of the down log, which results in the ovendry weight in pounds of wood fiber. This weight can then be easily converted to tons by multiplying by .0005 tons/lb or to kilograms by .4536 kg/lb.

If the down log has a decay class of 2-5, the biomass will be reduced to reflect an estimate of decomposition over time. Please see the column DCR\_DWD for information on the decay class reduction factor.

TABLE NAME: COLUMN NAME:

CODED? No

### DOWN\_WOOD BIOM\_WOOD\_SPEC\_GRAV

#### BRIEF DESCRIPTION: Specific gravity of wood for a given species

#### **DEFINITION:**

Specific gravity is the ovendry weight of a piece of green wood divided by the weight of water displaced by the wood. It is used to calculate wood density which in turn is used to estimate the biomass of the tree bole. Specific gravity has no units.

Values for specific gravity for most species were obtained from the Wood Handbook: Wood as an Engineering Material, Forest Products Laboratory, Agriculture Handbook #72, 1987, Table 4-2. Species that were not listed in this Handbook were assigned a specific gravity from a similar species.

Specific gravity is used to estimate wood density as follows:

 $BIOM_WOOD_DENS$  in  $lbs/ft3 = BIOM_WOOD_SPEC_GRAV * 62.4 lbs/ft3$  where 62.4 is the weight of water.

Biomass is estimated by multiplying the wood density by the cubic volume of the down log, which results in the ovendry weight in pounds of wood fiber. This weight can then be easily converted to tons by multiplying by .0005 tons/lb or to kilograms by .4536 kg/lb.

See these column definitions for more details: BIOM\_WOOD\_DENS

See the IDB\_TREE\_SPECIES table for the specific gravity and wood density values assigned to each tree species. Also refer to "TREE SPECIES AND SPECIFIC GRAVITY.doc" in the Technical Documentation folder on the CD.

TABLE NAME:COLUMN NAME:

CODED? No

DOWN\_WOOD CARBFAC

BRIEF DESCRIPTION: Carbon conversion factor

#### **DEFINITION:**

This factor is used to convert a biomass estimate to an estimate of carbon. CARBFAC was taken from the literature and is used to convert softwoods, hardwoods, and unknown species as follows:

For Softwoods: CARBFAC= .521; For Hardwoods: CARBFAC= .491; For unknowns: CARBFAC= .506;

To calculate carbon per unit area, multiply biomass times the carbon factor. CARBON\_AC\_LBS = BIOM\_AC\_LBS \* CARBFAC CARBON\_HA\_KG = BIOM\_HA\_KG \* CARBFAC

TABLE NAME: C

COLUMN NAME:

CODED? no

DOWN\_WOOD CARBON\_AC\_LBS

## BRIEF DESCRIPTION: The amount of carbon per acre the down wood represents, in pounds/ac

### **DEFINITION:**

The weight of carbon/acre represented by the down log. It is an estimate of how much carbon is stored in down wood on a per-acre basis. Biomass per acre and the carbon conversion factor are used to calculate this variable.

CARBON\_AC\_LBS = BIOM\_AC\_LBS \* CARBFAC

Each piece of down wood has an estimate calculated for it, which should be summed to the condition or plot level (within categories such as decay class or species) before use. A weighted mean can then be estimated across conditions or it can be expanded by the condition class acres (ACRES\_VOL) for a population estimate.

TABLE NAME: COLUMN NAME:

CODED? No

DOWN\_WOOD CARBON\_HA\_KG

## BRIEF DESCRIPTION: The amount of carbon per hectare the down wood represents, in kg/ha

### **DEFINITION:**

The weight of carbon/hectare represented by the down log. It is an estimate of how much carbon is stored in down wood on a per-hectare basis. Biomass per hectare and the carbon conversion factor are used to calculate this variable.

CARBON\_HA\_KG = BIOM\_HA\_KG \* CARBFAC

Each piece of down wood has an estimate calculated for it, which should be summed to the condition or plot level (within categories such as decay class or species) before use. A weighted mean can then be estimated across conditions or it can be expanded by the condition class acres (ACRES\_VOL) for a population estimate.

TABLE NAME: COLUMN NAME:

CODED? Yes

DOWN\_WOOD CNTY

### BRIEF DESCRIPTION: County code

#### **DEFINITION:**

A numeric code which identifies the county where the field plot is located. County codes are unique within a state. See the code definitions for a list of counties and their text names. Use the table IDB\_COUNTY\_NAMES to use names of counties in queries.

CNTY should not be used to link tables. Use COND\_ID which is a unique identifier

TABLE NAME: COLUMN NAME:

CODED? Yes

### DOWN\_WOOD COND\_CLASS

### BRIEF DESCRIPTION: Condition class code

#### **DEFINITION:**

A numeric code that identifies an individual condition class on a plot. Condition classes are defined by differences in land class (forest, non-forest), distinct vegetation composition (forest type, stand structure, stocking density, cutting history, etc), owner, or other situations that occur across the plot area. The condition in the center of subplot 1 is recorded as condition class #1 in most inventories, and the rest of the conditions are numbered sequentially as they are encountered on the subplot or plot. Because plots are installed in specific locations and each subplot is installed in fixed positions, it is possible for subplots to straddle condition boundaries. When this occurs, the boundaries are mapped and specific details are recorded for each condition. The condition class code is recorded with every piece of information associated with that particular condition. At the data compilation level, if more than one condition exists, the plot is effectively partitioned into "condition class plots" resulting in more than one record for each plot. Classifications and summaries are made at the condition class level, where data collected within each condition class are essentially considered and treated as a plot.

Because the IDB consists of data from a variety of inventory designs, condition class assignments were handled in slightly different ways. In the FIACA, FIAEO, and FIAWO inventories, multiple conditions were recorded in the field on each subplot (if present). In the FIAEW, FIAWW, R5, R6, and BLM inventories, only one condition class was identified on each subplot (the entire subplot area was assigned the same condition number).

The Region 6 and BLMWO inventories did not record condition classes in the field, so the IDB staff developed a procedure to identify broad condition classes in the office. The procedure was based on information contained in the plant association code, which field crews recorded on each subplot. Please refer to the Technical Documentation for a detailed description of the condition class procedure. In general, the Series codes (1st 2 letters in the plant association code) were evaluated to determine whether the subplot was forest or non-forest. All non-forest Series were lumped into one condition class with a ground land class (see GLC definition) code of 60. Forest plant associations were further divided into softwood or hardwood forests, and finally assigned a condition class based on the 2nd letter of the Series code which identifies the dominant potential vegetation (species). Using this algorithm, we were able to assign a condition class code to each subplot.

The Region 5 inventory recorded condition classes in the field and were based on differences in land class or broad differences in forest type, stand size, stand origin or stand density. R5 staff provided condition class codes for the IDB.

The PNW-FIA inventories identified condition classes in the field. Conditions were defined as a distinct land class (timberland, oak woodland, nonforest, etc), distinct vegetation composition (forest type, stand structure, stocking density, cutting history, etc), or an area that was out of the sampled inventory area (i.e. outside the state or in a reserved area). Subplots that straddle condition class boundaries were mapped and a proportion was estimated for the amount of the subplot area within each condition. The condition identified at the center of subplot #1 was always labeled as condition class '1'. When a condition class was not associated with any subplot center (such as a road that crosses the outer portion of one subplot) it is called a "sliver". To classify an area as a different condition based on the vegetation composition (forest stand), the area must be at least 2.5 ha in size and at least

35m wide. These conditions are often associated with changes in physioclass such as: (a) steep north slope vs. steep south slope; (b) swampy flat vs. well-drained upland; or (c) deep-soiled flat vs. thin-soiled upland. In addition, a new condition would be recorded when crossing the boundary between pure hardwood to pure softwood, from regeneration to sawtimber stands, poorly stocked to well-stocked stands, or from uncut to partially harvested areas. To classify an area as a different condition based on the land class, the area on the subplot must be at least .4 hectares in size and 35 meters wide.

## TABLE NAME: COLUMN NAME: CODED? No

### DOWN\_WOOD COND\_ID

#### BRIEF DESCRIPTION: Condition ID: Unique number assigned to each condition class row in the Condition Class table [Key field]

### **DEFINITION:**

A sequential number which uniquely identifies each record (row) in the entire Condition Class (COND) table. COND\_ID is a key field, used to join the DOWN\_WOOD table to the COND table.

TABLE NAME: COLUMN NAME:

CODED? Yes

### DOWN\_WOOD DATA\_SOURCE

### BRIEF DESCRIPTION: Identifies the source of the inventory data.

#### **DEFINITION:**

A code that identifies the source (Agency or Forest Service office) of the inventory data and the individual periodic FIA inventory. The IDB contains data from nine different forest inventories conducted by the Forest Service and the Bureau of Land Management in California, Oregon, and Washington. These inventories were organized and executed by five individual forest inventory programs from two agencies, including the Forest Inventory and Analysis program of the Pacific Northwest Research Station, the Continuous Vegetation Survey program of the Pacific Northwest Region 6, the Forest Inventory program of the Pacific Southwest Region 5, the Natural Resource Inventory program of the Bureau of Land Management in western Oregon and the Interior West Forest Inventory and Analysis Program of the Rocky Mountain Research Station. The inventories were designed and executed as individual projects, and are coded as such in this database. The National Forest inventories (Region 5 and 6) were designed as one inventory for the entire region, and are coded as R5 and R6. The BLM inventory was designed for western Oregon, and is coded as BLMWO. The FIA program designed 5 similar but individual inventories for the east and west sides of Oregon and Washington and for California, and are coded as FIAEO, FIAWO, FIAEW, FIAWW, and FIACA. The Rocky Mountain Research Station's Interior West FIA unit inventoried small pieces of Washington (Kaniksu NF) and California (Toiyabe NF) and are coded RMRS.

This column is useful to sort or select data from a particular inventory of interest.

TABLE NAME: COLUMN NAME:

CODED? No

DOWN\_WOOD DCR\_DWD

### BRIEF DESCRIPTION: Decay class reduction factor

#### **DEFINITION:**

This factor is used to reduce the biomass of down wood in decay classes 2,3,4, and 5. The specific gravity of wood decreases as a log decays, which reduces the weight of a log as it decomposes from a solid intact bole (decay class 1) to a rotten, heavily decayed stage (decay class 5).

This calculation has been applied to all biomass estimates in the IDB. In general, calculate the estimate as follows: Biomass estimate \* DCR = adjusted weight of the down log.

The DCR varies by decay class and broad species group. Note that the decay classes recorded in the field are used to assign a DCR to a log. Please see the DECAY and DECAY\_ORIG definitions for more information.

#### For FIA, R5, and BLM:

IF DECAY\_ORIG=1 AND TREE\_SPECIES\_GROUP="HW" THEN DCR\_DWD=1.0; IF DECAY\_ORIG=1 AND TREE\_SPECIES\_GROUP="SW" THEN DCR\_DWD=1.0; IF DECAY\_ORIG=1 AND TREE\_SPECIES\_GROUP="UNK" THEN DCR\_DWD=1.0;

IF DECAY\_ORIG=2 AND TREE\_SPECIES\_GROUP="HW" THEN DCR\_DWD=.78; IF DECAY\_ORIG=2 AND TREE\_SPECIES\_GROUP="SW" THEN DCR\_DWD=.84; IF DECAY\_ORIG=2 AND TREE\_SPECIES\_GROUP="UNK" THEN DCR\_DWD=.81;

IF DECAY\_ORIG=3 AND TREE\_SPECIES\_GROUP="HW" THEN DCR\_DWD=.45; IF DECAY\_ORIG=3 AND TREE\_SPECIES\_GROUP="SW" THEN DCR\_DWD=.71; IF DECAY\_ORIG=3 AND TREE\_SPECIES\_GROUP="UNK" THEN DCR\_DWD=.58;

IF DECAY\_ORIG IN (4,5) AND TREE\_SPECIES\_GROUP="HW" THEN DCR\_DWD=.42; IF DECAY\_ORIG IN (4,5) AND TREE\_SPECIES\_GROUP="SW" THEN DCR\_DWD=.45; IF DECAY\_ORIG IN (4,5) AND TREE\_SPECIES\_GROUP="UNK" THEN DCR\_DWD=.44;

For Region 6: IF DECAY\_ORIG=1 AND TREE\_SPECIES\_GROUP="HW" THEN DCR\_DWD=.89; IF DECAY\_ORIG=1 AND TREE\_SPECIES\_GROUP="SW" THEN DCR\_DWD=.92; IF DECAY\_ORIG=1 AND TREE\_SPECIES\_GROUP="UNK" THEN DCR\_DWD=.91; IF DECAY\_ORIG=2 AND TREE\_SPECIES\_GROUP="HW" THEN DCR\_DWD=.45; IF DECAY\_ORIG=2 AND TREE\_SPECIES\_GROUP="SW" THEN DCR\_DWD=.71; IF DECAY\_ORIG=2 AND TREE\_SPECIES\_GROUP="UNK" THEN DCR\_DWD=.71; IF DECAY\_ORIG=2 AND TREE\_SPECIES\_GROUP="UNK" THEN DCR\_DWD=.71; IF DECAY\_ORIG=3 AND TREE\_SPECIES\_GROUP="UNK" THEN DCR\_DWD=.42; IF DECAY\_ORIG=3 AND TREE\_SPECIES\_GROUP="SW" THEN DCR\_DWD=.42; IF DECAY\_ORIG=3 AND TREE\_SPECIES\_GROUP="SW" THEN DCR\_DWD=.42; IF DECAY\_ORIG=3 AND TREE\_SPECIES\_GROUP="SW" THEN DCR\_DWD=.44;

TABLE NAME: COLUMN NAME:

CODED? Yes

DOWN\_WOOD DECAY

BRIEF DESCRIPTION: The decay class of the down wood, using a 3-class system

#### **DEFINITION:**

This column identifies the stage of decay for each piece of down wood, using a 3-class system.

This decay class was recorded in the field for Region 6 inventories. The column was calculated in the office for all other Data\_Sources (BLMWO, R5, FIACA, FIAEO, FIAWO, FIAEW) because a 5-class system was used in these inventories. The original decay class code from the 5-class system was preserved in the DECAY\_orig column.

For analysis, a decay class code is needed which is common to all inventories. To do this, DECAY\_orig was recoded to a 3-class system and stored in the column DECAY as follows:

If DATA\_SOURCE=R6, then DECAY=DECAY\_orig; For all other data sources:

If DECAY\_orig = 1 or 2, then DECAY = 1

If DECAY\_orig = 3, then DECAY = 2 If DECAY\_orig = 4 or 5, then DECAY = 3

Decay class 1: Bark intact; Limbs present; Texture mostly sound; Shape is round; Wood color is close to original color;

Decay class 2: Bark loose or missing; Limbs mostly present; Texture sapwood decay present; Shape is round; Wood color is close to original color or slightly faded; Decay class 3: Bark usually absent; Limbs are now branch stubs; Texture interior decay present; Shape is round to oval; Wood color is faded.

For more information refer to the technical document: "Down Wood Decay Class codes.doc" in the Technical Documentation folder on the CD.

TABLE NAME: COLUMN NAME:

CODED? Yes

### DOWN\_WOOD DECAY\_orig

### BRIEF DESCRIPTION: The original decay class recorded in the field

#### **DEFINITION:**

This column contains the decay class originally recorded on down wood in the field for all inventories. For the Region 6 inventory DECAY\_orig is the same as DECAY; a 3-class system is used. Please refer to the definition for DECAY for a description of the 3-class system

All other Data\_Sources (BLMWO, R5, FIACA, FIAEO, FIAWO, FIAEW) used a 5-class rating system in the field. For FIA inventories, decay class 5 logs were not tallied because of the difficulty in measuring heavily decomposed wood.

The 5-class system (modified from Cline et.al. 1980) has the following brief descriptions:

#### Decay class 1

Structural integrity: Sound ; Wood Texture: Intact, no rot;Conks on stem absent; Wood Color: original color; Presence of invading roots: absent; Condition of branches & twigs:If branches are present, fine twigs are still attached with tight bark.

#### Decay class 2

Structural integrity: Heartwood sound; Sapwood somewhat decayed; Wood Texture: Mostly intact; Sapwood partly soft and starting to decay. Wood cannot be pulled apart by hand; Wood Color: original color; Presence of invading roots: absent; Condition of branches & twigs: If branches are present, many fine twigs are gone. Fine twigs still present have peeling bark.

#### Decay class 3

Structural integrity: Heartwood sound; log supports its weight; Wood Texture: Large, hard pieces sapwood can be pulled apart by hand; Wood Color:red-brown or original color; Presence of invading roots: present in sapwood only; Condition of branches & twigs: Large branch stubs will not pull out.

#### Decay class 4

Structural integrity: Heartwood rotten; log does not support its weight, but shape is maintained; Wood Texture: Soft, small, blocky pieces; metal pin can push apart heartwood; Wood Color: red-brown or light brown; Presence of invading roots: present throughout log; Condition of branches & twigs: Large branch stubs pull out easily.

#### Decay class 5

Structural integrity: None; branch stubs and pitch pockets have rotted away; Wood Texture: Soft; powdery when dry; Wood Color: Red-brown to dark brown; Presence of invading roots: roots through-out; Condition of branches & twigs:none.

For more information refer to the technical document: "Down Wood Decay Class codes.doc" in the Technical Documentation folder on the CD.

TABLE NAME: COLUMN NAME:

CODED? No

DOWN\_WOOD DIAM\_I\_CM

## BRIEF DESCRIPTION: Diameter of the down log at the point of intersection, in cm

#### **DEFINITION:**

Diameter of the down log, in centimeters, at the point where the transect intersects the log. This diameter can be anywhere along the length of the log and is not necessarily at the midpoint.

Not all inventories measured this diameter. FIA, Region 6 and BLM inventories used the line intersect transect method of sampling down wood and recorded an intersect diameter. Region 5 used a rectangular plot to sample down wood and only recorded a large-end diameter.

Note that the intersect diameter can be larger or smaller than the large-end or small-end diameters, respectively. It depends on the condition of the log in terms of the stage of decay at the point of intersection with the transect, compared to the stage of decay at either end of the log.

For FIA the intersect diameter had to be >= 12.5cm (5") before the log qualified as a tally log; for the R6 and BLMWO inventories, this diameter had to >= 3" before being recorded. If these minimum diameter specifications were not met, the log was not tallied in the inventory. For more information please read "Down Wood inventories in the IDB.doc" in the technical documentation directory on the CD.

Region 6 and BLM measured diameters in English units, which were converted to centimeters in the office. All FIA measurements were taken in metric and converted to English in the office.

TABLE NAME: COLUMN NAME:

CODED? No

DOWN\_WOOD DIAM\_I\_IN

## BRIEF DESCRIPTION: Diameter of the down log at the point of intersection, in inches

#### **DEFINITION:**

Diameter of the down log, in inches, at the point where the transect intersects the log. This diameter can be anywhere along the length of the log and is not necessarily at the midpoint.

Not all inventories measured this diameter. FIA, Region 6 and BLM inventories used the line intersect transect method of sampling down wood and recorded an intersect diameter. Region 5 used a rectangular plot to sample down wood and only recorded a large-end diameter.

Note that the intersect diameter can be larger or smaller than the large-end or small-end diameters, respectively. It depends on the condition of the log in terms of the stage of decay at the point of intersection with the transect, compared to the stage of decay at either end of the log.

For FIA the intersect diameter had to be >= 12.5cm (5") before the log qualified as a tally log; for the R6 and BLMWO inventories, this diameter had to >= 3" before being recorded. If these minimum diameter specifications were not met, the log was not tallied in the inventory. For more information please read "Down Wood inventories in the IDB.doc" in the technical documentation directory on the CD.

Region 6 and BLM measured diameters in English units, which were converted to centimeters in the office. All FIA measurements were taken in metric and converted to English in the office.

TABLE NAME: COLUMN NAME:

CODED? No

### DOWN\_WOOD DIAM\_L\_CM

### BRIEF DESCRIPTION: Diameter of the down log at the large end, in cm

#### **DEFINITION:**

Diameter of the down log, in centimeters, at the largest end of the log.

All inventories measured this diameter.

Region 6 and BLM measured diameters in English units, which were converted to centimeters in the office. All FIA measurements were taken in metric and converted to English in the office.

It is common, when summarizing or analyzing down wood data, to sort, group, or select data based on the large-end diameter. This is the diameter that allows for meaningful comparisons among groups -- for example among habitat types or forest types. Generally, a summary table will be labeled with the minimum large-end diameter that was used to create the table. The large-end diameter is useful to relate the down wood population with characteristics or attributes of standing live trees.

TABLE NAME: COLUMN NAME:

CODED? No

DOWN\_WOOD DIAM\_L\_IN

### BRIEF DESCRIPTION: Diameter of the down log at the large end, in inches

#### **DEFINITION:**

Diameter of the down log, in inches, at the largest end of the log.

All inventories measured this diameter.

Region 6 and BLM measured diameters in English units, which were converted to centimeters in the office. All FIA measurements were taken in metric and converted to English in the office.

It is common, when summarizing or analyzing down wood data, to sort, group, or select data based on the large-end diameter. This is the diameter that allows for meaningful comparisons among groups -- for example among habitat types or forest types. Generally, a summary table will be labeled with the minimum large-end diameter that was used to create the table. The large-end diameter is useful to relate the down wood population with characteristics or attributes of standing live trees.

TABLE NAME: COLUMN NAME:

CODED? No

### DOWN\_WOOD DIAM\_S\_CM

### BRIEF DESCRIPTION: Diameter of the down log at the small end, in cm

#### **DEFINITION:**

Diameter of the down log, in centimeters, at the smallest end of the log.

Not all inventories measured this diameter. FIA measured the small end diameter in the field; R5 estimated the small end diameter in the office using a taper function; and both Region 6 and BLMWO did not measure or estimate the small end diameter. This affects the type of volume equation used to estimate down wood volume for the individual log. See the volume definitions for more information.

Region 6 and BLM measured diameters in English units, which were converted to centimeters in the office. All FIA measurements were taken in metric and converted to English in the office.

TABLE NAME: COLUMN NAME:

CODED? No

### DOWN\_WOOD DIAM\_S\_IN

### BRIEF DESCRIPTION: Diameter of the down log at the small end, in inches

#### **DEFINITION:**

Diameter of the down log, in inches, at the smallest end of the log.

Not all inventories measured this diameter. FIA measured the small end diameter in the field; R5 estimated the small end diameter in the office using a taper function; and both Region 6 and BLMWO did not measure or estimate the small end diameter. This affects the type of volume equation used to estimate down wood volume for the individual log. See the volume definitions for more information.

Region 6 and BLM measured diameters in English units, which were converted to centimeters in the office. All FIA measurements were taken in metric and converted to English in the office.

TABLE NAME: COLUMN NAME:

CODED? No

DOWN\_WOOD DOWN\_WOOD\_ID

## BRIEF DESCRIPTION: Unique number assigned to each row in the DOWN\_WOOD table.

#### **DEFINITION:**

A sequential number which uniquely identifies each record (row) in the entire Down Wood table.

Every piece of down wood is identified by the plot, condition, subplot, and transect number where the piece was recorded.

For more information about down wood calculations and sampling techniques refer to the technical document: "Down Wood Inventories in the IDB.doc" in the Technical Documentation folder on the CD.

Down wood data was either not collected or not available for the Data Source=RMRS, which includes the Kaniksu NF and Toiyabe NF.

TABLE NAME: COLUMN NAME:

CODED? No

### DOWN\_WOOD FIA\_LINENUM

### BRIEF DESCRIPTION: Unique number for each line or record of an FIA plot

#### **DEFINITION:**

This line number was taken directly from the original FIA databases, allowing users to connect back to these databases if necessary. Each piece of down wood recorded on a plot has a unique line number on that plot. If a transect had no down wood present and recorded, then a 'no-tally' line was entered with a diameter and length of zero.

TABLE NAME: COLUMN NAME:

CODED? Yes

### DOWN\_WOOD FOREST\_OR\_BLM\_DISTRICT

### BRIEF DESCRIPTION: Administrative National Forest code

#### **DEFINITION:**

A numeric code for the National Forest or BLM district where the field plot is located. Region 5 has 18 individual National Forests, Region 6 has 19 National Forests, and the BLM has 6 districts in western Oregon. Inventories are generally organized and compiled by Forest or BLM district. In addition there is one forest in Region 1 in Washington and one forest in Region 4 in California.

The FOREST\_OR\_BLM\_DISTRICT code combined with CNTY and PLOT (plot number) uniquely identify each plot location in the R5 data source. For R6 and BLMWO as well as RMRS data sources the plot number is unique. However, it is recommended that the plot ID column in this table be used to uniquely identify every plot in the database, because FIA inventories require state and county along with plot number to be unique. The PLOT\_ID column gets rid of the need to include multiple columns to uniquely identify a plot.

The FOREST\_OR\_BLM\_DISTRICT column is blank for FIA inventories.

#### PNW - FL **Column Definitions** PNW - FIA B

TABLE NAME:

CODED? No

COLUMN NAME: DOWN\_WOOD LINEAR\_FEET\_AC

### BRIEF DESCRIPTION: The amount of linear feet per acre the log represents

#### **DEFINITION:**

This variable is used by biologists to relate the amount of down wood to wildlife habitat, in terms of travel corridors and abundance of material on the ground.

LINEAR\_FEET\_AC = LOG\_LENGTH\_FT \* LOGS\_AC

Page 89 of 417

# PNW - FIA IDB Column Definitions PNW - FIA

TABLE NAME:

CODED? No

### DOWN\_WOOD LINEAR\_METERS\_HA

COLUMN NAME:

# BRIEF DESCRIPTION: The amount of linear meters per hectare the log represents

#### **DEFINITION:**

This variable is used by biologists to relate the amount of down wood to wildlife habitat, in terms of travel corridors and abundance of material on the ground. T

LINEAR\_METERS\_HA = LOG\_LENGTH\_M \* LOGS\_HA

TABLE NAME:COLUMN NAME:

CODED? No

DOWN\_WOOD LOG\_AC

#### BRIEF DESCRIPTION: Number of logs per acre

#### **DEFINITION:**

The density of down wood on a condition on the plot, in terms of the number of logs/acre represented by each piece. The calculation of logs/acre varies by data source.

For Region 5 inventories: the sample design is a 1/8th acre rectangular plot, where all logs are measured that fall within the plot boundaries. Partial logs are tallied if the large end is inside the plot boundary. Each log represents 8 logs/acre at the subplot level (LPA\_SUBPLOT). To estimate logs per acre at the condition level, the LPA\_SUBPLOT must be averaged across the subplots as follows: LOG\_AC = LPA\_SUBPLOT/ SUBPLOT\_COUNT\_COND.

For Region 6, BLM, and FIA the LOGS\_AC is calculated from transect data:

LOGS\_AC = (3.1416/(2\*TL\_COND\_HD\_FT) \* (1/LOG\_LENGTH\_FT)) \* (43560)

TABLE NAME:COLUMN NAME:

CODED? No

### DOWN\_WOOD LOG\_HA

#### BRIEF DESCRIPTION: Number of logs per hectare

#### **DEFINITION:**

The density of down wood on a condition on the plot, in terms of the number of logs/hectare represented by each piece. The calculation of logs/hectare varies by data source.

For Region 5 inventories: the sample design is a 1/8th acre rectangular plot, where all logs are measured that fall within the plot boundaries. Partial logs are tallied if the large end is inside the plot boundary. Each log represents 20 logs/ha at the subplot level (LPH\_SUBPLOT). To estimate logs per hectare at the condition level, the LPH\_SUBPLOT must be averaged across the subplots as follows: LOG\_HA = LPH\_SUBPLOT/SUBPLOT\_COUNT\_COND

For Region 6, BLM, and FIA the LOGS\_HA is calculated from transect data:

LOGS\_HA = (3.1416/(2\*TL\_COND\_HD\_M) \* (1/LOG\_LENGTH\_M)) \* (10000)

TABLE NAME: COLUMN NAME:

CODED? No

### BRIEF DESCRIPTION: Length of the log in feet

LOG\_LENGTH\_FT

#### DEFINITION:

DOWN\_WOOD

The length of the down log, in feet. This measurement was taken between 2 points, which varied by inventory.

For FIA inventories, log length was measured between the locations set up to record large end and small end diameters, which are not necessarily the physical ends of the log. The small end diameter is either the point where the diameter reaches 12.5cm or if the end of the log is >= 12.5cm, then length is measured to the end of the log. The same concept is true for the large end: if the log still has a root system attached, then the diameter is taken just above the root collar, which is also the point where the length measurement ends. If the large end is the physical end of the log, then the length is measured to this point.

For R6 and BLMWO, the length of the tally piece is measured between points of abrupt physical change or discontinuity or to the point where the diamter is 1" outside diameter.

For R5, the length of the entire log is measured.

TABLE NAME: COLUMN NAME:

CODED? No

### DOWN\_WOOD LOG\_LENGTH\_M

#### BRIEF DESCRIPTION: Length of the log in meters

#### DEFINITION:

The length of the down log, in meters. This measurement was taken between 2 points, which varied by inventory.

For FIA inventories, log length was measured between the locations set up to record large end and small end diameters, which are not necessarily the physical ends of the log. The small end diameter is either the point where the diameter reaches 12.5cm or if the end of the log is >= 12.5cm, then length is measured to the end of the log. The same concept is true for the large end: if the log still has a root system attached, then the diameter is taken just above the root collar, which is also the point where the length measurement ends. If the large end is the physical end of the log, then the length is measured to this point.

For R6 and BLMWO, the length of the tally piece is measured between points of abrupt physical change or discontinuity or to the point where the diamter is 1" outside diameter.

For R5, the length of the entire log is measured.

TABLE NAME: COLUMN NAME:

CODED? No

### DOWN\_WOOD LPA\_SUBPLOT\_R5

#### BRIEF DESCRIPTION: Number of logs per acre at the subplot level, R5 only

#### **DEFINITION:**

The number of logs per acre that each individual piece of down wood represents on the subplot. LPA\_SUBPLOT has not been yet been averaged across the subplots. This column is only calculated for Region 5 inventories. The sample design in this inventory is a 1/8th acre rectangular plot, where all logs are measured that fall within the plot boundaries. Partial logs are tallied if the large end is inside the plot boundary. Each log represents 8 logs/acre at the subplot level.

This column is used to estimate logs per acre at the condition level as follows: LOG\_AC = LPA\_SUBPLOT/ SUBPLOT\_COUNT\_COND

TABLE NAME:

COLUMN NAME:

CODED? No

### DOWN\_WOOD LPH\_SUBPLOT\_R5

#### BRIEF DESCRIPTION: Number of logs per hectare at the subplot level, R5 only

#### **DEFINITION:**

The number of logs per hectare that each individual piece of down wood represents on the subplot. LPH\_SUBPLOT has not been yet been averaged across the subplots. This column is only calculated for Region 5 inventories. The sample design in this inventory is a 1/8th acre rectangular plot, where all logs are measured that fall within the plot boundaries. Partial logs are tallied if the large end is inside the plot boundary. Each log represents 20 logs/ha at the subplot level.

This column is used to estimate logs per hectare at the condition level as follows: LOGS\_HA = LPH\_SUBPLOT/ SUBPLOT\_COUNT\_COND

TABLE NAME:

CODED? No

### DOWN\_WOOD PERCENT\_COVER\_EST

COLUMN NAME:

#### BRIEF DESCRIPTION: An estimate of percent cover the log represents

#### **DEFINITION:**

This is an estimate of the percent of the area within the condition that is covered by an individual piece of down wood.

For all inventories except R5, this estimate is based on measurements taken on a transect, including the diameter(s) and the length of the transect in the condition.

PERCENT\_COVER\_EST = DIAM\_I\_CM \* (.5 \* 3.1416)/TL\_COND\_HD\_M or PERCENT\_COVER\_EST = ((DIAM\_S\_CM + DIAM\_L\_CM) \* (.25 \* 3.1416))/TL\_COND\_HD\_M

TABLE NAME: COLUMN NAME:

CODED? No

DOWN\_WOOD PLOT

### BRIEF DESCRIPTION: Original plot number

#### **DEFINITION:**

The original numeric code that identified the individual field plot location for a given inventory (data source). This is the number used by field crews and office staff to identify all materials and information for that plot while compiling and executing the inventory. Some plot numbers are unique within a Forest and others are unique in the entire regional inventory. In FIA inventories most plot numbers are unique within a state and county.

Because of this variability in uniqueness from the many data sources in this database, it is recommended that the column PLOT\_ID be used to uniquely identify every plot location in this database. ID is unique across all data sources and all inventories.

The column PLOT is useful to link to other databases that only contain the original plot number as an identifier.

TABLE NAME: COLUMN NAME:

CODED? No

DOWN\_WOOD PLOT\_ID

#### BRIEF DESCRIPTION: Unique number assigned to each plot row in the entire PLOT table, [Key field]

#### **DEFINITION:**

A sequential number which uniquely identifies each plot (row) in the entire PLOT table. This number is a key field used when joining the COND table to the PLOT table.

It is recommended that PLOT\_ID be used when summarizing or grouping data by plot, because the original plot numbers (PLOT) are not unique in the database. For example, in FIA data, a plot number is unique within state and county, and in R5 and R6 it is unique within region and national forest.

TABLE NAME: COLUMN NAME:

CODED? No

### DOWN\_WOOD R5\_LOGNUM

# BRIEF DESCRIPTION: Unique number for each down log on a point for Region 5 plots

#### **DEFINITION:**

This unique number was assigned to each log by R5 field crew. It can be used to relate the logs back to the original R5 database if needed.

TABLE NAME: COLUMN NAME:

CODED? No

### DOWN\_WOOD SUBPLOT\_ID

# BRIEF DESCRIPTION: Subplot ID: Unique number assigned to each row in the subplot table [Key field]

#### **DEFINITION:**

A sequential number which uniquely identifies each record (row) in the entire Subplot (SUBPLOT) table. SUBPLOT\_ID is a key field, used to join this table to the SUBPLOT table.

TABLE NAME: COLUMN NAME:

CODED? Yes

DOWN\_WOOD SUBPLOT\_NUM

#### BRIEF DESCRIPTION: Subplot number on the plot

#### **DEFINITION:**

A number identifying the individual subplot location (point, stake position) in the plot cluster. Plots have a maximum of 5 subplots. For FIA subplots, the original subplot number recorded in the field is stored in the SUBPLOT table and called FIELD\_SUBPLOT\_NUMBER.

TABLE NAME: COLUMN NAME:

CODED? No

DOWN\_WOOD TL\_COND\_HD\_FT

### BRIEF DESCRIPTION: Total length of the transect line in the condition class on the plot, in feet

#### **DEFINITION:**

The sum of the length of all transect lines in one condition on the plot, horizontal distance, in feet. All of the individual transect segments across all subplots are summed within the same condition class. This total length of transect line is required for all equations that estimate a per-acre value for each piece of down wood. This is the piece of data that converts individual estimates to a per-acre estimate for the condition, which can then be expanded by the acres for that condition to develop a population estimate.

Region 5 did not sample down wood with the line intersect transect method, therefore this column is null for this inventory.

TABLE NAME: COLUMN NAME:

CODED? No

### DOWN\_WOOD TL\_COND\_HD\_M

#### BRIEF DESCRIPTION: Total length of the transect line in the condition class on the plot, in meters

#### **DEFINITION:**

The sum of the length of all transect lines in one condition on the plot, horizontal distance, in meters. All of the individual transect segments across all subplots are summed within the same condition class. This total length of transect line is required for all equations that estimate a per-acre value for each piece of down wood. This is the piece of data that converts individual estimates to a per-acre estimate for the condition, which can then be expanded by the acres for that condition to develop a population estimate.

Region 5 did not sample down wood with the line intersect transect method, therefore this column is null for this inventory.

TABLE NAME: COLUMN NAME:

CODED? No

### DOWN\_WOOD TL\_SUBPLOT\_HD\_FT

#### BRIEF DESCRIPTION: Length of the individual transect line in one condition class on the subplot, in feet

#### **DEFINITION:**

The length of one transect line (in one direction) in one condition on the subplot, horizontal distance, in feet. The sampling design varied among Data Sources, in terms of number of transects installed per subplot, direction of transect on the subplot, and length of transect.

For Region 6 and BLM, 1 transect line was installed per subplot in the following directions: North on subplots 1 and 4, South on subplot 2, West on subplot 3, and East on subplot 5. For FIACA, 2 transects were installed per subplot, running North and East.

For FIAEO and FIAWO, 3 transects were installed per subplot, with azimuths of 360, 135, and 225 degrees.

For FIAEW, 4 transects were installed per subplot, with azimuths of 360 (N), 90 (E), 200 (S), 250 (W) degrees.

For FIACA, FIAEO, FIAWO the transect lengths ran 55.8 ft, the radius of the subplot. For FIAEW, the transects were 32.8 ft long. For Region 6 and BLM, transects were 51.1 ft long.

For FIA inventories, where the change in condition was mapped along each transect line, this column is actually the sum of the transect segments within one condition on the same transect line.

Each record in the DOWN\_WOOD table contains a subplot number, transect ID, condition class, and transect length. The TL\_SUBPLOT\_HD\_FT is the sum of all transect lengths in one condition for each transect ID (or individual transect line). Note that this is often the length of the entire transect line, but where more than one condition exists along a transect, TL\_SUBPLOT\_HD\_FT will be the total of all transect segments in one condition on one line.

Region 5 did not sample down wood with the line intersect transect method, therefore this column is null for this inventory.

TABLE NAME: COLUMN NAME:

CODED? No

### DOWN\_WOOD TL\_SUBPLOT\_HD\_M

#### BRIEF DESCRIPTION: Length of the individual transect line in one condition class on the subplot, in meters

#### **DEFINITION:**

The length of one transect line (in one direction) in one condition on the subplot, horizontal distance, in meters. The sampling design varied among Data Sources, in terms of number of transects installed per subplot, direction of transect on the subplot, and length of transect.

For Region 6 and BLM, 1 transect line was installed per subplot in the following directions: North on subplots 1 and 4, South on subplot 2, West on subplot 3, and East on subplot 5. For FIACA, 2 transects were installed per subplot, running North and East.

For FIAEO and FIAWO, 3 transects were installed per subplot, with azimuths of 0, 135, and 225 degrees.

For FIAEW, 4 transects were installed per subplot, with azimuths of 360 (N), 90 (E), 200 (S), 250 (W) degrees.

For FIACA, FIAEO, FIAWO the transect lengths ran 17m, the radius of the subplot. For FIAEW, the transects were just 10m long. For Region 6 and BLM, transects were 15.6m long.

For FIA inventories, where the change in condition was mapped along each transect line, this column is actually the sum of the transect segments within one condition on the same transect line.

Each record in the DOWN\_WOOD table contains a subplot number, transect ID, condition class, and transect length. The TL\_SUBPLOT\_HD\_M is the sum of all transect lengths in one condition for each transect ID (or individual transect line). Note that this is often the length of the entire transect line, but where more than one condition exists along a transect, TL\_SUBPLOT\_HD\_M will be the total of all transect segments in one condition on one line.

Region 5 did not sample down wood with the line intersect transect method, therefore this column is null for this inventory.

TABLE NAME: COLUMN NAME:

CODED? Yes

### DOWN\_WOOD TRANSECT\_ID

# BRIEF DESCRIPTION: The original code that identifies a transect line on a subplot

#### **DEFINITION:**

This code identifies the direction of the transect. It also uniquely identifies each transect on the subplot. TRANSECT\_ID may vary by Data Source as shown below.

For Region 6 and BLM, 1 transect line was installed per subplot in the following directions: North on subplots 1 and 4, South on subplot 2, West on subplot 3, and East on subplot 5. Transects are coded N, S, E, or W.

For FIACA, 2 transects were installed per subplot, running North and East. Transects are coded N and E.

For FIAEO and FIAWO, 3 transects were installed per subplot, with azimuths of 0(360), 135, and 225 degrees. Transects are coded 135, 225, and 360.

For FIAEW, 4 transects were installed per subplot, with azimuths of 360 (N), 90 (E), 200 (S), 250 (W) degrees. Transects are coded N, S, E, and W.

TABLE NAME: COLUMN NAME:

CODED? Yes

### DOWN\_WOOD TREE\_SPECIES

#### BRIEF DESCRIPTION: A numeric code to identify tree species

#### **DEFINITION:**

A numeric code to identify the species of the down wood tallied on the plot. Codes less than 300 are softwoods and codes > 300 are hardwoods.

A code of 0 means there was no tally on the transect. A code of 999 means that the species could not be determined.

Refer to the metadata table called IDB\_TREE\_SPECIES for a variety of data about tree species, including the numeric and alpha code, species codes used by R5, R6, and BLMWO, common name, scientific name, FVS species codes, and years to breast height.

TABLE NAME: COLUMN NAME:

CODED? Yes

#### DOWN\_WOOD TREE\_SPECIES\_GROUP

#### BRIEF DESCRIPTION: A text code to organize species into groups

#### DEFINITION:

This code organizes species by hardwood, softwood, no-tally, or unknown.

TREE\_SPECIES\_GROUP = HW for logs with a numeric tree species between 300 - 998. TREE\_SPECIES\_GROUP = SW for logs with a numeric tree species between 1 - 299.

TREE\_SPECIES\_GROUP = NT = No Tally: for logs with a numeric tree species of 0, which is essentially a placeholder for a no-tally line. If no tally was recorded, each subplot/transectID/condition must have a 'zero line' entered to show the transect was installed.

TREE\_SPECIES\_GROUP = UNK for logs with a numeric tree species of 999: species unknown.

TABLE NAME:COLUMN NAME:

CODED? yes

DOWN\_WOOD USAGE

#### BRIEF DESCRIPTION: Wildlife use code

#### **DEFINITION:**

A code indicating whether the down wood has cavities or excavations -- a sign that wildlife may be using the log for cover.

These codes differ slightly by inventory.

- 0 = Excavations are not present (R6 and BLMWO)
- 1 = Excavations 1 to 5.9 inches are present (R6 and BLMWO)
- 2 = Excavations >= 6 inches are present (BLMWO only)
- 3 = Log is solid or has a cavity that is less than .5 meters. (FIA)
- 4 = Log is hollow for at least .5 meters. (FIA)

R5 did not record data about wildlife usage on down wood.

TABLE NAME: COLUMN NAME:

CODED? No

### DOWN\_WOOD VOL\_AC\_FT3

BRIEF DESCRIPTION: Cubic volume per acre for the individual log, in ft3/ac

#### DEFINITION:

The volume/acre in cubic feet/ac for each individual log.

For Region 6, BLMWO, and FIA, volume/acre is estimated from individual log volume and total transect length in the condition, according to line intersect sampling formulas:

VOL\_AC\_FT3=(3.1416/(2\*TL\_COND\_HD\_FT) \* (VOL\_LOG\_FT3/LOG\_LENGTH\_FT)) \*(43560)

For Region 5, volume/acre is estimated from individual log volume and logs/acre:

VOL\_AC\_FT3= LOGS\_AC \* VOL\_LOG\_FT3

Huber's volume formula is used to estimate R6 and BLMWO log volumes and Smalian's formula is used by FIA and R5 to calculate this estimate for the individual log. Please see the definition for VOL\_LOG\_FT3.

To develop population estimates of volume, multiply VOL\_AC\_FT3 \* ACRES\_VOL to calculate total cubic volume represented by the individual piece of down wood.

Volume/acre should be summed to the condition level before use, within groups of your choice.

Note that for down wood, volumes are commonly summarized in the form of mean volume/acre within a category such as forest type, habitat type, etc. When developing this estimate, a weighted mean should be calculated using the column SAMPLING\_WT\_FAC from the COND table as the weight. This is a factor that reflects both the sampling grid intensity and the area sampled by the condition (COND\_WT).

In addition, be sure to select CWD\_sampled = 1 to include only those conditions and plots where CWD transects were actually installed and sampled. Note that this WILL include transects that had no CWD tallied because none were located on the transect line (i.e. a zero-tally line). When creating a mean, these zero-tally lines must be part of the calculation.

TABLE NAME: COLUMN NAME:

CODED? No

DOWN\_WOOD VOL\_LOG\_FT3

#### BRIEF DESCRIPTION: Cubic volume of the individual log, in ft3

#### **DEFINITION:**

This is the cubic volume of the log before it is converted to a per-acre basis. Simple volume equations are used to estimate log volume from log length and 1 or more diameters.

For Region 6 and BLMWO, where small end diameter is not available: Use Huber's volume equation: VOL LOG FT3= ( (3.1416/4 \* DIAM I IN\*\*2) \* LOG LENGTH FT ) / 144

For FIA and Region 5, where both small and large-end diameters are present: Use Smalian's volume equation: VOL\_LOG\_FT3= ((3.1416/8 \* (DIAM\_S\_IN\*\*2 + DIAM\_L\_IN\*\*2)) \* LOG\_LENGTH\_FT ) /144

Please see the VOL\_FT3\_AC definition for information on the per-unit area conversion.

TABLE NAME: COLUMN NAME:

CODED? No

DOWN\_WOOD VOL\_LOG\_M3

#### BRIEF DESCRIPTION: Cubic volume of the individual log, in m3

#### **DEFINITION:**

This is the cubic volume of the log before it is converted to a per-hectare basis. Simple volume equations are used to estimate log volume from log length and 1 or more diameters.

For Region 6 and BLMWO, where small end diameter is not available: Use Huber's volume equation: VOL LOG M3 = ( (3.1416/4 \* DIAM I CM\*\*2) \* LOG LENGTH M) / 10000

For FIA and Region 5, where both small and large-end diameters are present: Use Smalian's volume equation:

VOL\_LOG\_M3 = ((3.1416/8 \* (DIAM\_S\_CM\*\*2 + DIAM\_L\_CM\*\*2)) \* LOG\_LENGTH\_M) / 10000

Please see the VOL\_M3\_HA definition for information on the per-unit area conversion.

TABLE NAME: COLUMN NAME:

CODED? No

DOWN\_WOOD VOL\_M3\_HA

#### BRIEF DESCRIPTION: Cubic volume per hectare for the individual log, in m3/ha

#### **DEFINITION:**

The volume/hectare in cubic meters/ha that each individual log represents.

For Region 6, BLMWO, and FIA, volume/ha is estimated from individual log volume and total transect length in the condtion:

VOL\_M3\_HA= (3.1416/(2\*TL\_COND\_HD\_M) \* (VOL\_LOG\_M3/LOG\_LENGTH\_M)) \* (10000)

For Region 5, volume/ha is estimated from individual log volume and logs/hectare:

VOL\_M3\_HA= LOGS\_HA \* VOL\_LOG\_M3

Huber's volume formula is used to estimate R6 and BLMWO log volumes and Smalian's formula is used by FIA and R5 to calculate this estimate for the individual log. Please see the definition for VOL\_LOG\_M3.

To develop population estimates of volume, multiply VOL\_M3\_HA \* ACRES\_VOL \*.4047.

Volume/ha should be summed to the condition level before use, within groups of your choice.

Note that for down wood, volumes are commonly summarized in the form of mean volume/ha within a category such as forest type, habitat type, etc. When developing this estimate, a weighted mean should be calculated using the column SAMPLING\_WT\_FAC from the COND table as the weight. This is a factor that reflects both the sampling grid intensity and the area sampled by the condition (COND\_WT).

In addition, be sure to select CWD\_sampled = 1 to include only those conditions and plots where CWD transects were actually installed and sampled. Note that this WILL include transects that had no CWD tallied because none were located on the transect line. When creating a mean, these zero-tally lines must be part of the calculation.

TABLE NAME:

PLOT

COLUMN NAME:

CODED? No

### ASSESSMENT\_DATE

BRIEF DESCRIPTION: Date the plot was visited or assessed by photo or map.

#### **DEFINITION:**

The assessment date is the date the plot was visited and measured, or if the plot was not visited but still part of the inventory (i.e. a nonforest plot), this is the date the plot was evaluated and classified by aerial photograph or map.

TABLE NAME: COLUMN NAME:

CODED? Yes

CNTY

### BRIEF DESCRIPTION: County code

#### **DEFINITION:**

PLOT

A numeric code which identifies the county where the field plot is located. County codes are unique within a state. See the code definitions for a list of counties and their text names. Use the table IDB\_COUNTY\_NAMES to use names of counties in queries.

CNTY should not be used to link tables. Use COND\_ID which is a unique identifier

TABLE NAME:

PLOT

COLUMN NAME:

CODED? Yes

### DATA\_SOURCE

### BRIEF DESCRIPTION: Identifies the source of the inventory data. [Key Field]

#### **DEFINITION:**

A code that identifies the source (Agency or Forest Service office) of the inventory data and the individual periodic FIA inventory. The IDB contains data from nine different forest inventories conducted by the Forest Service and the Bureau of Land Management in California, Oregon, and Washington. These inventories were organized and executed by five individual forest inventory programs from two agencies, including the Forest Inventory and Analysis program of the Pacific Northwest Research Station, the Continuous Vegetation Survey program of the Pacific Northwest Region 6, the Forest Inventory program of the Pacific Southwest Region 5, the Natural Resource Inventory program of the Bureau of Land Management in western Oregon and the Interior West Forest Inventory and Analysis Program of the Rocky Mountain Research Station. The inventories were designed and executed as individual projects, and are coded as such in this database. The National Forest inventories (Region 5 and 6) were designed as one inventory for the entire region, and are coded as R5 and R6. The BLM inventory was designed for western Oregon, and is coded as BLMWO. The FIA program designed 5 similar but individual inventories for the east and west sides of Oregon and Washington and for California, and are coded as FIAEO, FIAWO, FIAEW, FIAWW, and FIACA. The Rocky Mountain Research Station's Interior West FIA unit inventoried small pieces of Washington (Kaniksu NF) and California (Toiyabe NF) and are coded RMRS.

This column is useful to sort or select data from a particular inventory of interest.

TABLE NAME:

PLOT

COLUMN NAME:

CODED? Yes

### DATA\_SOURCE\_NAME

#### BRIEF DESCRIPTION: Descriptive name for the source of the inventory data.

#### **DEFINITION:**

Description of the inventory program or periodic inventory in an expanded text format. Intended to provide more information for the users when running queries on the data. For example the FIAWO data source is shown as "FIA Western Oregon 1995 Inventory" and the R5 data source is shown as "Region 5, Pacific Southwest Region".

TABLE NAME: COLUMN NAME:

CODED? No

ELEV\_FT

BRIEF DESCRIPTION: Elevation of the plot area, in feet

#### **DEFINITION:**

PLOT

The distance the plot is located above sea level, in feet. Derived from USGS quadrangle maps and global positioning system (GPS) measurements.

TABLE NAME: COLUMN NAME:

CODED? No

ELEV\_M

BRIEF DESCRIPTION: Elevation of the plot area, in meters

#### **DEFINITION:**

PLOT

The distance the plot is located above sea level, in meters. Derived from USGS quadrangle maps and global positioning system (GPS) measurements.

TABLE NAME:

PLOT

COLUMN NAME:

CODED? Yes

FOREST\_DISTRICT

BRIEF DESCRIPTION: National Forest District code

#### **DEFINITION:**

A numeric code for the National Forest District in R6 Data\_source where the field plot is located. See table IDB\_FOREST\_DISTRICT\_VARIANT\_DESC for district names.

TABLE NAME:

PLOT

COLUMN NAME:

CODED? Yes

### FOREST\_OR\_BLM\_DISTRICT

#### BRIEF DESCRIPTION: Administrative National Forest code

#### **DEFINITION:**

A numeric code for the National Forest or BLM district where the field plot is located. Region 5 has 18 individual National Forests, Region 6 has 19 National Forests, and the BLM has 6 districts in western Oregon. Inventories are generally organized and compiled by Forest or BLM district. In addition there is one forest in Region 1 in Washington and one forest in Region 4 in California.

The FOREST\_OR\_BLM\_DISTRICT code combined with CNTY and PLOT (plot number) uniquely identify each plot location in the R5 data source. For R6 and BLMWO as well as RMRS data sources the plot number is unique. However, it is recommended that the plot ID column in this table be used to uniquely identify every plot in the database, because FIA inventories require state and county along with plot number to be unique. The PLOT\_ID column gets rid of the need to include multiple columns to uniquely identify a plot.

The FOREST\_OR\_BLM\_DISTRICT column is blank for FIA inventories.

TABLE NAME:

PLOT

COLUMN NAME:

CODED? Yes

### FOREST\_PROCLAIMED

#### BRIEF DESCRIPTION: Proclaimed National Forest code

#### **DEFINITION:**

A numeric code for the National Forest officially proclaimed by the Washington DC office to manage a piece of land. Because of logistics and other reasons, an adjacent National Forest might actually administer the management of a section of land close to the Forest's borders. The administrative forest (FOREST\_OR\_BLM\_DISTRICT) is the forest most commonly referred to and used when working with plot data.

TABLE NAME:

PLOT

COLUMN NAME:

CODED? Yes

### FVS\_VARIANT

#### BRIEF DESCRIPTION: Forest Vegetation Simulator Variant code

#### **DEFINITION:**

Forest Vegetation Simulator variant code describes the location of the plot for use with FVS equations and programs.

See the table FOREST\_DISTRICT\_VARIANT\_DESC for names.

Note that this variant call was used to select FVS Height equations to develop estimates on some trees in the IDB. The call was made by IDB staff and was based on information obtained from the FVS programs and documentation.

Region 6 staff has developed a more accurate call since our original determination of Variant for height equations. The new call is located in the table IDB\_CVS\_VARIANT and is called VARIANT. It should be used for all future work that requires knowledge of the Variant for a given plot.

(The new call was made by Carol Apple and Melinda Moeur in the Regional Office)

TABLE NAME: COLUMN NAME:

CODED? Yes

### HALF\_STATE

# BRIEF DESCRIPTION: Code indicating which half of Oregon and Washington contains the plot location.

#### **DEFINITION:**

PLOT

A text code which indicates if the plot is on the east or west side of the Cascades in Oregon or Washington. The codes include WOR, EOR, WWA, and EWA. For California, where there are no true half-states, all plots are coded as CA.

TABLE NAME:

PLOT

COLUMN NAME:

CODED? Yes

OCCASION\_NUM

### BRIEF DESCRIPTION: Occasion number of the current inventory

#### **DEFINITION:**

The occasion, or remeasurement cycle number, for the current inventory. FIA plots have had a number of occasions, only the most recent occasion was entered in to this database. An occasion refers to the number of times a plot was remeasured.

All R5, R6, BLM plots in this database were part of the first measurement of each regional inventory (panel 1), and are coded as "1".

COLUMN NAME:

CODED? No

PLOT

### BRIEF DESCRIPTION: Original plot number

#### **DEFINITION:**

TABLE NAME:

**PLOT** 

The original numeric code that identified the individual field plot location for a given inventory (data source). This is the number used by field crews and office staff to identify all materials and information for that plot while compiling and executing the inventory. Some plot numbers are unique within a Forest and others are unique in the entire regional inventory. In FIA inventories most plot numbers are unique within a state and county.

Because of this variability in uniqueness from the many data sources in this database, it is recommended that the column PLOT\_ID be used to uniquely identify every plot location in this database. ID is unique across all data sources and all inventories.

The column PLOT is useful to link to other databases that only contain the original plot number as an identifier.

TABLE NAME: COLUMN NAME:

CODED? No

PLOT\_ID

# BRIEF DESCRIPTION: Plot ID: Unique number assigned to each row in the plot table [Key field]

### **DEFINITION:**

PLOT

A sequential number which uniquely identifies each plot (row) in the entire PLOT table. This number is a key field used to join with other tables in the database.

It is recommended that PLOT\_ID be used when summarizing or grouping data by plot, because the original plot numbers (PLOT) are not unique in the database. For example, in FIA data, a plot number is unique within state and county, and in R5 and R6 it is unique within region and national forest.

TABLE NAME: COLUMN NAME:

CODED? Yes

PROXY\_YN

### BRIEF DESCRIPTION: Indicates that the plot is a proxy plot.

#### **DEFINITION:**

PLOT

Proxy plots are artificial plots that were added to the IDB to represent land area or census water area, which was not sampled in the inventory. The intent of these plots was to make sure that the total land area for each county in the IDB matched the area in the 1990 Census Bureau reports. The Census report also shows the amount of acres classified as census water in each county. Some FIA inventories only sampled unreserved forest land and most sampled only a portion of the nonforest acres that exist in a county. To account for these unsampled locations, a series of proxy plots was added to the PLOT and COND tables. Each plot record contains a minimal amount of information, enough to supply an estimate of acres for a certain category within a county. For example, a plot might be entered to represent reserved forest land, and contain a GLC, Reserved status code, forest type (estimated), condition class, and Acres.

Condition weights are meaningless on proxy plots and are null in the IDB.

The Proxy\_YN column clearly identifies which artificial plots were added to the IDB.

TABLE NAME: COLUMN NAME:

CODED? Yes

STATE

### BRIEF DESCRIPTION: State where the plot is located

#### **DEFINITION:**

PLOT

A numeric code to identify the state where the plot is located. The states Oregon, California, and Washington are represented in this database.

TABLE NAME:

PLOT

COLUMN NAME:

CODED? No

### SUBPLOT\_COUNT\_PLOT

### BRIEF DESCRIPTION: Count of the total number of subplots on the plot

#### **DEFINITION:**

A count of the total number of subplots or proportions of subplots installed on the plot, regardless of condition class. Each plot has a maximum of 5 subplots. If the count is less than 5, then a subplot or portion of a subplot may be out of the sampled inventory area, denied access, or simply not sampled or installed.

This column is different from the SUBPLOT\_COUNT\_COND in the COND table which is actually the sum of the proportions of each subplot in one condition.

If PROXY=Y THEN COUNT=0

If GLC=60 (nonforest) and the entire plot is nonforest then the plot was classified on a photo and the COUNT=0.

TABLE NAME:

PLOT

COLUMN NAME:

CODED? Yes

## SURVEY\_UNIT\_FIA

### BRIEF DESCRIPTION: Survey unit

#### **DEFINITION:**

A numeric code identifying the survey unit where the plot is located. A survey unit consists of a specific set of counties in each state. These are geographic designations set up by FIA to organize inventories for data collection purposes and for analysis. All of the R5, R6, and BLMWO plots have been assigned a survey unit code in this database.

Note that '0' is a valid code.

See the code definitions for a list of counties by survey unit and state.

TABLE NAME: PLOT\_COORD CODED? No

BRIEF DESCRIPTION: Latitude of the plot location.

COLUMN NAME:

LATITUDE\_FUZZ

#### **DEFINITION:**

The fuzzed latitude that identifies the coordiantes of the inventory plot.

FIA is mandated by Law not to disclose any information that can be tied back to an individual landowner. For this reason we can not give the actual true plot locations out to anyone, because they might be able to use GIS or tax records to ascertain the individual owner of the plot. We use a randomized offset for each plot to mask the true location. This is called fuzzing. For all plots in the IDB that are on lands in public ownership (such as State, Federal and municipal), we randomly offset the coordinates up to 1/2 mile in any direction. We further randomly selected 5% of these plots and offset them by up to 1 mile (instead of the 1/2 mile). Plots in the IDB that are on privately owned lands were fuzzed to 100 seconds of latitude and longitude, which is up to about 2 miles. Using this method, plots were not allowed to jump county lines when we fuzzed the coordinates.

Simply fuzzing the plot coordinates does not truly protect us from disclosing data that could be tied to an individual owner, and thus does not comply with the law. For instance, a plot offset by a half mile (or even two miles) in the center of the Warm Springs Reservation would still be in the Reservation, so all data associated with that plot could be tied to an individual owner, in this case the Consolidated Tribes of the Warm Springs. So, the data for a percentage of the IDB plots on privately owned lands have been swapped with the data from a similar plot in the county. In this way, there is always a chance that the data can not be tied back to the single owner, even with a GIS system, thus FIA would still be complying with the law.

The swapping method was designed to minimize the affects on analysis. And since no plots are allowed to move to another county, analysis at the county level will not be affected. However, a group of plots from a part of a county might show effects of fuzzing and swapping, with the fewer the number of plots chosen, the greater the possible effect.

If true plot coordinates are needed, please contact the FIA program in Portland, OR to determine if we can accommodate your request. Specific protocol for the use of FIA coordinates has been established, and is granted on a case by case basis.

TABLE NAME: PLOT COORD COLUMN NAME: LONGITUDE FUZZ CODED? No

# BRIEF DESCRIPTION: Longitude of the plot location.

#### **DEFINITION:**

The fuzzed longitude that identifies the coordiantes of the inventory plot.

FIA is mandated by Law not to disclose any information that can be tied back to an individual landowner. For this reason we can not give the actual true plot locations out to anyone, because they might be able to use GIS or tax records to ascertain the individual owner of the plot. We use a randomized offset for each plot to mask the true location. This is called fuzzing. For all plots in the IDB that are on lands in public ownership (such as State, Federal and municipal), we randomly offset the coordinates up to 1/2 mile in any direction. We further randomly selected 5% of these plots and offset them by up to 1 mile (instead of the 1/2 mile). Plots in the IDB that are on privately owned lands were fuzzed to 100 seconds of latitude and longitude, which is up to about 2 miles. Using this method, plots were not allowed to jump county lines when we fuzzed the coordinates.

Simply fuzzing the plot coordinates does not truly protect us from disclosing data that could be tied to an individual owner, and thus does not comply with the law. For instance, a plot offset by a half mile (or even two miles) in the center of the Warm Springs Reservation would still be in the Reservation, so all data associated with that plot could be tied to an individual owner, in this case the Consolidated Tribes of the Warm Springs. So, the data for a percentage of the IDB plots on privately owned lands have been swapped with the data from a similar plot in the county. In this way, there is always a chance that the data can not be tied back to the single owner, even with a GIS system, thus FIA would still be complying with the law.

The swapping method was designed to minimize the affects on analysis. And since no plots are allowed to move to another county, analysis at the county level will not be affected. However, a group of plots from a part of a county might show effects of fuzzing and swapping, with the fewer the number of plots chosen, the greater the possible effect.

If true plot coordinates are needed, please contact the FIA program in Portland, OR to determine if we can accommodate your request. Specific protocol for the use of FIA coordinates has been established, and is granted on a case by case basis.

TABLE NAME: COLUMN NAME:

CODED? No

PLOT\_COORD PLOT\_ID

### BRIEF DESCRIPTION: Unique number assigned to each plot row in the entire PLOT table, [Key field]

### **DEFINITION:**

A sequential number which uniquely identifies each plot (row) in the entire PLOT table. This number is a key field used when joining the COND table to the PLOT table.

It is recommended that PLOT\_ID be used when summarizing or grouping data by plot, because the original plot numbers (PLOT) are not unique in the database. For example, in FIA data, a plot number is unique within state and county, and in R5 and R6 it is unique within region and national forest.

TABLE NAME: COLUMN NAME:

CODED? Yes

## PLOT\_EXTRA BAILEY\_CODE

# BRIEF DESCRIPTION: A code that identifies an Ecoregion, using Bailey's coding system.

### **DEFINITION:**

A text code that identifies the combined Bailey Province and Bailey Section classifications for and ecoregion.

Ecoregions are large areas of similar climate where ecosystems recur in predictable patterns. They are geographically distinct areas of land that are characterized by distinctive ecological features and plant and animal communities.

Bailey's regional criteria were developed for general purpose use, largely by natural resource disciplines. Delineation was based on climate, vegetation, geology, and soils. In the upper more general levels, climate is most influential. In the lower levels, soil is dominant. At the ninth (or site) level, soil phase (e.g., a series split as a function of slope) is the characteristic forcing an area into a category.

For more information, see: http://www.fs.fed.us/institute/ecoregions/ecoreg1\_home.html

The codes and their definitions can be found in the IDB documentation.

TABLE NAME:

COLUMN NAME:

CODED? No

### PLOT\_EXTRA BAILEY\_PROVINCE

BRIEF DESCRIPTION: The descriptive name of the Ecoregion Province.

#### **DEFINITION:**

A descriptive title for each of Bailey's 13 Ecoregion Provinces.

Ecoregions are large areas of similar climate where ecosystems recur in predictable patterns. They are geographically distinct areas of land that are characterized by distinctive ecological features and plant and animal communities.

Bailey's regional criteria were developed for general purpose use, largely by natural resource disciplines. Delineation was based on climate, vegetation, geology, and soils. In the upper more general levels, climate is most influential. In the lower levels, soil is dominant. At the ninth (or site) level, soil phase (e.g., a series split as a function of slope) is the characteristic forcing an area into a category.

For more information, see: http://www.fs.fed.us/institute/ecoregions/ecoreg1\_home.html

The codes and their definitions can be found in the IDB documentation.

TABLE NAME:

CODED? Yes

PLOT\_EXTRA BAILEY\_PROVINCE\_CODE

COLUMN NAME:

## BRIEF DESCRIPTION: A numeric code to identify the Bailey Ecoregion Province.

### **DEFINITION:**

For ease of use, each of the 13 Ecoregion Provinces were given a numeric code to aid in selection of a Province during summary or analysis.

TABLE NAME:

COLUMN NAME:

CODED? No

## PLOT\_EXTRA BAILEY\_SECTION

BRIEF DESCRIPTION: The descriptive name of the Ecoregion Section.

### **DEFINITION:**

A descriptive title for each of Bailey's Ecoregion Sections. There can be multiple Sections within one Province.

Ecoregions are large areas of similar climate where ecosystems recur in predictable patterns. They are geographically distinct areas of land that are characterized by distinctive ecological features and plant and animal communities.

Bailey's regional criteria were developed for general purpose use, largely by natural resource disciplines. Delineation was based on climate, vegetation, geology, and soils. In the upper more general levels, climate is most influential. In the lower levels, soil is dominant. At the ninth (or site) level, soil phase (e.g., a series split as a function of slope) is the characteristic forcing an area into a category.

For more information, see: http://www.fs.fed.us/institute/ecoregions/ecoreg1\_home.html

The codes and their definitions can be found in the IDB documentation.

TABLE NAME:

COLUMN NAME:

CODED? Yes

PLOT\_EXTRA OMERNIK\_CODE

### BRIEF DESCRIPTION: A numeric code to identify the OMERNIK Ecoregion.

### **DEFINITION:**

There are 19 Level 3 Omernik Ecoregions identified in the 3 states of the IDB.

Ecoregions denote areas of general similarity in ecosystems and in the type, quality, and quantity of environmental resources. They are designed to serve as a spatial framework for the research, assessment, management, and monitoring of ecosystems and ecosystem components. By recognizing the spatial differences in the capacities and potentials of ecosystems, ecoregions stratify the environment by its probable response to disturbance. These general purpose regions are critical for structuring and implementing ecosystem management strategies across federal agencies, state agencies, and nongovernment organizations that are responsible for different types of resources within the same geographical areas.

Please see the column definition for OMERNIK\_ECOREGION for a brief description of each ecoregion.

#### PNW - FIA olumn Definitions PNW - FLA B

TABLE NAME:

CODED? No

#### COLUMN NAME: PLOT\_EXTRA **OMERNIK ECOREGION**

### BRIEF DESCRIPTION: The descriptive name of the Omernik Ecoregion.

#### **DEFINITION:**

There are 19 Level 3 Omernik Ecoregions identified in the 3 states of the IDB. This column stores a short name or title for each ecoregion.

Ecoregions denote areas of general similarity in ecosystems and in the type, quality, and quantity of environmental resources. They are designed to serve as a spatial framework for the research, assessment, management, and monitoring of ecosystems and ecosystem components. By recognizing the spatial differences in the capacities and potentials of ecosystems, ecoregions stratify the environment by its probable response to disturbance. These general purpose regions are critical for structuring and implementing ecosystem management strategies across federal agencies, state agencies, and nongovernment organizations that are responsible for different types of resources within the same geographical areas.

#### PRIMARY DISTINGUISHING CHARACTERISTICS OF LEVEL III ECOREGIONS

#### 1. COAST RANGE

The low mountains of the Coast Range are covered by highly productive, rain-drenched coniferous forests. Sitka spruce and coastal redwood forests originally dominated the fogshrouded coast, while a mosaic of western red cedar, western hemlock, and seral Douglas-fir blanketed inland areas. Today Douglas-fir plantations are prevalent on the intensively logged and managed landscape.

#### 2. PUGET LOWLANDS

This broad rolling lowland is characterized by a mild maritime climate. It occupies a continental glacial trough and is composed of many islands, peninsulas, and bays in the Puget Sound area. Coniferous forest originally grew on the ecoregion's ground moraines. Outwash plains, floodplains, and terraces. The distribution of forest species is affected by the rainshadow from the Olympic Mountains.

#### 3. WILLAMETTE VALLEY

Rolling prairies, deciduous/coniferous forests, and extensive wetlands characterized the pre-19th century landscape of this broad, lowland valley. The Willamette Valley is distinguished from the adjacent Coast Range (1) and Cascades (4) by lower precipitation, less relief, and a different mosaic of vegetation. Landforms consist of terraces and floodplains that are interlaced and surrounded by rolling hills. Productive soils and a temperate climate make it one of the most important agricultural areas in Oregon.

#### 4. CASCADES

This mountainous ecoregion is underlain by Cenozoic volcanics and has been affected by alpine glaciations. It is characterized by steep ridges and river valleys in the west, a high plateau in the east, and both active and dormant volcanoes. Elevations range upwards to 4,390 meters. Its moist, temperate climate supports an extensive and highly productive coniferous forest. Subalpine meadows occur at high elevations.

#### 5. SIERRA NEVADA

The Sierra Nevada is a deeply dissected block fault that rises sharply from the arid basin and range ecoregions on the east and slopes gently toward the Central California Valley to the

west. The eastern portion has been strongly glaciated and generally contains higher mountains than are found in the Klamath Mountains to the northwest. Much of the central and southern parts of the region is underlain by granite as compared to the mostly sedimentary formations of the Klamath Mountains and volcanic rocks of the Cascades. The higher elevations of this region are largely federally owned and include several national parks. The vegetation grades from mostly ponderosa pine at the lower elevations on the west side and lodgepole pine on the east side, to fir and spruce at the higher elevations. Alpine conditions exist at the highest elevations.

#### 6. SOUTHERN AND CENTRAL CALIFORNIA CHAPARRAL AND OAK WOODLANDS

The primary distinguishing characteristic of this ecoregion is its Mediterranean climate of hot dry summers and cool moist winters, and associated vegetative cover comprising mainly chaparral and oak woodlands; grasslands occur in some lower elevations and patches of pine are found at higher elevations. Most of the region consists of open low mountains or foothills, but there are areas of irregular plains in the south and near the border of the adjacent Central California Valley ecoregion. Much of this region is grazed by domestic livestock; very little land has been cultivated.

#### 7. CENTRAL CALIFORNIA VALLEY

Flat, intensively farmed plains having long, hot dry summers and cool wet winters distinguish the Central California Valley from its neighboring ecoregions that are either hilly or mountainous, forest or shrub covered, and generally nonagricultural. Nearly half of the region is in cropland, about three fourths of which is irrigated. Environmental concerns in the region include salinity due to evaporation of irrigation water, groundwater contamination from heavy use of agricultural chemicals, wildlife habitat loss, and urban sprawl.

#### 8. SOUTHERN CALIFORNIA MOUNTAINS

Like the other ecoregions in central and southern California, the Southern California Mountains has a Mediterranean climate of hot dry summers and moist cool winters. Although Mediterranean types of vegetation such as chaparral and oak woodlands predominate, the elevations are considerably higher in this region, the summers are slightly cooler, and precipitation amounts are greater, causing the landscape to be more densely vegetated and stands of ponderosa pine to be larger and more numerous than in the adjacent regions. Severe erosion problems are common where the vegetation cover has been destroyed by fire or overgrazing.

### 9. EASTERN CASCADE SLOPES AND FOOTHILLS

The Eastern Cascade Slopes and Foothills ecoregion is in the rainshadow of the Cascade Mountains. Its climate exhibits greater temperature extremes and less precipitation than ecoregions to the west. Open forests of ponderosa pine and some lodgepole pine distinguish this region from the higher ecoregions to the west where fir and hemlock forests are common, and the lower dryer ecoregions to the east where shrubs and grasslands are predominant. The vegetation is adapted to the prevailing dry continental climate and is highly susceptible to wildfire. Volcanic cones and buttes are common in much of the region.

#### 10. COLUMBIA PLATEAU

The Columbia Plateau is an arid sagebrush steppe and grassland, surrounded on all sides by moister, predominantly forested, mountainous ecological regions. This region is underlain by basalt up to two miles thick. It is covered in some places by loess soils that have been extensively cultivated for wheat, particularly in the eastern portions of the region where precipitation amounts are greater.

#### **11. BLUE MOUNTAINS**

This ecoregion is distinguished from the neighboring Cascades and Northern Rockies ecoregions because the Blue Mountains are generally not as high and are considerably more open. Like the Cascades, but unlike the Northern Rockies, the region is mostly volcanic in

origin. Only the few higher ranges, particularly the Wallowa and Elkhorn Mountains, consist of intrusive rocks that rise above the dissected lava surface of the region. Unlike the bulk of the Cascades and Northern Rockies, much of this ecoregion is grazed by cattle.

#### 12. SNAKE RIVER PLAIN

This portion of the xeric intermontane basin and range area of the western United States is considerably lower and more gently sloping than the surrounding ecoregions. Mostly because of the available water for irrigation, a large percent of the alluvial valleys bordering the Snake River are in agriculture, with sugar beets, potatoes, and vegetables being the principal crops. Cattle feedlots and dairy operations are also common in the river plain. Except for the scattered barren lava fields, the remainder of the plains and low hills in the ecoregion have a sagebrush steppe potential natural vegetation and are now used for cattle grazing.

#### 13. CENTRAL BASIN AND RANGE

The Central Basin and Range ecoregion is internally drained and is characterized by a mosaic of xeric basins, scattered low and high mountains, and salt flats. It has a hotter and drier climate, more shrubland, and more mountain ranges than the Snake River Plain and Northern Basin and Range ecoregions to the north. Basins are covered by Great Basin sagebrush or saltbush-greasewood vegetation that grow in Aridisols; cool season grasses are less common than in the Mollisols of the Snake River Plain and Northern Basin and Range. The region is not as hot as the Mojave and Sonoran Basin and Range ecoregions and it has a greater percent of land that is grazed.

#### 14. MOJAVE BASIN AND RANGE

This ecoregion contains scattered mountains which are generally lower than those of the Central Basin and Range. Potential natural vegetation in this region is predominantly creosote bush, as compared to the mostly saltbush-greasewood and Great Basin sagebrush of the ecoregion to the north, and creosote bush-bur sage with large patches of palo verdecactus shrub and saguaro cactus in the Sonoran Basin and Range to the south. Most of this region is federally owned and there is relatively little grazing activity because of the lack of water and forage for livestock. Heavy use of off-road vehicles and motorcycles in some areas has caused severe wind and water erosion problems.

#### **15. NORTHERN ROCKIES**

The high, rugged Northern Rockies is mountainous and lies east of the Cascades. Despite its inland position, climate and vegetation are, typically, marine-influenced. Douglas fir, subalpine fir, Englemann spruce, and ponderosa pine and Pacific indicators such as western red cedar, western hemlock, and grand fir are found in the ecoregion. The vegetation mosaic is different from that of the Middle Rockies which is not dominated by maritime species. The Northern Rockies ecoregion is not as high nor as snow- and ice-covered as the Canadian Rockies although alpine characteristics occur at highest elevations and include numerous glacial lakes. Granitics and associated management problems are less extensive than in the Idaho Batholith.

#### 77. NORTH CASCADES

The terrain of the North Cascades is composed of high, rugged mountains. It contains the greatest concentration of active alpine glaciers in the conterminous United States and has a variety of climatic zones. A dry continental climate occurs in the east and mild, maritime, rainforest conditions are found in the west. It is underlain by sedimentary and metamorphic rock in contrast to the adjoining Cascades which are composed of volcanics.

#### 78. KLAMATH MOUNTAINS

The ecoregion is physically and biologically diverse. Highly dissected, folded mountains, foothills, terraces, and floodplains occur and are underlain by igneous, sedimentary, and some metamorphic rock. The mild, subhumid climate of the Klamath Mountains is

characterized by a lengthy summer drought. It supports a vegetal mix of northern Californian and Pacific Northwest conifers.

#### 80. NORTHERN BASIN AND RANGE

This ecoregion contains arid tablelands, intermontane basins, dissected lava plains, and scattered mountains. Non-mountain areas have sagebrush steppe vegetation; cool season grasses and Mollisols are more common than in the hotter-drier basins of the Central Basin and Range where Aridisols are dominated by sagebrush, shadscale, and greasewood. Ranges are generally covered in Mountain sagebrush, mountain brush, and Idaho fescue at lower and mid-elevations; Douglas-fir, and aspen are common at higher elevations. Overall, the ecoregion is drier and less suitable for agriculture than the Columbia Plateau and higher and cooler than the Snake River Plain. Rangeland is common and dryland and irrigated agriculture occur in eastern basins.

#### 81. SONORAN BASIN AND RANGE

Similar to the Mojave Basin and Range to the north, this ecoregion contains scattered low mountains and has large tracts of federally owned land, most of which is used for military training. However, the Sonoran Basin and Range is slightly hotter than the Mojave and contains large areas of palo verde-cactus shrub and giant saguaro cactus, whereas the potential natural vegetation in the Mojave is largely creosote bush.

#### References:

http://www.epa.gov/wed/pages/ecoregions/ecoregions.htm

T. Simon and W Davis (eds) Lewis Publishers, Chelsea, MT. Omernik, J.M. 1987. Ecoregions of the Conterminous United States. Map (scale 1:7,500,000), Annals of the Association of American Geographers 77(1):118-125.

Omernick, J.M. and Gallant, A.L. 1986. Ecoregions of the Pacific Northwest, EPA/600/3-86/033, 39pp plus map (scale 1:2,500,000).

TABLE NAME: COLUMN NAME:

CODED? No

PLOT\_EXTRA PLOT\_ID

### BRIEF DESCRIPTION: Unique number assigned to each plot row in the entire PLOT table, [Key field]

### **DEFINITION:**

A sequential number which uniquely identifies each plot (row) in the entire PLOT table. This number is a key field used when joining the COND table to the PLOT table.

It is recommended that PLOT\_ID be used when summarizing or grouping data by plot, because the original plot numbers (PLOT) are not unique in the database. For example, in FIA data, a plot number is unique within state and county, and in R5 and R6 it is unique within region and national forest.

TABLE NAME:

**STRATUM** 

COLUMN NAME:

CODED? No

# FIELD\_PLOT\_COUNT

### BRIEF DESCRIPTION: Count of field plot locations (m)

#### **DEFINITION:**

The total number of field plot locations (secondary sample points) found within each stratum. For Region 5, this value can be fractional because plots can be located in multiple strata. For all other populations, this will be a whole number.

This column represents m in statistical formulas used to estimate standard errors.

TABLE NAME:

STRATUM

COLUMN NAME:

CODED? No

GRID\_SPACING

BRIEF DESCRIPTION: Grid spacing

### **DEFINITION:**

The spacing of the sample grid for each stratum.

TABLE NAME:

**STRATUM** 

COLUMN NAME:

CODED? No

# PHOTO\_POINT\_COUNT

## BRIEF DESCRIPTION: Count of FIA photo points for the phase 1 sample (m')

#### **DEFINITION:**

In double sampling for stratification, the number of photo points (phase 1 plots) in the stratum.

This column is m' in statistical formulas used to estimate standard errors. Only relevant for FIA inventories.

TABLE NAME:

**STRATUM** 

COLUMN NAME:

CODED? No

# PLOT\_AREA\_IN\_STRATUM

BRIEF DESCRIPTION: The plot area in each stratum

#### **DEFINITION:**

The plot area. For FIA and Region 5, this is the summed area of the subplots, where subplot area is the largest area on which trees were measured. For Region 6 and BLM, this is also the largest area on which trees were measured, which was a circle encompassing the subplots.

TABLE NAME:

STRATUM

COLUMN NAME:

CODED? No

SCHEME

## BRIEF DESCRIPTION: Stratification Scheme

#### **DEFINITION:**

A unique value to represent the application of a stratification scheme to a population.

TABLE NAME:

COLUMN NAME:

CODED? No

STRATUM

STRATUM\_ACRES

BRIEF DESCRIPTION: Stratum Acres

### **DEFINITION:**

The total number of acres within one stratum.

TABLE NAME: COLUMN NAME:

CODED? No

## STRATUM\_ID

### BRIEF DESCRIPTION: Unique number assigned to each stratum in the table. [Key Field]

### **DEFINITION:**

**STRATUM** 

A unique number that identifies an individual stratum in the population.

If you are working with an AREA summary table, link the STRATUM\_ID in the STRATUM table to the STRATUM\_ID in the COND table.

If you are working with a VOLUME summary table, link the STRATUM\_ID in the STRATUM table to the STRATUM\_VOL\_ID in the COND table.

TABLE NAME:

STRATUM

COLUMN NAME:

CODED? No

STRATUM\_NAME

### BRIEF DESCRIPTION: A brief name associated with the stratum

### **DEFINITION:**

A name that identifies or describes the type of stratum in the population.

TABLE NAME:

**STRATUM** 

COLUMN NAME:

CODED? No

STRATUM\_SIZE

BRIEF DESCRIPTION: Size of the stratum (N)

#### **DEFINITION:**

The size of the population as a theoretical number of possible plots in the population. This column represents N in statistical formulas used to estimate standard errors. STRATUM\_SIZE= STRATUM\_ACRES/PLOT\_AREA\_IN\_STRATUM

TABLE NAME: SUBPLOT COLUMN NAME:

CODED? Yes

# ASPECT\_DEG

## BRIEF DESCRIPTION: Aspect in degrees -- Region 6 only

### **DEFINITION:**

The direction towards which a slope faces on the subplot. This aspect describes the majority if the area within the subplot boundary. Only available in the R6 and BLMWO inventories.

TABLE NAME:

SUBPLOT

COLUMN NAME:

CODED? Yes

ASPECT\_DIRECTION

BRIEF DESCRIPTION: Aspect in written form -- Region 6 only

#### **DEFINITION:**

The direction towards which a slope faces within the area of the subplot. Provides physiographic information about the condition. The aspect is coded as a descriptive word (i.e. West, Northeast), that corresponds to the azimuth in degrees. Only available in R6 and BLMWO inventories.

TABLE NAME:

SUBPLOT

COLUMN NAME:

CODED? Yes

### COND\_CLASS

### BRIEF DESCRIPTION: Condition class code

#### **DEFINITION:**

A numeric code that identifies an individual condition class on the subplot. Condition classes are defined by differences in land class (forest, non-forest), distinct vegetation composition (forest type, stand structure, stocking density, cutting history, etc), owner, or other situations that occur across the plot area. The condition in the center of subplot 1 is recorded as condition class #1 in most inventories, and the rest of the conditions are numbered sequentially as they are encountered on the subplot or plot. Because plots are installed in specific locations and each subplot is installed in fixed positions, it is possible for subplots to straddle condition boundaries. When this occurs, the boundaries are mapped and specific details are recorded for each condition. The condition class code is recorded with every piece of information associated with that particular condition. At the data compilation level, if more than one condition exists, the plot is effectively partitioned into "condition class plots" resulting in more than one record for each plot. Classifications and summaries are made at the condition class level, where data collected within each condition class are essentially considered and treated as a plot.

Because the IDB consists of data from a variety of inventory designs, condition class assignments were handled in slightly different ways. In the FIACA, FIAEO, and FIAWO inventories, multiple conditions were recorded in the field on each subplot (if present). In the FIAEW, FIAWW, R5, R6, and BLM inventories, only one condition class was identified on each subplot (the entire subplot area was assigned the same condition number).

The Region 6 and BLMWO inventories did not record condition classes in the field, so the IDB staff developed a procedure to identify broad condition classes in the office. The procedure was based on information contained in the plant association code, which field crews recorded on each subplot. Please refer to the Technical Documentation for a detailed description of the condition class procedure. In general, the Series codes (1st 2 letters in the plant association code) were evaluated to determine whether the subplot was forest or non-forest. All non-forest Series were lumped into one condition class with a ground land class (see GLC definition) code of 60. Forest plant associations were further divided into softwood or hardwood forests, and finally assigned a condition class based on the 2nd letter of the Series code which identifies the dominant potential vegetation (species). Using this algorithm, we were able to assign a condition class code to each subplot.

The Region 5 inventory recorded condition classes in the field and were based on differences in land class or broad differences in forest type, stand size, stand origin or stand density. R5 staff provided condition class codes for the IDB.

The PNW-FIA inventories identified condition classes in the field. Conditions were defined as a distinct land class (timberland, oak woodland, nonforest, etc), distinct vegetation composition (forest type, stand structure, stocking density, cutting history, etc), or an area that was out of the sampled inventory area (i.e. outside the state or in a reserved area). Subplots that straddle condition class boundaries were mapped and a proportion was estimated for the amount of the subplot area within each condition. The condition identified at the center of subplot #1 was always labeled as condition class '1'. When a condition class was not associated with any subplot center (such as a road that crosses the outer portion of one subplot) it is called a "sliver". To classify an area as a different condition based on the vegetation composition (forest stand), the area must be at least 2.5 ha in size and at least

35m wide. These conditions are often associated with changes in physioclass such as: (a) steep north slope vs. steep south slope; (b) swampy flat vs. well-drained upland; or (c) deep-soiled flat vs. thin-soiled upland. In addition, a new condition would be recorded when crossing the boundary between pure hardwood to pure softwood, from regeneration to sawtimber stands, poorly stocked to well-stocked stands, or from uncut to partially harvested areas. To classify an area as a different condition based on the land class, the area on the subplot must be at least .4 hectares in size and 35 meters wide.

| TABLE NAME: | COLUMN NAME: | CODED? No |
|-------------|--------------|-----------|
| SUBPLOT     | COND_ID      |           |

#### BRIEF DESCRIPTION: Condition ID: Unique number assigned to each condition class row in the Condition Class table [Key field]

### **DEFINITION:**

A sequential number which uniquely identifies each record (row) in the entire Condition Class (COND) table. COND\_ID is a key field, used to join the SUBPLOT table to the COND table to access data and information about the condition class.

TABLE NAME:

SUBPLOT

COLUMN NAME:

CODED? No

COND\_WT\_SUBPLOT

### BRIEF DESCRIPTION: The proportion of the subplot area in the condition.

#### **DEFINITION:**

The condition weight on the subplot is the percent of the subplot area occupied or covered by the current condition. This weight is converted to a proportion and averaged across subplots to derive an estimate for the proportion of the condition class on the plot (in the COND table, column COND\_WT).

See the column definition for COND\_CLASS and COND\_WT for more explanation.

TABLE NAME:

SUBPLOT

COLUMN NAME:

CODED? Yes

## DATA\_SOURCE

### BRIEF DESCRIPTION: Identifies the source of the inventory data

#### **DEFINITION:**

A code that identifies the source (Agency or Forest Service office) of the inventory data and the individual periodic FIA inventory. The IDB contains data from nine different forest inventories conducted by the Forest Service and the Bureau of Land Management in California, Oregon, and Washington. These inventories were organized and executed by five individual forest inventory programs from two agencies, including the Forest Inventory and Analysis program of the Pacific Northwest Research Station, the Continuous Vegetation Survey program of the Pacific Northwest Region 6, the Forest Inventory program of the Pacific Southwest Region 5, the Natural Resource Inventory program of the Bureau of Land Management in western Oregon and the Interior West Forest Inventory and Analysis Program of the Rocky Mountain Research Station. The inventories were designed and executed as individual projects, and are coded as such in this database. The National Forest inventories (Region 5 and 6) were designed as one inventory for the entire region, and are coded as R5 and R6. The BLM inventory was designed for western Oregon, and is coded as BLMWO. The FIA program designed 5 similar but individual inventories for the east and west sides of Oregon and Washington and for California, and are coded as FIAEO, FIAWO, FIAEW, FIAWW, and FIACA. The Rocky Mountain Research Station's Interior West FIA unit inventoried small pieces of Washington (Kaniksu NF) and California (Toiyabe NF) and are coded RMRS.

This column is useful to sort or select data from a particular inventory of interest.

TABLE NAME:

SUBPLOT

COLUMN NAME:

CODED? No

# FIELD\_SUBPLOT\_NUMBER

# BRIEF DESCRIPTION: Original subplot number recorded in the field on FIA plots

### **DEFINITION:**

A number identifying the individual subplot location (point) in the plot cluster. FIA subplots only.

TABLE NAME:

SUBPLOT

COLUMN NAME:

CODED? Yes

LIVE\_TREES\_PRESENT\_YN

# BRIEF DESCRIPTION: Code indicating whether live trees were sampled on this condition

### **DEFINITION:**

This column indicates if live trees were present and tallied in the current condition on the subplot. Some forest subplots have very low or no tree tally because the area was harvested, has inherently low productivity, or for some other valid reason. In these situations, this column would be coded as 'N'. This column is useful when questions arise about the lack of tree data in the TREE\_LIVE or TREE\_MORT tables and the plot is classified as forest land. If coded as 'N' it essentially confirms that the plot was visited but no tally was recorded.

TABLE NAME:

SUBPLOT

COLUMN NAME:

CODED? No

### NONSTK\_NONFOR\_AREA\_PCT

BRIEF DESCRIPTION: Percent of nonstockable area on the subplot.

#### **DEFINITION:**

The percent of the area that is not stockable with trees because of physical limitations of the site. The area could have large boulders, shallow soils, water, etc. where trees are not able to grow. This column is used to adjust the mean annual increment estimates and stocking estimates for trees in the condition.

TABLE NAME:

SUBPLOT

COLUMN NAME:

CODED? Yes

### PLANT\_ASSOC\_CODE

### BRIEF DESCRIPTION: **Plant association code**

### **DEFINITION:**

Identifies the plant association that describes the area within each subplot's boundaries. This data is only available for subplots in the Region 6 and BLMWO inventories. In other inventories, plant association is recorded for the condition class and is stored in the COND table.

The plant association is a classification system that describes the series, subseries, and association for vegetation within a given area. The codes are 6-digit and alphanumeric, and include information on major tree species, life form, seral status, and structure. The plant association identifies the potential natural vegetation and community. Plant association in the R6 and BLMWO inventories was used to identify condition classes on the plot and to assign average site index values when site trees were missing. Condition classes were assigned in the office, with an algorithm that evaluated the plant association code.

Please see the Technical Documentation for details on the use of plant association codes to derive condition class, site index, and ground land class for R6 and BLMWO inventories.

For more information, see the primary reference document: Pacific Northwest ecoclass codes for seral and potential natural communities, by Fred Hall, General Technical Report PNW-GTR-418, 1998.

For R6 plots in southwest Oregon, a different plant association classification system was used. This system was developed by Tom Atzet. The codes are identified with an X in front of the them.

Please refer to the crosswalk table IDB\_PLANT\_ASSOCIATIONS for the plant association name that corresponds to each code.

TABLE NAME: COLUMN NAME:

CODED? Yes

SLOPE

### BRIEF DESCRIPTION: Average slope on the subplot

### **DEFINITION:**

SUBPLOT

A slope is recorded for each subplot that describes the majority of the area within the subplot. Percent slope for each subplot is only available for R6 and BLMWO inventories.

The code indicates the percent slope of the area, recorded in 10-percent classes.

TABLE NAME:

SUBPLOT

COLUMN NAME:

CODED? No

SUBPLOT\_CENTR\_COND\_YN

# BRIEF DESCRIPTION: Indicates whether the condition crosses the center of the subplot.

### **DEFINITION:**

Indicates whether the current condition crosses the center of the subplot. This column is used mainly for data processing. Because R5, R6, BLMWO, FIAEW, and FIAWW inventories assigned one condition to the entire subplot, this column will always be "Y". In other FIA inventories, multiple conditions are possible on one subplot. Conditions that do not cover or include the center point of the subplot are coded as "N".

TABLE NAME:

SUBPLOT

COLUMN NAME:

CODED? No

SUBPLOT\_ID

# BRIEF DESCRIPTION: Subplot ID: Unique number assigned to each row in the subplot table [Key field]

### **DEFINITION:**

A sequential number which uniquely identifies each record (row) in the entire Subplot table. ID is a key field, used to join other tables in the database.

This ID is different from the SUBPLOT\_NUM column, which contains the original number for the subplot or point location (i.e. 1 to 10).

TABLE NAME:

SUBPLOT

COLUMN NAME:

CODED? Yes

SUBPLOT\_NUM

BRIEF DESCRIPTION: Subplot number on the plot

#### **DEFINITION:**

A number identifying the individual subplot location (point) in the plot cluster. Plots have a maximum of 5 subplots.For FIA subplots, the original subplot number recorded in the field is stored in FIELD\_SUBPLOT\_NUMBER.

TABLE NAME: COLUMN NAME:

CODED? No

TREE\_DEAD ALLTREE\_ID

### BRIEF DESCRIPTION: A unique code which identifies every tree (live or dead) in the database

### **DEFINITION:**

A sequential number which uniquely identifies each individual tree (live and dead) in the entire database. This number allows users to combine live and dead trees if desired, and still retain a unique ID for the new table. This number also allows for easy tracking of dead trees because a tree in the mortality table will also be in the dead tree table. It also tracks live trees which are site trees in the SITE table.

TABLE NAME: COLUMN NAME:

CODED? No

TREE\_DEAD BA\_FT2

BRIEF DESCRIPTION: Tree basal area in square feet

### **DEFINITION:**

The basal area of a tree is the cross-sectional area of the tree stem at the point where DBH is measured, in square feet. Calculated for all dead trees >=1" (2.5cm) dbh. This estimate of basal area includes bark if present.

Basal area per tree is calculated as follows: BA\_FT2 = .005454 \* DBH\_IN\*\*2

TABLE NAME: COLUMN NAME:

CODED? No

### TREE\_DEAD BA\_FT2\_AC

### BRIEF DESCRIPTION: Tree basal area, square feet per acre

### **DEFINITION:**

The amount of basal area a tree represents per acre in the condition class on the plot, in square feet per acre. Calculated for all dead trees >=1" (2.5cm) dbh.

Tree basal area is the cross-sectional area of the tree stem at the point where DBH is measured, and includes bark if present.

Basal area per acre is calculated as follows:

 $BA_FT2_AC = BA_FT2 * TPA$ 

TABLE NAME: COLUMN NAME:

CODED? No

TREE\_DEAD BA\_M2

BRIEF DESCRIPTION: Tree basal area in square meters

### **DEFINITION:**

The basal area of a tree is the cross-sectional area of the tree stem at the point where DBH is measured, in square meters. Calculated for all dead trees >=1" (2.5cm) dbh. This estimate of basal area includes bark.

Basal area per tree is calculated as follows:

BA\_M2 = .00007854 \* DBH\_CM\*\*2

TABLE NAME: COLUMN NAME:

CODED? No

### TREE\_DEAD BA\_M2\_HA

### BRIEF DESCRIPTION: Tree basal area, square meters per hectare

#### **DEFINITION:**

The amount of basal area a tree represents per hectare in the condition class on the plot, in square meters per hectare. Calculated for all dead trees >=1" (2.5cm) dbh.

Tree basal area is the cross-sectional area of the tree stem at the point where DBH is measured, and includes bark.

Basal area per hectare is calculated as follows:

 $BA_M2_HA = BA_M2 * TPH$ 

TABLE NAME: COLUMN NAME:

CODED? No

TREE\_DEAD BIOM\_AC\_LBS

### BRIEF DESCRIPTION: Biomass (oven-dry weight) of the total tree stem, pounds per acre

### **DEFINITION:**

The biomass of the total tree stem is the oven-dry weight of the entire tree stem from the ground to the actual top of the tree, in lbs/acre. The top is either the point where the tree has broken off or the natural tip of the tree if it is fully intact. For dead trees, the top can range from 1 foot tall to hundreds of feet tall.

Wood biomass is estimated by converting cubic volume estimates for the tree into dry weight, using a wood density factor (derived from the specific gravity of wood and weight of water).

Once biomass is calculated it is reduced by a decay class reduction factor (DCR\_SNAG) to reflect changes in weight as a dead tree decays. Conversion to a per acre estimate is done by multiplying the biomass per tree times the trees per acre.

BIOM\_AC\_LBS = BIOM\_TR\_LBS \* TPA

Biomass/acre can be expanded by the acres per condition to produce an estimate of biomass for the inventory (population totals for summary tables). The total biomass that the tree represents in the inventory, is calculated as follows: Total biomass = BIOM\_AC\_LBS \* ACRES\_VOL

Please refer to these column definitions for more details: BIOM\_TR\_LBS, BIOM\_WOOD\_DENS, BIOM\_WOOD\_SPEC\_GRAV, DCR\_SNAG

TABLE NAME: COLUMN NAME:

CODED? No

TREE\_DEAD BIOM\_HA\_KG

# BRIEF DESCRIPTION: Biomass (oven-dry weight) of the total stem, in kilograms per hectare

### **DEFINITION:**

The biomass of the total tree stem is the oven-dry weight of the entire tree stem from the ground to the actual top of the tree, in kg/ha. The top is either the point where the tree has broken off or the natural tip of the tree if it is fully intact. For dead trees, the top can range from less than a meter tall to over 50m tall.

Wood biomass is estimated by converting cubic volume estimates for the tree into dry weight, using a wood density factor (derived from the specific gravity of wood and weight of water).

Once biomass is calculated it is reduced by a decay class reduction factor (DCR\_SNAG) to reflect changes in weight as a dead tree decays. Conversion to a per hectare estimate is done by multiplying the biomass per tree times the trees per hectare.

BIOM\_HA\_KG = BIOM\_TR\_KG \* TPH

Biomass/hectare can be expanded by the hectares per condition to produce an estimate of biomass for the inventory (population totals for summary tables). The total biomass that the tree represents in the inventory, is calculated as follows: Total biomass = BIOM\_HA\_KG \* ACRES\_VOL \*.4047

Please refer to these column definitions for more details: BIOM\_TR\_KG, BIOM\_WOOD\_DENS, BIOM\_WOOD\_SPEC\_GRAV, DCR\_SNAG See the IDB\_TREE\_SPECIES table for the specific gravity and wood density values assigned to each tree species.

TABLE NAME: COLUMN NAME:

CODED? No

TREE\_DEAD BIOM\_TR\_KG

# BRIEF DESCRIPTION: Biomass (oven-dry weight) of the individual tree, in kilograms

### **DEFINITION:**

The biomass of the total tree stem is the oven-dry weight of the entire tree stem from the ground to the actual top of the tree, in kilograms. The top is either the point where the tree has broken off or the natural tip of the tree if it is fully intact. For dead trees, the top can range from less than a meter tall to over 50m tall. This column has not been expanded to the per-hectare level.

Wood biomass is estimated by converting cubic volume estimates for the tree into dry weight, using the value of specific gravity for a given species. Once biomass is calculated it is reduced by a decay class reduction factor (DCR\_SNAG) to reflect changes in weight as a dead tree decays.

BIOM\_WOOD\_SPEC\_GRAV has no units. The 1000 in the equation is 1000 kg/m3

BIOM\_TR\_KG = VOL\_TR\_M3 \* 1000 \* BIOM\_WOOD\_SPEC\_GRAV \* DCR\_SNAG

Please refer to these column definitions for more details: BIOM\_WOOD\_DENS, BIOM\_WOOD\_SPEC\_GRAV, DCR\_SNAG

TABLE NAME: COLUMN NAME:

CODED? No

TREE\_DEAD BIOM\_TR\_LBS

# BRIEF DESCRIPTION: Biomass (oven-dry weight) of the individual tree, in pounds

### **DEFINITION:**

The biomass of the total tree stem is the oven-dry weight of the entire tree stem from the ground to the actual top of the tree, in pounds. The top is either the point where the tree has broken off or the natural tip of the tree if it is fully intact. For dead trees, the top can range from 1 foot tall to hundreds of feet tall. This column has not been expanded to the per-acre level.

Wood biomass is estimated by converting cubic volume estimates for the tree into dry weight, using using a wood density factor (derived from the specific gravity of wood and weight of water) for a given species. Once biomass is calculated it is reduced by a decay class reduction factor (DCR\_SNAG) to reflect changes in weight as a dead tree decays.

BIOM\_TR\_LBS = VOL\_TR\_FT3 \* BIOM\_WOOD\_DENS (lbs/ft3) \* DCR\_SNAG

where BIOM\_WOOD\_DENS in lbs/ft3 = BIOM\_WOOD\_SPEC\_GRAV \* 62.4 lbs/ft3

To convert this estimate to tons: BIOM\_TR\_LBS \* .0005 tons/lb

Please refer to these column definitions for more details: BIOM\_WOOD\_DENS, BIOM\_WOOD\_SPEC\_GRAV, DCR\_SNAG

TABLE NAME: TREE DEAD COLUMN NAME:

CODED? No

### **BIOM\_WOOD\_DENS**

### BRIEF DESCRIPTION: **Density of wood for a species, in pounds/cubic foot.**

#### **DEFINITION:**

Wood density is a factor used to convert tree volume to biomass. It is an estimate of the oven dry weight (in pounds) of wood fiber per cubic foot of tree volume.

Wood density is calculated from the specific gravity of the wood and the weight of water as follows:

 $BIOM_WOOD_DENS$  in  $lbs/ft3 = BIOM_WOOD_SPEC_GRAV * 62.4 lbs/ft3$ where 62.4 is the weight of water, and  $BIOM_WOOD_SPEC_GRAV =$  the specific gravity of the wood for a given species.

Specific gravity is the ovendry weight of a piece of green wood divided by the weight of water displaced by the wood. Specific gravity has no units.

Values for specific gravity for most species were obtained from the Wood Handbook: Wood as an Engineering Material, Forest Products Laboratory, Agriculture Handbook #72, 1987, Table 4-2. Species that were not listed in this Handbook were assigned a specific gravity from a similar species.

Biomass is estimated by multiplying the wood density by the cubic volume of the down log, which results in the ovendry weight in pounds of wood fiber. This weight can then be easily converted to tons by multiplying by .0005 tons/lb or to kilograms by .4536 kg/lb.

If the down log has a decay class of 2-5, the biomass will be reduced to reflect an estimate of decomposition over time. Please see the column DCR\_SNAG for information on the decay class reduction factor.

TABLE NAME:

CODED? No

TREE\_DEAD BIOM\_WOOD\_SPEC\_GRAV

COLUMN NAME:

### BRIEF DESCRIPTION: Specific gravity of wood for a given species

#### **DEFINITION:**

Specific gravity is the ovendry weight of a piece of green wood divided by the weight of water displaced by the wood. It is used to calculate wood density which in turn is used to estimate the biomass of the tree bole. Specific gravity has no units.

Values for specific gravity for most species were obtained from the Wood Handbook: Wood as an Engineering Material, Forest Products Laboratory, Agriculture Handbook #72, 1987, Table 4-2. Species that were not listed in this Handbook were assigned a specific gravity from a similar species.

Specific gravity is used to estimate wood density as follows:

 $BIOM_WOOD_DENS$  in  $lbs/ft3 = BIOM_WOOD_SPEC_GRAV * 62.4 lbs/ft3$  where 62.4 is the weight of water.

Biomass is estimated by multiplying the wood density by the cubic volume of the down log, which results in the ovendry weight in pounds of wood fiber. This weight can then be easily converted to tons by multiplying by .0005 tons/lb or to kilograms by .4536 kg/lb.

See these column definitions for more details: BIOM\_WOOD\_DENS

See the IDB\_TREE\_SPECIES table for the specific gravity and wood density values assigned to each tree species. Also refer to "TREE SPECIES AND SPECIFIC GRAVITY.doc" in the Technical Documentation folder on the CD.

#### PNW - FLA **Column Definitions** PNW - FIA B

TABLE NAME: TREE\_DEAD

COLUMN NAME:

CODED? no

CARBON\_AC\_LBS

### BRIEF DESCRIPTION: The amount of carbon per acre the dead tree represents, in pounds/acre

### **DEFINITION:**

An estimate of the weight or mass of carbon stored in the dead tree on a per-acre basis, in lbs/ac. Biomass per acre and the carbon conversion factor (CARBFAC) are used to calculate this variable.

CARBON\_AC\_LBS = BIOM\_AC\_LBS \* CARBFAC

where CARBFAC is a rather general conversion factor based on hardwood or softwood species as follows:

For Softwoods: CARBFAC= .521 For Hardwoods: CARBFAC= .491 For unknowns: CARBFAC= .506

TABLE NAME:

COLUMN NAME:

CODED? No

TREE\_DEAD CARBON\_HA\_KG

# BRIEF DESCRIPTION: The amount of carbon per hectare the dead tree represents, In kilograms per hectare

### **DEFINITION:**

An estimate of the weight or mass of carbon stored in the dead tree on a per-hectare basis, in kg/ha. Biomass per hectare and the carbon conversion factor (CARBFAC) are used to calculate this variable.

CARBON\_HA\_KG = BIOM\_HA\_KG \* CARBFAC

where CARBFAC is a rather general conversion factor based on hardwood or softwood species as follows:

For Softwoods: CARBFAC= .521 For Hardwoods: CARBFAC= .491

For unknowns: CARBFAC= .506

TABLE NAME: COLUMN NAME:

CODED? Yes

TREE\_DEAD CNTY

### BRIEF DESCRIPTION: County code

#### **DEFINITION:**

A numeric code which identifies the county where the field plot is located. County codes are unique within a state. See the code definitions for a list of counties and their text names. Use the table IDB\_COUNTY\_NAMES to use names of counties in queries.

CNTY should not be used to link tables. Use COND\_ID which is a unique identifier

TABLE NAME: COLUMN NAME:

CODED? Yes

COND\_CLASS

### BRIEF DESCRIPTION: Condition class code

#### **DEFINITION:**

TREE DEAD

A numeric code that identifies an individual condition class on a plot. Condition classes are defined by differences in land class (forest, non-forest), distinct vegetation composition (forest type, stand structure, stocking density, cutting history, etc), owner, or other situations that occur across the plot area. The condition in the center of subplot 1 is recorded as condition class #1 in most inventories, and the rest of the conditions are numbered sequentially as they are encountered on the subplot or plot. Because plots are installed in specific locations and each subplot is installed in fixed positions, it is possible for subplots to straddle condition boundaries. When this occurs, the boundaries are mapped and specific details are recorded for each condition. The condition class code is recorded with every piece of information associated with that particular condition. At the data compilation level, if more than one condition exists, the plot is effectively partitioned into "condition class plots" resulting in more than one record for each plot. Classifications and summaries are made at the condition class level, where data collected within each condition class are essentially considered and treated as a plot.

Because the IDB consists of data from a variety of inventory designs, condition class assignments were handled in slightly different ways. In the FIACA, FIAEO, and FIAWO inventories, multiple conditions were recorded in the field on each subplot (if present). In the FIAEW, FIAWW, R5, R6, and BLM inventories, only one condition class was identified on each subplot (the entire subplot area was assigned the same condition number).

The Region 6 and BLMWO inventories did not record condition classes in the field, so the IDB staff developed a procedure to identify broad condition classes in the office. The procedure was based on information contained in the plant association code, which field crews recorded on each subplot. Please refer to the Technical Documentation for a detailed description of the condition class procedure. In general, the Series codes (1st 2 letters in the plant association code) were evaluated to determine whether the subplot was forest or non-forest. All non-forest Series were lumped into one condition class with a ground land class (see GLC definition) code of 60. Forest plant associations were further divided into softwood or hardwood forests, and finally assigned a condition class based on the 2nd letter of the Series code which identifies the dominant potential vegetation (species). Using this algorithm, we were able to assign a condition class code to each subplot.

The Region 5 inventory recorded condition classes in the field and were based on differences in land class or broad differences in forest type, stand size, stand origin or stand density. R5 staff provided condition class codes for the IDB.

The PNW-FIA inventories identified condition classes in the field. Conditions were defined as a distinct land class (timberland, oak woodland, nonforest, etc), distinct vegetation composition (forest type, stand structure, stocking density, cutting history, etc), or an area that was out of the sampled inventory area (i.e. outside the state or in a reserved area). Subplots that straddle condition class boundaries were mapped and a proportion was estimated for the amount of the subplot area within each condition. The condition identified at the center of subplot #1 was always labeled as condition class '1'. When a condition class was not associated with any subplot center (such as a road that crosses the outer portion of one subplot) it is called a "sliver". To classify an area as a different condition based on the vegetation composition (forest stand), the area must be at least 2.5 ha in size and at least

35m wide. These conditions are often associated with changes in physioclass such as: (a) steep north slope vs. steep south slope; (b) swampy flat vs. well-drained upland; or (c) deep-soiled flat vs. thin-soiled upland. In addition, a new condition would be recorded when crossing the boundary between pure hardwood to pure softwood, from regeneration to sawtimber stands, poorly stocked to well-stocked stands, or from uncut to partially harvested areas. To classify an area as a different condition based on the land class, the area on the subplot must be at least .4 hectares in size and 35 meters wide.

| TABLE NAME: | COLUMN NAME: | CODED? | No |
|-------------|--------------|--------|----|
| TREE_DEAD   | COND_ID      |        |    |

#### BRIEF DESCRIPTION: Condition ID: Unique number assigned to each condition class row in the Condition Class table [Key field]

### **DEFINITION:**

A sequential number which uniquely identifies each record (row) in the entire Condition Class (COND) table. COND\_ID is a key field, used to join the TREE\_DEAD table to the COND table.

TABLE NAME:

COLUMN NAME:

CODED? Yes

### TREE\_DEAD DATA\_SOURCE

### BRIEF DESCRIPTION: Identifies the source of the inventory data.

### **DEFINITION:**

A code that identifies the source (Agency or Forest Service office) of the inventory data and the individual periodic FIA inventory. The IDB contains data from eight different forest inventories conducted by the Forest Service and the Bureau of Land Management in California, Oregon, and Washington. These inventories were organized and executed by four individual forest inventory programs from two agencies, including the Forest Inventory and Analysis programs of the Pacific Northwest Research Station and the Intermountain Research Station, the Continuous Vegetation Survey program of the Pacific Northwest Region 6, the Forest Inventory program of the Pacific Southwest Region 5, and the Natural Resource Inventory program of the Bureau of Land Management in western Oregon. The inventories were designed and executed as individual projects, and are coded as such in this database. The National Forest inventories (Region 5 and 6) were designed as one inventory for the entire region, and are coded as R5 and R6. The BLM inventory was designed for western Oregon, and is coded as BLMWO. The PNW FIA program designed 5 similar but individual inventories for the east and west sides of Oregon and Washington and for California, and are coded as FIAEO, FIAWO, FIAEW, FIAWW, and FIACA. The Intermountain FIA program (RMRS) conducted inventories for regions 1 and 4; these regions have small acreages that extend into Washington (Kaniksu) and California (Toiyabe).

This column is useful to sort or select data from a particular inventory of interest.

TABLE NAME: COLUMN NAME:

CODED? Yes

TREE\_DEAD DBH\_CLASS

BRIEF DESCRIPTION: Diameter class for the tree

#### **DEFINITION:**

Each tree is assigned to a 2-inch diameter class based on it's dbh. Classes identify 2-inch classes from 1.0 - 2.9 to 47.0 - 48.9, with the final class being > 48.9 inches. This column contains the actual text describing the diameter class (i.e. 9.0 - 10.9) and is useful when creating reports or other summaries.

TABLE NAME: COLUMN NAME:

CODED? No

TREE\_DEAD DBH\_CM

### BRIEF DESCRIPTION: Diameter at breast height, in centimeters

#### **DEFINITION:**

Diameter at breast height (dbh) is the diameter of the tree bole, in centimeters, measured at a point that is 1.37 meters above the forest floor, on the uphill side of the tree. A diameter is recorded for all trees.

Note for R5 and RMRS: The diameter recorded here is measured at the root collar (DRC) for the woodland species.

TABLE NAME: COLUMN NAME:

CODED? No

TREE\_DEAD DBH\_IN

### BRIEF DESCRIPTION: Diameter at breast height, in inches

#### **DEFINITION:**

Diameter at breast height (dbh) is the diameter of the tree bole, in inches, measured at a point that is 4.5 feet above the forest floor, on the uphill side of the tree. A diameter is recorded for all trees.

Note for R5 and RMRS: The diameter recorded here is measured at the root collar (DRC) for the woodland species.

TABLE NAME: COLUMN NAME:

CODED? No

TREE\_DEAD DCR\_SNAG

### BRIEF DESCRIPTION: Decay class reduction factor

#### **DEFINITION:**

This factor is used to reduce the biomass of wood in decay classes 2,3,4, and 5. The specific gravity of wood decreases as a tree decays, which reduces the weight as it decomposes from a solid intact bole (decay class 1) to a rotten, heavily decayed stage (decay class 5).

This calculation has been applied to all biomass estimates in the IDB. In general, calculate the estimate as follows: Biomass estimate \* DCR\_SNAG = adjusted weight of the tree.

The DCR\_SNAG varies by decay class and broad species group. Note that the decay classes recorded in the field are used to assign a DCR to a log. Please see the DECAY definitions for more information.

DECAY\_SNAG = 1 then DCR\_SNAG=1.0 (no reduction of biomass)

DECAY\_SNAG=2 and TREE\_SPECIES\_GROUP ="HW" then DCR\_SNAG=.78 DECAY\_SNAG=2 and TREE\_SPECIES\_GROUP ="SW" then DCR\_SNAG=.84 DECAY\_SNAG=2 and TREE\_SPECIES\_GROUP ="UNK" then DCR\_SNAG=.81

DECAY\_SNAG=3 and TREE\_SPECIES\_GROUP ="HW" then DCR\_SNAG=.45 DECAY\_SNAG=3 and TREE\_SPECIES\_GROUP ="SW" then DCR\_SNAG=.71 DECAY\_SNAG=3 and TREE\_SPECIES\_GROUP ="UNK" then DCR\_SNAG=.58

DECAY\_SNAG=4 and TREE\_SPECIES\_GROUP ="HW" then DCR\_SNAG=.42 DECAY\_SNAG=4 and TREE\_SPECIES\_GROUP ="SW" then DCR\_SNAG=.45 DECAY\_SNAG=4 and TREE\_SPECIES\_GROUP ="UNK" then DCR\_SNAG=.44

DECAY\_SNAG=5 and TREE\_SPECIES\_GROUP ="HW" then DCR\_SNAG=.42 DECAY\_SNAG=5 and TREE\_SPECIES\_GROUP ="SW" then DCR\_SNAG=.45 DECAY\_SNAG=5 and TREE\_SPECIES\_GROUP ="UNK" then DCR\_SNAG=.44

TABLE NAME:

TREE DEAD

COLUMN NAME:

CODED? Yes

### DECAY\_SNAG

### BRIEF DESCRIPTION: The decay class of the tree recorded in the field

### **DEFINITION:**

DECAY\_SNAG classifies the stage of decay of each dead tree, using a 5-class rating system.

The 5-class system (modified from Cline et.al. 1980) has the following brief descriptions:

#### Decay class 1

Structural integrity: Sound ; Wood Texture: Intact, no rot;Conks on stem absent; Wood Color: original color; Presence of invading roots: absent; Condition of branches & twigs:If branches are present, fine twigs are still attached with tight bark.

#### Decay class 2

Structural integrity: Heartwood sound; Sapwood somewhat decayed ; Wood Texture: Mostly intact; Sapwood partly soft and starting to decay. Wood cannot be pulled apart by hand; Wood Color: original color; Presence of invading roots: absent; Condition of branches & twigs: If branches are present, many fine twigs are gone. Fine twigs still present have peeling bark.

#### Decay class 3

Structural integrity: Heartwood sound; log supports its weight; Wood Texture: Large, hard pieces sapwood can be pulled apart by hand; Wood Color:red-brown or original color; Presence of invading roots: present in sapwood only; Condition of branches & twigs: Large branch stubs will not pull out.

#### Decay class 4

Structural integrity: Heartwood rotten; log does not support its weight, but shape is maintained; Wood Texture: Soft, small, blocky pieces; metal pin can push apart heartwood; Wood Color: red-brown or light brown; Presence of invading roots: present throughout log; Condition of branches & twigs: Large branch stubs pull out easily.

#### Decay class 5

Structural integrity: None; branch stubs and pitch pockets have rotted away; Wood Texture: Soft; powdery when dry; Wood Color: Red-brown to dark brown; Presence of invading roots: roots through-out; Condition of branches & twigs:none.

For more information refer to the field manuals on the CD.

TABLE NAME: COLUMN NAME:

CODED? No

TREE\_DEAD FIA\_LINENUM

### BRIEF DESCRIPTION: Unique number for each line or record of an FIA plot

### **DEFINITION:**

This line number was taken directly from the original FIA databases, allowing users to connect back to these databases if necessary. Each tree recorded on a plot has a unique line number on that plot.

TABLE NAME:

CODED? Yes

### TREE\_DEAD FOREST\_OR\_BLM\_DISTRICT

COLUMN NAME:

### BRIEF DESCRIPTION: Administrative National Forest code

#### **DEFINITION:**

A numeric code for the National Forest or BLM district where the field plot is located. Region 5 has 18 individual National Forests, Region 6 has 19 National Forests, and the BLM has 6 districts in western Oregon. Inventories are generally organized and compiled by Forest or BLM district. In addition there is one forest in Region 1 in Washington and one forest in Region 4 in California.

The FOREST\_OR\_BLM\_DISTRICT code combined with CNTY and PLOT (plot number) uniquely identify each plot location in the R5 data source. For R6 and BLMWO as well as RMRS data sources the plot number is unique. However, it is recommended that the plot ID column in this table be used to uniquely identify every plot in the database, because FIA inventories require state and county along with plot number to be unique. The PLOT\_ID column gets rid of the need to include multiple columns to uniquely identify a plot.

The FOREST\_OR\_BLM\_DISTRICT column is blank for FIA inventories.

#### PNW - FL PNW - FIA **Column Definitions** B

TABLE NAME:

CODED? Yes

#### COLUMN NAME: TREE\_DEAD **HT\_ACTUAL\_EST\_METHOD**

### BRIEF DESCRIPTION: Method used to estimate actual tree height

#### **DEFINITION:**

A code indicating whether a dead tree had the actual height measured in the field or estimated from equations. Most Actual Heights were measured.

If a tree was fully intact, with a full top R5, R6, and BLMWO did not measure the height in the field. Instead, the height was estimated with national FVS equations, which estimate the total height of a tree from ground to normally formed tip. These equations were specific to the National Forests, FVS Variant and species and required dbh as an input.

Refer to HT\_ACTUAL\_FT or HT\_ACTUAL\_M for more information on heights.

TABLE NAME:

COLUMN NAME:

CODED? No

TREE\_DEAD HT\_ACTUAL\_FT

### BRIEF DESCRIPTION: Actual tree height, in feet

#### **DEFINITION:**

Actual height is the distance from the base of the tree (on the uphill side) to the highest point, which is either the tip of the tree (if intact) or the point where the top is missing. Actual height represents the true, observed height in the field and is the correct height to use for most analyses of dead tree data (versus total height).

For R5, R6, and BLMWO all measured heights were actual height, not total height. For R6 and BLMWO, actual heights were measured on dead trees >= 3" dbh that HAD broken or missing tops. No heights were measured or field-estimated on all other normally-formed, intact dead trees. These trees had total heights estimated with FVS equations. In this case, actual height = total height.

For FIA, actual height was measured on every dead tree in the TREE\_DEAD table. Total heights were only estimated on recent mortality trees. Total height was not estimated with equations on other dead trees because equations were not available or did not apply to FIA.

Actual height was not recorded for data source = RMRS.

Heights were used in estimating volume of the tree bole.

The method used to estimate height is coded in the column HT\_ACTUAL\_EST\_METHOD on each tree record.

Please refer to the technical documentation for a description of the volume equations.

TABLE NAME:

COLUMN NAME:

CODED? No

TREE\_DEAD HT\_ACTUAL\_M

### BRIEF DESCRIPTION: Actual tree height, in meters

#### **DEFINITION:**

Actual height is the distance from the base of the tree (on the uphill side) to the highest point, which is either the tip of the tree (if intact) or the point where the top is missing. Actual height represents the true, observed height in the field and is the correct height to use for most analyses of dead tree data (versus total height).

For R5, R6, and BLMWO all measured heights were actual height, not total height. For R6 and BLMWO, actual heights were measured on dead trees >= 3" dbh that HAD broken or missing tops. No heights were measured or field-estimated on all other normally-formed, intact dead trees. These trees had total heights estimated with FVS equations. In this case, actual heights = total heights. For trees with a dbh < 3", a total height was estimated with equations, and assigned to the actual height column as well.

For FIA, actual height was measured on every dead tree in the TREE\_DEAD table. Total heights were only estimated on recent mortality trees. Total height was not estimated with equations on other dead trees because equations were not available.

Actual height was not recorded for data source = RMRS.

Heights were used in estimating volume of the tree bole.

The method used to estimate height is coded in the column HT\_ACTUAL\_EST\_METHOD on each tree record.

Please refer to the technical documentation for a description of the volum

TABLE NAME:

CODED? Yes

### TREE\_DEAD HT\_TOTAL\_EST\_METHOD

COLUMN NAME:

### BRIEF DESCRIPTION: Method used to estimate total tree height

#### **DEFINITION:**

A code indicating whether a dead tree had the total height measured in the field or estimated from equations. All total heights from R5, R6, and BLMWO inventories were estimated with equations. These equations were specific to the National Forests, FVS Variant and species and required dbh as an input. FIA only estimated total heights on dead trees that were recent mortality. Total height is not available for all other dead PNW FIA trees. The RMRS FIA only recorded total heights and did not record actual heights.

Heights of dead trees were either measured in the field, visually estimated in the field at the previous inventory, or estimated in the office with equations at the previous inventory.

Total height is only needed to estimate volume with taper equations. If total height is not available, the equation can use actual height alone.

Refer to HT\_TOTAL\_FT or HT\_TOTAL\_M for more information on heights, and the technical documentation for volume estimation methods.

TABLE NAME: COLUMN NAME:

CODED? No

TREE\_DEAD HT\_TOTAL\_FT

### BRIEF DESCRIPTION: Total height of the tree, in feet

### **DEFINITION:**

The total height of a tree, either measured or estimated, in feet. Total height is the distance from the base of the tree (on the uphill side) to the top of the terminal leader. Heights were either measured in the field, visually estimated in the field, or estimated in the office with equations.

NOTE: Total height is not the appropriate height to use for most analyses of dead tree data. The majority of total heights were estimated from equations and were only used as an input to the taper volume equations for the trees. ACTUAL height is the right height to use because it reflects the real height of the tree.

Total heights for all dead trees in the R5, R6, and BLMWO inventories were calculated with the national FVS height estimation equations. These equations were specific to the FVS variant and species and required dbh as an input. If actual height was not measured in these inventories, it was assumed to be fully intact and it was estimated with equations in the office. In this case, actual height and total height will be equal. For FIA, total heights were only estimated on recent mortality trees. For RMRS total heights were measured or estimated on all dead trees, and actual heights were not recorded.

The method used to estimate heights is coded in the column HT\_TOTAL\_EST\_METHOD.

Please refer to the technical documentation for more information on height and volume estimation of dead trees.

TABLE NAME: COLUMN NAME:

CODED? No

TREE\_DEAD HT\_TOTAL\_M

## BRIEF DESCRIPTION: Total height of the tree, in meters

#### **DEFINITION:**

The total height of a tree, either measured or estimated, in meters. Total height is the distance from the base of the tree (on the uphill side) to the top of the terminal leader. Heights were either measured in the field, visually estimated in the field, or estimated in the office with equations.

NOTE: Total height is not the appropriate height to use for most analyses of dead tree data. The majority of total heights were estimated from equations and were only used as an input to the taper volume equations for the trees. Actual height is the right height to use because it reflects the real height of the tree.

Total heights for all dead trees in the R5, R6, and BLMWO inventories were calculated with the national FVS height estimation equations. These equations were specific to the FVS Variant and species and required dbh as an input. If actual height was not measured in these inventories, it was assumed to be fully intact and it was estimated with equations in the office. In this case, actual height and total height will be equal. For FIA, total heights were only estimated on recent mortality trees. For RMRS total heights were measured or estimated on all dead trees, and actual heights were not recorded.

The method used to estimate heights is coded in the column HT\_TOTAL\_EST\_METHOD.

Please refer to the technical documentation for more information on height and volume estimation for dead trees.

TABLE NAME: COLUMN NAME:

CODED? No

TREE\_DEAD PLOT

## BRIEF DESCRIPTION: Original plot number

#### **DEFINITION:**

The original numeric code that identified the individual field plot location for a given inventory (data source). This is the number used by field crews and office staff to identify all materials and information for that plot while compiling and executing the inventory. Some plot numbers are unique within a Forest and others are unique in the entire regional inventory. In FIA inventories most plot numbers are unique within a state and county.

Because of this variability in uniqueness from the many data sources in this database, it is recommended that the column PLOT\_ID be used to uniquely identify every plot location in this database. ID is unique across all data sources and all inventories.

The column PLOT is useful to link to other databases that only contain the original plot number as an identifier.

TABLE NAME: COLUMN NAME:

CODED? No

TREE\_DEAD PLOT\_ID

## BRIEF DESCRIPTION: Unique number assigned to each plot row in the entire PLOT table, [Key field]

### **DEFINITION:**

A sequential number which uniquely identifies each plot (row) in the entire PLOT table. This number is a key field used when joining the COND table to the PLOT table.

It is recommended that PLOT\_ID be used when summarizing or grouping data by plot, because the original plot numbers (PLOT) are not unique in the database. For example, in FIA data, a plot number is unique within state and county, and in R5 and R6 it is unique within region and national forest.

TABLE NAME: COLUMN NAME:

CODED? Yes

TREE\_DEAD PLOT\_SIZE

### BRIEF DESCRIPTION: Size of the plot

#### **DEFINITION:**

The size of the plot where the tree was sampled. There are many plot sizes used in the inventory designs of each DATA\_SOURCE. Most plots are nested within each other. Sizes ranged from small fixed radius plots to variable radius plots. Plot sizes differed based on the component of the forest being measured.

See the code definitions for a description of each plot size code and the technical documentation called "TPA\_TPH\_Calculations.doc" which requires information on plot size to calculate the appropriate TPA or TPH.

TABLE NAME:

COLUMN NAME:

CODED? yes

TREE\_DEAD SNAG\_WILDLIFE\_USE

### BRIEF DESCRIPTION: Wildlife use code

#### **DEFINITION:**

A code indicating whether the dead tree has cavities or excavations -- a sign that wildlife may be using the tree for cover or nesting.

- 1 = Excavations, cavities, or dens present
- 2 = Excavations, cavities, or dens are NOT present
- 9 = This data was not recorded in the field

R5 did not record codes for wildlife use.

TABLE NAME:

COLUMN NAME:

CODED? No

TREE\_DEAD SUBPLOT\_ID

## BRIEF DESCRIPTION: Unique row number in the SUBPLOT table

#### **DEFINITION:**

A sequential number which uniquely identifies each record (row) in the entire Subplot (SUBPLOT) table. SUBPLOT\_ID is a key field, used to join this table to the SUBPLOT table.

TABLE NAME:

COLUMN NAME:

CODED? Yes

TREE\_DEAD SUBPLOT\_NUM

### BRIEF DESCRIPTION: Subplot number on the plot

#### **DEFINITION:**

A number identifying the individual subplot location (point, stake position) in the plot cluster. Plots have a maximum of 5 subplots. For FIA subplots, the original subplot number recorded in the field is stored in the SUBPLOT table and called FIELD\_SUBPLOT\_NUMBER.

TABLE NAME: COLUMN NAME:

CODED? No

TREE\_DEAD TPA

#### BRIEF DESCRIPTION: **Trees per acre**

#### **DEFINITION:**

Trees per acre is the number of trees that one individual tally tree represents per acre in the condition class. TPA is calculated by averaging the subplot-level trees per acre (TPA\_SUBPLOT) across the subplots in one condition as follows:

For one tree in one condition: TPA= (TPA\_SUBPLOT) / (SUBPLOT\_COUNT\_COND)

where SUBPLOT\_COUNT\_COND is the total number of subplots in the condition class. For FIA inventories where subplots might be split between conditions, this value includes whole and partial subplots. For R5, RMRS in CA, R6, BLMWO only one condition is assigned to the entire subplot, so this value is a count of whole subplots in one condition.

\*\* Note that by dividing the TPA\_SUBPLOT by the count of subplots in one condition, the TPA has essentially been weighted by the proportion of the plot in the condition (or, size of the condition). \*\*

Another way of displaying the calculation above is: TPA= [(TPA\_SUBPLOT) / (Total number of subplots on the plot)] / COND\_WT

The trees per acre are used to expand per-tree attributes to a per-acre estimate that the tree represents in the inventory. For example, cubic volume/tree \* trees/acre = cubic volume per acre. TPA can be used to summarize tree density by averaging the TPA across conditions in the inventory.

This TPA is used for expanding tree attributes to the condition level, for summary and analysis.

See the technical documentation "TPA\_TPH\_Calculations.doc" for a description of TPA and TPA\_SUBPLOT calculations and the formulas used for each plot size in each data source. When calculating standard errors with this database, be aware that this TPA is weighted by COND\_WT (see "Alternative\_Estimation\_procedures.doc")

See these columns for more information: SUBPLOT\_COUNT\_COND TPA\_SUBPLOT PLOT\_SIZE

TABLE NAME:

COLUMN NAME:

CODED? No

TREE\_DEAD TPA\_SUBPLOT

### BRIEF DESCRIPTION: Trees per acre at the subplot level

#### **DEFINITION:**

The number of trees that one individual tally tree represents per acre on the subplot (point or stake position). This TPA has not been averaged across the subplots or across conditions. The calculations are based on either the BAF of variable radius plots or the area of fixed-radius plots (for example, on a 1/20th of an acre subplot, each tree represents 20 trees per acre). This TPA\_SUBPLOT is used to calculate TPA at the condition class level, by dividing by the number of subplots in the condition class of the tree.

See the technical documentation "TPA\_TPH\_Calculations.doc" for a description of TPA and TPA\_SUBPLOT calculations and the formulas used for each plot size in each data source. When calculating standard errors with this database, please review the document "Alternative\_Estimation\_procedures.doc".

See these columns for more information: SUBPLOT\_COUNT\_COND TPH\_SUBPLOT PLOT\_SIZE TPA

TABLE NAME: COLUMN NAME:

CODED? No

TREE\_DEAD TPH

#### BRIEF DESCRIPTION: **Trees per hectare**

#### **DEFINITION:**

Trees per hectare is the number of trees that one individual tally tree represents per hectare in the condition class. TPH is calculated by averaging the subplot level trees per acre (TPH\_SUBPLOT) across the subplots in one condition as follows: For one tree in one condition: TPH= (TPH\_SUBPLOT) / (SUBPLOT\_COUNT\_COND)

where SUBPLOT\_COUNT\_COND is the total number of subplots in the condition class. For FIA inventories where subplots might be split between conditions, this value includes whole and partial subplots. For R5, RMRS in CA, R6, BLMWO only one condition is assigned to the entire subplot, so this value is a count of whole subplots in one condition.

\*\* Note that by dividing the TPH\_SUBPLOT by the count of subplots in one condition, the TPH has essentially been weighted by the proportion of the plot in the condition (or, size of the condition). \*\*

Another way of displaying the calculation above is: TPH= [(TPH\_SUBPLOT) / (Total number of subplots on the plot)] / COND\_WT

The trees per hectare are used to expand per tree attributes to a per-hectare estimate that the tree represents in the inventory. For example, volume/tree \* trees/hectare = volume per hectare. TPH can be used to summarize tree density by averaging the TPH across conditions in the inventory.

This TPH is used for expanding tree attributes to the condition level, for summary and analysis.

See the technical documentation "TPA\_TPH\_Calculations.doc" for a description of TPH and TPH\_SUBPLOT calculations and the formulas used for each plot size in each data source. When calculating standard errors with this database, be aware that this TPH is weighted by COND\_WT (see "Alternative\_Estimation\_procedures.doc")

See these columns for more information: SUBPLOT\_COUNT\_COND TPH\_SUBPLOT PLOT\_SIZE

TABLE NAME:

COLUMN NAME:

CODED? No

TREE\_DEAD TPH\_SUBPLOT

### BRIEF DESCRIPTION: Trees per hectare at the subplot level

#### **DEFINITION:**

The number of trees that one individual tally tree represents per hectare on the subplot (point or stake position). This TPH has not been averaged across the subplots or across conditions. The calculations are based on either the BAF of variable radius plots or the area of fixed-radius plots. This TPH\_SUBPLOT is used to calculate TPH at the condition class level, by dividing by the number of subplots in the condition class of the tree.

See the technical documentation "TPA\_TPH\_Calculations.doc" for a description of TPH and TPH\_SUBPLOT calculations and the formulas used for each plot size in each data source. When calculating standard errors with this database, please review the document "Estimation Procedures GTR 597.pdf".

See these columns for more information: SUBPLOT\_COUNT\_COND TPA\_SUBPLOT PLOT\_SIZE TPH

TABLE NAME: COLUMN NAME:

CODED? No

TREE\_DEAD TREE\_COUNT

# BRIEF DESCRIPTION: The number of dead saplings counted on a fixed radius plot.

#### **DEFINITION:**

The count is the number of saplings (>= 1" dbh) that were counted as a group in the R5, R6, or BLMWO inventories.

The count is used to increase the number of trees-per-unit area represented by each group of saplings.

TPA=TPA\*TREE\_COUNT TPH=TPH\*TREE\_COUNT TPA\_SUBPLOT=TPA\_SUBPLOT\*TREE\_COUNT TPH\_SUBPLOT=TPH\_SUBPLOT\*TREE\_COUNT

TABLE NAME:

COLUMN NAME:

CODED? No

TREE\_DEAD TREE\_DEAD\_ID

## BRIEF DESCRIPTION: Dead tree ID: Unique number assigned to each dead tree (row) in the TREE\_DEAD table [Key field]

### **DEFINITION:**

A sequential number which uniquely identifies each tree (row) in the entire Dead tree table (TREE\_DEAD). Tree tag numbers assigned in the field are not necessarily unique for the plot, National Forest, or BLM district, etc., and in some cases no tree number was assigned to a dead tree--so a new ID number was assigned to every tree in the table.

The ALLTREE\_ID differs from this column because ALLTREE\_ID is unique for all individual live and dead trees throughout the database.

TABLE NAME: COLUMN NAME:

CODED? Yes

TREE\_DEAD TREE\_HIST

## BRIEF DESCRIPTION: **Tree history**

#### **DEFINITION:**

This code identifies whether the tree is a mortality, snag, or both.

A code of 5 is mortality only, a code of 7 is snag only, and a code of 57 is for a tree that is both a mortality and snag. This originates from FIA database coding.

TABLE NAME:

COLUMN NAME:

CODED? Yes

TREE\_DEAD TREE\_SPECIES

### BRIEF DESCRIPTION: FIA species code to identify the tree species

#### **DEFINITION:**

A numeric code to identify the species of the tree tallied on the plot. Codes less than 300 are softwoods and codes > 300 are hardwoods.

Refer to the metadata table called TREE\_SPECIES for a variety of data about tree species, including the numeric and alpha code, species codes used by R5, R6, and BLMWO, common name, scientific name, FVS species codes, and years to breast height.

Note that forest type codes use the same set of species codes.

TABLE NAME:

COLUMN NAME:

CODED? Yes

## TREE\_DEAD TREE\_SPECIES\_GROUP

### BRIEF DESCRIPTION: A text code to organize species into groups

#### **DEFINITION:**

This code organizes species by hardwood, softwood or unknown.

TREE\_SPECIES\_GROUP = HW for trees with a numeric tree species between 300 - 998. TREE\_SPECIES\_GROUP = SW for trees with a numeric tree species between 1 - 299.

TREE\_SPECIES\_GROUP = UNK for trees with a numeric tree species of 999: species unknown.

TABLE NAME:

COLUMN NAME:

CODED? No

TREE\_DEAD TREE\_TAG\_NUM

### BRIEF DESCRIPTION: **Tree tag number**

#### **DEFINITION:**

The number on the metal tag of each tally tree.

It is recommended that either the TREE\_ID or ALLTREE\_ID be used to uniquely identify each tree. Tree tag numbers vary in their uniqueness, depending on the inventory. In some cases, tree tags are missing for unknown reasons.

For FIA, tree tag numbers are required for all trees >= 5" (12.5cm) dbh at either the previous or current inventory. For remeasured trees, the tree number is the same one assigned at the previous inventory unless the tree tag was missing and replaced at the current inventory. Tree numbers are unique on each subplot, but not across the entire plot.

TABLE NAME: COLUMN NAME:

CODED? No

TREE\_DEAD VOL\_AC\_FT3

## BRIEF DESCRIPTION: Total stem volume per acre, cubic feet/acre

#### **DEFINITION:**

The volume of the entire tree stem from the ground to the actual top of the tree, in cubic feet/acre. The top is either the point where the tree has broken off or the natural tip of the tree if it is fully intact. For dead trees, the top can range from 1 foot tall to hundreds of feet tall. This volume has not been reduced by the percent of sound or rotten cull that might have been recorded for the tree.

Volume/acre is expanded by the acres per condition to produce an estimate of volume for the inventory (population totals for summary tables). The total volume that the tree represents in the inventory, is calculated as follows: Total stem volume in cubic feet = VOL\_AC\_FT3 \* ACRES\_VOL

Volumes were calculated with 2 methods: 1) a taper volume equation if the appropriate coefficients and parameters were available for the given species, or 2) a simple equation that calculates volume from basal area and actual height.

See the technical documentation "DEAD TREE DOCUMENTATION.doc" for more info on dead tree volume calculations.

TABLE NAME: COLUMN NAME:

CODED? No

TREE\_DEAD VOL\_TR\_FT3

### BRIEF DESCRIPTION: Gross total stem volume, cubic feet/tree

#### **DEFINITION:**

The volume of the individual tree stem from the ground to the actual top of the tree, in cubic feet. The top is either the point where the tree has broken off or the natural tip of the tree if it is fully intact. For dead trees, the top can range from less than a meter tall to over 50m tall. This volume has not been reduced by the percent of sound or rotten cull that might have been recorded for the tree.

Volumes were calculated with 2 methods: 1) a taper volume equation if the appropriate coefficients and parameters were available for the given species, or 2) a simple equation that calculates volume from basal area and actual height.

If coefficients exist, the taper equation is used to estimate cubic volume per tree based on actual and total height:

VOL\_TR\_FT3 = (FACTOR \* (0.0000785\*DBH\_CM\*\*2)) / .0283

Where: FACTOR =

((BETA0\* HEIGHT\_ACT) + ((BETA1/2.0)\*( HEIGHT\_ACT \*\*2.0/ HEIGHT\_TOT)) + ((BETA2/3.0)\*(( HEIGHT\_ACT \*\*3.0)/( HEIGHT\_TOT \*\*2.0))))

Beta's are coefficients and heights are in meters.

If no coefficients exist, then BASAL AREA and Actual HEIGHT are used to get the volume: VOL\_TR\_FT3 = (BA\_M2 \* HEIGHT\_ACT) / .0283 (height is in meters)

See the technical documentation "DEAD TREE DOCUMENTATION.doc" for more info on dead tree volume calculations and specific coefficients.

TABLE NAME: COLUMN NAME:

CODED? No

AGE\_BH

### BRIEF DESCRIPTION: Age of the tree at breast height

#### **DEFINITION:**

TREE LIVE

Breast height age of the tree is the estimated or measured (bored) age at breast height, in years. Breast height is the location on a tree where it is bored, about 4.5 ft (1.37m) from the ground. Bored ages are identified by a code in the BORED\_YN column.

In FIA inventories, an age is recorded on all live trees. This age can be bored and measured, or estimated by evaluating the known ages of other trees in the stand. If a tree was bored in a previous inventory, the computer calculated the length of the remeasurement period and added those years to get the current age of the tree. Most hardwoods were not bored for age, instead an age was estimated from tree stumps on the plot, if present, or from other information about planting history, etc.

The R5, R6, RMRS and BLMWO inventories did not estimate ages on any tree--all ages were measured (bored).

For R5, ages were measured on a specific set of Measure Trees (MT), primarily conifer. R5 measured a sample of live non-cull trees on each plot. At least one softwood >= 3" (7.6cm) was selected on each subplot for measurement. Hardwoods were rarely sampled for age. Selection began at true north and proceeded clockwise, a measurement was taken on each tree that met the selection criteria: non-cull conifers that are reasonably sound and where a readable core of at least 75% of the tree radius was obtainable.

For Region 6, ages were measured on Growth Sample Trees (GST), which were the first live standing tree per species per diameter class on each subplot, starting at 360 degrees and moving clockwise. R6 has 9 diameter classes and a specific set of species that are valid as a GST.

For RMRS data\_source age information was collected on a minimum of one tree in each 2" diameter class for each species and for timber species seedling count per species.

An estimate of the number of years a species takes to reach breast height is available in the metadata table TREE\_SPECIES.

TABLE NAME: COLUMN NAME:

CODED? No

AGE\_TTL

### BRIEF DESCRIPTION: Total age of the tree

#### **DEFINITION:**

TREE\_LIVE

Total age of the tree is the estimated age of the tree, in years. Total age was calculated by adding a species-dependent number of years to the breast height age, which represented the number of years it took a tree to reach breast height.

Bored ages are identified by a code in the BORED\_YN column.

An estimate of the number of years a species takes to reach breast height is available in the metadata table TREE\_SPECIES.

For R5, total age was recorded by field crews by adding 10 years to the measured breastheight age.

See these column definitions for more details: AGE\_BH BORED\_YN

TABLE NAME: COLUMN NAME:

CODED? No

TREE\_LIVE AHG\_FT

## BRIEF DESCRIPTION: Annual height growth, in feet

#### **DEFINITION:**

Annual height growth is an estimate of the increase in the height of a tree for one year, in feet. Calculated for all live growing stock trees >= 1" (2.5 cm) dbh. The annual height growth of a tree was calculated differently for FIA compared to the National Forest and BLM inventories.

#### FIA:

For the majority of FIA trees, a height was estimated and/or measured for at least one of two periodic inventories. The remeasurement period was the length of time between inventories, ranging from 7-15 years.

If a measured height existed for both inventories, AHG\_FT is the difference in height at the 2 points in time, divided by the remeasurement period.

If only one measured height was present, AHG\_FT was estimated with equations that were based on site index studies and calibrated with data from other measured heights in the inventory as follows:

1. Estimate both heights from the equations and take the difference.

2. If the current height was present: Calibrate the difference using the ratio of current measured height/current estimated height.

3. If the previous height was present: Calibrate the difference using the ratio of previous measured height/previous estimated height.

4. In both cases, further calibrate the difference using factors derived from other measured heights which adjust for observed differences in height by age class and species.

5. The AHG\_FT is the calibrated difference between heights at both inventories.

In the cases where no height was available for the tree, a different set of predictive equations were used, which were developed from other measured heights in the FIA inventory. These equations were primarily based on one or more of the following: dbh, age, crown ratio, species. The AHG\_FT was the difference in estimated heights from both points in time divided by the remeasurement period. The AHG\_FT for saplings was estimated as: (HT\_FT - 4.5)/AGE.

#### R5, R6, BLMWO, RMRS:

For R5, R6, and BLMWO inventories, there was measured height information for only the current inventory (panel 1), where a subsample of trees were measured. All previous heights were estimated with national FVS height estimation equations. For the sake of these calculations, a 'remeasurement period' was set to 10 years. The procedure used to estimate annual height growth is as follows:

1. Estimate both heights from FVS equations (using DBH\_IN or PREV\_DBH\_IN) and take the difference.

2. If no measured height was available for the current inventory, the annual height growth is simply the difference between estimated heights divided by the remeasurement period (10 years).

3. If a measured height WAS available for the current inventory, the difference between estimated heights is calibrated using the ratio of current measured height/current estimated height. AHG\_FT is the calibrated difference divided by the remeasurement period (10 years).

For RMRS data\_source height was estimated on woodland species.

Annual height growth (AHG\_FT) is used to calculate the previous height and the height of the tree one year prior to the current inventory as follows: PREV\_HT=HT\_FT - (AHG\_FT \* 10) HT\_1YR\_AGO\_FT= HT\_FT - AHG\_FT

Refer to the technical documentation for more details on AHG\_FT and height estimation.

The primary use of AHG\_FT was to help estimate current annual growth volume for the tree. Both HT\_1YR\_AGO\_FT and DBH\_1YR\_AGO\_IN are used to calculate a volume for the tree one year prior to the current inventory. This volume is an estimate for current annual volume growth. Growth estimates are available for growing stock and sawtimber trees (net volume) and for all live trees (total stem volume).

AHG\_FT was also used to estimate missing heights on the FIA access-denied plots, where heights measured in the previous inventory were projected forward to the year of the current inventory.

See these column definitions for more details: HT\_1YR\_AGO\_FT DBH\_1YR\_AGO\_IN REM\_PERIOD VOL\_TR\_GRS\_CA\_GRW\_FT3 VOL\_TR\_GRS\_CA\_GRW\_STEM\_TTL\_FT3 VOL\_AC\_NET\_CA\_GRW\_FT3

TABLE NAME: COLUMN NAME:

CODED? No

TREE\_LIVE AHG\_M

### BRIEF DESCRIPTION: Annual height growth, in meters

### **DEFINITION:**

Annual height growth is an estimate of the increase in the height of a tree for one year, in meters. Calculated for all live growing stock trees >= 1" (2.5 cm) dbh. The annual height growth of a tree was calculated differently for FIA compared to the National Forest and BLM inventories.

#### FIA:

For the majority of FIA trees, a height was estimated and/or measured for at least one of two periodic inventories. The remeasurement period was the length of time between inventories, ranging from 7-15 years.

If a measured height existed for both inventories, AHG\_M is the difference in height at the 2 points in time, divided by the remeasurement period.

If only one measured height was present, AHG\_M was estimated with equations that were based on site index studies and calibrated with data from other measured heights in the inventory as follows:

1. Estimate both heights from the equations and take the difference.

2. If the current height was present: Calibrate the difference using the ratio of current measured height/current estimated height.

3. If the previous height was present: Calibrate the difference using the ratio of previous measured height/previous estimated height.

4. In both cases, further calibrate the difference using factors derived from other measured heights which adjust for observed differences in height by age class and species.

5. The AHG\_M is the calibrated difference between heights at both inventories.

In the cases where no height was available for the tree, a different set of predictive equations were used, which were developed from other measured heights in the FIA inventory. These equations were primarily based on one or more of the following: dbh, age, crown ratio, species. The AHG\_M was the difference in estimated heights from both points in time divided by the remeasurement period. The AHG\_M for saplings was estimated as:  $(HT_M - 1.37)/AGE$ .

#### R5, R6, BLMWO, RMRS:

For R5, R6, and BLMWO inventories, there was measured height information for only the current inventory (panel 1), where a subsample of trees were measured. All previous heights were estimated with national FVS height estimation equations. For the sake of these calculations, a 'remeasurement period' was set to 10 years. The procedure used to estimate annual height growth is as follows:

1. Estimate both heights from FVS equations (using DBH\_CM or PREV\_DBH\_CM and take the difference.

2. If no measured height was available for the current inventory, the annual height growth is simply the difference between estimated heights divided by the remeasurement period (10 years).

3. If a measured height WAS available for the current inventory, the difference between estimated heights is calibrated using the ratio of current measured height/current estimated height. AHG\_M is the calibrated difference divided by the remeasurement period (10 years).

For RMRS data\_source height was estimated on woodland species.

Annual height growth (AHG\_M) is used to calculate the previous height and the height of the tree one year prior to the current inventory as follows: PREV\_HT=HT\_M - (AHG\_M \* 10) HT\_1YR\_AGO\_M= HT\_M - AHG\_M

Refer to the technical documentation for more details on AHG\_M and height estimation.

The primary use of AHG\_M was to help estimate current annual growth volume for the tree. Both HT\_1YR\_AGO\_M and DBH\_1YR\_AGO\_CM are used to calculate a volume for the tree one year prior to the current inventory. This volume is an estimate for current annual volume growth. Growth estimates are available for growing stock and sawtimber trees (net volume) and for all live trees (total stem volume).

AHG\_M was also used to estimate missing heights on the FIA access-denied plots, where heights measured in the previous inventory were projected forward to the year of the current inventory.

See these column definitions for more details: HT\_1YR\_AGO\_M DBH\_1YR\_AGO\_M REM\_PERIOD VOL\_TR\_GRS\_CA\_GRW\_FT3 VOL\_TR\_GRS\_CA\_GRW\_STEM\_TTL\_FT3 VOL\_AC\_NET\_CA\_GRW\_FT3

TABLE NAME: COLUMN NAME:

CODED? No

## TREE\_LIVE ALLTREE\_ID

## BRIEF DESCRIPTION: A unique code which identifies every tree (live or dead) in the database

### **DEFINITION:**

A sequential number which uniquely identifies each individual tree (live and dead) in the entire database. This number allows users to combine live and dead trees if desired, and still retain a unique ID for the new table. This number also allows for easy tracking of dead trees because a tree in the mortality table may also be in the snag table if it qualifies. It also tracks live trees which are site trees in the SITE table.

TABLE NAME: COLUMN NAME:

CODED? No

ASDG\_CM2

BRIEF DESCRIPTION: Annual squared diameter growth, in square centimeters

#### **DEFINITION:**

TREE LIVE

Annual squared diameter growth is an estimate of the increase in the diameter at breast height of a tree, in square centimeters. This estimate is for one year during the remeasurement period. It is calculated for all live growing stock trees >= 1" (2.5 cm) dbh in FIA inventories, and for all live growing stock trees >= 3" (7.6 cm) in the NFS and BLMWO inventories.

The ASDG\_CM2 is used to estimate a dbh for the tree at any point in the remeasurement period. The primary use of this data is to help estimate current annual volume growth by providing an estimate of dbh for the year previous to the current inventory. This is combined with an estimate of height at the same point in time, and used to calculate a volume for the tree. Current annual volume growth is the volume of the tree for the year previous to the current inventory.

When 2 dbh's are available, ASDG\_CM2 is calculated as follows: ((DBH\_CM\*\*2) - (PREV\_DBH\_CM\*\*2) )/ REM\_PERIOD

Note that all trees in R5, R6, RMRS, and BLMWO inventories had a previous dbh calculated from either measured or estimated 10-year diameter increments (DBH\_INC\_10YR\_CM). These increments were measured in the field from increment cores sampled on the plot, or estimated with FVS equations. The method used to estimate increment and dbh are identified by codes in the columns DBH\_INC\_EST\_METHOD and DBH\_EST\_METHOD.

See technical documentation for more information on these methods.

In FIA inventories, if a previous DBH was missing (i.e. new plot) an increment core was measured to estimate the dbh for the previous inventory. In some cases, it was not possible to estimate a dbh for the 2 points in time, so predictive equations were used to estimate ASDG\_CM2 for the tree.

See these column definitions for more details: DBH\_INC\_10YR\_CM DBH\_1YR\_AGO\_CM PREV\_DBH\_CM DBH\_EST\_METHOD DBH\_INC\_EST\_METHOD AHG\_M REM\_PERIOD VOL\_TR\_GRS\_CA\_GRW\_FT3

TABLE NAME: COLUMN NAME:

CODED? No

ASDG\_IN2

### BRIEF DESCRIPTION: Annual squared diameter growth, in square inches

#### **DEFINITION:**

TREE LIVE

Annual squared diameter growth is an estimate of the increase in the diameter at breast height of a tree, in square inches. This estimate is for one year during the remeasurement period. It is calculated for all live growing stock trees >= 1" (2.5 cm) dbh in FIA inventories, and for all live growing stock trees >= 3" (7.6 cm) in the NFS and BLMWO inventories.

The ASDG\_IN2 is used to estimate a dbh for the tree at any point in the remeasurement period. The primary use of this data is to help estimate current annual volume growth by providing an estimate of dbh for the year previous to the current inventory. This is combined with an estimate of height at the same point in time, and used to calculate a volume for the tree. Current annual volume growth is the volume of the tree for the year previous to the current inventory.

When 2 dbh's are available, ASDG\_IN2 is calculated as follows: ((DBH\_IN\*\*2) - (PREV\_DBH\_IN\*\*2) )/ REM\_PERIOD

Note that all trees in R5, R6, RMRS, and BLMWO inventories had a previous dbh calculated from either measured or estimated 10-year diameter increments (DBH\_INC\_10YR\_IN). These increments were measured in the field from increment cores sampled on the plot, or estimated with FVS equations. The method used to estimate increment and dbh are identified by codes in the columns DBH\_INC\_EST\_METHOD and DBH\_EST\_METHOD.

See technical documentation for more information on these methods.

In FIA inventories, if a previous DBH was missing (i.e. new plot) an increment core was measured to estimate the dbh for the previous inventory. In some cases, it was not possible to estimate a dbh for the 2 points in time, so predictive equations were used to estimate ASDG\_IN2 for the tree.

See these column definitions for more details: DBH\_INC\_10YR\_IN DBH\_1YR\_AGO\_IN PREV\_DBH\_IN DBH\_EST\_METHOD DBH\_INC\_EST\_METHOD AHG\_FT REM\_PERIOD VOL\_TR\_GRS\_CA\_GRW\_FT3

TABLE NAME: COLUMN NAME:

CODED? No

TREE\_LIVE BA\_FT2

BRIEF DESCRIPTION: Tree basal area in square feet

#### **DEFINITION:**

The basal area of a tree is the cross-sectional area of the tree stem at the point where DBH is measured, in square feet. Calculated for all live trees >=1" (2.5cm) dbh. This estimate of basal area includes bark.

Basal area per tree is calculated as follows: BA\_FT2 = .005454 \* DBH\_IN\*\*2

TABLE NAME: COLUMN NAME:

CODED? No

## TREE\_LIVE BA\_FT2\_AC

### BRIEF DESCRIPTION: Tree basal area, square feet per acre

#### **DEFINITION:**

The amount of basal area a tree represents per acre in the condition class on the plot, in square feet per acre. Calculated for all live trees >=1" (2.5cm) dbh.

Tree basal area is the cross-sectional area of the tree stem at the point where DBH is measured, and includes bark.

Basal area per acre is calculated as follows:

 $BA_FT2_AC = BA_FT2 * TPA$ 

TABLE NAME: COLUMN NAME:

CODED? No

TREE\_LIVE BA\_M2

BRIEF DESCRIPTION: Tree basal area in square meters

#### **DEFINITION:**

The basal area of a tree is the cross-sectional area of the tree stem at the point where DBH is measured, in square meters. Calculated for all live trees >=1" (2.5cm) dbh. This estimate of basal area includes bark.

Basal area per tree is calculated as follows:

BA\_M2 = .00007854 \* DBH\_CM\*\*2

TABLE NAME: COLUMN NAME:

CODED? No

## TREE\_LIVE BA\_M2\_HA

### BRIEF DESCRIPTION: Tree basal area, square meters per hectare

#### **DEFINITION:**

The amount of basal area a tree represents per hectare in the condition class on the plot, in square meters per hectare. Calculated for all live trees >=1" (2.5cm) dbh.

Tree basal area is the cross-sectional area of the tree stem at the point where DBH is measured, and includes bark.

Basal area per hectare is calculated as follows:

 $BA_M2_HA = BA_M2 * TPH$ 

TABLE NAME:

CODED? No

## TREE\_LIVE BIOM\_AC\_ABV\_GRND\_TON

COLUMN NAME:

### BRIEF DESCRIPTION: Above ground woody biomass, tons per acre

#### **DEFINITION:**

The total above ground woody biomass of the tree, in tons/acre. This biomass is the accumulated oven-dry weight of stem, bark, stump, top and live woody branches. It is calculated for all live trees >= 1" (2.5 cm) dbh.

The biomass of foliage, cones, fruits and roots was not calculated in the IDB and is not included in this estimate of above ground biomass.

Biomass of the stem is calculated from the cubic volume of the total stem (VOL\_AC\_GRS\_STEM\_TTL\_FT3) which includes the stump and top.

Wood biomass is estimated by converting cubic (green) volume estimates for the tree into dry weight, using a wood density factor (derived from the specific gravity of wood and weight of water). For softwoods and some hardwoods, volume estimates for the total tree stem include just the woody tree bole, without bark. But, for a group of hardwoods (species codes: 312, 330, 361, 431, 492, 542, 600, 631, 660, 730, 801, 805, 807, 811, 815, 818, 821, 839, 920, and 981) a volume equation is used which includes the volume of bark and branches in the total stem estimate for volume. This is due to the crown shape and branching patterns for these hardwoods, making it difficult to identify the traditional 'total stem'. For these species, it was not possible to develop separate estimates of biomass for the total bole, bark and branches. The result is that the estimate of total stem biomass for these hardwoods actually includes the biomass of bark and branches. The volume equations used for these hardwood species were developed by Pillsbury and Kirkley (1984).

Biomass of the bark and live woody branches are calculated from published equations for softwoods and the hardwood species not listed above.

Biomass per acre is calculated from the biomass per tree as follows: BIOM\_AC\_ABV\_GRND\_TON=BIOM\_TR\_ABV\_GRND\_TON \* TPA

or, it can be calculated by adding the biomass components: BIOM\_AC\_ABV\_GRND\_TON= (BIOM\_AC\_BOLE\_TTL\_TON) + (BIOM\_AC\_BRANCH\_TON) + (BIOM\_AC\_BARK\_TON)

Biomass/acre is expanded by the acres per condition to produce an estimate of biomass for the inventory (population totals for summary tables). The total biomass that the tree represents in the inventory, is calculated as follows: Total above ground biomass = BIOM\_AC\_ABV\_GRND\_TON \* ACRES\_VOL

Please refer to the technical documentation for more details and a complete list of volume and biomass equations (and citations) used in the compilation of the IDB. Also, see the metadata tables in the database for information on specific gravity by species.

See these column definitions for more details: BIOM\_AC\_BOLE\_TTL\_TON BIOM\_AC\_BOLE\_MERCH\_TON BIOM\_AC\_BRANCH\_TON BIOM\_AC\_BARK\_TON

BIOM\_WOOD\_DENS BIOM\_WOOD\_SPEC\_GRAV VOL\_AC\_GRS\_STEM\_TTL\_FT3 VOL\_AC\_GRS\_FT3

| TREE_LIVE   | BIOM_AC_BARK_TON |        |    |
|-------------|------------------|--------|----|
| TABLE NAME: | COLUMN NAME:     | CODED? | No |

#### BRIEF DESCRIPTION: **Biomass of the bark, tons per acre**

### **DEFINITION:**

The biomass of tree bark on the tree bole is the oven-dry weight of the bark, in tons/acre, calculated for all live trees >= 1" (2.5 cm) dbh.

Published equations are used to estimate bark biomass for all softwoods and some hardwood species. Because a group of hardwoods (species codes: 312, 330, 361, 431, 492, 542, 600, 631, 660, 730, 801, 805, 807, 811, 815, 818, 821, 839, 920, and 981) use a volume equation which includes the volume of bark with the total stem estimate for volume, bark biomass was not estimated separately for the tree. All other species not on the list above have an estimate of bark biomass in this column.

The volume equations used for these hardwood species were developed by Pillsbury and Kirkley (1984).

Biomass per acre is calculated from the biomass per tree as follows: BIOM\_AC\_BARK\_TON=BIOM\_TR\_BARK\_TON \* TPA

Biomass/acre is expanded by the acres per condition to produce an estimate of biomass for the inventory (population totals for summary tables). The total biomass that the tree represents in the inventory, is calculated as follows: Total above ground biomass = BIOM\_AC\_BARK\_TON \* ACRES\_VOL

Please refer to the technical documentation for more details and a complete list of volume and biomass equations (and citations) used in the compilation of the IDB. Also, see the metadata tables in the database for information on specific gravity by species.

See these column definitions for more details: BIOM\_AC\_BOLE\_TTL\_TON BIOM\_AC\_BOLE\_MERCH\_TON BIOM\_AC\_BRANCH\_TON BIOM\_TR\_BARK\_TON BIOM\_WOOD\_DENS BIOM\_WOOD\_SPEC\_GRAV VOL\_AC\_GRS\_STEM\_TTL\_FT3 VOL\_AC\_GRS\_FT3

TABLE NAME:

COLUMN NAME:

CODED? No

### TREE\_LIVE BIOM\_AC\_BOLE\_MERCH\_TON

#### BRIEF DESCRIPTION: Biomass of the merchantable bole, tons per acre

#### **DEFINITION:**

The biomass of the merchantable tree bole is the oven-dry weight of the bole, inside bark, measured from a 12" high stump to a 4" diameter top, in tons/acre. This biomass is calculated for all live trees  $\geq$  5" (12.5cm) dbh.

Wood biomass is estimated by converting cubic (green) volume estimates for the tree into dry weight, using a wood density factor (derived from the specific gravity of wood and weight of water). Biomass of the merchantable bole is calculated from the estimate of gross cubic volume (VOL\_AC\_GRS\_FT3) as follows:

BIOM\_AC\_BOLE\_MERCH\_TON = VOL\_AC\_GRS\_FT3 \* BIOM\_WOOD\_DENS (lbs/ft3) \* .0005 tons/lb

where BIOM\_WOOD\_DENS in lbs/ft3 = BIOM\_WOOD\_SPEC\_GRAV \* 62.4 lbs/ft3

Biomass per acre is calculated from the biomass per tree as follows: BIOM\_AC\_BOLE\_MERCH\_TON=BIOM\_TR\_BOLE\_MERCH\_TON \* TPA

Biomass/acre is expanded by the acres per condition to produce an estimate of biomass for the inventory (population totals for summary tables). The total biomass that the tree represents in the inventory, is calculated as follows: Total biomass of the merchantable = BIOM\_AC\_BOLE\_MERCH\_TON \* ACRES\_VOL

Please refer to the technical documentation for more details and a complete list of volume and biomass equations (and citations) used in the compilation of the IDB. Also, see the meta-data tables in the database for information on specific gravity by species.

See these column definitions for more details: BIOM\_TR\_BOLE\_MERCH\_TON BIOM\_AC\_BRANCH\_TON BIOM\_AC\_BARK\_TON BIOM\_AC\_ABV\_GRND\_TON BIOM\_WOOD\_DENS BIOM\_WOOD\_SPEC\_GRAV VOL\_AC\_GRS\_STEM\_TTL\_FT3

TABLE NAME:

CODED? No

## TREE\_LIVE BIOM\_AC\_BOLE\_TTL\_TON

COLUMN NAME:

### BRIEF DESCRIPTION: Biomass of the total tree bole, tons per acre

#### **DEFINITION:**

The biomass of the total tree bole is the oven-dry weight of the entire tree stem (inside bark, ground to tip), in tons/acre. It is calculated for all live trees >= 1" (2.5 cm) dbh.

Wood biomass is estimated by converting cubic (green) volume estimates for the tree into dry weight, using a wood density factor (derived from the specific gravity of wood and weight of water). For softwoods and some hardwoods, volume estimates for the total tree stem include just the woody tree bole, without bark. But, for a group of hardwoods (species codes: 312, 330, 361, 431, 492, 542, 600, 631, 660, 730, 801, 805, 807, 811, 815, 818, 821, 839, 920, and 981) a volume equation is used which includes the volume of bark and branches in the total stem estimate for volume. This is due to the crown shape and branching patterns for these hardwoods, making it difficult to identify the traditional 'total stem'. For these species, it was not possible to develop separate estimates of biomass for the total bole, bark and branches. The result is that the estimate of total stem (bole) biomass for these hardwoods actually includes the biomass of bark and branches. The volume equations used for these hardwood species were developed by Pillsbury and Kirkley (1984).

Biomass of the bole is calculated from the cubic volume of the total stem (VOL\_AC\_GRS\_STEM\_TTL\_FT3) which includes the stump and top, as follows:

BIOM\_AC\_BOLE\_TTL\_TON = VOL\_AC\_GRS\_STEM\_TTL\_FT3 \* BIOM\_WOOD\_DENS (lbs/ft3) \* .0005 tons/lb

where BIOM\_WOOD\_DENS in lbs/ft3 = BIOM\_WOOD\_SPEC\_GRAV \* 62.4 lbs/ft3

Biomass per acre is calculated from the biomass per tree as follows: BIOM\_AC\_BOLE\_TTL\_TON=BIOM\_TR\_BOLE\_TTL\_TON \* TPA

Biomass/acre is expanded by the acres per condition to produce an estimate of biomass for the inventory (population totals for summary tables). The total biomass that the tree represents in the inventory, is calculated as follows: Total above ground biomass = BIOM\_AC\_BOLE\_TTL\_TON \* ACRES\_VOL

Please refer to the technical documentation for more details and a complete list of volume and biomass equations (and citations) used in the compilation of the IDB. Also, see the metadata tables in the database for information on specific gravity by species.

See these column definitions for more details: BIOM\_TR\_BOLE\_TTL\_TON BIOM\_AC\_BOLE\_MERCH\_TON BIOM\_AC\_BRANCH\_TON BIOM\_AC\_BARK\_TON BIOM\_WOOD\_DENS BIOM\_WOOD\_SPEC\_GRAV VOL\_AC\_GRS\_STEM\_TTL\_FT3

TABLE NAME:

TREE LIVE

COLUMN NAME:

CODED? No

### BIOM\_AC\_BRANCH\_TON

### BRIEF DESCRIPTION: Biomass of the live woody branches, in tons per acre

#### **DEFINITION:**

The oven-dry weight of the live branches (wood and bark) in the crown, excluding foliage, in tons/acre. It is calculated for all live trees >= 1" (2.5 cm) dbh.

Published equations are used to estimate branch biomass for all softwoods and some hardwood species. Because a group of hardwoods (species codes: 312, 330, 361, 431, 492, 542, 600, 631, 660, 730, 801, 805, 807, 811, 815, 818, 821, 839, 920, and 981) use a volume equation which includes the volume of branches with the total stem estimate for volume, branch biomass was not estimated separately for the tree. All other species not on the list above have an estimate of branch biomass in this column.

The volume equations used for these hardwood species were developed by Pillsbury and Kirkley (1984).

Biomass per acre is calculated from the biomass per tree as follows: BIOM\_AC\_BRANCH\_TON=BIOM\_TR\_BRANCH\_TON \* TPA

Biomass/acre is expanded by the acres per condition to produce an estimate of biomass for the inventory (population totals for summary tables). The total biomass that the tree represents in the inventory, is calculated as follows: Total above ground biomass = BIOM\_AC\_BRANCH\_TON \* ACRES\_VOL

Please refer to the technical documentation for more details and a complete list of volume and biomass equations (and citations) used in the compilation of the IDB. Also, see the metadata tables in the database for information on specific gravity by species.

See these column definitions for more details: BIOM\_TR\_BRANCH\_TON BIOM\_AC\_BOLE\_TTL\_TON BIOM\_AC\_BOLE\_MERCH\_TON BIOM\_AC\_BARK\_TON BIOM\_AC\_ABV\_GRND\_TON BIOM\_WOOD\_DENS BIOM\_WOOD\_SPEC\_GRAV

TABLE NAME:

COLUMN NAME:

CODED? No

### TREE\_LIVE BIOM\_TR\_ABV\_GRND\_TON

#### BRIEF DESCRIPTION: Above ground woody biomass, in tons/tree

#### **DEFINITION:**

The total above ground woody biomass is the oven-dry weight of the woody components of the tree, in tons. This biomass is the accumulated weight of the stem, bark, stump, top and live woody branches. It is calculated for all live trees >= 1" (2.5 cm) dbh.

The biomass of foliage, cones, fruits and roots was not calculated in the IDB and is not included in this estimate of above ground biomass.

Biomass of the stem is calculated from the cubic volume of the total stem (VOL\_TR\_GRS\_STEM\_TTL\_FT3) which includes the stump and top.

Biomass of the bark and live woody branches are calculated from published equations for most species. An exception to this is for a group of hardwoods (species codes: 312, 330, 361, 431, 492, 542, 600, 631, 660, 730, 801, 805, 807, 811, 815, 818, 821, 839, 920, and 981) that use a volume equation which includes the volume of bark and branches in the total stem estimate for volume. For these species, it was not possible to develop separate estimates of biomass for the bark and branches. The result is that the estimate of total stem biomass actually includes the biomass of bark and branches. The volume equations used for these hardwood species were developed by Pillsbury and Kirkley (1984).

Biomass per tree is used to calculate biomass per acre as follows: BIOM\_AC\_ABV\_GRND\_TON=BIOM\_TR\_ABV\_GRND\_TON \* TPA

Total biomass can be calculated by adding the biomass components: BIOM\_TR\_ABV\_GRND\_TON= (BIOM\_TR\_BOLE\_TTL\_TON) + (BIOM\_TR\_BRANCH\_TON) + (BIOM\_TR\_BARK\_TON)

Please refer to the technical documentation for more details and a complete list of volume and biomass equations (and citations) used in the compilation of the IDB. Also, see the metadata tables in the database for information on specific gravity by species.

See these column definitions for more details: BIOM\_AC\_ABV\_GRND\_TON BIOM\_TR\_BOLE\_TTL\_TON BIOM\_TR\_BOLE\_MERCH\_TON BIOM\_TR\_BRANCH\_TON BIOM\_TR\_BARK\_TON BIOM\_WOOD\_DENS BIOM\_WOOD\_SPEC\_GRAV VOL\_AC\_GRS\_STEM\_TTL\_FT3 VOL\_AC\_GRS\_FT3

TABLE NAME:

TREE LIVE

COLUMN NAME:

### BIOM\_TR\_BARK\_TON

CODED? No

### BRIEF DESCRIPTION: Biomass of the bark, in tons/tree

#### **DEFINITION:**

The biomass of tree bark on the tree bole is the oven-dry weight of the bark, in tons, calculated for all live trees >= 1" (2.5 cm) dbh.

Published equations are used to estimate bark biomass for all softwoods and some hardwood species. Because a group of hardwoods (species codes: 312, 330, 361, 431, 492, 542, 600, 631, 660, 730, 801, 805, 807, 811, 815, 818, 821, 839, 920, and 981) use a volume equation which includes the volume of bark with the total stem estimate for volume, bark biomass was not estimated separately for the tree. All other species not on the list above have an estimate of bark biomass in this column.

The volume equations used for these hardwood species were developed by Pillsbury and Kirkley (1984).

Biomass per tree is used to calculate the biomass per acre as follows: BIOM\_AC\_BARK\_TON=BIOM\_TR\_BARK\_TON \* TPA

Please refer to the technical documentation for more details and a complete list of volume and biomass equations (and citations) used in the compilation of the IDB. Also, see the metadata tables in the database for information on specific gravity by species.

See these column definitions for more details: BIOM\_AC\_BARK\_TON BIOM\_TR\_BOLE\_TTL\_TON BIOM\_TR\_BOLE\_MERCH\_TON BIOM\_TR\_BRANCH\_TON BIOM\_TR\_ABV\_GRND\_TON BIOM\_WOOD\_DENS BIOM\_WOOD\_SPEC\_GRAV

TABLE NAME:

COLUMN NAME:

CODED? No

### TREE\_LIVE BIOM\_TR\_BOLE\_MERCH\_TON

#### BRIEF DESCRIPTION: Biomass of the merchantable tree bole, in tons/tree

#### **DEFINITION:**

The biomass of the merchantable tree bole is the oven-dry weight of the bole (stem), inside bark, measured from a 12" high stump to a 4" diameter top, in tons. This biomass is calculated for all live trees >= 5" (12.5cm) dbh.

Wood biomass is estimated by converting cubic (green) volume estimates for the tree into dry weight, using a wood density factor (derived from the specific gravity of wood and weight of water). Biomass of the merchantable bole is calculated from the estimate of gross cubic volume (VOL\_TR\_GRS\_FT3) as follows:

BIOM\_TR\_BOLE\_MERCH\_TON = VOL\_TR\_GRS\_FT3 \* BIOM\_WOOD\_DENS (lbs/ft3) \* .0005 tons/lb

where BIOM\_WOOD\_DENS in lbs/ft3 = BIOM\_WOOD\_SPEC\_GRAV \* 62.4 lbs/ft3

Biomass per acre is calculated from the biomass per tree as follows: BIOM\_AC\_BOLE\_MERCH\_TON=BIOM\_TR\_BOLE\_MERCH\_TON \* TPA

Please refer to the technical documentation for more details and a complete list of volume and biomass equations (and citations) used in the compilation of the IDB. Also, see the meta-data tables in the database for information on specific gravity by species.

See these column definitions for more details: BIOM\_AC\_BOLE\_MERCH\_TON BIOM\_TR\_BOLE\_TTL\_TON BIOM\_TR\_BRANCH\_TON BIOM\_TR\_BARK\_TON BIOM\_TR\_ABV\_GRND\_TON BIOM\_WOOD\_DENS BIOM\_WOOD\_SPEC\_GRAV VOL\_AC\_GRS\_FT3

TABLE NAME:

TREE LIVE

CODED? No

### BIOM\_TR\_BOLE\_TTL\_TON

COLUMN NAME:

### BRIEF DESCRIPTION: Biomass of the total tree bole, in tons/tree

#### **DEFINITION:**

The biomass of the total tree bole is the oven-dry weight of the entire tree stem (inside bark, ground to tip), in tons. It is calculated for all live trees >= 1" (2.5 cm) dbh.

Wood biomass is estimated by converting cubic (green) volume estimates for the tree into dry weight, using a wood density factor (derived from the specific gravity of wood and weight of water). For softwoods and some hardwoods, volume estimates for the total tree stem include just the woody tree bole, without bark. But, for a group of hardwoods (species codes: 312, 330, 361, 431, 492, 542, 600, 631, 660, 730, 801, 805, 807, 811, 815, 818, 821, 839, 920, and 981) a volume equation is used which includes the volume of bark and branches in the total stem estimate for volume. This is due to the crown shape and branching patterns for these hardwoods, making it difficult to identify the traditional 'total stem'. For these species, it was not possible to develop separate estimates of biomass for the total bole, bark and branches. The result is that the estimate of total stem (bole) biomass for these hardwoods actually includes the biomass of bark and branches. The volume equations used for these hardwood species were developed by Pillsbury and Kirkley (1984).

Biomass of the bole is calculated from the cubic volume of the total stem (VOL\_TR\_GRS\_STEM\_TTL\_FT3) which includes the stump and top, as follows:

BIOM\_TR\_BOLE\_TTL\_TON = VOL\_TR\_GRS\_STEM\_TTL\_FT3 \* BIOM\_WOOD\_DENS (lbs/ft3) \* .0005 tons/lb

where BIOM\_WOOD\_DENS in lbs/ft3 = BIOM\_WOOD\_SPEC\_GRAV \* 62.4 lbs/ft3

Biomass per tree is used to calculate the biomass per acre as follows: BIOM\_AC\_BOLE\_TTL\_TON=BIOM\_TR\_BOLE\_TTL\_TON \* TPA

Please refer to the technical documentation for more details and a complete list of volume and biomass equations (and citations) used in the compilation of the IDB. Also, see the metadata tables in the database for information on specific gravity by species.

See these column definitions for more details: BIOM\_AC\_BOLE\_TTL\_TON BIOM\_TR\_BOLE\_MERCH\_TON BIOM\_TR\_BRANCH\_TON BIOM\_TR\_BARK\_TON BIOM\_WOOD\_DENS BIOM\_WOOD\_SPEC\_GRAV VOL\_TR\_GRS\_STEM\_TTL\_FT3

TABLE NAME: TREE LIVE COLUMN NAME:

CODED? No

BIOM\_TR\_BRANCH\_TON

### BRIEF DESCRIPTION: Biomass of the live woody branches, in tons/tree

#### **DEFINITION:**

The oven-dry weight of the live branches (wood and bark) in the crown, excluding foliage, in tons. It is calculated for all live trees >= 1" (2.5 cm) dbh.

Published equations are used to estimate branch biomass for all softwoods and some hardwood species. Because a group of hardwoods (species codes: 312, 330, 361, 431, 492, 542, 600, 631, 660, 730, 801, 805, 807, 811, 815, 818, 821, 839, 920, and 981) use a volume equation which includes the volume of branches with the total stem estimate for volume, branch biomass was not estimated separately for the tree. All other species not on the list above have an estimate of branch biomass in this column.

The volume equations used for these hardwood species were developed by Pillsbury and Kirkley (1984).

Biomass per tree is used to calculate the biomass per acre as follows: BIOM\_AC\_BRANCH\_TON=BIOM\_TR\_BRANCH\_TON \* TPA

Please refer to the technical documentation for more details and a complete list of volume and biomass equations (and citations) used in the compilation of the IDB. Also, see the metadata tables in the database for information on specific gravity by species.

See these column definitions for more details: BIOM\_AC\_BRANCH\_TON BIOM\_TR\_BOLE\_TTL\_TON BIOM\_TR\_BOLE\_MERCH\_TON BIOM\_TR\_BARK\_TON BIOM\_WOOD\_DENS BIOM\_WOOD\_SPEC\_GRAV

TABLE NAME: TREE LIVE COLUMN NAME:

CODED? No

### **BIOM\_WOOD\_DENS**

### BRIEF DESCRIPTION: **Density of wood for a species, in pounds/cubic foot.**

#### **DEFINITION:**

Wood density is a factor used to convert tree volume to biomass. It is an estimate of the oven dry weight (in pounds) of wood fiber per cubic foot of tree volume.

Wood density is calculated from the specific gravity of the wood and the weight of water as follows:

BIOM\_WOOD\_DENS in lbs/ft3 = BIOM\_WOOD\_SPEC\_GRAV \* 62.4 lbs/ft3 where 62.4 is the weight of water, and BIOM\_WOOD\_SPEC\_GRAV = the specific gravity of the wood for a given species.

Specific gravity is the ovendry weight of a piece of green wood divided by the weight of water displaced by the wood. Specific gravity has no units.

Values for specific gravity for most species were obtained from the Wood Handbook: Wood as an Engineering Material, Forest Products Laboratory, Agriculture Handbook #72, 1987, Table 4-2. Species that were not listed in this Handbook were assigned a specific gravity from a similar species. Every tree  $\geq 1$ " (2.5cm) in the database has a specific gravity and wood density assigned to it.

Biomass is estimated by multiplying the wood density by the cubic volume of a tree stem (total stem or merchantable stem), which results in the ovendry weight in pounds of wood fiber. This weight can then be easily converted to tons by multiplying by .0005 tons/lb or to kilograms by .4536 kg/lb.

Biomass of the total stem and merchantable bole are calculated from wood density. Biomass of the bark and branches are estimated from equations and do not use wood density in the calculations directly.

Please refer to the technical documentation for more details and a complete list of biomass equations (and citations) used in the compilation of the IDB. Also, see the meta-data tables in the database for information on specific gravity by species.

See these column definitions for more details: BIOM\_TR\_BOLE\_TTL\_TON BIOM\_TR\_BOLE\_MERCH\_TON BIOM\_TR\_ABV\_GRND\_TON BIOM\_WOOD\_SPEC\_GRAV

TABLE NAME:

COLUMN NAME:

CODED? No

### TREE\_LIVE BIOM\_WOOD\_SPEC\_GRAV

### BRIEF DESCRIPTION: Specific gravity of wood for a given species

#### **DEFINITION:**

Specific gravity is the ovendry weight of a piece of green wood divided by the weight of water displaced by the wood. It is used to calculate wood density which in turn is used to estimate the biomass of the tree bole. Specific gravity has no units.

Values for specific gravity for most species were obtained from the Wood Handbook: Wood as an Engineering Material, Forest Products Laboratory, Agriculture Handbook #72, 1987, Table 4-2. Species that were not listed in this Handbook were assigned a specific gravity from a similar species. Every tree  $\geq 1$ " (2.5cm) in the database has a specific gravity and wood density assigned to it.

Specific gravity is used to estimate wood density as follows:

BIOM\_WOOD\_DENS in lbs/ft3 = BIOM\_WOOD\_SPEC\_GRAV \* 62.4 lbs/ft3 where 62.4 is the weight of water.

Biomass is estimated by multiplying the wood density by the cubic volume of a tree stem (total stem or merchantable stem), which results in the ovendry weight in pounds of wood fiber. This weight can then be easily converted to tons by multiplying by .0005 tons/lb or to kilograms by .4536 kg/lb.

See these column definitions for more details: BIOM\_WOOD\_SPEC\_GRAV

TABLE NAME: COLUMN NAME:

CODED? Yes

TREE\_LIVE BORED\_YN

BRIEF DESCRIPTION: Indicates whether the tree was bored

#### **DEFINITION:**

This column indicates whether a tree was bored to obtain a measurement for breast height age. Only a subset of trees were sampled to determine tree age.

TABLE NAME: COLUMN NAME:

CODED? Yes

TREE\_LIVE CNTY

### BRIEF DESCRIPTION: County code

#### **DEFINITION:**

A numeric code which identifies the county where the field plot is located. County codes are unique within a state. See the code definitions for a list of counties and their text names. Use the table IDB\_COUNTY\_NAMES to use names of counties in queries.

CNTY should not be used to link tables. Use COND\_ID which is a unique identifier

TABLE NAME:

CODED? Yes

COND\_CLASS

COLUMN NAME:

### BRIEF DESCRIPTION: Condition class code

#### **DEFINITION:**

TREE LIVE

A numeric code that identifies an individual condition class on a plot. Condition classes are defined by differences in land class (forest, non-forest), distinct vegetation composition (forest type, stand structure, stocking density, cutting history, etc), owner, or other situations that occur across the plot area. The condition in the center of subplot 1 is recorded as condition class #1 in most inventories, and the rest of the conditions are numbered sequentially as they are encountered on the subplot or plot. Because plots are installed in specific locations and each subplot is installed in fixed positions, it is possible for subplots to straddle condition boundaries. When this occurs, the boundaries are mapped and specific details are recorded for each condition. The condition class code is recorded with every piece of information associated with that particular condition. At the data compilation level, if more than one condition exists, the plot is effectively partitioned into "condition class plots" resulting in more than one record for each plot. Classifications and summaries are made at the condition class level, where data collected within each condition class are essentially considered and treated as a plot.

Because the IDB consists of data from a variety of inventory designs, condition class assignments were handled in slightly different ways. In the FIACA, FIAEO, and FIAWO inventories, multiple conditions were recorded in the field on each subplot (if present). In the FIAEW, FIAWW, R5, R6, and BLM inventories, only one condition class was identified on each subplot (the entire subplot area was assigned the same condition number).

The Region 6 and BLMWO inventories did not record condition classes in the field, so the IDB staff developed a procedure to identify broad condition classes in the office. The procedure was based on information contained in the plant association code, which field crews recorded on each subplot. Please refer to the Technical Documentation for a detailed description of the condition class procedure. In general, the Series codes (1st 2 letters in the plant association code) were evaluated to determine whether the subplot was forest or non-forest. All non-forest Series were lumped into one condition class with a ground land class (see GLC definition) code of 60. Forest plant associations were further divided into softwood or hardwood forests, and finally assigned a condition class based on the 2nd letter of the Series code which identifies the dominant potential vegetation (species). Using this algorithm, we were able to assign a condition class code to each subplot.

The Region 5 inventory recorded condition classes in the field and were based on differences in land class or broad differences in forest type, stand size, stand origin or stand density. R5 staff provided condition class codes for the IDB.

The PNW-FIA inventories identified condition classes in the field. Conditions were defined as a distinct land class (timberland, oak woodland, nonforest, etc), distinct vegetation composition (forest type, stand structure, stocking density, cutting history, etc), or an area that was out of the sampled inventory area (i.e. outside the state or in a reserved area). Subplots that straddle condition class boundaries were mapped and a proportion was estimated for the amount of the subplot area within each condition. The condition identified at the center of subplot #1 was always labeled as condition class '1'. When a condition class was not associated with any subplot center (such as a road that crosses the outer portion of one subplot) it is called a "sliver". To classify an area as a different condition based on the vegetation composition (forest stand), the area must be at least 2.5 ha (6.25 ac) in size and

at least 35m (120 ft) wide. These conditions are often associated with changes in physioclass such as: (a) steep north slope vs. steep south slope; (b) swampy flat vs. well-drained upland; or (c) deep-soiled flat vs. thin-soiled upland. In addition, a new condition would be recorded when crossing the boundary between pure hardwood to pure softwood, from regeneration to sawtimber stands, poorly stocked to well-stocked stands, or from uncut to partially harvested areas. To classify an area as a different condition based on the land class, the area on the subplot must be at least .4 hectares (1 acre) in size and 35 meters 120 feet) wide.

TABLE NAME: COLUMN NAME:

CODED? No

TREE\_LIVE COND\_ID

#### BRIEF DESCRIPTION: Condition ID: Unique number assigned to each condition class row in the Condition Class table [Key field]

#### **DEFINITION:**

A sequential number which uniquely identifies each record (row) in the entire Condition Class (COND) table. COND\_ID is a key field, used to join the TREE\_LIVE table to the COND table.

TABLE NAME:

TREE LIVE

COLUMN NAME:

CODED? Yes

CROWN\_CLASS

BRIEF DESCRIPTION: Crown class code for the tree

#### **DEFINITION:**

The crown class of a tree indicates the tree's social position in the stand by evaluating the amount of sunlight the tree receives. Crown classes can be dominant (2), codominant (3), intermediate(4), or overtopped/suppressed (5). Crown class is calculated for all live trees in FIA inventories and on all trees >= 1" in R5, R6, RMRS, and BLMWO inventories.

RMRS Crown class was not estimated on woodland species.

The original codes in the R6 and BLMWO inventories were recoded as follows: IDB code=2 R6/BLMWO codes = 1,2,6,7 IDB code=3 R6/BLMWO codes = 3 IDB code=4 R6/BLMWO codes = 4,8 IDB code=5 R6/BLMWO codes = 5,9 The original codes in the R5 inventory were recoded as follows: IDB code=2 R5 codes = D,P

IDB code=3 R5 codes = C IDB code=4 R5 codes = I

IDB code=5 R5 codes = S

TABLE NAME:

TREE LIVE

CODED? Yes

## CROWN\_EST\_METHOD

COLUMN NAME:

### BRIEF DESCRIPTION: Method used to estimate the crown width

#### **DEFINITION:**

Identifies the method used to determine crown width.

Crown widths are either field-measured or estimated in the office with FVS equations. The Region 6 and BLMWO inventories measured crown width on a subset of trees (the growth sample trees). The remaining trees (>=1") had crown width estimated with FVS equations.

All trees in the R5, RMRS, and FIA inventories have an estimated (calculated) crown width, using FVS equations based on DBH.

Refer to the technical documentation for a description of the crown width estimation procedure and a list of equations.

TABLE NAME:

COLUMN NAME:

CODED? Yes

TREE\_LIVE CROWN\_RATIO

### BRIEF DESCRIPTION: Compacted crown ratio of the tree

#### **DEFINITION:**

A code that indicates the percent of a tree's total height that supports living crown (branches and foliage). Total height includes dead, broken or missing portions of the tree. If a tree had an uneven crown length, field crews estimated the size of the full crown by ocularly transferring lower branches on the fuller side into the "holes" observed on the sparse side. This is referred to as the 'compacted' crown ratio. Each tree was placed into a 10-percent class, based on the percent recorded by field crews.

RMRS Crown ratio was not estimated on woodland species

TABLE NAME:

TREE\_LIVE

COLUMN NAME:

CODED? No

CROWN\_WIDTH

### BRIEF DESCRIPTION: Width of the live crown

#### **DEFINITION:**

The width of the live crown is either the measured or estimated distance of the lowest part of the crown, from one side to the other, in feet.

The Region 6 and BLMWO inventories measured crown width on a subset of trees (the growth sample trees). The remaining trees (>=1") had crown width estimated with equations.

All trees in the R5, RMRS, and FIA inventories have an estimated crown width, using equations based on DBH.

Refer to the technical documentation for a description of the crown width estimation procedure and a list of equations.

TABLE NAME: COLUMN NAME:

CODED? No

CULL\_BD\_FT

# BRIEF DESCRIPTION: Percent of boardfoot volume lost (culled) because of defect or rot

#### **DEFINITION:**

TREE LIVE

The percent of boardfoot volume of a live growing stock tree that is lost or unusable due to defects including broken sections, missing tops, forks and crooks along the tree bole; or due to rot or other damaging agent. Recorded for trees >= 5".

The percent of volume lost was recorded in the field for FIA inventories. It is a visual estimate of the percent of total tree volume that is lost due to defects and damaging agents. It includes the estimates of cull-rot and cull-other described in FIA field manuals.

For the R5 inventory, the percent cull was taken from a crosswalk table in Appendix G of the R5 FIA user's guide. This table relates the defect/damage codes of each tree to an estimate of the percent sound for boardfoot volume. Percent cull was calculated by 100-percent sound.

For R6, RMRS, and BLMWO, the percent cull was taken from the defect deduction data recorded on each tree in the inventory.

This column is used to reduce the gross volume of a tree when calculating net volume.

Net boardfoot volume = gross boardfoot volume \* ((100- CULL\_BD\_FT)/100)

TABLE NAME: COLUMN NAME:

CODED? No

## CULL\_CUBIC

### BRIEF DESCRIPTION: Percent of cubic volume lost (culled) because of defect or rot

#### DEFINITION:

TREE LIVE

The percent of cubic volume of a live growing stock tree that is lost or unusable due to defects including broken sections, missing tops, forks and crooks along the tree bole; or due to rot or other damaging agent. Recorded for trees >= 5".

The percent of volume lost was recorded in the field for FIA inventories. It is a visual estimate of the percent of total tree volume that is lost due to defects and damaging agents. It includes the estimates of cull-rot and cull-other described in FIA field manuals.

For the R5 inventory, the percent cull was taken from a crosswalk table in Appendix G of the R5 FIA user's guide. This table relates the defect/damage codes of each tree to an estimate of the percent sound for boardfoot volume. Percent cull was calculated by 100-percent sound.

For R6, RMRS, and BLMWO, the percent cull was taken from the defect deduction data recorded on each tree in the inventory. CULL\_CUBIC is the same as CULL\_BD\_FT.

This column is used to reduce the gross volume of a tree when calculating net volume.

Net cubic volume = gross cubic volume \* ((100- CULL\_CUBIC)/100)

TABLE NAME:

TREE LIVE

COLUMN NAME:

CODED? Yes

## DATA\_SOURCE

### BRIEF DESCRIPTION: Identifies the source of the inventory data

#### **DEFINITION:**

A code that identifies the source (Agency or Forest Service office) of the inventory data and the individual periodic FIA inventory. The IDB contains data from nine different forest inventories conducted by the Forest Service and the Bureau of Land Management in California, Oregon, and Washington. These inventories were organized and executed by five individual forest inventory programs from two agencies, including the Forest Inventory and Analysis program of the Pacific Northwest Research Station, the Continuous Vegetation Survey program of the Pacific Northwest Region 6, the Forest Inventory program of the Pacific Southwest Region 5, the Natural Resource Inventory program of the Bureau of Land Management in western Oregon and the Interior West Forest Inventory and Analysis Program of the Rocky Mountain Research Station. The inventories were designed and executed as individual projects, and are coded as such in this database. The National Forest inventories (Region 5 and 6) were designed as one inventory for the entire region, and are coded as R5 and R6. The BLM inventory was designed for western Oregon, and is coded as BLMWO. The FIA program designed 5 similar but individual inventories for the east and west sides of Oregon and Washington and for California, and are coded as FIAEO, FIAWO, FIAEW, FIAWW, and FIACA. The Rocky Mountain Research Station's Interior West FIA unit inventoried small pieces of Washington (Kaniksu NF) and California (Toiyabe NF) and are coded RMRS.

This column is useful to sort or select data from a particular inventory of interest.

TABLE NAME:

COLUMN NAME:

CODED? No

TREE\_LIVE DBH\_1YR\_AGO\_CM

### BRIEF DESCRIPTION: An estimate of dbh for the year prior to the current measurement, in centimeters

#### **DEFINITION:**

The diameter at breast height of a tree estimated for one year previous to the current inventory. It is computed for all live trees >= 5" (12.5cm) dbh. The estimated dbh is used for calculating tree volume for the previous year, which is an estimate for current annual volume growth for the tree. This dbh is generated from an equation that uses the annual squared diameter growth (ASDG\_CM) as follows:

DBH\_1YR\_AGO\_CM = SQRT(DBH\_CM\*\*2 - ASDG\_CM)

See these column definitions for more details: DBH\_CM ASDG\_CM VOL\_AC\_GRS\_CA\_GRW\_FT3 VOL\_AC\_NET\_CA\_GRW\_FT3

TABLE NAME:

COLUMN NAME:

CODED? No

TREE\_LIVE DBH\_1YR\_AGO\_IN

### BRIEF DESCRIPTION: An estimate of dbh for the year prior to the current measurement, in inches

#### **DEFINITION:**

The diameter at breast height of a tree estimated for one year previous to the current inventory. It is computed for all live trees >= 5" (12.5cm) dbh. The estimated dbh is used for calculating tree volume for the previous year, which is an estimate for current annual volume growth for the tree. This dbh is generated from an equation that uses the annual squared diameter growth (ASDG\_IN) as follows:

DBH\_1YR\_AGO\_IN = SQRT(DBH\_IN\*\*2 - ASDG\_IN)

See these column definitions for more details: DBH\_IN ASDG\_IN VOL\_AC\_GRS\_CA\_GRW\_FT3 VOL\_AC\_NET\_CA\_GRW\_FT3

TABLE NAME: COLUMN NAME:

CODED? Yes

TREE\_LIVE DBH\_CLASS

BRIEF DESCRIPTION: Diameter class for the tree

#### **DEFINITION:**

Each tree is assigned to a 2-inch diameter class based on it's dbh. Classes begin with 'seedling' and then identify 2-inch classes from 1.0 - 2.9 to 47.0 - 48.9, with the final class being > 48.9 inches. This column contains the actual text describing the diameter class (i.e. 9.0 - 10.9).

TABLE NAME: COLUMN NAME:

CODED? No

DBH\_CM

### BRIEF DESCRIPTION: Diameter at breast height, cm

#### **DEFINITION:**

TREE LIVE

Diameter at breast height (dbh) is the diameter of the tree bole, in centimeters, measured at a point that is 1.37 meters above the forest floor, on the uphill side of the tree. A diameter is recorded for all trees. Seedlings are trees with a dbh < 2.54cm (1") and are given a value of '.1' in the database. Seedlings are also identified by the column SEEDLING\_YN = Y and have a value for the number of seedlings entered in TREE\_COUNT.

Note for R5 and RMRS: The diameter recorded here is measured at the root collar (DRC) for the woodland species.

For R6 and BLMWO, hardwoods were group tallied and placed in a 2-inch class. These trees have a minimal amount of measurements recorded on them. They have a value entered in TREE\_COUNT which is used to expand per-acre estimates such as TPA.

See these column definitions for more details: DBH\_EST\_METHOD

TABLE NAME:

TREE LIVE

COLUMN NAME:

CODED? Yes

DBH\_EST\_METHOD

### BRIEF DESCRIPTION: The method used to obtain the tree diameter

#### **DEFINITION:**

A code that indicates whether the dbh was estimated or measured. If estimated, the code describes the method used to calculate dbh. This column refers to the dbh at the current or most recent inventory (DBH\_CM or DBH\_IN). A similar column (PREV\_DBH\_EST\_METHOD) indicates whether the previous dbh was estimated or measured. A dbh can be measured in the field, estimated in the field (rarely), estimated in the office using estimated or measured diameter increments , or estimated in the office using equations that calculate ASDG. The majority of dbh's were measured in the current inventory.

See these column definitions for more details: ASDG\_IN ASDG\_CM DBH\_INC\_10YR\_IN

TABLE NAME: COLUMN NAME:

CODED? No

TREE\_LIVE DBH\_IN

### BRIEF DESCRIPTION: Diameter at breast height, inches

#### **DEFINITION:**

Diameter at breast height (dbh) is the diameter of the tree bole, in inches, measured at a point that is 4.5 feet above the forest floor, on the uphill side of the tree. A diameter is recorded for all trees. Seedlings are trees with a dbh < 1" (2.54cm) and are given a value of '.1' in the database. Seedlings are also identified by the column SEEDLING\_YN = Y, and have a value for the number of seedlings entered in TREE\_COUNT.

Note for R5 and RMRS: The diameter recorded here is measured at the root collar (DRC) for the woodland species.

For R6 and BLMWO, hardwoods were group tallied and placed in a 2-inch class. These trees have a minimal amount of measurements recorded on them. They have a value entered in TREE\_COUNT which is used to expand per-acre estimates such as TPA.

See these column definitions for more details: DBH\_EST\_METHOD

TABLE NAME: TREE LIVE COLUMN NAME:

CODED? No

### DBH\_INC\_10YR\_CM

# BRIEF DESCRIPTION: The diameter increment during the remeasurement period, in centimeters

#### **DEFINITION:**

The diameter increment of a tree is the increase in dbh that occurred during the past remeasurement period, in centimeters. The remeasurement period differs among the various inventories (DATA\_SOURCE's) and is equal to the length in years between 2 points in time. For FIA periodic inventories it ranges from 7 to 15 years--the time between successive inventories. For R5, R6, and BLMWO there has been only one inventory (Panel 1) so, for the IDB the remeasurement period was set to 10 years. Diameter increments were either measured in the field, estimated in the office, or calculated by subtracting 2 measured dbh's.

In the field, radial increments were obtained by boring the tree at dbh, measuring the distance covered by the number of rings in the remeasurement period, and calculating the diameter increment, inside the bark. For R5, R6, and BLMWO inventories, increments were measured on a subset of all trees on a plot. For FIA inventories, increments were measured on all trees (>= 5" dbh) that were not measured previously (i.e. a new plot) and that were in condition class 1.

In the office, trees with no measured increments had increments estimated or calculated as follows: For trees with no current dbh because we were denied access to the plot, the plot was harvested, or another reason, an annual increment (ASDG) was calculated from equations. The 10-year diameter increment was then estimated from ASDG.

For R5, R6, RMRS, and BLMWO inventories, trees with no measured increments had the increment estimated by one of two methods. For R5, all missing increments were estimated with FVS equations. For R6 and BLMWO, missing increments were estimated by averaging other measured increments on the plot, when possible. Existing increments were grouped by plot, subplot, diameter class, and species for the average. This provided increments for the majority of trees. Progressively broader groups were formed to develop averages for all remaining trees with missing increments.

The method used to derive DBH\_INC\_10YR\_CM is coded in the column DBH\_INC\_EST\_METHOD.

Note that for FIA inventories, if 2 measured dbh's existed (a remeasured tree), the increment was not calculated or entered into the IDB. If an increment is needed, users can calculate the difference between the 2 measured diameters.

Diameter increments are needed to estimate the annual diameter growth of a tree. This can be used to estimate dbh for various points in time. The primary use of diameter growth in the IDB is to estimate the dbh for 1 year prior to the current inventory, which is needed to estimate the current annual growth volume for the tree.

See these column definitions for more details: ASDG\_CM DBH\_INC\_EST\_METHOD

TABLE NAME: TREE LIVE COLUMN NAME:

CODED? No

### DBH\_INC\_10YR\_IN

# BRIEF DESCRIPTION: The diameter increment during the remeasurement period, in inches

#### **DEFINITION:**

The diameter increment of a tree is the increase in dbh that occurred during the past remeasurement period, in inches. The remeasurement period differs among the various inventories (DATA\_SOURCE's) and is equal to the length in years between 2 points in time. For FIA periodic inventories it ranges from 7 to 15 years--the time between successive inventories. For R5, R6, and BLMWO there has been only one inventory (Panel 1) so, for the IDB the remeasurement period was set to 10 years. Diameter increments were either measured in the field, estimated in the office, or calculated by subtracting 2 measured dbh's.

In the field, radial increments were obtained by boring the tree at dbh, measuring the distance covered by the number of rings in the remeasurement period, and calculating the diameter increment, inside the bark. For R5, R6, and BLMWO inventories, increments were measured on a subset of all trees on a plot. For FIA inventories, increments were measured on all trees (>= 5" dbh) that were not measured previously (i.e. a new plot) and that were in condition class 1.

In the office, trees with no measured increments had increments estimated or calculated as follows: For trees with no current dbh because we were denied access to the plot, the plot was harvested, or another reason, an annual increment (ASDG) was calculated from equations. The 10-year diameter increment was then estimated from ASDG.

For R5, R6, RMRS, and BLMWO inventories, trees with no measured increments had the increment estimated by one of two methods. For R5, all missing increments were estimated with FVS equations. For R6 and BLMWO, missing increments were estimated by averaging other measured increments on the plot, when possible. Existing increments were grouped by plot, subplot, diameter class, and species for the average. This provided increments for the majority of trees. Progressively broader groups were formed to develop averages for all remaining trees with missing increments.

The method used to derive DBH\_INC\_10YR\_IN is coded in the column DBH\_INC\_EST\_METHOD.

Note that for FIA inventories, if 2 measured dbh's existed (a remeasured tree), the increment was not calculated or entered into the IDB. If an increment is needed, users can calculate the difference between the 2 measured diameters.

Diameter increments are needed to estimate the annual diameter growth of a tree. This can be used to estimate dbh for various points in time. The primary use of diameter growth in the IDB is to estimate the dbh for 1 year prior to the current inventory, which is needed to estimate the current annual growth volume for the tree.

See these column definitions for more details: ASDG\_IN DBH\_INC\_EST\_METHOD

TABLE NAME:

TREE LIVE

COLUMN NAME:

CODED? Yes

### DBH\_INC\_EST\_METHOD

### BRIEF DESCRIPTION: The method used to estimate a diameter increment.

#### **DEFINITION:**

The method used to estimate a diameter increment. This code identifies whether the increment was measured or estimated in the office. For R5, R6, and BLMWO inventories, increments were measured on a subset of all trees on a plot. For FIA inventories, increments were measured on all trees (>= 5" dbh) that were not measured previously (i.e. a new plot) and that were in condition class 1.

In the office, trees with no measured increments had increments estimated or calculated as follows: For trees with no current dbh because we were denied access to the plot, the plot was harvested, or another reason, an annual increment (ASDG) was calculated from equations. The 10-year diameter increment was then estimated from ASDG.

For R5, R6, RMRS, and BLMWO inventories, trees with no measured increments had the increment estimated by one of two methods. For R5, all missing increments were estimated with FVS equations. For R6, RMRS, and BLMWO, missing increments were estimated by averaging other measured increments on the plot, when possible. Existing increments were grouped by plot, subplot, diameter class, and species for the average. This provided increments for the majority of trees. Progressively broader groups were formed to develop averages for all remaining trees with missing increments.

TABLE NAME:

TREE\_LIVE

CODED? Yes

## DMG\_AGENT\_GROUP

COLUMN NAME:

### BRIEF DESCRIPTION: Broad group of damaging agents

#### **DEFINITION:**

A code that identifies a broad group or category of damaging agents. The procedure to identify and code damaging agents on a tree, differs by DATA\_SOURCE. For analysis purposes, a common coding system was developed to place all trees in broad groups to allow comparison of trees among all inventories in the IDB. Region 6 and BLM inventories recorded 3 separate detailed damage codes and severity codes for each tree, Region 5 recorded 1 damage code and no severity rating, and FIA differed among the inventories. RMRS recorded 3 damage codes but no severity rating. The IDB preserves these detailed codes in the columns: DMG\_AGENT\_REGION5, DMG\_AGENT1\_CODE, DMG\_AGENT1\_SEVERITY, DMG\_AGENT2\_CODE, DMG\_AGENT2\_SEVERITY, DMG\_AGENT3\_CODE, DMG\_AGENT3\_SEVERITY, and DWARF\_MIST.

TABLE NAME:

TREE\_LIVE

CODED? Yes

## DMG\_AGENT\_REGION5

COLUMN NAME:

BRIEF DESCRIPTION: Damage codes specific to Region 5.

#### **DEFINITION:**

A code that identifies specific types of damage for each tree in the R5 inventory. These codes preserve the information about damage and defect that were recorded by R5 field crews. The R5 codes were different enough from the other DATA\_SOURCE's that they could not be translated into a similar set of codes. For comparison purposes, the damage codes from all DATA\_SOURCE's were organized into broad groups and assigned a DMG\_AGENT\_GROUP code which is common to all inventories in the IDB.

TABLE NAME: TREE LIVE COLUMN NAME:

CODED? Yes

## DMG\_AGENT1\_CODE

### BRIEF DESCRIPTION: Agent, organism, or physical injury that severly impacts the growth of a tree

#### **DEFINITION:**

The damaging agent code identifies the biotic or biotic agent that impacts the normal growth and yield of the tree, stand composition, and vegetative structure. This column is recorded for the R6, RMRS, BLMWO, and FIA inventories only. Agents include insects, fungi, mistletoe, fire, weather, suppression, deformities, and animal damage. Characteristics of serious damage must be present and the most significant damage is recorded 1st. Agents are grouped into Class 1 and Class 2 agents, where Class 1 agents are those that seriously affect vegetation over the inventory area and Class 2 agents are less serious and more local. Class 1 agents include root diseases, bark beetles, defoliating insects, and dead/broken/missing tops. Field manuals for each inventory should be consulted for full descriptions of each agent. Class 1 agents are recorded before Class 2 agents.

Up to 3 damaging agents can be recorded on one tree.

See these columns for more information: DMG\_AGENT1\_SEVERITY DMG\_AGENT2\_CODE DMG\_AGENT2\_SEVERITY DMG\_AGENT3\_CODE DMG\_AGENT3\_SEVERITY DMG\_AGENT\_REGION5 DMG\_AGENT\_GROUP

TABLE NAME:

TREE\_LIVE

CODED? Yes

### DMG\_AGENT1\_SEVERITY

COLUMN NAME:

### BRIEF DESCRIPTION: Severity of the damaging agent on the tree

#### **DEFINITION:**

Identifies the severity of the particular damaging agent recorded in the column DMG\_AGENT1\_CODE. Severity codes have different meanings for each group of damaging agents; refer to the IDB code definitions for information on each severity code. The severity is the degree or extent of impact that the damaging agent has on the tree.

See these columns for more information: DMG\_AGENT1\_CODE DMG\_AGENT2\_CODE DMG\_AGENT2\_SEVERITY DMG\_AGENT3\_CODE DMG\_AGENT3\_SEVERITY DMG\_AGENT\_REGION5 DMG\_AGENT\_GROUP

TABLE NAME: TREE LIVE COLUMN NAME:

CODED? Yes

## DMG\_AGENT2\_CODE

### BRIEF DESCRIPTION: Agent, organism, or physical injury that severly impacts the growth of a tree

#### **DEFINITION:**

The damaging agent code identifies the biotic or abiotic agent that impacts the normal growth and yield of the tree, stand composition, and vegetative structure. This column is recorded for the R6, RMRS, BLMWO, and FIA inventories only. Agents include insects, fungi, mistletoe, fire, weather, suppression, deformities, and animal damage. Characteristics of serious damage must be present and the most significant damage is recorded 1st. Agents are grouped into Class 1 and Class 2 agents, where Class 1 agents are those that seriously affect vegetation over the inventory area and Class 2 agents are less serious and more local. Class 1 agents include root diseases, bark beetles, defoliating insects, and dead/broken/missing tops. Field manuals for each inventory should be consulted for full descriptions of each agent. Class 1 agents are recorded before Class 2 agents.

See these columns for more information: DMG\_AGENT2\_SEVERITY DMG\_AGENT1\_CODE DMG\_AGENT1\_SEVERITY DMG\_AGENT3\_CODE DMG\_AGENT3\_SEVERITY DMG\_AGENT\_REGION5 DMG\_AGENT\_GROUP

TABLE NAME:

TREE\_LIVE

CODED? Yes

### DMG\_AGENT2\_SEVERITY

COLUMN NAME:

### BRIEF DESCRIPTION: Severity of the damaging agent on the tree

#### **DEFINITION:**

Identifies the severity of the particular damaging agent recorded in the column DMG\_AGENT2\_CODE. Severity codes have different meanings for each group of damaging agents; refer to the IDB code definitions for information on each severity code. The severity is the degree or extent of impact that the damaging agent has on the tree.

See these columns for more information: DMG\_AGENT2\_CODE DMG\_AGENT1\_CODE DMG\_AGENT1\_SEVERITY DMG\_AGENT3\_CODE DMG\_AGENT3\_SEVERITY DMG\_AGENT\_REGION5 DMG\_AGENT\_GROUP

TABLE NAME: TREE LIVE COLUMN NAME:

CODED? Yes

## DMG\_AGENT3\_CODE

### BRIEF DESCRIPTION: Agent, organism, or physical injury that severly impacts the growth of a tree

#### **DEFINITION:**

The damaging agent code identifies the biotic or abiotic agent that impacts the normal growth and yield of the tree, stand composition, and vegetative structure. This column is recorded for the R6, RMRS, BLMWO, and FIA inventories only. Agents include insects, fungi, mistletoe, fire, weather, suppression, deformities, and animal damage. Characteristics of serious damage must be present and the most significant damage is recorded 1st. Agents are grouped into Class 1 and Class 2 agents, where Class 1 agents are those that seriously affect vegetation over the inventory area and Class 2 agents are less serious and more local. Class 1 agents include root diseases, bark beetles, defoliating insects, and dead/broken/missing tops. Field manuals for each inventory should be consulted for full descriptions of each agent. Class 1 agents are recorded before Class 2 agents.

See these columns for more information: DMG\_AGENT3\_SEVERITY DMG\_AGENT1\_CODE DMG\_AGENT1\_SEVERITY DMG\_AGENT2\_CODE DMG\_AGENT2\_SEVERITY DMG\_AGENT\_REGION5 DMG\_AGENT\_GROUP

TABLE NAME:

TREE\_LIVE

COLUMN NAME:

CODED? Yes

## DMG\_AGENT3\_SEVERITY

### BRIEF DESCRIPTION: Severity of the damaging agent on the tree

#### **DEFINITION:**

Identifies the severity of the particular damaging agent recorded in the column DMG\_AGENT3\_CODE. Severity codes have different meanings for each group of damaging agents; refer to the IDB code definitions for information on each severity code. The severity is the degree or extent of impact that the damaging agent has on the tree.

See these columns for more information: DMG\_AGENT3\_CODE DMG\_AGENT1\_CODE DMG\_AGENT1\_SEVERITY DMG\_AGENT2\_CODE DMG\_AGENT2\_SEVERITY DMG\_AGENT\_REGION5 DMG\_AGENT\_GROUP

TABLE NAME:

TREE LIVE

COLUMN NAME:

CODED? Yes

DWARF\_MIST

BRIEF DESCRIPTION: Degree of dwarf or leafy mistletoe infection on the tree.

#### **DEFINITION:**

Indicates the degree of infection of dwarf mistletoe on softwoods; or the presence of leafy mistletoe on hardwoods, juniper, and incense cedar trees. The 6-class dwarf mistletoe rating system developed by Hawksworth, 1961 was used to classify softwoods (other than juniper and incense cedar).

For softwoods other than juniper and incense cedar:

(For trees  $\geq$  3" in FIA inventories and all trees in R5, R6, and BLMWO)

Each tree is evaluated by observing the degree of infection in the crown. The crown is divided into thirds. Each section is given a score of 0 (no infection), 1 (50% or less of the branches are infected and no brooms present), or 2 (> 50% of the branches are infected or at least one broom present). If mistletoe is seen on the tree bole it is considered a branch infection. The value entered into this column is the sum of the scores in each section. The maximum value possible is 6.

(For trees >= 3" in FIA inventories) The crown is divided into halves. Each half is given a score of 0 (no infection), 1 (infection observed in either half but not both halves), or 2 (infection observed in both halves or at least one broom present anywhere in the crown).

Leafy mistletoe is recorded for hardwoods, juniper, and incense cedar in FIA inventories: Each tree is rated simply as 0 (none present) or 7 (leafy mistletoe present).

TABLE NAME:

CODED? Yes

## TREE\_LIVE FOREST\_OR\_BLM\_DISTRICT

COLUMN NAME:

### BRIEF DESCRIPTION: Administrative National Forest code

#### **DEFINITION:**

A numeric code for the National Forest or BLM district where the field plot is located. Region 5 has 18 individual National Forests, Region 6 has 19 National Forests, and the BLM has 6 districts in western Oregon. Inventories are generally organized and compiled by Forest or BLM district. In addition there is one forest in Region 1 in Washington and one forest in Region 4 in California.

The FOREST\_OR\_BLM\_DISTRICT code combined with CNTY and PLOT (plot number) uniquely identify each plot location in the R5 data source. For R6 and BLMWO as well as RMRS data sources the plot number is unique. However, it is recommended that the plot ID column in this table be used to uniquely identify every plot in the database, because FIA inventories require state and county along with plot number to be unique. The PLOT\_ID column gets rid of the need to include multiple columns to uniquely identify a plot.

The FOREST\_OR\_BLM\_DISTRICT column is blank for FIA inventories.

TABLE NAME: COLUMN NAME:

CODED? Yes

GS\_TREE\_YN

## BRIEF DESCRIPTION: Growing stock tree

#### **DEFINITION:**

TREE LIVE

A growing stock tree is a live tree of commercial species, excluding cull trees where cull is due to rot, suppression, or excessive deformity (i.e. does not include sound or rotten culls). A growing stock tree is often referred to as a live, non-cull tree. Most summaries of live tree data select only growing stock trees. When information on non-growing stock trees is needed, it is often summarized and displayed as sound cull and rotten cull. Use the TREE\_CLASS codes to identify sound or rotten cull trees.

Select GS\_TREE\_YN=Y to identify live, non cull trees.

A growing stock tree is different from the term growing stock volume: Cubic growing stock volume is the cubic volume of a growing stock tree that is >= 5" dbh (GS\_VOL\_TREE\_YN=Y). Boardfoot sawtimber volume is the boardfoot volume of a growing stock tree that has a dbh >= 9" for softwoods or a dbh >= 11" for hardwoods (GS\_TREE\_YN=Y and SAWTIMBER\_YN=Y). A growing stock tree is simply a live, non-cull tree of any size (GS\_TREE\_YN=Y).

Note: In FIA inventories, trees were originally measured in metric in the field. The historical conversion factor used to convert centimeters to inches was 2.5cm per inch. Therefore the diameter breakpoint for growing stock trees was set to >= 12.5cm dbh. All FIA resource bulletins that provide basic summary information were based on this set of trees. Because the IDB uses a conversion factor of 2.54cm/inch, a slightly smaller set of trees are now considered growing stock volume trees and coded as GS\_VOL\_TREE\_YN=Y. For example in the IDB, 12.5cm=4.9" and is coded as GS\_VOL\_TREE\_YN=N. To provide the greatest flexibility, the volume was preserved on all trees DBH\_CM >= 12.5cm in FIA inventories. In general, current standards for summary and analysis are now based on English units ( >= 5" dbh). To summarize or use net volume on trees based on English units, select GS\_VOL\_TREE\_YN=Y.

[Or, to reproduce summary tables found in FIA publications, select GS\_TREE\_YN=Y and DBH\_CM  $\geq$  12.5cm.]

#### Sawtimber trees:

The diameter breakpoints for sawtimber trees were set as follows: softwoods >= 22.5cm dbh or hardwoods >= 27.5cm dbh. A slightly smaller set of trees are now considered sawtimber, and coded as SAWTIMBER\_YN=Y. For example in the IDB, 22.5cm=8.9" and is now coded as SAWTIMBER\_YN=N. The volume was preserved on all softwood trees DBH\_CM >= 22.5cm or hardwoods DBH\_CM>= 27.5cm in FIA inventories. In general, current standards for summary and analysis of sawtimber are now based on English units (softwoods >= 9" dbh or hardwoods >= 11" dbh ). To summarize or use volume on trees based on English units, select GS\_TREE\_YN=Y and SAWTIMBER\_YN=Y. [Or, to reproduce summary tables found in FIA publications, select GS\_TREE\_YN=Y and DBH\_CM >= 22.5cm for softwoods or DBH\_CM>= 27.5cm for hardwoods.]

Summary tables in most of the standard FIA inventory resource bulletins display summaries of cubic growing stock volume and boardfoot sawtimber volume.

TABLE NAME: TREE LIVE COLUMN NAME:

CODED? Yes

## GS\_VOL\_TREE\_YN

### BRIEF DESCRIPTION: Growing stock volume tree for cubic volume summaries

#### **DEFINITION:**

A growing stock volume tree is a growing stock tree that is >= 5" dbh. Excludes trees that are classified as sound or rotten cull (see TREE\_CLASS and GS\_TREE\_YN). This column provides an easy way to select trees that are commonly used to summarize or analyze cubic growing stock volume according to the standard FIA definition of growing stock.

When summarizing cubic volume, select trees where GS\_VOL\_TREE\_YN=Y.

A growing stock tree is different from the term growing stock volume: Cubic growing stock volume is the cubic volume of a growing stock tree that is >= 5" dbh (GS\_VOL\_TREE\_YN=Y). A growing stock tree is simply a live, non-cull tree of any size (GS\_TREE\_YN=Y).

Note, for boardfoot volume:

Boardfoot sawtimber volume is the boardfoot volume of a growing stock tree that has a dbh >= 9" for softwoods or a dbh >= 11" for hardwoods. To summarize this volume select: GS\_TREE\_YN=Y and SAWTIMBER\_YN=Y.

Note: In FIA inventories, trees were originally measured in metric in the field. The historical conversion factor used to convert centimeters to inches was 2.5cm per inch. Therefore the diameter breakpoint for growing stock trees was set to >= 12.5cm dbh. All FIA resource bulletins that provide basic summary information were based on this set of trees. Because the IDB uses a conversion factor of 2.54cm/inch, a slightly smaller set of trees are now considered growing stock volume trees and coded as GS\_VOL\_TREE\_YN=Y. For example in the IDB, 12.5cm=4.9" and is coded as GS\_VOL\_TREE\_YN=N. To provide the greatest flexibility, the volume was preserved on all trees DBH\_CM >= 12.5cm in FIA inventories. In general, current standards for summary and analysis are now based on English units ( >= 5" dbh). To summarize or use net volume on trees based on English units, select GS\_VOL\_TREE\_YN=Y.

[Or, to reproduce summary tables found in FIA publications, select GS\_TREE\_YN=Y and DBH\_CM  $\geq$  12.5cm.]

#### Sawtimber trees:

The diameter breakpoints for sawtimber trees were set as follows: softwoods >= 22.5cm dbh or hardwoods >= 27.5cm dbh. A slightly smaller set of trees are now considered sawtimber, and coded as SAWTIMBER\_YN=Y. For example in the IDB, 22.5cm=8.9" and is now coded as SAWTIMBER\_YN=N. The volume was preserved on all softwood trees DBH\_CM >= 22.5cm or hardwoods DBH\_CM>= 27.5cm in FIA inventories. In general, current standards for summary and analysis of sawtimber are now based on English units (softwoods >= 9" dbh or hardwoods >= 11" dbh ). To summarize or use volume on trees based on English units, select GS\_TREE\_YN=Y and SAWTIMBER\_YN=Y. [Or, to reproduce summary tables found in FIA publications, select GS\_TREE\_YN=Y and DBH\_CM >= 22.5cm for softwoods or DBH\_CM>= 27.5cm for hardwoods.]

Summary tables in most of the standard FIA inventory resource bulletins display summaries of cubic growing stock volume and boardfoot sawtimber volume.

TABLE NAME:

COLUMN NAME:

CODED? No

TREE\_LIVE HT\_1YR\_AGO\_FT

# BRIEF DESCRIPTION: An estimate of height for the year prior to the current inventory, in feet

#### **DEFINITION:**

The height of a tree estimated for one year prior to the current inventory. It is computed for all live trees >= 5" (12.5cm) dbh. The estimated height is used for calculating the tree volume for the previous year, which is an estimate for current annual volume growth of the tree. This height is generated from an equation that uses the annual height growth (AHG\_FT) as follows:

 $HT_1YR_AGO_FT = HT_FT - AHG_FT$ 

RMRS HT\_1YR\_AGO\_FT not estimated on woodland species.

See these columns for more information: HT\_FT AHG\_FT

TABLE NAME:

TREE\_LIVE

COLUMN NAME: HT\_1YR\_AGO\_M CODED? No

# BRIEF DESCRIPTION: An estimate of height for the year prior to the current inventory, in meters

#### **DEFINITION:**

The height of a tree estimated for one year prior to the current inventory. It is computed for all live trees >= 12.5cm (5") dbh. The estimated height is used for calculating the tree volume for the previous year, which is an estimate for current annual volume growth for the tree. This height is generated from an equation that uses the annual height growth (AHG\_M) as follows:

 $HT_1YR_AGO_M = HT_M - AHG_M$ 

RMRS HT\_1YR\_AGO\_FT not estimated on woodland species.

See these columns for more information:  $HT_M$   $AHG_M$ 

TABLE NAME:

TREE LIVE

COLUMN NAME:

CODED? Yes

## HT\_EST\_METHOD

### BRIEF DESCRIPTION: Method used to estimate tree height

#### **DEFINITION:**

A code indicating how a tree height was estimated. Heights were either measured in the field, visually estimated in the field, or estimated in the office with equations. Every tree > = 1" in the IDB has a height because total stem volume is calculated for each tree. Heights were measured on only a subset of trees in each inventory. The remaining trees had heights estimated in the field by crews while still on the plot or had heights estimated in the office with a variety of equations.

For R5, R6, and BLMWO heights were estimated with national FVS equations. These equations were specific to the FVS Variant and species and required dbh as an input.

For FIA, heights were estimated with equations based on site index studies and calibrated with data from other measured heights in the inventory. These equations required that the tree have a height measured or estimated in the previous inventory. In the cases where no previous height was available for the tree, predictive equations developed from other trees with measured heights in the same inventory were used. These equations were primarily based on the current dbh of the tree.

The HT\_EST\_METHOD code indicates if the tree was measured, field-estimated, estimated from FVS equations, estimated from site index based equations, or estimated from other predictive equations.

Refer to the technical documentation for more information on height estimation and AHG.

TABLE NAME: COLUMN NAME:

CODED? No

TREE\_LIVE HT\_FT

## BRIEF DESCRIPTION: Total height of the tree, in feet

#### **DEFINITION:**

The total height of a tree, either measured or estimated, in feet. Total height is the distance from the base of the tree (on the uphill side) to the top of the terminal leader. Heights were either measured in the field, visually estimated in the field, or estimated in the office with equations. Every tree in the IDB has a height because total stem volume is calculated for every tree >= 1" dbh. Heights were measured on only a subset of trees in each inventory. The remaining trees had heights either estimated in the field while crews were still on the plot or had heights estimated in the office with equations.

Measured heights were taken on trees with normally-formed tree boles, with no deformities or missing tops.

Estimated total heights in the R5, R6, and BLMWO inventories were calculated with the national FVS height estimation equations. These equations were specific to the FVS Variant and species and required dbh as an input. Heights were not estimated in the field in these inventories. If a tree with a measured height had a damage code for a missing top, the height was replaced with a height estimated from an FVS equation.

Office-estimated heights in FIA inventories were calculated with equations that were based on site index studies and calibrated with data from other measured heights in the inventory. These equations required that the tree have a height measured or estimated in the previous periodic inventory. In the cases where no previous height was available for the tree, a different set of predictive equations were developed from other trees in the inventory with measured heights. These equations were primarily based on the current dbh and age of the tree.

Field estimated heights in FIA inventories were ocularly estimated by crews. If a tree had a missing or broken top, the tree was measured to the broken point and the length of the missing top was estimated by observing other trees in the stand or by measuring the top if it was located on the ground. This is often referred to as a 'reconstructed' height. In FIA inventories, estimated heights always end in '0', while measured heights end in a non-zero number.

The method used to estimate heights is coded in the column HT\_EST\_METHOD.

Please refer to the technical documentation for more information on height estimation and a description of the equations. Field manuals are also a good source of information.

TABLE NAME: COLUMN NAME:

CODED? No

TREE\_LIVE HT\_M

## BRIEF DESCRIPTION: Total height of the tree, in meters

#### **DEFINITION:**

The total height of a tree, either measured or estimated, in meters. Total height is the distance from the base of the tree (on the uphill side) to the top of the terminal leader. Heights were either measured in the field, visually estimated in the field, or estimated in the office with equations. Every tree in the IDB has a height because volume is calculated for every tree  $\geq 2.5$ cm dbh. Heights were measured on only a subset of trees in each inventory. The remaining trees had heights estimated in the field while crews were still on the plot or had heights estimated in the office with a variety of equations.

Measured heights were taken on trees with normally-formed tree boles, with no deformities or missing tops. In some cases, R5 allowed measured heights on trees with no top if the crews could find and measure the intact top on the ground.

Estimated heights in the R5, R6, and BLMWO inventories were calculated with the national FVS height estimation equations. These equations were specific to the FVS Variant and species and required dbh as an input. Heights were not estimated in the field in these inventories.

In R6 and BLM inventories, if the tree had a damage code that indicated it had a missing top and it had a measured height, it was assumed that the height was taken to the point where the top was out. Because volume equations require total height to the tree tip, heights on measured trees with their tops out were replaced with estimated heights using FVS equations. FVS equations estimate the total tree height from the tree's dbh. This insured that all trees have total heights.

Office-estimated heights in FIA inventories were calculated with equations based on site index studies and calibrated with data from other measured heights in the inventory. These equations required that the tree have a height measured or estimated in the previous periodic inventory. In the cases where no previous height was available for the tree, a different set of predictive equations were developed from other trees in the inventory with measured heights. These equations were primarily based on the current dbh and age of the tree.

Field estimated heights in FIA inventories were ocularly estimated by crews. If a tree had a missing or broken top, the tree was measured to the broken point and the length of the missing top was estimated by observing other trees in the stand or by measuring the top if it was located on the ground. This is often referred to as a 'reconstructed' height. Estimated heights always end in '0', while measured heights end in a non-zero number.

The method used to estimate height is coded in the column HT\_EST\_METHOD on each tree record.

Please refer to the technical documentation for more information on height estimation and a description of the equations. Field manuals are also a good source of information.

TABLE NAME:

TREE\_LIVE

COLUMN NAME:

CODED? Yes

## HWD\_FORM\_CLASS

#### BRIEF DESCRIPTION: Hardwood form class

#### **DEFINITION:**

Identifies whether at least one straight merchantable log is present in the tree. Coded for live hardwoods  $\geq 5$ " (12.5cm) dbh, in the FIACA, FIAEO, FIAWO, and R5 inventories only. A straight log is one in which a line can be drawn through the centers of both ends of the log and does not pass outside the curve of the log. A code of 1 indicates that at least one merchantable log is present and a code of 2 indicates that no merchantable logs are present in the tree.

The hardwood form class is needed as an input to some hardwood volume equations.

TABLE NAME: COLUMN NAME:

CODED? No

MORT\_RATE

### BRIEF DESCRIPTION: Mortality rate

#### **DEFINITION:**

TREE LIVE

The mortality rate is the probability of a live tree dying in any given year. Mortality volume is the volume lost due to trees that died of natural causes. Mortality rates were developed from measured live and dead trees in each inventory (DATA\_SOURCE) using species, breast height age (if available) and crown ratio information.

Because mortality occurs sporadically across the landscape, it is difficult to estimate the amount of mortality that has occurred in the inventory with plots located on a systematic grid. FIA uses a method of mortality estimation that is based on the probability that an individual tree may die in one year. This probability or rate, is derived from a ratio of dead-to-live trees that were tallied on plots throughout the inventory area. A mortality rate is developed for different groups (i.e. species and/or location), based on availability of data. To estimate the volume of annual mortality represented by each tree in the inventory, the mortality rate is multiplied by the net volume of each live growing stock tree in the inventory. The result is that each live tree has an estimate for both live and mortality net volume on the same row in the live tree table.

Mortality rate is used to estimate the annual mortality volume/acre represented by the individual tree in the overall inventory as follows:

Mortality net volume/acre = (Net volume/acre)\* (mortality rate)

Mortality volume, in turn, is used to estimate current annual net growth by subtracting mortality volume from gross growth volume.

See the technical documentation for details on Mortality rates.

See these column definitions for more details: VOL\_AC\_ANN\_MORT\_FT3 VOL\_AC\_ANN\_MORT\_INTL\_FT2 VOL\_AC\_ANN\_MORT\_SCR\_FT2 VOL\_AC\_NET\_CA\_GRW\_FT3

TABLE NAME: COLUMN NAME:

CODED? No

TREE\_LIVE PLOT

## BRIEF DESCRIPTION: Original plot number

#### **DEFINITION:**

The original numeric code that identified the individual field plot location for a given inventory (data source). This is the number used by field crews and office staff to identify all materials and information for that plot while compiling and executing the inventory. Some plot numbers are unique within a Forest and others are unique in the entire regional inventory. In FIA inventories most plot numbers are unique within a state and county.

Because of this variability in uniqueness from the many data sources in this database, it is recommended that the column PLOT\_ID be used to uniquely identify every plot location in this database. ID is unique across all data sources and all inventories.

The column PLOT is useful to link to other databases that only contain the original plot number as an identifier.

TABLE NAME: COLUMN NAME:

CODED? No

TREE\_LIVE PLOT\_ID

### BRIEF DESCRIPTION: The plot area in each stratum

#### **DEFINITION:**

The plot area. For FIA and Region 5, this is the summed area of the subplots, where subplot area is the largest area on which trees were measured. For Region 6 and BLM, this is also the largest area on which trees were measured, which was a circle encompassing the subplots.

TABLE NAME: COLUMN NAME:

CODED? Yes

TREE\_LIVE PLOT\_SIZE

## BRIEF DESCRIPTION: Size of the plot

#### **DEFINITION:**

The size of the plot where the tree was sampled. There are many plot sizes used in the inventory designs of each DATA\_SOURCE. Most plots are nested within each other. Sizes ranged from small fixed radius plots to variable radius plots. Plot sizes differed based on the component of the forest being measured.

See the code definitions for a description of each plot size code.

TABLE NAME:

COLUMN NAME:

CODED? Yes

TREE\_LIVE F

POLE\_SIZE\_YN

## BRIEF DESCRIPTION: Poletimber sized tree

#### **DEFINITION:**

Identifies whether a tree is of poletimber size as follows: softwood trees must be >= 5" (12.5cm) dbh and < 9" (22.5cm), and hardwood trees must be >= 5" (12.5cm) dbh and < 11" (27.5cm) in size.

TABLE NAME:

COLUMN NAME:

CODED? No

TREE\_LIVE PREV\_DBH\_CM

# BRIEF DESCRIPTION: Diameter at breast height at the previous inventory, in centimeters

#### **DEFINITION:**

Diameter at breast height (dbh) at the previous inventory is a measured or estimated dbh for the tree, approximately 10 years prior to the current inventory. Dbh is the diameter of the tree bole, in centimeters, measured at a point that is 1.37 meters above the forest floor, on the uphill side of the tree. A previous diameter was recorded for all trees except seedlings.

For FIA periodic inventories, this dbh was either measured during the last remeasurement cycle, estimated from measured increment cores (for trees >= 12.5cm) collected at the current inventory, or estimated from a predicted ASDG\_CM. The remeasurement period is the number of years between successive periodic inventories, ranging from 7 to 13 years.

For R5, R6, RMRS, and BLMWO inventories, this dbh was never measured. It was estimated from measured increment cores (for trees >= 7.6cm) collected at the current inventory, or estimated from a predicted diameter increment using FVS equations. All trees with a dbh <7.6cm at the current inventory were assumed to be seedlings (PREV\_DBH\_CM=.1) at the previous inventory. The remeasurement period was set to 10 years for the purpose of calculating a previous dbh.

Note for R5: The diameter is measured at the root collar (DRC) for the woodland species western Juniper and Pinyon pine.

The method used to estimate previous dbh is coded in the column PREV\_DBH\_EST\_METHOD.

Refer to the technical documentation for more information on estimating the previous dbh and estimating diameter increments.

See these column definitions for more details: ASDG\_CM REM\_PERIOD PREV\_DBH\_EST\_METHOD

TABLE NAME:

TREE LIVE

CODED? Yes

## PREV\_DBH\_EST\_METHOD

COLUMN NAME:

#### BRIEF DESCRIPTION: Method used to estimate the previous diameter

#### **DEFINITION:**

Indicates the method used to estimate the diameter at breast height (dbh) for the previous inventory, approximately 10 years prior to the current inventory. A previous diameter was recorded for all trees except seedlings.

For FIA periodic inventories, this dbh was either measured during the last remeasurement cycle, estimated from measured increment cores (for trees  $\geq = 5$ ", 12.5cm) collected at the current inventory, or estimated from a predicted ASDG. The remeasurement period is the number of years between successive periodic inventories, ranging from 7 to 15 years.

For R5, R6, RMRS, and BLMWO inventories, the previous dbh was never measured. It was estimated from measured increment cores (for trees >= 3", 7.6cm) collected at the current inventory, estimated from a predicted 10-year diameter increment using FVS equations, or estimated from average diameter increments measured on other trees on the plot. The remeasurement period was set to 10 years for the purpose of calculating a previous dbh.

Each method is coded in the database.

Refer to the technical documentation for more information on estimating the previous dbh and estimating diameter increments.

See these column definitions for more details: ASDG\_CM ASDG\_IN REM\_PERIOD DBH\_INC\_10YR\_IN DBH\_INC\_10YR\_CM

TABLE NAME: COLUMN NAME:

CODED? No

PREV\_DBH\_IN

# BRIEF DESCRIPTION: Diameter at breast height at the previous inventory, in inches

#### **DEFINITION:**

TREE LIVE

Diameter at breast height (dbh) at the previous inventory is a measured or estimated dbh for the tree, approximately 10 years prior to the current inventory. Dbh is the diameter of the tree bole, in inches, measured at a point that is 4.5 feet above the forest floor, on the uphill side of the tree. A previous diameter was recorded for all trees except seedlings.

For FIA periodic inventories, this dbh was either measured during the last remeasurement cycle, estimated from measured increment cores (for trees >= 5") collected at the current inventory, or estimated from a predicted ASDG\_CM. The remeasurement period is the number of years between successive periodic inventories, ranging from 7 to 13 years.

For R5, R6, RMRS, and BLMWO inventories, this dbh was never measured. The PREV\_DBH\_IN was estimated from measured increment cores (for trees >= 3") collected at the current inventory, or estimated from a predicted diameter increment using FVS equations. All trees with a dbh < 3" at the current inventory were assumed to be seedlings (PREV\_DBH\_IN=.1) at the previous inventory. The remeasurement period was set to 10 years for the purpose of calculating a previous dbh.

Note for R5: The diameter is measured at the root collar (DRC) for the woodland species western Juniper and Pinyon pine.

The method used to estimate previous dbh is coded in the column PREV\_DBH\_EST\_METHOD.

Refer to the technical documentation for more information on estimating the previous dbh and estimating diameter increments.

See these column definitions for more details: ASDG\_IN REM\_PERIOD PREV\_DBH\_EST\_METHOD

TABLE NAME: TREE LIVE

#### CODED? Yes

### PREV\_HT\_EST\_METHOD

COLUMN NAME:

# BRIEF DESCRIPTION: Method used to estimate total tree height at the previous inventory

#### **DEFINITION:**

A code indicating how a tree height was estimated for the previous inventory, approximately 10 years prior to the current inventory.

For FIA periodic inventories, plots were actually installed at a previous inventory and heights were either estimated or measured at that point in time. The remeasurement period between successive inventories ranged from 7 to 15 years, for FIA inventories.

For R5, R6, and BLMWO inventories, there has been only one inventory cycle (panel 1) with no remeasurement at the time this database was created. Because an estimate of height for a previous inventory was needed for volume growth calculations, an artificial period of 10 years was set as the remeasurement period for the R5, R6, and BLMWO inventories.

Heights were either measured in the field, visually estimated in the field, or estimated in the office with equations. Every tree >= 1" in the IDB has a height because total stem volume is calculated for each tree. Heights were measured on only a subset of trees in each inventory. The remaining trees had heights estimated in the field by crews while still on the plot or had heights estimated in the office with a variety of equations.

For R5, R6, and BLMWO heights were estimated with national FVS equations. These equations were specific to the FVS Variant and species and required dbh as an input.

For FIA, heights were estimated with equations based on site index studies and calibrated with data from other measured heights in the inventory. These equations required that the tree have a height measured or estimated in the previous inventory. In the cases where no previous height was available for the tree, predictive equations developed from other trees with measured heights in the same inventory were used. These equations were primarily based on the current dbh of the tree.

For RMRS data\_source Prev\_ht\_est\_method was not recorded for woodland species.

The PREV\_HT\_EST\_METHOD code indicates if the previous height was measured, fieldestimated, estimated from FVS equations, estimated from site index based equations, or estimated from other predictive equations.

The annual height growth estimate was used to calculate most previous heights.

Refer to the technical documentation for more information on height estimation and AHG.

TABLE NAME: COLUMN NAME:

CODED? No

PREV\_HT\_FT

BRIEF DESCRIPTION: Total height of the tree at the previous inventory, in feet

#### **DEFINITION:**

TREE LIVE

The total height of a tree at the previous inventory is the distance from the base of the tree (on the uphill side) to the top of the terminal leader, in feet, at a point in time approximately 10 years prior to the current inventory. Every tree (>= 1" dbh) in the IDB has a previous height.

For FIA periodic inventories, plots were actually installed at a previous inventory and heights were either estimated or measured at that point in time. The remeasurement period between successive inventories ranged from 7 to 15 years, for FIA inventories.

For R5, R6, and BLMWO inventories, there has been only one inventory cycle (panel 1) with no remeasurement at the time this database was created. Because an estimate of height and dbh for a previous inventory was needed for volume growth calculations, an artificial period of 10 years was set as the remeasurement period for the R5, R6, and BLMWO inventories.

For RMRS data\_source no prev\_ht\_ft was recorded on woodland species.

For FIA inventories, previous heights were either measured in the field, visually estimated in the field, or estimated in the office with equations. Measured heights were taken on trees with normally-formed tree boles, with no deformities or missing tops. But, heights were measured on only a subset of trees in each inventory. The remaining trees had heights either estimated in the field while crews were still on the plot or had heights estimated in the office with equations. Field estimated heights were occularly estimated by crews. If a tree had a missing or broken top, the tree was measured to the broken point and the length of the missing top was estimated by observing other trees in the stand or by measuring the top if it was located on the ground. This was often referred to as a 'reconstructed' height. In FIA inventories, estimated heights always end in '0', while measured heights end in a non-zero number.

Office-estimated heights in FIA inventories were calculated with equations that were based on site index studies and calibrated with data from other measured heights in the inventory. These equations required that the tree have a height measured or estimated in the current periodic inventory. In the cases where no current height was available for the tree, a different set of predictive equations were used, which were developed from other measured heights in the inventory. These equations were primarily based on the current dbh and age of the tree.

For R5, R6, and BLMWO inventories, all previous heights were estimated national FVS height estimation equations. These equations were specific to the FVS Variant and species and required dbh as an input. Trees with no measured height at the current inventory had both current and previous height calculated from DBH\_IN or PREV\_DBH\_IN. Trees WITH a measured height at the current inventory had the previous height estimated from a calibrated annual height growth (AHG\_FT) as follows:

PREV\_HT=HT\_FT - (AHG\_FT \* 10)

Refer to the definition of AHG\_FT for more details.

The method used to estimate previous height is coded in the column PREV\_HT\_EST\_METHOD.

Please refer to the technical documentation for more information on height estimation, a description of the equations, and AHG\_FT. Field manuals are also a good source of information about how crews measured heights.

TABLE NAME: COLUMN NAME:

CODED? No

PREV\_HT\_M

# BRIEF DESCRIPTION: Total height of the tree at the previous inventory, in meters

#### **DEFINITION:**

TREE LIVE

The total height of a tree at the previous inventory is the distance from the base of the tree (on the uphill side) to the top of the terminal leader, in meters, at a point in time approximately 10 years prior to the current inventory. Every tree (>= 1" dbh) in the IDB has a previous height.

For FIA periodic inventories, plots were actually installed at a previous inventory and heights were either estimated or measured at that point in time. The remeasurement period between successive inventories ranged from 7 to 15 years, for FIA inventories.

For R5, R6, and BLMWO inventories, there has been only one inventory cycle (panel 1) with no remeasurement at the time this database was created. Because an estimate of height and dbh for a previous inventory was needed for volume growth calculations, an artificial period of 10 years was set as the remeasurement period for the R5, R6, and BLMWO inventories.

For RMRS data\_source no prev\_ht\_ft was recorded on woodland species.

For FIA inventories, previous heights were either measured in the field, visually estimated in the field, or estimated in the office with equations. Measured heights were taken on trees with normally-formed tree boles, with no deformities or missing tops. But, heights were measured on only a subset of trees in each inventory. The remaining trees had heights either estimated in the field while crews were still on the plot or had heights estimated in the office with equations. Field estimated heights were occularly estimated by crews. If a tree had a missing or broken top, the tree was measured to the broken point and the length of the missing top was estimated by observing other trees in the stand or by measuring the top if it was located on the ground. This was often referred to as a 'reconstructed' height. In FIA inventories, estimated heights always end in '0', while measured heights end in a non-zero number.

Office-estimated heights in FIA inventories were calculated with equations that were based on site index studies and calibrated with data from other measured heights in the inventory. These equations required that the tree have a height measured or estimated in the current periodic inventory. In the cases where no current height was available for the tree, a different set of predictive equations were used, which were developed from other measured heights in the inventory. These equations were primarily based on the current dbh and age of the tree.

For R5, R6, and BLMWO inventories, all previous heights were estimated national FVS height estimation equations. These equations were specific to the FVS Variant and species and required dbh as an input. Trees with no measured height at the current inventory had both current and previous height calculated from DBH\_CM or PREV\_DBH\_CM. Trees WITH a measured height at the current inventory had the previous height estimated from a calibrated annual height growth (AHG\_M) as follows:

 $PREV_M = HT_M - (AHG_M * 10)$ 

Refer to the definition of AHG\_M for more details.

The method used to estimate previous height is coded in the column PREV\_HT\_EST\_METHOD.

Please refer to the technical documentation for more information on height estimation, a description of the equations, and AHG\_M. Field manuals are also a good source of information about how crews measured heights.

TABLE NAME: COLUMN NAME:

CODED? Yes

TREE\_LIVE SAPLING\_YN

BRIEF DESCRIPTION: Sapling sized tree

**DEFINITION:** 

Identifies whether a tree is of sapling size as follows: tree must be >= 1" (2.5cm) dbh and < 5" (12.5cm) dbh.

TABLE NAME:

COLUMN NAME:

CODED? Yes

TREE\_LIVE SAWTIMBER\_YN

BRIEF DESCRIPTION: Sawtimber sized tree

#### **DEFINITION:**

Identifies whether a tree is of sawtimber size as follows: softwood trees must be >= 9" (22.5cm) and hardwood trees must be >= 11" (27.5cm) in size.

This column is most often used when summarizing boardfoot volume as follows: select trees where  $GS_TREE_YN=Y$  and  $SAWTIMBER_YN = Y$ .

Boardfoot volume is only summarized and reported for sawtimber sized trees.

TABLE NAME: TREE\_LIVE COLUMN NAME:

CODED? Yes

SEEDLING\_YN

## BRIEF DESCRIPTION: Identifies seedlings

#### **DEFINITION:**

Identifies whether a tree is a seedling: the diameter is < 1" (2.54 cm) at dbh, or is not tall enough to reach breast height (4.5 feet).

TABLE NAME: COLUMN NAME:

CODED? Yes

STAND\_POS

#### BRIEF DESCRIPTION: Stand position occupied by the tree

#### **DEFINITION:**

TREE LIVE

A classification of live trees that separates the currently manageable part of the stand (mainstand) from the remnants of a previous stand (residual overstory) and/or young understory trees (futurestand).

Trees in the mainstand (STAND\_POS = 1) are the primary group of trees evaluated when classifying the forest type, stand age, stand size, or other condition class level classification. These trees generally reflect the stand of trees that you 'see' when entering a forested area. Most trees in a stand and on a plot are mainstand trees.

A tree that characterizes the upper stand in the condition class is selected as the 'pivot tree' and used to determine a tree's stand position. The dbh of all live tally trees in the condition are compared to the dbh of the pivot tree to determine the stand position of the tally tree.

If stand position is zero, the trees are on a SLIVER condition where stand level classifications were determined by field calls; or on access denied plots where this column was not needed to project trees forward.

TABLE NAME: COLUMN NAME:

CODED? Yes

TREE\_LIVE STATE

## BRIEF DESCRIPTION: State where the plot is located

#### **DEFINITION:**

A numeric code to identify the state where the plot is located. The states Oregon, California, and Washington are represented in this database.

TABLE NAME: TREE LIVE COLUMN NAME:

CODED? No

## STK\_EQN\_RESULT

### BRIEF DESCRIPTION: Stocking estimate for the tree, unaltered original result of the equation

#### **DEFINITION:**

The individual stocking estimate for each tally tree on the plot, estimated for all live trees. This column contains the original calculated value from the stocking equation which has been discounted for the tree's social position and whether it's part of a clump of trees. A series of stocking estimates (STK\_TYPE1, STK\_TYPE2, STK\_TYPE3, STK\_TYPE4) are derived from this column, which adjust, proportion or expand the original stocking estimate. This column is not used directly in any of the algorithms that determine stand level classifications, instead it is an intermediate first step needed to derive the other stocking estimates.

Tree stocking estimates the contribution of each tree to the density of a normal stand (the value is expressed as a percent of normal density). This technique is based on area occupancy and reflects the ability of a tree to use the limited resources of a site (light, water, nutrients). Species with large, broad crowns, occupy more of the site and generally receive larger stocking values. Stocking equations were developed from the relationship between tree diameter and the average growing space occupied by trees in normal stands.

The general form of the stocking equation is: STK\_EQN\_RESULT=( a \* (DBH\_CM\*\* b ) \* TPH\_SUBPLOT) where: a and b are equation coefficients, and TPH\_SUBPLOT is the number of trees per hectare this tree represents on the subplot where it was tallied.

Note that in the FIA data, conditions that are slivers have no stocking calculated for the trees. Stand level classifications are assigned by field crews and are not based on stocking estimates, therefore stocking values are not needed for each tree.

See these column definitions for more information: STK\_TYPE1 STK\_TYPE2 STK\_TYPE3 STK\_TYPE4

See the technical documentation for a list of stocking equations used and the metadata tables that identify what equation was used for each species.

TABLE NAME: COLUMN NAME:

CODED? No

STK\_TYPE1

### BRIEF DESCRIPTION: Adjusted, proportioned stocking estimate for the tree Used to calculate forest type and stand size.

#### **DEFINITION:**

TREE LIVE

An individual stocking estimate for a tree which has been adjusted and proportioned, in percent. It is estimated for all live trees.

This stocking is used to calculate forest type and stand size.

This stocking is an estimate of the contribution of each live tree to the density of a normal stand, expressed as a percent of normal density, adjusted for factors influencing stocking, and proportioned across the subplot. This technique is based on area occupancy and reflects the ability of a tree to use the limited resources of a site (light, water, nutrients). Species with large, broad crowns, occupy more of the site and generally receive larger stocking values. Stocking equations were developed from the relationship between tree diameter and the average growing space occupied by trees in normal stands.

Factors that influence stocking include physical characteristics of the site that limit the density of trees ("normal stocking") in the stand and vegetation characteristics such as the presence of certain species which indicate an inherent inability of the site to grow trees. The proportioning procedure is necessary to limit the total stocking (in percent) to the condition class percent on each subplot, to avoid the possibility that the percent of total mainstand or total futurestand stocking exceeds the percent of the subplot in the condition class.

This column is used directly in the algorithm that determines the stand level classification of forest type and stand size. This is done by evaluating relative amounts of stocking in different categories or groups of the item to be classified.

This stocking is a condition class level stocking estimate.

Note that in the FIA data, conditions that are slivers have no stocking calculated for the trees. Stand level classifications are assigned by field crews and are not based on stocking estimates, therefore stocking values are not needed for each tree.

See these column definitions for more information: FOR\_TYPE STAND\_SIZE\_CLASS STK\_TYPE2 STK\_TYPE3 STK\_TYPE4

TABLE NAME: COLUMN NAME:

CODED? No

TREE\_LIVE STK\_TYPE2

### BRIEF DESCRIPTION: Adjusted, expanded stocking estimate for the tree Used to calculate stand age.

#### **DEFINITION:**

An individual stocking estimate for a tree which has been adjusted and expanded, in percent. It is estimated for all live trees.

This stocking is used to calculate stand age in all FIA inventories.

This stocking is an estimate of the contribution of each live tree to the density of a normal stand, expressed as a percent of normal density, adjusted for factors influencing stocking, expanded to the condition class level on the subplot, but is NOT proportioned across the subplots. This technique is based on area occupancy and reflects the ability of a tree to use the limited resources of a site (light, water, nutrients). Species with large, broad crowns, occupy more of the site and generally receive larger stocking values. Stocking equations were developed from the relationship between tree diameter and the average growing space occupied by trees in normal stands.

Factors that influence stocking include physical characteristics of the site that limit the density of trees ("normal stocking") in the stand and vegetation characteristics such as the presence of certain species which indicate an inherent inability of the site to grow trees. The proportioning procedure is necessary to limit the total stocking (in percent) to the condition class percent on each subplot, to avoid the possibility that the percent of total mainstand or total futurestand stocking exceeds the percent of the subplot in the condition class.

This column is used directly in the algorithm that determines the stand level classification of stand age in FIA inventories. This is done by evaluating relative amounts of stocking in different age classes.

This stocking is a subplot level stocking estimate.

It is also used to estimate management type, stage of development, and treatment opportunity in FIA inventory databases. This data is not included in the IDB. Note that in the FIA data, conditions that are slivers have no stocking calculated for the trees. Stand level classifications are assigned by field crews and are not based on stocking estimates, therefore stocking values are not needed for each tree.

See these column definitions for more information: STAND\_AGE STK\_TYPE1 STK\_TYPE3 STK\_TYPE4

TABLE NAME: COLUMN NAME:

CODED? No

STK\_TYPE3

### BRIEF DESCRIPTION: Unadjusted, proportioned stocking estimate for the tree An intermediate unexpanded stocking estimate.

#### **DEFINITION:**

TREE LIVE

An intermediate stocking estimate for a tree which has been proportioned, in percent. It is estimated for all live trees.

This stocking is not used directly in any algorithms to classify stand characteristics in this database. It has been used in FIA inventories to help classify wildlife habitats because it is not adjusted for factors related to timber management.

Stocking is an estimate of the contribution of each live tree to the density of a normal stand, expressed as a percent of normal density. This column is NOT adjusted for factors influencing stocking, NOT expanded to the condition class level on the subplot, but IS proportioned across the subplots. The proportioning procedure is necessary to limit the total stocking (in percent) to the condition class percent on each subplot, to avoid the possibility that the percent of total mainstand or total futurestand stocking exceeds the percent of the subplot in the condition class.

This technique is based on area occupancy and reflects the ability of a tree to use the limited resources of a site (light, water, nutrients). Species with large, broad crowns, occupy more of the site and generally receive larger stocking values. Stocking equations were developed from the relationship between tree diameter and the average growing space occupied by trees in normal stands.

This stocking is a condition class level stocking estimate.

Note that in the FIA data, conditions that are slivers have no stocking calculated for the trees. Stand level classifications are assigned by field crews and are not based on stocking estimates, therefore stocking values are not needed for each tree.

See these column definitions for more information: STK\_TYPE2 STK\_TYPE3 STK\_TYPE4

TABLE NAME: COLUMN NAME:

CODED? No

STK\_TYPE4

### BRIEF DESCRIPTION: Unadjusted, expanded stocking estimate for the tree An intermediate unproportioned stocking estimate.

#### **DEFINITION:**

TREE LIVE

An intermediate stocking estimate for a tree which has been expanded, in percent. It is estimated for all live trees.

This stocking is not used directly in any algorithms to classify stand characteristics in this database.

Stocking is an estimate of the contribution of each live tree to the density of a normal stand, expressed as a percent of normal density. This column is NOT adjusted for factors influencing stocking, NOT proportioned across the subplots, but IS expanded to the condition class level on the subplot, by dividing by the percent of the subplot area in the condition class (COND\_WT\_SUBPLOT).

This technique is based on area occupancy and reflects the ability of a tree to use the limited resources of a site (light, water, nutrients). Species with large, broad crowns, occupy more of the site and generally receive larger stocking values. Stocking equations were developed from the relationship between tree diameter and the average growing space occupied by trees in normal stands.

This stocking is a subplot level stocking estimate.

Note that in the FIA data, conditions that are slivers have no stocking calculated for the trees. Stand level classifications are assigned by field crews and are not based on stocking estimates, therefore stocking values are not needed for each tree.

See these column definitions for more information: STK\_TYPE1 STK\_TYPE2 STK\_TYPE3

TABLE NAME:

COLUMN NAME:

CODED? No

TREE\_LIVE SUBPLOT\_ID

## BRIEF DESCRIPTION: Unique row number in the SUBPLOT table

#### **DEFINITION:**

A sequential number which uniquely identifies each record (row) in the entire Subplot (SUBPLOT) table. SUBPLOT\_ID is a key field, used to join this table to the SUBPLOT table.

TABLE NAME: TREE\_LIVE COLUMN NAME:

CODED? Yes

SUBPLOT\_NUM

BRIEF DESCRIPTION: Subplot number on the plot

#### **DEFINITION:**

A number identifying the individual subplot location (point, stake position) in the plot cluster. Plots have a maximum of 5 subplots. For FIA subplots, the original subplot number recorded in the field is stored in the SUBPLOT table and called FIELD\_SUBPLOT\_NUMBER.

TABLE NAME: COLUMN NAME:

CODED? No

TREE\_LIVE TPA

#### BRIEF DESCRIPTION: **Trees per acre**

#### **DEFINITION:**

Trees per acre is the number of trees that one individual tally tree represents per acre in the condition class. TPA is calculated by averaging the subplot-level trees per acre (TPA\_SUBPLOT) across the subplots in one condition as follows:

For one tree in one condition: TPA= (TPA\_SUBPLOT) / (SUBPLOT\_COUNT\_COND)

where SUBPLOT\_COUNT\_COND is the total number of subplots in the condition class. For FIA inventories where subplots might be split between conditions, this value includes whole and partial subplots. For R5, RMRS in CA, R6, BLMWO only one condition is assigned to the entire subplot, so this value is a count of whole subplots in one condition.

\*\* Note that by dividing the TPA\_SUBPLOT by the count of subplots in one condition, the TPA has essentially been weighted by the proportion of the plot in the condition (or, size of the condition). \*\*

Another way of displaying the calculation above is: TPA= [(TPA\_SUBPLOT) / (Total number of subplots on the plot)] / COND\_WT

The trees per acre are used to expand per-tree attributes to a per-acre estimate that the tree represents in the inventory. For example, cubic volume/tree \* trees/acre = cubic volume per acre. TPA can be used to summarize tree density by averaging the TPA across conditions in the inventory.

This TPA is used for expanding tree attributes to the condition level, for summary and analysis.

See the technical documentation "TPA\_TPH\_Calculations.doc" for a description of TPA and TPA\_SUBPLOT calculations and the formulas used for each plot size in each data source. When calculating standard errors with this database, be aware that this TPA is weighted by COND\_WT (see "Alternative\_Estimation\_procedures.doc")

See these columns for more information: SUBPLOT\_COUNT\_COND TPA\_SUBPLOT PLOT\_SIZE

TABLE NAME:

TREE LIVE

COLUMN NAME:

CODED? No

TPA\_SUBPLOT

### BRIEF DESCRIPTION: Trees per acre at the subplot level

#### **DEFINITION:**

The number of trees that one individual tally tree represents per acre on the subplot (point or stake position). This TPA has not been averaged across the subplots or across conditions. The calculations are based on either the BAF of variable radius plots or the area of fixed-radius plots (for example, on a 1/20th of an acre subplot, each tree represents 20 trees per acre). This TPA\_SUBPLOT is used to calculate TPA at the condition class level, by dividing by the number of subplots in the condition class of the tree.

See the technical documentation "TPA\_TPH\_Calculations.doc" for a description of TPA and TPA\_SUBPLOT calculations and the formulas used for each plot size in each data source. When calculating standard errors with this database, please review the document "Alternative\_Estimation\_procedures.doc".

See these columns for more information: SUBPLOT\_COUNT\_COND TPH\_SUBPLOT PLOT\_SIZE TPA

TABLE NAME: COLUMN NAME:

CODED? No

TREE\_LIVE TPH

### BRIEF DESCRIPTION: **Trees per hectare**

#### **DEFINITION:**

Trees per hectare is the number of trees that one individual tally tree represents per hectare in the condition class. TPH is calculated by averaging the subplot level trees per acre (TPH\_SUBPLOT) across the subplots in one condition as follows: For one tree in one condition: TPH= (TPH\_SUBPLOT) / (SUBPLOT\_COUNT\_COND)

where SUBPLOT\_COUNT\_COND is the total number of subplots in the condition class. For FIA inventories where subplots might be split between conditions, this value includes whole and partial subplots. For R5, RMRS in CA, R6, BLMWO only one condition is assigned to the entire subplot, so this value is a count of whole subplots in one condition.

\*\* Note that by dividing the TPH\_SUBPLOT by the count of subplots in one condition, the TPH has essentially been weighted by the proportion of the plot in the condition (or, size of the condition). \*\*

Another way of displaying the calculation above is: TPH= [(TPH\_SUBPLOT) / (Total number of subplots on the plot)] / COND\_WT

The trees per hectare are used to expand per tree attributes to a per-hectare estimate that the tree represents in the inventory. For example, volume/tree \* trees/hectare = volume per hectare. TPH can be used to summarize tree density by averaging the TPH across conditions in the inventory.

This TPH is used for expanding tree attributes to the condition level, for summary and analysis.

See the technical documentation "TPA\_TPH\_Calculations.doc" for a description of TPH and TPH\_SUBPLOT calculations and the formulas used for each plot size in each data source. When calculating standard errors with this database, be aware that this TPH is weighted by COND\_WT (see "Alternative\_Estimation\_procedures.doc")

See these columns for more information: SUBPLOT\_COUNT\_COND TPH\_SUBPLOT PLOT\_SIZE

TABLE NAME:

TREE LIVE

COLUMN NAME:

CODED? No

TPH\_SUBPLOT

### BRIEF DESCRIPTION: Trees per hectare at the subplot level

#### **DEFINITION:**

The number of trees that one individual tally tree represents per hectare on the subplot (point or stake position). This TPH has not been averaged across the subplots or across conditions. The calculations are based on either the BAF of variable radius plots or the area of fixed-radius plots. This TPH\_SUBPLOT is used to calculate TPH at the condition class level, by dividing by the number of subplots in the condition class of the tree.

See the technical documentation "TPA\_TPH\_Calculations.doc" for a description of TPH and TPH\_SUBPLOT calculations and the formulas used for each plot size in each data source. When calculating standard errors with this database, please review the document "Alternative\_Estimation\_procedures.doc".

See these columns for more information: SUBPLOT\_COUNT\_COND TPA\_SUBPLOT PLOT\_SIZE TPH

TABLE NAME: COLUMN NAME:

CODED? Yes

TREE\_CLASS

### BRIEF DESCRIPTION: Tree class code to identify cull or noncull trees

#### **DEFINITION:**

TREE LIVE

The tree class code describes the general quality of the live tree in terms of timber use and merchantability. Trees are coded as (1) sound cull, (2) rotten cull, or (3) non-cull growing stock. Sound and rotten cull trees are not considered growing stock (GS\_TREE\_YN=N) because there are no merchantable logs in the tree or the tree is a non-commercial (non-industrial) species.

#### Sound Cull:

For FIA, a sound cull includes suppressed saplings, trees that will never produce a sawlog, trees with a total percent cull > 75% but not due to rot, and noncommercial species. For R5, a sound cull includes trees where R5TC=R which indicates that >= 25% of the tree is sound, and includes softwoods that will never produce a 10 ft sawlog, hardwoods that will never produce an 8 ft sawlog, and suppressed poles or saplings that will never reach a merchantable size.

For R6 and BLMWO, a sound cull includes trees with  $\geq 75\%$  cull which is not due to rot. The cull data were developed from the defect deduction field in the original R6 and BLM databases. Defect was recorded as a 10% class. The midpoint of each class was entered as the value for CULL\_CUBIC. If no stem decay codes were recorded in the damage fields, the cull was assumed to be sound and the tree was assigned a tree class code of 1 (if CULL\_CUBIC was  $\geq 75\%$ ).

#### Rotten Cull:

For FIA, a rotten cull includes trees that are > 75% defective due to rot.

For R5, a rotten cull includes trees where R5TC=C which indicates that >= 75% of the tree is rotten.

For R6 and BLMWO, a rotten cull includes trees with >= 75% cull which is due to rot. The cull data were developed from the defect deduction field in the original R6 and BLM databases, as mentioned above. If stem decay codes were recorded in any damage field, the cull was assumed to be due to rot and the tree was assigned a tree class code of 2 (if CULL\_CUBIC was >= 75%).

Most FIA publications summarize the volume of live, non cull trees (TREE\_CLASS=3) in the summary tables.

TABLE NAME: COLUMN NAME:

CODED? No

TREE\_LIVE TREE\_COUNT

### BRIEF DESCRIPTION: The number of seedlings counted on a fixed radius plot, or

the number of sanlings when a group count is entered

#### DEFINITION:

When SEEDLING\_YN=Y, then:

TREE\_COUNT is the count of the number of seedlings observed on a fixed radius plot in the R5, R6, and BLMWO inventories. The inventory design set a maximum count equal to 10. The trees per acre and trees per hectare associated with the size of the fixed radius plot was multiplied by the seedling count where SEEDLING\_YN=Y on R5, R6, and BLMWO inventories. This provided an estimate of trees per acre represented by each seedling group count.

TPA=TPA\*TREE\_COUNT TPH=TPH\*TREE\_COUNT TPA\_SUBPLOT=TPA\_SUBPLOT\*TREE\_COUNT TPH\_SUBPLOT=TPH\_SUBPLOT\*TREE\_COUNT

Stocking estimates for each seedling reflects the seedling count because TPH\_SUBPLOT is an input variable in the equation. Note that both stocking estimates and the trees-per-unit area may appear larger than what you might expect at first glance, but this is because these columns represent an estimate for the group of seedlings.

If the tree is not a seedling (dbh >= 1") then the count is the number of saplings that were counted as a group in the R5, R6, or BLMWO inventories.

TABLE NAME: COLUMN NAME:

CODED? Yes

TREE\_LIVE TREE\_FLAG

# BRIEF DESCRIPTION: Code that indicates the tree has an unreasonable height relative to the dbh

### **DEFINITION:**

During the early compilation and review of the data in the IDB, certain trees were identified as having an unreasonable height or diameter. In some cases the height was very large or very small. In other cases the height to diameter ratio appeared to be unreasonable. Heights were compared to a calculated height using the FVS height estimation equations, and if they were more than twice the height or less than half the height of the FVS estimate, the tree was flagged and removed from the IDB. The reason they were removed was because the IDB staff could not be certain if the diameter was in error or the height was in error. In most cases, the measurements on these trees caused very strange (and unusable) volume and biomass estimates. Some estimates were very high, extremely low, negative, etc. because the volume equations were designed with normally formed trees and did not perform well on trees with an unusual dbh to height relationship. IDB staff felt these trees would reduce the overall quality of the data if they were included in the database.

A decision was made to establish the DBH as the correct measurement. This would imply that the height was in error on the set of trees that were removed from the database. For version 2.0, we added this set of trees back into the IDB and calculated a new height using the FVS equations. All subsequent tree calculations were based on the original diameter and newly calculated height. Volume, biomass, stocking, etc were calculated on these trees. In summary, all trees originally tallied on a plot are now included in the IDB, with the assumption that the DBH is the most likely measurement to be correct on trees that have a questionable DBH to height relationship.

We flagged these trees, allowing users the option of choosing to keep them in their analyses or to exclude them.

The column called TREE\_FLAG contains the following codes:

1: Unreasonable height: height was less than  $\frac{1}{2}$  of the FVS calculated height for the same DBH

2: Unreasonable height: the height to DBH ratio was less than 1.5

3:Unreasonable height: height was more than twice the FVS calculated height for the same DBH

5:Unreasonable height: height appears to be too small (short) for the size of the tree 6:Height was missing from original data

9:Unreasonable height: height produced unrealistic results for volume and biomass, new equation needed

All other trees that IDB staff did not question have a TREE\_FLAG value of null. Basically, when TREE\_FLAG >0 we questioned the DBH to height relationship and made a decision to recalculate the height along with all other relevant tree variables.

If a new height was calculated, the HT\_EST\_METHOD =2 or 5. In some cases a new height was not calculated because the growth habits of the particular species often produce trees of irregular form, and the volume equation available was based on these characteristics.

The result is that Version 2 contains some new tree records in the TREE\_LIVE and TREE\_MORT tables. Trees were added across many plots, and in most cases this had no impact on condition level calculations. However the forest type, stand size and stand age

were recalculated and in some cases these classification variables changed based on the additional trees. The most common change was from a non-stocked forest type to a stocked type.

In summary, all trees originally tallied on a plot are now included in the IDB, with the assumption that the DBH is the most likely measurement to be correct on trees that have a questionable DBH to height relationship. Users may not agree with this assumption and may prefer to use the original height measured or estimated for the tree. These original heights were retained in a separate table called

XTRA\_REF\_ORIGINAL\_HEIGHTS\_ON\_QUESTIONABLE\_TREES. This table has tree-level identifiers as well as species, dbh, and the original height. Users may want to evaluate the quality of the data using their own criteria, and choose to use the original height instead of the height calculated by IDB staff. This table can be linked to the TREE\_LIVE table via the TREE\_LIVE\_ID or to the TREE\_MORT table via the TREE\_MORT\_ID if users want to add the original height back onto the tree record.

TABLE NAME: COLUMN NAME:

CODED? Yes

TREE\_LIVE TREE\_HIST

### BRIEF DESCRIPTION: Tree history

#### **DEFINITION:**

This code identifies whether the tree is a new live tree, remeasured live tree, a tree missed at the previous inventory (FIA), or an ingrowth tree.

TABLE NAME: COLUMN NAME:

CODED? No

TREE\_LIVE TREE\_LIVE\_ID

### BRIEF DESCRIPTION: Live tree ID: Unique number assigned to each live tree (row) in the Live Tree table [Key field]

### **DEFINITION:**

A sequential number which uniquely identifies each tree (row) in the entire Live tree table (TREE\_LIVE). Tree tag numbers assigned in the field are not necessarily unique for the plot, National Forest, BLM district, etc., so a new ID number was assigned to every live tree in the table. Seedlings are given a unique ID as well, even if one row represents a group of seedlings (indicated by the TREE\_COUNT column).

The ALLTREE\_ID differs from this column because ALLTREE\_ID includes live and dead trees.

TABLE NAME:

COLUMN NAME:

CODED? Yes

TREE\_LIVE TREE\_SPECIES

### BRIEF DESCRIPTION: FIA species code to identify the tree species

#### **DEFINITION:**

A numeric code to identify the species of the tree tallied on the plot. Codes less than 300 are softwoods and codes > 300 are hardwoods.

Refer to the metadata table called TREE\_SPECIES for a variety of data about tree species, including the numeric and alpha code, species codes used by R5, R6, and BLMWO, common name, scientific name, FVS species codes, and years to breast height.

Note that forest type codes use the same set of species codes.

TABLE NAME:

CODED? Yes

TREE\_LIVE TREE\_SPECIES\_GROUP

COLUMN NAME:

### BRIEF DESCRIPTION: A text code to organize species into groups

#### **DEFINITION:**

This code organizes species by hardwood, softwood, or unknown.

TREE\_SPECIES\_GROUP = HW for trees with a numeric tree species between 300 - 998. TREE\_SPECIES\_GROUP = SW for trees with a numeric tree species between 1 - 299.

TREE\_SPECIES\_GROUP = UNK for trees with a numeric tree species of 999: species unknown.

TABLE NAME:

COLUMN NAME:

CODED? No

TREE\_LIVE TREE\_TAG\_NUM

### BRIEF DESCRIPTION: **Tree tag number**

#### **DEFINITION:**

The number on the metal tag of each tally tree.

It is recommended that either the TREE\_ID or ALLTREE\_ID be used to uniquely identify each tree. Tree tag numbers vary in their uniqueness, depending on the inventory. In some cases, tree tags are missing for unknown reasons.

For FIA, tree tag numbers are required for all trees >= 5" (12.5cm) dbh at either the previous or current inventory. For remeasured trees, the tree number is the same one assigned at the previous inventory unless the tree tag was missing and replaced at the current inventory. Tree numbers are unique on each subplot, but not across the entire plot.

#### PNW - FIA olumn Definitions PNW - FL R

TABLE NAME:

CODED? No

COLUMN NAME: TREE LIVE VOL\_AC\_ANN\_MORT\_FT3

### BRIEF DESCRIPTION: Estimated annual mortality volume per acre, cubicfeet/acre

#### **DEFINITION:**

Net annual mortality volume, in cubic feet/acre, is an estimate of the amount of mortality represented by the individual tree, in the overall inventory. Mortality volume is volume lost due to trees that died of natural causes. Because mortality occurs sporadically across the landscape, it is difficult to sample adequately with plots located on a systematic grid. FIA uses a method of mortality estimation that is based on the probability that an individual tree may die in one year, which is derived from a ratio of dead-to-live trees on plots throughout the inventory area. A mortality rate is developed, which is applied to each live growing stock tree in the inventory. Each tree has an estimate for both live and dead net volume.

This volume is calculated for all live growing stock trees >= 5" dbh (GS\_TREE\_VOL\_YN=Y). Volume is estimated from a 12" high stump up to a 4-inch top.

This volume is not calculated on culls (i.e. TREE\_CLASS=1,2).

Note: In FIA inventories, trees were originally measured in metric in the field. The historical conversion factor used to convert centimeters to inches was 2.5cm per inch. Therefore the diameter breakpoint for growing stock trees was set to >= 12.5cm dbh. All FIA resource bulletins that provide basic summary information were based on this set of trees. Because the IDB uses a conversion factor of 2.54cm/inch, a slightly smaller set of trees are now considered growing stock volume trees and coded as GS\_VOL\_TREE\_YN=Y. For example in the IDB, 12.5cm=4.9" and is coded as GS\_VOL\_TREE\_YN=N.

To provide the greatest flexibility, the volume was preserved on all trees DBH\_CM >= 12.5cm in FIA inventories. In general, current standards for summary and analysis are now based on English units ( >= 5" dbh). To summarize or use net volume on trees based on English units, select GS\_VOL\_TREE\_YN=Y.

[Or, to reproduce summary tables found in FIA publications, select GS TREE YN=Y and DBH CM >= 12.5cm.]

Mortality net volume/acre is estimated as follows: VOL\_AC\_ANN\_MORT\_FT3 = VOL\_AC\_NET\_FT3 \* (mortality rate).

See the technical documentation for details on Mortality rates.

See these column definitions for more details: VOL\_AC\_NET\_FT3 MORT RATE

TABLE NAME:

CODED? No

### TREE\_LIVE VOL\_AC\_ANN\_MORT\_INTL\_FT2

COLUMN NAME:

### BRIEF DESCRIPTION: Estimated annual mortality volume per acre, International 1/4" rule, board feet/acre, ft2/acre

#### **DEFINITION:**

Net annual mortality volume, in board feet/acre (International 1/4" rule), is an estimate of the amount of mortality represented by the individual tree, in the overall inventory. Mortality volume is volume lost due to trees that died of natural causes. Because mortality occurs sporadically across the landscape, it is difficult to sample adequately with plots located on a systematic grid. FIA uses a method of mortality estimation that is based on the probability that an individual tree may die in one year, which is derived from a ratio of dead-to-live trees on plots throughout the inventory area. A mortality rate is developed, which is applied to each live growing stock tree in the inventory. Each tree has an estimate for both live and dead net volume.

This volume is calculated for all live growing stock trees as follows: softwoods >= 9" dbh or hardwoods >= 11" dbh (GS\_TREE\_YN=Y and SAWTIMBER\_YN=Y). Volume is estimated from a 12" high stump up to the last 16-foot log with a 6-inch top, for softwoods; and up to the top of the last 8-foot log with an 8-inch top for hardwoods.

This volume is not calculated on culls (i.e. TREE\_CLASS=1,2).

Note: In FIA inventories, trees were originally measured in metric in the field. The historical conversion factor used to convert centimeters to inches was 2.5cm per inch. Therefore the diameter breakpoints for sawtimber trees were set as follows: softwoods >= 22.5cm dbh or hardwoods >= 27.5cm dbh. All FIA resource bulletins that provide basic summary information were based on this set of trees. Because the IDB uses a conversion factor of 2.54cm/inch, a slightly smaller set of trees are now considered sawtimber, and coded as SAWTIMBER\_YN=Y. For example in the IDB, 22.5cm=8.9" and is now coded as SAWTIMBER\_YN=N.

To provide the greatest flexibility, the volume was preserved on all softwood trees DBH\_CM >= 22.5cm or hardwoods DBH\_CM>= 27.5cm in FIA inventories. In general, current standards for summary and analysis are now based on English units (softwoods >= 9" dbh or hardwoods >= 11" dbh ). To summarize or use net volume on trees based on English units, select GS\_TREE\_YN=Y and SAWTIMBER\_YN=Y.

[Or, to reproduce summary tables found in FIA publications, select GS\_TREE\_YN=Y and DBH\_CM >= 22.5cm for softwoods or DBH\_CM>= 27.5cm for hardwoods.]

Mortality net volume/acre is estimated as follows: VOL\_AC\_ANN\_MORT\_INTL\_FT2 = VOL\_AC\_NET\_INTL\_FT2 \* (mortality rate).

See the technical documentation for details on Mortality rates.

See these column definitions for more details: VOL\_AC\_NET\_INTL\_FT2 MORT\_RATE

TABLE NAME:

CODED? No

### TREE\_LIVE VOL\_AC\_ANN\_MORT\_SCR\_FT2

COLUMN NAME:

### BRIEF DESCRIPTION: Estimated annual mortality volume per acre, Scribner rule, board feet/acre, ft2/acre

### **DEFINITION:**

Net annual mortality volume, in board feet/acre (Scribner rule), is an estimate of the amount of mortality represented by the individual tree, in the overall inventory. Mortality volume is volume lost due to trees that died of natural causes. Because mortality occurs sporadically across the landscape, it is difficult to sample adequately with plots located on a systematic grid. FIA uses a method of mortality estimation that is based on the probability that an individual tree may die in one year, which is derived from a ratio of dead-to-live trees on plots throughout the inventory area. A mortality rate is developed, which is applied to each live growing stock tree in the inventory. Each tree has an estimate for both live and dead tree (net) volume.

This volume is calculated for all live growing stock trees as follows: softwoods >= 9" dbh or hardwoods >= 11" dbh (GS\_TREE\_YN=Y and SAWTIMBER\_YN=Y).

In western Oregon and western Washington, the volume is estimated from a 12" high stump up to the last 32-foot log with a 6-inch top, for softwoods; and up to the top of the last 16-foot log with an 8-inch top for hardwoods.

In eastern Oregon, eastern Washington, and California, the volume is estimated from a 12" high stump up to the last 16-foot log with a 6-inch top, for softwoods; and up to the top of the last 16-foot log with an 8-inch top for hardwoods.

This volume is not calculated on culls (i.e. TREE\_CLASS=1,2).

Note: In FIA inventories, trees were originally measured in metric in the field. The historical conversion factor used to convert centimeters to inches was 2.5cm per inch. Therefore the diameter breakpoints for sawtimber trees were set as follows: softwoods >= 22.5cm dbh or hardwoods >= 27.5cm dbh. All FIA resource bulletins that provide basic summary information were based on this set of trees. Because the IDB uses a conversion factor of 2.54cm/inch, a slightly smaller set of trees are now considered sawtimber, and coded as SAWTIMBER\_YN=Y. For example in the IDB, 22.5cm=8.9" and is now coded as SAWTIMBER\_YN=N.

To provide the greatest flexibility, the volume was preserved on all softwood trees DBH\_CM >= 22.5cm or hardwoods DBH\_CM>= 27.5cm in FIA inventories. In general, current standards for summary and analysis are now based on English units (softwoods >= 9" dbh or hardwoods >= 11" dbh ). To summarize or use net volume on trees based on English units, select SAWTIMBER\_YN=Y. [Or, to reproduce summary tables found in FIA publications, select DBH\_CM >= 22.5cm for softwoods or DBH\_CM>= 27.5cm for hardwoods.]

Mortality net volume/acre is estimated as follows: VOL\_AC\_ANN\_MORT\_SCR\_FT2 = VOL\_AC\_NET\_SCR\_FT2 \* (mortality rate).

See the technical documentation for details on Mortality rates.

See these column definitions for more details: VOL\_AC\_NET\_SCR\_FT2 MORT\_RATE

TABLE NAME:

CODED? No

### TREE\_LIVE VOL\_AC\_GRS\_CA\_GRW\_FT3

COLUMN NAME:

### BRIEF DESCRIPTION: Gross current annual volume growth/acre, cubicfeet/acre

#### **DEFINITION:**

Gross current annual volume growth per acre is the annual increase in net growing stock volume of a tree, in cubic feet/acre. It is estimated for the year previous to the current inventory. This volume is calculated for live, growing stock trees  $\geq 5$ " dbh (GS\_VOL\_TREE\_YN=Y).

Volume is estimated from a 12" high stump up to a 4-inch top.

This volume is not calculated on culls (i.e. TREE\_CLASS=1,2).

Note: In FIA inventories, trees were originally measured in metric in the field. The historical conversion factor used to convert centimeters to inches was 2.5cm per inch. Therefore the diameter breakpoint for growing stock trees was set to >= 12.5cm dbh. All FIA resource bulletins that provide basic summary information were based on this set of trees. Because the IDB uses a conversion factor of 2.54cm/inch, a slightly smaller set of trees are now considered growing stock volume trees and coded as GS\_VOL\_TREE\_YN=Y. For example in the IDB, 12.5cm=4.9" and is coded as GS\_VOL\_TREE\_YN=N.

To provide the greatest flexibility, the volume was preserved on all trees DBH\_CM >= 12.5cm in FIA inventories. In general, current standards for summary and analysis are now based on English units ( >= 5" dbh). To summarize or use net volume on trees based on English units, select GS\_VOL\_TREE\_YN=Y.

[Or, to reproduce summary tables found in FIA publications, select GS\_TREE\_YN=Y and DBH\_CM >= 12.5cm.]

It is calculated by subtracting the previous year's net volume/acre from the current net volume/acre. If a tree was an ingrowth tree (grew from < 5" dbh the previous year -- to >= 5" dbh at the current year), the entire net volume of the tree is considered growth. In the case of ingrowth trees: Gross current annual growth/acre=net volume/acre. To estimate the previous year's tree volume, the annual squared diameter growth and annual height growth columns are used to estimate dbh and height for the previous year. Volume is then calculated for the previous year, using standard FIA volume equations.

Gross growth per acre is calculated from gross growth per tree \* trees/acre. Gross growth per acre is used to calculate net growth per acre. Net growth = gross growth - (an estimate of mortality/acre for the tree)

Volume/acre is expanded by the acres per condition to produce an estimate of volume for the inventory (population totals). The total volume that the tree represents in the inventory, is calculated as follows:

Gross current annual growth volume = VOL\_AC\_GRS\_CA\_GRW\_FT3 \* ACRES\_VOL

See the technical documentation for details on Volume equations.

See these column definitions for more details: AHG\_FT ASDG\_IN2 ACRES VOL Page 321 of 417

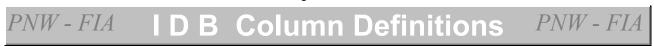

VOL\_TR\_GRS\_CA\_GRW\_FT3 VOL\_AC\_NET\_CA\_GRW\_FT3

TABLE NAME:

CODED? No

### TREE\_LIVE VOL\_AC\_GRS\_CA\_GRW\_INTL\_FT2

COLUMN NAME:

### BRIEF DESCRIPTION: Gross current annual volume growth/acre, International 1/4" rule, board-feet/acre, ft2/acre

#### **DEFINITION:**

Gross current annual growth/acre is the annual increase in net sawtimber volume of a tree, in board feet/acre (International 1/4" rule). It is estimated for the year previous to the current inventory. This volume is calculated for all live growing stock trees as follows: softwoods >= 9" dbh or hardwoods >= 11" dbh (GS\_TREE\_YN=Y and SAWTIMBER\_YN=Y). Volume is estimated from a 12" high stump up to the last 16-foot log with a 6-inch top, for softwoods; and up to the top of the last 8-foot log with an 8-inch top for hardwoods.

This volume is not calculated on culls (i.e. TREE\_CLASS=1,2).

Note: In FIA inventories, trees were originally measured in metric in the field. The historical conversion factor used to convert centimeters to inches was 2.5cm per inch. Therefore the diameter breakpoints for sawtimber trees were set as follows: softwoods >= 22.5cm dbh or hardwoods >= 27.5cm dbh. All FIA resource bulletins that provide basic summary information were based on this set of trees. Because the IDB uses a conversion factor of 2.54cm/inch, a slightly smaller set of trees are now considered sawtimber, and coded as SAWTIMBER\_YN=Y. For example in the IDB, 22.5cm=8.9" and is now coded as SAWTIMBER\_YN=N.

To provide the greatest flexibility, the volume was preserved on all softwood trees DBH\_CM >= 22.5cm or hardwoods DBH\_CM>= 27.5cm in FIA inventories. In general, current standards for summary and analysis are now based on English units (softwoods >= 9" dbh or hardwoods >= 11" dbh ). To summarize or use net volume on trees based on English units, select GS\_TREE\_YN=Y and SAWTIMBER\_YN=Y.

[Or, to reproduce summary tables found in FIA publications, select GS\_TREE\_YN=Y and DBH\_CM  $\geq$  22.5cm for softwoods or DBH\_CM $\geq$  27.5cm for hardwoods.]

It is calculated by subtracting the previous year's net volume/acre from the current net volume/acre. If a tree was an ingrowth tree (grew from < sawtimber size in the previous year -- to >=sawtimber size at the current year), the entire net volume of the tree is considered growth. In the case of ingrowth trees: Gross current annual growth/acre=net volume/acre.

To estimate the previous year's tree volume, the annual squared diameter growth and annual height growth columns are used to estimate dbh and height for the previous year. Volume is then calculated for the previous year, using standard FIA volume equations. Gross growth per acre is calculated from gross growth per tree \* trees/acre. Gross growth per acre is used to calculate net growth per acre.

Net growth = gross growth - (an estimate of mortality/acre for the tree)

Volume/acre is expanded by the acres per condition to produce an estimate of volume for the inventory (population totals). The total volume that the tree represents in the inventory, is calculated as follows:

Gross current annual growth volume = VOL\_AC\_GRS\_CA\_GRW\_INTL\_FT2 \* ACRES\_VOL

See the technical documentation for details on Volume equations.

See these column definitions for more details: AHG\_FT

ASDG\_IN2 ACRES\_VOL VOL\_TR\_GRS\_CA\_GRW\_INTL\_FT2 VOL\_AC\_NET\_CA\_GRW\_INTL\_FT2

TABLE NAME:

CODED? No

### TREE\_LIVE VOL\_AC\_GRS\_CA\_GRW\_SCR\_FT2

COLUMN NAME:

### BRIEF DESCRIPTION: Gross current annual volume growth/acre, Scribner rule, board-feet/acre, ft2/acre

### **DEFINITION:**

Gross current annual growth/acre is the annual increase in net sawtimber volume of a tree, in board feet/acre (Scribner rule). It is estimated for the year previous to the current inventory. This volume is calculated for all live growing stock trees as follows: softwoods  $\geq$  9" dbh or hardwoods  $\geq$  11" dbh (GS\_TREE\_YN=Y and SAWTIMBER\_YN=Y).

In western Oregon and western Washington, the volume is estimated from a 12" high stump up to the last 32-foot log with a 6-inch top, for softwoods; and up to the top of the last 16foot log with an 8-inch top for hardwoods.

In eastern Oregon, eastern Washington, and California, the volume is estimated from a 12" high stump up to the last 16-foot log with a 6-inch top, for softwoods; and up to the top of the last 16-foot log with an 8-inch top for hardwoods.

This volume is not calculated on culls (i.e. TREE\_CLASS=1,2).

Note: In FIA inventories, trees were originally measured in metric in the field. The historical conversion factor used to convert centimeters to inches was 2.5cm per inch. Therefore the diameter breakpoints for sawtimber trees were set as follows: softwoods >= 22.5cm dbh or hardwoods >= 27.5cm dbh. All FIA resource bulletins that provide basic summary information were based on this set of trees. Because the IDB uses a conversion factor of 2.54cm/inch, a slightly smaller set of trees are now considered sawtimber, and coded as SAWTIMBER\_YN=Y. For example in the IDB, 22.5cm=8.9" and is now coded as SAWTIMBER\_YN=N.

To provide the greatest flexibility, the volume was preserved on all softwood trees DBH\_CM  $\geq$  22.5cm or hardwoods DBH\_CM $\geq$  27.5cm in FIA inventories. In general, current standards for summary and analysis are now based on English units (softwoods  $\geq$  9" dbh or hardwoods  $\geq$  11" dbh ). To summarize or use net volume on trees based on English units, select GS\_TREE\_YN=Y and SAWTIMBER\_YN=Y.

[Or, to reproduce summary tables found in FIA publications, select GS\_TREE\_YN=Y and DBH\_CM >= 22.5cm for softwoods or DBH\_CM>= 27.5cm for hardwoods.]

It is calculated by subtracting the previous year's net volume/acre from the current net volume/acre. If a tree was an ingrowth tree (grew from < sawtimber size in the previous year -- to >=sawtimber size at the current year), the entire net volume of the tree is considered growth. In the case of ingrowth trees: Gross current annual growth/acre=net volume/acre.

To estimate the previous year's tree volume, the annual squared diameter growth and annual height growth columns are used to estimate dbh and height for the previous year. Volume is then calculated for the previous year, using standard FIA volume equations. Gross growth per acre is calculated from gross growth per tree \* trees/acre. Gross growth per acre is used to calculate net growth per acre.

Net growth = gross growth - (an estimate of mortality/acre for the tree)

Volume/acre is expanded by the acres per condition to produce an estimate of volume for the inventory (population totals). The total volume that the tree represents in the inventory, is calculated as follows:

Gross current annual growth volume = VOL\_AC\_GRS\_CA\_GRW\_SCR\_FT2 \* ACRES\_VOL

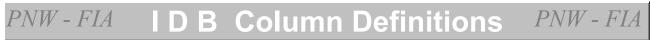

See the technical documentation for details on Volume equations.

See these column definitions for more details: AHG\_FT ASDG\_IN2 ACRES\_VOL VOL\_TR\_GRS\_CA\_GRW\_SCR\_FT2 VOL\_AC\_NET\_CA\_GRW\_SCR\_FT2

TABLE NAME:

CODED? No

### TREE\_LIVE VOL\_AC\_GRS\_CA\_GRW\_STEM\_TTL\_FT3

COLUMN NAME:

### BRIEF DESCRIPTION: Gross annual total stem growth volume/acre, cubicfeet/acre

#### **DEFINITION:**

Gross current annual growth of the total stem is the annual increase in volume/acre of the entire tree (ground to tip), in cubic feet/acre. It is estimated for the year previous to the current inventory. This volume is calculated for all live growing stock trees  $\geq 1$ " (2.54cm) dbh at both points in time (GS\_TREE\_YN=Y).

It is calculated by subtracting the previous year's gross total-stem volume/acre for the tree from the current gross total-stem volume/acre for the tree. Gross volume has not been reduced by the percent of sound or rotten cull recorded for the tree. To estimate the previous year's tree volume, the annual squared diameter growth and annual height growth columns are used to estimate dbh and height for the previous year. Volume is then calculated for the previous year, using standard FIA volume equations for the total stem.

Gross growth per acre is calculated from gross growth per tree \* trees/acre.

Volume/acre is expanded by the acres per condition to produce an estimate of volume for the inventory (population totals). The total volume that the tree represents in the inventory, is calculated as follows:

Gross current annual total-stem growth volume = VOL\_AC\_GRS\_CA\_GRW\_STEM\_TTL\_FT3 \* ACRES\_VOL

See the technical documentation for details on Volume equations.

See these column definitions for more details: AHG\_FT ASDG\_IN2 ACRES\_VOL VOL\_TR\_GRS\_CA\_GRW\_STEM\_TTL\_FT3 VOL\_AC\_GRS\_STEM\_TTL\_FT3

TABLE NAME:

TREE LIVE

COLUMN NAME:

CODED? No

### VOL\_AC\_GRS\_FT3

BRIEF DESCRIPTION: Gross volume per acre, cubic-feet/acre

#### **DEFINITION:**

Gross volume is the volume of a tree, from a 12" high stump to a 4" diameter top, in cubic feet/acre. This volume is calculated for all live trees >= 5" dbh and has not been reduced by the percent of sound or rotten cull recorded for the tree.

This volume is calculated on all trees including culls (i.e. TREE\_CLASS=1,2,3)

Note: In FIA inventories, trees were originally measured in metric in the field. The historical conversion factor used to convert centimeters to inches was 2.5cm per inch. Therefore the diameter breakpoint for growing stock trees was set to >= 12.5cm dbh. All FIA resource bulletins that provide basic summary information were based on this set of trees. Because the IDB uses a conversion factor of 2.54cm/inch, a slightly smaller set of trees are now considered growing stock volume trees (For example in the IDB, 12.5cm=4.9"). To provide the greatest flexibility, the volume was preserved on all trees DBH\_CM >= 12.5cm in FIA inventories. In general, current standards for summary and analysis are now based on English units ( >= 5" dbh). To summarize or use gross volume on trees based on English units, select DBH\_IN>= 5.

[Or, to reproduce summary tables found in FIA publications, select DBH\_CM >= 12.5cm.]

Volume per tree is used to calculate volume per acre: VOL\_AC\_GRS\_FT3 = VOL\_TR\_GRS\_FT3 \* TPA

Gross volume is used to calculate net volume. Net volume = gross volume \* ((100- CULL\_CUBIC)/100)

Volume/acre is expanded by the acres per condition to produce an estimate of volume for the inventory (population totals in summary tables). The total volume that the tree represents in the inventory, is calculated as follows: Gross volume = VOL\_AC\_GRS\_FT3 \* ACRES\_VOL

See the technical documentation for details on Volume equations.

See these column definitions for more details: VOL\_TR\_GRS\_FT3 CULL\_CUBIC VOL\_AC\_NET\_FT3

#### PNW - FIA olumn Definitions PNW - FLA B

TABLE NAME:

CODED? No

#### COLUMN NAME: TREE LIVE VOL\_AC\_GRS\_INTL\_FT2

### BRIEF DESCRIPTION: Gross volume per acre, International 1/4" rule, board feet/acre, ft2/ac

### **DEFINITION:**

Gross volume is the volume of a tree, in board-feet, International 1/4" rule. This volume is calculated for all live growing stock trees as follows: softwoods >= 9" dbh or hardwoods >=11" dbh (GS\_TREE\_YN=Y and SAWTIMBER\_YN=Y). Volume is estimated from a 12" high stump up to the last 16-foot log with a 6-inch top, for softwoods; and up to the top of the last 8-foot log with an 8-inch top for hardwoods.

This volume is not calculated on culls (i.e. TREE CLASS=1,2).

Note: In FIA inventories, trees were originally measured in metric in the field. The historical conversion factor used to convert centimeters to inches was 2.5cm per inch. Therefore the diameter breakpoints for sawtimber trees were set as follows: softwoods >= 22.5cm dbh or hardwoods >= 27.5 cm dbh. All FIA resource bulletins that provide basic summary information were based on this set of trees. Because the IDB uses a conversion factor of 2.54cm/inch, a slightly smaller set of trees are now considered sawtimber, and coded as SAWTIMBER YN=Y. For example in the IDB, 22.5cm=8.9" and is now coded as SAWTIMBER YN=N.

To provide the greatest flexibility, the volume was preserved on all softwood trees DBH CM >= 22.5cm or hardwoods DBH CM>= 27.5cm in FIA inventories. In general, current standards for summary and analysis are now based on English units (softwoods >= 9" dbh or hardwoods >= 11" dbh ). To summarize or use net volume on trees based on English units, select GS TREE YN=Y and SAWTIMBER YN=Y.

[Or, to reproduce summary tables found in FIA publications, select GS TREE YN=Y and DBH\_CM >= 22.5cm for softwoods or DBH\_CM>= 27.5cm for hardwoods.]

Volume per tree is used to calculate volume per acre: VOL\_AC\_GRS\_INTL\_FT2 = VOL\_TR\_GRS\_INTL\_FT2 \* TPA

Gross volume is used to calculate net volume. Net volume = gross volume \* ((100- CULL\_BD\_FT)/100)

Volume/acre is expanded by the acres per condition to produce an estimate of volume for the inventory (population totals in summary tables). The total volume that the tree represents in the inventory, is calculated as follows: Gross sawtimber volume = VOL AC GRS INTL FT2 \* ACRES VOL

See the technical documentation for details on Volume equations.

See these column definitions for more details: VOL\_TR\_GRS\_INTL\_FT2 CULL\_BD\_FT VOL AC NET INTL FT2

TABLE NAME:

### CODED? No

### TREE\_LIVE VOL\_AC\_GRS\_SCR\_FT2

COLUMN NAME:

### BRIEF DESCRIPTION: Gross volume per acre, Scribner rule, board feet/acre, ft2/ac

#### **DEFINITION:**

Gross volume is the volume of a tree, in board-feet/acre, Scribner rule. This volume is calculated for all live growing stock trees as follows: softwoods >= 9" dbh or hardwoods >= 11" dbh (GS\_TREE\_YN=Y and SAWTIMBER\_YN=Y).

In western Oregon and western Washington, the volume is estimated from a 12" high stump up to the last 32-foot log with a 6-inch top, for softwoods; and up to the top of the last 16-foot log with an 8-inch top for hardwoods.

In eastern Oregon, eastern Washington, and California, the volume is estimated from a 12" high stump up to the last 16-foot log with a 6-inch top, for softwoods; and up to the top of the last 16-foot log with an 8-inch top for hardwoods.

This volume is not calculated on culls (i.e. TREE\_CLASS=1,2).

Note: In FIA inventories, trees were originally measured in metric in the field. The historical conversion factor used to convert centimeters to inches was 2.5cm per inch. Therefore the diameter breakpoints for sawtimber trees were set as follows: softwoods >= 22.5cm dbh or hardwoods >= 27.5cm dbh. All FIA resource bulletins that provide basic summary information were based on this set of trees. Because the IDB uses a conversion factor of 2.54cm/inch, a slightly smaller set of trees are now considered sawtimber, and coded as SAWTIMBER\_YN=Y. For example in the IDB, 22.5cm=8.9" and is now coded as SAWTIMBER\_YN=N.

To provide the greatest flexibility, the volume was preserved on all softwood trees DBH\_CM  $\geq$  22.5cm or hardwoods DBH\_CM $\geq$  27.5cm in FIA inventories. In general, current standards for summary and analysis are now based on English units (softwoods  $\geq$  9" dbh or hardwoods  $\geq$  11" dbh ). To summarize or use net volume on trees based on English units, select GS\_TREE\_YN=Y and SAWTIMBER\_YN=Y.

[Or, to reproduce summary tables found in FIA publications, select GS\_TREE\_YN=Y and DBH\_CM >= 22.5cm for softwoods or DBH\_CM>= 27.5cm for hardwoods.]

Volume per tree is used to calculate volume per acre: VOL\_AC\_GRS\_SCR\_FT2 = VOL\_TR\_GRS\_SCR\_FT2 \* TPA

Gross volume is used to calculate net volume. Net volume = gross volume \* ((100- CULL\_BD\_FT)/100)

Volume/acre is expanded by the acres per condition to produce an estimate of volume for the inventory (population totals in summary tables). The total volume that the tree represents in the inventory, is calculated as follows: Gross sawtimber volume = VOL\_AC\_GRS\_SCR\_FT2 \* ACRES\_VOL

See the technical documentation for details on Volume equations.

See these column definitions for more details: VOL\_TR\_GRS\_SCR\_FT2 CULL\_BD\_FT VOL\_AC\_NET\_SCR\_FT2

TABLE NAME:

CODED? No

### TREE\_LIVE VOL\_AC\_GRS\_STEM\_SAWLOG\_FT3

COLUMN NAME:

### BRIEF DESCRIPTION: Gross sawlog volume per acre, cubic-feet/acre

#### **DEFINITION:**

Gross sawlog volume is the cubic volume of the sawlog portion of a tree, in cubic feet/acre. The sawlog is measured from the top of a 12" high stump to a 6-inch diameter top for softwoods and to an 8-inch diameter top for hardwoods. This volume is calculated on all live trees that are sawtimber sized as follows: softwoods >= 9" dbh or hardwoods >= 11" (SAWTIMBER\_YN=Y).

This volume is calculated on all trees including culls (i.e. TREE\_CLASS=1,2,3).

Note: In FIA inventories, trees were originally measured in metric in the field. The historical conversion factor used to convert centimeters to inches was 2.5cm per inch. Therefore the diameter breakpoints for sawtimber trees were set as follows: softwoods >= 22.5cm dbh or hardwoods >= 27.5cm dbh. All FIA resource bulletins that provide basic summary information were based on this set of trees. Because the IDB uses a conversion factor of 2.54cm/inch, a slightly smaller set of trees are now considered sawtimber, and coded as SAWTIMBER\_YN=Y. For example in the IDB, 22.5cm=8.9" and is now coded as SAWTIMBER YN=N.

To provide the greatest flexibility, the volume was preserved on all softwood trees DBH\_CM >= 22.5cm or hardwoods DBH\_CM>= 27.5cm in FIA inventories. In general, current standards for summary and analysis are now based on English units (softwoods >= 9" dbh or hardwoods >= 11" dbh ). To summarize or use gross volume on trees based on English units, select SAWTIMBER\_YN=Y. Or, for FIA only, to summarize or use gross volume on trees, select DBH\_CM >= 22.5cm for softwoods or DBH\_CM>= 27.5cm for hardwoods.

This volume has not been reduced by the percent of sound or rotten cull recorded for the tree.

Volume per tree is used to calculate volume per acre: VOL\_AC\_GRS\_STEM\_SAWLOG\_FT3 = VOL\_TR\_GRS\_STEM\_SAWLOG\_FT3 \* TPA

Gross volume is used to calculate net volume: Net volume = gross volume \* ((100- CULL\_CUBIC)/100)

Volume/acre is expanded by the acres per condition to produce an estimate of volume for the inventory (population totals in summary tables). The total volume that the tree represents in the inventory, is calculated as follows: Gross sawlog volume = VOL\_AC\_GRS\_STEM\_SAWLOG\_FT3\* ACRES\_VOL

See the technical documentation for details on Volume equations.

See these column definitions for more details: VOL\_TR\_GRS\_STEM\_SAWLOG\_FT3 VOL\_AC\_NET\_STEM\_SAWLOG\_FT3 CULL\_CUBIC

TABLE NAME:

COLUMN NAME:

CODED? No

### TREE\_LIVE VOL\_AC\_GRS\_STEM\_TTL\_FT3

### BRIEF DESCRIPTION: Gross total stem volume per acre, cubic feet/acre

#### **DEFINITION:**

Gross volume of the total stem is the volume of the entire tree (ground to tip), in cubic feet/acre. This volume is calculated for all live trees >= 1" (2.54cm) dbh.

Gross volume has not been reduced by the percent of sound or rotten cull recorded for the tree. This volume is calculated on all trees including culls (i.e. TREE\_CLASS=1,2,3).

Volume/acre is expanded by the acres per condition to produce an estimate of volume for the inventory (population totals for summary tables). The total volume that the tree represents in the inventory, is calculated as follows: Gross total stem volume = VOL\_AC\_GRS\_STEM\_TTL\_FT3 \* ACRES\_VOL

Volume per tree is used to calculate volume per acre: VOL\_AC\_GRS\_STEM\_TTL\_FT3= VOL\_TR\_GRS\_STEM\_TTL\_FT3 \* TPA

Because this volume is calculated for all live trees except seedlings, it is often used to estimate total above ground woody biomass and carbon in a forest. This volume includes all merchantable, non-merchantable, cull, nun-cull, stump, and top portions of the tree.

Note that 'net' volume is not calculated for the total stem.

See these column definitions for more details: VOL\_TR\_GRS\_STEM\_TTL\_FT3 CULL\_PCT\_OF\_VOL

TABLE NAME:

CODED? No

TREE\_LIVE VOL\_AC\_GRS\_STEM\_UPR\_FT3

COLUMN NAME:

# BRIEF DESCRIPTION: Gross volume of the upper stem per acre, cubic feet/acre

### **DEFINITION:**

Gross volume of the upper stem is the cubic volume of the portion of the tree bole between a 6-inch top and 4-inch top for softwoods, and between an 8-inch top and a 4-inch top for hardwoods, in cubic feet/acre. This volume is calculated on all live trees that are sawtimber sized as follows: softwoods >= 9" dbh or hardwoods >= 11" dbh (SAWTIMBER\_YN=Y).

This volume is calculated on all trees including culls (i.e. TREE\_CLASS=1,2,3).

Note: In FIA inventories, trees were originally measured in metric in the field. The historical conversion factor used to convert centimeters to inches was 2.5cm per inch. Therefore the diameter breakpoints for sawtimber trees were set as follows: softwoods >= 22.5cm dbh or hardwoods >= 27.5cm dbh. All FIA resource bulletins that provide basic summary information were based on this set of trees. Because the IDB uses a conversion factor of 2.54cm/inch, a slightly smaller set of trees are now considered sawtimber, and coded as SAWTIMBER\_YN=Y. For example in the IDB, 22.5cm=8.9" and is now coded as SAWTIMBER YN=N.

To provide the greatest flexibility, the volume was preserved on all softwood trees DBH\_CM >= 22.5cm or hardwoods DBH\_CM>= 27.5cm in FIA inventories. In general, current standards for summary and analysis are now based on English units (softwoods >= 9" dbh or hardwoods >= 11" dbh ). To summarize or use gross volume on trees based on English units, select SAWTIMBER\_YN=Y. Or, for FIA only, to summarize or use gross volume on trees, select DBH\_CM >= 22.5cm for softwoods or DBH\_CM>= 27.5cm for hardwoods.

Upper stem volume is calculated by subtracting the gross sawlog volume from the gross cubic-foot volume as follows:

VOL\_AC\_GRS\_STEM\_UPR\_FT3 = VOL\_AC\_GRS\_FT3 - VOL\_AC\_GRS\_STEM\_SAWLOG\_FT3

This volume has not been reduced by the percent of sound or rotten cull recorded for the tree.

Volume per tree is used to calculate volume per acre: VOL\_AC\_GRS\_STEM\_UPR\_FT3 = VOL\_TR\_GRS\_STEM\_UPR\_FT3 \* TPA

Gross volume is used to calculate net volume: Net volume = gross volume \* ((100- CULL\_CUBIC)/100)

Volume/acre is expanded by the acres per condition to produce an estimate of volume for the inventory (population totals in summary tables). The total volume that the tree represents in the inventory, is calculated as follows: Gross upper stem volume = VOL\_AC\_GRS\_STEM\_UPR\_FT3\* ACRES\_VOL

See the technical documentation for details on Volume equations.

See these column definitions for more details: VOL\_TR\_GRS\_STEM\_UPR\_FT3 VOL\_AC\_NET\_STEM\_UPR\_FT3 CULL\_CUBIC

TABLE NAME:

COLUMN NAME:

CODED? No

### TREE\_LIVE VOL\_AC\_NET\_CA\_GRW\_FT3

BRIEF DESCRIPTION: Net current annual growth volume/acre, cubic feet/acre

#### **DEFINITION:**

Net current annual growth is the annual increase in net volume/acre of a tree minus an estimate of annual mortality/acre for the tree, in cubic feet. It is estimated for the year previous to the current inventory. This volume is calculated for live, growing stock trees >=5" (GS\_VOL\_TREE\_YN=Y).

Each tree in the inventory represents a certain amount of mortality volume in the overall inventory. To calculate 'Net' growth, the estimate of mortality volume/acre is subtracted from gross growth/acre for the tree.

VOL\_AC\_NET\_CA\_GRW\_FT3 = VOL\_AC\_GRS\_CA\_GRW\_FT3 - VOL\_AC\_ANN\_MORT\_FT3

This volume is not calculated on culls (i.e. TREE\_CLASS=1,2).

Note: In FIA inventories, trees were originally measured in metric in the field. The historical conversion factor used to convert centimeters to inches was 2.5cm per inch. Therefore the diameter breakpoint for growing stock trees was set to >= 12.5cm dbh. All FIA resource bulletins that provide basic summary information were based on this set of trees. Because the IDB uses a conversion factor of 2.54cm/inch, a slightly smaller set of trees are now considered growing stock volume trees and coded as GS\_VOL\_TREE\_YN=Y. For example in the IDB, 12.5cm=4.9" and is coded as GS\_VOL\_TREE\_YN=N.

To provide the greatest flexibility, the volume was preserved on all trees DBH\_CM >= 12.5cm in FIA inventories. In general, current standards for summary and analysis are now based on English units ( >= 5" dbh). To summarize or use net volume on trees based on English units, select GS\_VOL\_TREE\_YN=Y.

[Or, to reproduce summary tables found in FIA publications, select GS\_TREE\_YN=Y and DBH\_CM  $\geq$  12.5cm.]

Note that net growth can be negative.

Volume/acre is expanded by the acres per condition to produce an estimate of volume for the inventory (population totals). The total net growth volume that the tree represents in the inventory, is calculated as follows:

Net current annual growth volume = VOL\_AC\_NET\_CA\_GRW\_FT3 \* ACRES\_VOL

This is not estimated on cull trees (TREE\_CLASS=1 or 2).

See the technical documentation for details on Volume equations.

TABLE NAME:

CODED? No

### TREE\_LIVE VOL\_AC\_NET\_CA\_GRW\_INTL\_FT2

COLUMN NAME:

BRIEF DESCRIPTION: Net current annual growth volume/acre, International 1/4" rule, board foot/acre, ft2/ac

#### **DEFINITION:**

Net current annual growth is the annual increase in net volume/acre of a tree minus an estimate of annual mortality/acre for the tree, in board feet/acre (International 1/4" rule). It is estimated for the year previous to the current inventory. This volume is calculated for all live growing stock trees as follows: softwoods >= 9" dbh or hardwoods >= 11" dbh (GS\_TREE\_YN=Y and SAWTIMBER\_YN=Y) at both points in time. Volume is estimated from a 12" high stump up to the last 16-foot log with a 6-inch top, for softwoods; and up to the top of the last 8-foot log with an 8-inch top for hardwoods.

This volume is not calculated on culls (i.e. TREE\_CLASS=1,2).

Note: In FIA inventories, trees were originally measured in metric in the field. The historical conversion factor used to convert centimeters to inches was 2.5cm per inch. Therefore the diameter breakpoints for sawtimber trees were set as follows: softwoods >= 22.5cm dbh or hardwoods >= 27.5cm dbh. All FIA resource bulletins that provide basic summary information were based on this set of trees. Because the IDB uses a conversion factor of 2.54cm/inch, a slightly smaller set of trees are now considered sawtimber, and coded as SAWTIMBER\_YN=Y. For example in the IDB, 22.5cm=8.9" and is now coded as SAWTIMBER\_YN=N.

To provide the greatest flexibility, the volume was preserved on all softwood trees DBH\_CM  $\geq$  22.5cm or hardwoods DBH\_CM $\geq$  27.5cm in FIA inventories. In general, current standards for summary and analysis are now based on English units (softwoods  $\geq$  9" dbh or hardwoods  $\geq$  11" dbh ). To summarize or use net volume on trees based on English units, select GS\_TREE\_YN=Y and SAWTIMBER\_YN=Y.

[Or, to reproduce summary tables found in FIA publications, select GS\_TREE\_YN=Y and DBH\_CM >= 22.5cm for softwoods or DBH\_CM>= 27.5cm for hardwoods.]

Each tree in the inventory represents a certain amount of mortality volume in the overall inventory. To calculate 'Net' growth, the estimate of mortality volume/acre is subtracted from gross growth/acre for the tree.

VOL\_AC\_NET\_CA\_GRW\_INTL\_FT2 = VOL\_AC\_GRS\_CA\_GRW\_INTL\_FT2 - VOL\_AC\_ANN\_MORT\_INTL\_FT2

Note that net growth can be negative.

Volume/acre is expanded by the acres per condition to produce an estimate of volume for the inventory (population totals). The total net growth volume that the tree represents in the inventory, is calculated as follows:

Net current annual growth volume = VOL\_AC\_NET\_CA\_GRW\_INTL\_FT2 \* ACRES\_VOL

See the technical documentation for details on Volume equations.

TABLE NAME:

#### CODED? No

### TREE\_LIVE VOL\_AC\_NET\_CA\_GRW\_SCR\_FT2

COLUMN NAME:

### BRIEF DESCRIPTION: Net current annual growth volume/acre, Scribner rule, board foot/acre, ft2/ac

#### **DEFINITION:**

The net change in volume/acre that a tree represents, estimated for the year previous to the current inventory. Net volume growth per acre is the gross current annual volume growth per acre minus the annual mortality volume per acre estimated for that tree (note that net growth can be negative), in board feet/acre (Scribner rule).

This volume is calculated for all live growing stock trees as follows: softwoods >= 9" dbh or hardwoods >= 11" dbh (GS\_TREE\_YN=Y and SAWTIMBER\_YN=Y).

In western Oregon and western Washington, the volume is estimated from a 12" high stump up to the last 32-foot log with a 6-inch top, for softwoods; and up to the top of the last 16foot log with an 8-inch top for hardwoods.

In eastern Oregon, eastern Washington, and California, the volume is estimated from a 12" high stump up to the last 16-foot log with a 6-inch top, for softwoods; and up to the top of the last 16-foot log with an 8-inch top for hardwoods.

This volume is not calculated on culls (i.e. TREE\_CLASS=1,2).

Note: In FIA inventories, trees were originally measured in metric in the field. The historical conversion factor used to convert centimeters to inches was 2.5cm per inch. Therefore the diameter breakpoints for sawtimber trees were set as follows: softwoods >= 22.5cm dbh or hardwoods >= 27.5cm dbh. All FIA resource bulletins that provide basic summary information were based on this set of trees. Because the IDB uses a conversion factor of 2.54cm/inch, a slightly smaller set of trees are now considered sawtimber, and coded as SAWTIMBER\_YN=Y. For example in the IDB, 22.5cm=8.9" and is now coded as SAWTIMBER\_YN=N.

To provide the greatest flexibility, the volume was preserved on all softwood trees DBH\_CM  $\geq$  22.5cm or hardwoods DBH\_CM $\geq$  27.5cm in FIA inventories. In general, current standards for summary and analysis are now based on English units (softwoods  $\geq$  9" dbh or hardwoods  $\geq$  11" dbh ). To summarize or use net volume on trees based on English units, select GS\_TREE\_YN=Y and SAWTIMBER\_YN=Y.

[Or, to reproduce summary tables found in FIA publications, select GS\_TREE\_YN=Y and DBH\_CM >= 22.5cm for softwoods or DBH\_CM>= 27.5cm for hardwoods.]

Each tree in the inventory represents a certain amount of mortality volume in the overall inventory. To calculate 'Net' growth, the estimate of mortality volume/acre is subtracted from gross growth/acre for the tree.

VOL\_AC\_NET\_CA\_GRW\_SCR\_FT2 = VOL\_AC\_GRS\_CA\_GRW\_SCR\_FT2 - VOL\_AC\_ANN\_MORT\_SCR\_FT2

Note that net growth can be negative.

Volume/acre is expanded by the acres per condition to produce an estimate of volume for the inventory (population totals). The total net growth volume that the tree represents in the inventory, is calculated as follows:

Net current annual growth volume = VOL\_AC\_NET\_CA\_GRW\_SCR\_FT2 \* ACRES\_VOL

See the technical documentation for details on Volume equations.

TABLE NAME:

TREE LIVE

COLUMN NAME:

CODED? No

### VOL\_AC\_NET\_FT3

BRIEF DESCRIPTION: **Net volume per acre, cubic feet/acre** 

#### **DEFINITION:**

Net volume is the volume of a tree, from a 12" high stump to a 4" diameter top, in cubic feet/acre. This volume is calculated for all live growing stock trees >= 5" dbh (GS\_VOL\_TREE\_YN=Y).

This volume is not calculated on culls (i.e. TREE\_CLASS=1,2).

Note: In FIA inventories, trees were originally measured in metric in the field. The historical conversion factor used to convert centimeters to inches was 2.5cm per inch. Therefore the diameter breakpoint for growing stock trees was set to >= 12.5cm dbh. All FIA resource bulletins that provide basic summary information were based on this set of trees. Because the IDB uses a conversion factor of 2.54cm/inch, a slightly smaller set of trees are now considered growing stock volume trees and coded as GS\_VOL\_TREE\_YN=Y. For example in the IDB, 12.5cm=4.9" and is coded as GS\_VOL\_TREE\_YN=N.

To provide the greatest flexibility, the volume was preserved on all trees DBH\_CM >= 12.5cm in FIA inventories. In general, current standards for summary and analysis are now based on English units ( >= 5" dbh). To summarize or use net volume on trees based on English units, select GS\_VOL\_TREE\_YN=Y.

[Or, to reproduce summary tables found in FIA publications, select GS\_TREE\_YN=Y and DBH\_CM >= 12.5cm.]

Net volume per acre is calculated by reducing the gross volume per acre by the percent of sound or rotten cull recorded for the tree: Net volume = gross volume \* ((100- CULL\_CUBIC)/100)

Volume per tree is used to calculate volume per acre: VOL\_AC\_NET\_FT3= VOL\_TR\_NET\_FT3 \* TPA

Volume/acre is expanded by the acres per condition to produce an estimate of volume for the inventory (population totals for summary tables). The total volume that the tree represents in the inventory, is calculated as follows: Net volume = VOL\_AC\_NET\_FT3 \* ACRES\_VOL

The majority of summary tables found in many FIA publications present this expanded volume/acre.

This column is generally the most commonly used volume for summary, analysis, and interpretation.

See these column definitions for more details: VOL\_TR\_NET\_FT3 VOL\_AC\_GRS\_FT3 CULL\_CUBIC

TABLE NAME:

TREE LIVE

COLUMN NAME:

CODED? No

### VOL\_AC\_NET\_INTL\_FT2

# BRIEF DESCRIPTION: Net volume of the tree, International 1/4" rule, board feet/acre, ft2/ac

#### **DEFINITION:**

Net volume is the volume of a tree, in board-feet/acre, International 1/4" rule. This volume is calculated for all live growing stock trees, that are sawtimber-sized as follows: softwoods  $\geq$  9" dbh or hardwoods  $\geq$  11" dbh (GS\_TREE\_YN=Y and SAWTIMBER\_YN=Y). Volume is estimated from a 12" high stump up to the last 16-foot log with a 6-inch top, for softwoods; and up to the top of the last 8-foot log with an 8-inch top for hardwoods.

This volume is not calculated on culls (i.e. TREE\_CLASS=1,2).

Note: In FIA inventories, trees were originally measured in metric in the field. The historical conversion factor used to convert centimeters to inches was 2.5cm per inch. Therefore the diameter breakpoints for sawtimber trees were set as follows: softwoods >= 22.5cm dbh or hardwoods >= 27.5cm dbh. All FIA resource bulletins that provide basic summary information were based on this set of trees. Because the IDB uses a conversion factor of 2.54cm/inch, a slightly smaller set of trees are now considered sawtimber, and coded as SAWTIMBER\_YN=Y. For example in the IDB, 22.5cm=8.9" and is now coded as SAWTIMBER YN=N.

To provide the greatest flexibility, the volume was preserved on all softwood trees DBH\_CM >= 22.5cm or hardwoods DBH\_CM>= 27.5cm in FIA inventories. In general, current standards for summary and analysis are now based on English units (softwoods >= 9" dbh or hardwoods >= 11" dbh ). To summarize or use net volume on trees based on English units, select GS\_TREE\_YN=Y and SAWTIMBER\_YN=Y.

[Or, to reproduce summary tables found in FIA publications, select GS\_TREE\_YN=Y and DBH\_CM >= 22.5cm for softwoods or DBH\_CM>= 27.5cm for hardwoods.]

Volume per tree is used to calculate volume per acre: VOL\_AC\_NET\_INTL\_FT2 = VOL\_TR\_NET\_INTL\_FT2 \* TPA

Net volume is the gross volume reduced by the estimate of sound and rotten cull for the tree: Net volume = gross volume \* ((100- CULL\_BD\_FT)/100)

Volume/acre is expanded by the acres per condition to produce an estimate of volume for the inventory (population totals in summary tables). The total volume that the tree represents in the inventory, is calculated as follows: Net sawtimber volume= VOL\_AC\_NET\_INTL\_FT2 \* ACRES\_VOL

See the technical documentation for details on Volume equations.

See these column definitions for more details: VOL\_TR\_NET\_INTL\_FT2 CULL\_BD\_FT VOL\_AC\_GRS\_INTL\_FT2

TABLE NAME:

### CODED? No

### TREE\_LIVE VOL\_AC\_NET\_SCR\_FT2

COLUMN NAME:

### BRIEF DESCRIPTION: Net volume per acre, Scribner rule, board feet/acre, ft2/ac

#### **DEFINITION:**

Net volume is the volume of a tree, in board-feet/acre, Scribner rule. This volume is calculated for all live growing stock trees as follows: softwoods >= 9" dbh or hardwoods >= 11" dbh (GS\_TREE\_YN=Y and SAWTIMBER\_YN=Y).

In western Oregon and western Washington, the volume is estimated from a 12" high stump up to the last 32-foot log with a 6-inch top, for softwoods; and up to the top of the last 16foot log with an 8-inch top for hardwoods.

In eastern Oregon, eastern Washington, and California, the volume is estimated from a 12" high stump up to the last 16-foot log with a 6-inch top, for softwoods; and up to the top of the last 16-foot log with an 8-inch top for hardwoods.

This volume is not calculated on culls (i.e. TREE\_CLASS=1,2).

Note: In FIA inventories, trees were originally measured in metric in the field. The historical conversion factor used to convert centimeters to inches was 2.5cm per inch. Therefore the diameter breakpoints for sawtimber trees were set as follows: softwoods >= 22.5cm dbh or hardwoods >= 27.5cm dbh. All FIA resource bulletins that provide basic summary information were based on this set of trees. Because the IDB uses a conversion factor of 2.54cm/inch, a slightly smaller set of trees are now considered sawtimber, and coded as SAWTIMBER\_YN=Y. For example in the IDB, 22.5cm=8.9" and is now coded as SAWTIMBER\_YN=N.

To provide the greatest flexibility, the volume was preserved on all softwood trees DBH\_CM  $\geq$  22.5cm or hardwoods DBH\_CM $\geq$  27.5cm in FIA inventories. In general, current standards for summary and analysis are now based on English units (softwoods  $\geq$  9" dbh or hardwoods  $\geq$  11" dbh ). To summarize or use net volume on trees based on English units, select GS\_TREE\_YN=Y and SAWTIMBER\_YN=Y.

[Or, to reproduce summary tables found in FIA publications, select GS\_TREE\_YN=Y and DBH\_CM >= 22.5cm for softwoods or DBH\_CM>= 27.5cm for hardwoods.]

Volume per tree is used to calculate volume per acre: VOL\_AC\_NET\_SCR\_FT2 = VOL\_TR\_NET\_SCR\_FT2 \* TPA

Net volume is the gross volume reduced by the estimate of sound and rotten cull for the tree: Net volume = gross volume \* ((100- CULL\_BD\_FT)/100)

Volume/acre is expanded by the acres per condition to produce an estimate of volume for the inventory (population totals in summary tables). The total volume that the tree represents in the inventory, is calculated as follows: Net sawtimber volume = VOL\_AC\_NET\_SCR\_FT2 \* ACRES\_VOL

See the technical documentation for details on Volume equations.

See these column definitions for more details: VOL\_TR\_NET\_SCR\_FT2 CULL\_BD\_FT VOL\_AC\_GRS\_SCR\_FT2

TABLE NAME:

COLUMN NAME:

CODED? No

### TREE\_LIVE VOL\_AC\_NET\_STEM\_SAWLOG\_FT3

### BRIEF DESCRIPTION: Net volume of the sawlog per acre, cubic feet/acre

#### **DEFINITION:**

Net sawlog volume is the cubic volume of the sawlog portion of a tree, in cubic feet/acre. The sawlog is measured from the top of a 12" high stump to a 6-inch diameter top for softwoods and to an 8-inch diameter top for hardwoods. This volume is calculated on all live growing stock trees that are sawtimber sized as follows: softwoods >= 9" dbh or hardwoods >= 11" dbh (GS\_TREE\_YN=Y and SAWTIMBER\_YN=Y).

This volume is not calculated on culls (i.e. TREE\_CLASS=1,2).

Note: In FIA inventories, trees were originally measured in metric in the field. The historical conversion factor used to convert centimeters to inches was 2.5cm per inch. Therefore the diameter breakpoints for sawtimber trees were set as follows: softwoods >= 22.5cm dbh or hardwoods >= 27.5cm dbh. All FIA resource bulletins that provide basic summary information were based on this set of trees. Because the IDB uses a conversion factor of 2.54cm/inch, a slightly smaller set of trees are now considered sawtimber, and coded as SAWTIMBER\_YN=Y. For example in the IDB, 22.5cm=8.9" and is now coded as SAWTIMBER YN=N.

To provide the greatest flexibility, the volume was preserved on all softwood trees DBH\_CM  $\geq$  22.5cm or hardwoods DBH\_CM $\geq$  27.5cm in FIA inventories. In general, current standards for summary and analysis are now based on English units (softwoods  $\geq$  9" dbh or hardwoods  $\geq$  11" dbh ). To summarize or use net volume on trees based on English units, select GS\_TREE\_YN=Y and SAWTIMBER\_YN=Y.

[Or, to reproduce summary tables found in FIA publications, select GS\_TREE\_YN=Y and DBH\_CM >= 22.5cm for softwoods or DBH\_CM>= 27.5cm for hardwoods.]

Net volume per acre is calculated by reducing the gross volume per acre by the percent of sound or rotten cull recorded for the tree: Net volume = gross volume \* ((100- CULL\_CUBIC/100)

Volume per tree is used to calculate volume per acre: VOL\_AC\_NET\_STEM\_SAWLOG\_FT3 = VOL\_TR\_NET\_STEM\_SAWLOG\_FT3 \* TPA

Volume/acre is expanded by the acres per condition to produce an estimate of volume for the inventory (population totals for summary tables). The total volume that the tree represents in the inventory, is calculated as follows: Net volume = VOL\_AC\_NET\_STEM\_SAWLOG\_FT3 \* ACRES\_VOL

See these column definitions for more details: VOL\_TR\_NET\_STEM\_SAWLOG\_FT3 VOL\_AC\_GRS\_STEM\_SAWLOG\_FT3 CULL\_CUBIC

TABLE NAME:

CODED? No

### TREE\_LIVE VOL\_AC\_NET\_STEM\_UPR\_FT3

COLUMN NAME:

### BRIEF DESCRIPTION: Net upper stem volume per acre, cubic feet/acre

#### **DEFINITION:**

Net volume of the upper stem is the cubic volume of the portion of the tree bole, between a 6-inch top and 4-inch top for softwoods, and between an 8-inch top and a 4-inch top for hardwoods, in cubic feet/acre. This volume is calculated on all live growing stock trees that are sawtimber sized as follows: softwoods >= 9" dbh or hardwoods >= 11" dbh (GS\_TREE\_YN=Y and SAWTIMBER\_YN=Y).

This volume is not calculated on culls (i.e. TREE\_CLASS=1,2).

Note: In FIA inventories, trees were originally measured in metric in the field. The historical conversion factor used to convert centimeters to inches was 2.5cm per inch. Therefore the diameter breakpoints for sawtimber trees were set as follows: softwoods >= 22.5cm dbh or hardwoods >= 27.5cm dbh. All FIA resource bulletins that provide basic summary information were based on this set of trees. Because the IDB uses a conversion factor of 2.54cm/inch, a slightly smaller set of trees are now considered sawtimber, and coded as SAWTIMBER\_YN=Y. For example in the IDB, 22.5cm=8.9" and is now coded as SAWTIMBER YN=N.

To provide the greatest flexibility, the volume was preserved on all softwood trees DBH\_CM >= 22.5cm or hardwoods DBH\_CM>= 27.5cm in FIA inventories. In general, current standards for summary and analysis are now based on English units (softwoods >= 9" dbh or hardwoods >= 11" dbh ). To summarize or use net volume on trees based on English units, select GS\_TREE\_YN=Y and SAWTIMBER\_YN=Y.

[Or, to reproduce summary tables found in FIA publications, select GS\_TREE\_YN=Y and DBH\_CM >= 22.5cm for softwoods or DBH\_CM>= 27.5cm for hardwoods.]

This volume/acre is calculated by subtracting the net sawlog volume/acre from the net cubic-foot volume as follows:

VOL\_AC\_NET\_STEM\_UPR\_FT3 = VOL\_AC\_NET\_FT3 - VOL\_AC\_NET\_STEM\_SAWLOG\_FT3

Net volume per acre is calculated by reducing the gross volume per acre by the percent of sound or rotten cull recorded for the tree: Net volume = gross volume \* ((100- CULL\_CUBIC)/100)

Volume per tree is used to calculate volume per acre: VOL\_AC\_NET\_STEM\_UPR\_FT3= VOL\_TR\_NET\_STEM\_UPR\_FT3 \* TPA

Volume/acre is expanded by the acres per condition to produce an estimate of volume for the inventory (population totals for summary tables). The total volume that the tree represents in the inventory, is calculated as follows: Net volume = VOL\_AC\_NET\_STEM\_UPR\_FT3 \* ACRES\_VOL

See these column definitions for more details: VOL\_TR\_NET\_STEM\_UPR\_FT3 VOL\_AC\_GRS\_STEM\_UPR\_FT3 CULL\_CUBIC

TABLE NAME:

CODED? No

## TREE\_LIVE VOL\_TR\_GRS\_CA\_GRW\_FT3

COLUMN NAME:

### BRIEF DESCRIPTION: Gross current annual growth volume/tree, cubicfeet/tree

### **DEFINITION:**

Gross current annual growth is the annual increase in net volume of a tree, in cubic feet. It is estimated for the year previous to the current inventory. This volume is calculated for live, growing stock trees >= 5" dbh (GS\_VOL\_TREE\_YN=Y).

This volume is calculated on all noncull trees (i.e. TREE\_CLASS=3)

Note: In FIA inventories, trees were originally measured in metric in the field. The historical conversion factor used to convert centimeters to inches was 2.5cm per inch. Therefore the diameter breakpoint for growing stock volume trees was set at >= 12.5cm dbh. All FIA resource bulletins that provide basic summary information on cubic volume were based on this set of trees. Because the IDB uses a conversion factor of 2.54cm/inch, a slightly smaller set of trees are now considered growing stock volume trees and coded as GS\_VOL\_TREE\_YN=Y. For example in the IDB, 12.5cm=4.9" and is coded as GS\_VOL\_TREE\_YN=N.

To provide the greatest flexibility, the volume was preserved on all trees DBH\_CM >= 12.5cm in FIA inventories. In general, current standards for summary and analysis are now based on English units ( >= 5" dbh). To summarize or use gross volume on trees based on English units, use GS\_VOL\_TREE\_YN=Y to select trees >=5" for the summary of cubic volume.

[Or, to reproduce summary tables found in FIA publications, select GS\_TREE\_YN=Y and DBH\_CM  $\geq$  12.5cm.]

It is calculated by subtracting the previous year's net volume/tree from the current net volume/tree. If a tree was an ingrowth tree (grew from < 5" dbh the previous year -- to >= 5" dbh at the current year), the entire net volume of the tree is considered growth. In the case of ingrowth trees: Gross current annual growth=net volume.

To estimate the previous year's tree volume, the annual squared diameter growth and annual height growth columns are used to estimate dbh and height for the previous year. Volume is then calculated for the previous year, using standard FIA volume equations.

Gross growth per tree is used to calculate gross growth per acre. Gross growth per acre is used to calculate net growth per acre. Net growth = gross growth - (an estimate of mortality for the tree)

See the technical documentation for details on Volume equations.

See these column definitions for more details: AHG\_FT ASDG\_IN2 VOL\_AC\_GRS\_CA\_GRW\_FT3 VOL\_AC\_NET\_CA\_GRW\_FT3

TABLE NAME:

CODED? No

## TREE\_LIVE VOL\_TR\_GRS\_CA\_GRW\_INTL\_FT2

COLUMN NAME:

### BRIEF DESCRIPTION: Gross current annual growth volume/tree, International 1/4" rule, board-feet/tree

### **DEFINITION:**

Gross current annual growth is the annual increase in net sawtimber volume of a tree, in board feet (International 1/4" rule). It is estimated for the year previous to the current inventory. This volume is calculated for all live growing stock trees as follows: softwoods >= 9" dbh or hardwoods >= 11" dbh (GS\_TREE\_YN=Y and SAWTIMBER\_YN=Y). Volume is estimated from a 12" high stump up to the last 16-foot log with a 6-inch top, for softwoods; and up to the top of the last 8-foot log with an 8-inch top for hardwoods.

This volume is not calculated on culls (i.e. TREE\_CLASS=1,2).

Note: In FIA inventories, trees were originally measured in metric in the field. The historical conversion factor used to convert centimeters to inches was 2.5cm per inch. Therefore the diameter breakpoints for sawtimber trees were set as follows: softwoods >= 22.5cm dbh or hardwoods >= 27.5cm dbh. All FIA resource bulletins that provide basic summary information were based on this set of trees. Because the IDB uses a conversion factor of 2.54cm/inch, a slightly smaller set of trees are now considered sawtimber, and coded as SAWTIMBER\_YN=Y. For example in the IDB, 22.5cm=8.9" and is now coded as SAWTIMBER\_YN=N.

To provide the greatest flexibility, the volume was preserved on all softwood trees DBH\_CM >= 22.5cm or hardwoods DBH\_CM>= 27.5cm in FIA inventories. In general, current standards for summary and analysis are now based on English units (softwoods >= 9" dbh or hardwoods >= 11" dbh ). To summarize or use net volume on trees based on English units, select GS\_TREE\_YN=Y and SAWTIMBER\_YN=Y.

[Or, to reproduce summary tables found in FIA publications, select GS\_TREE\_YN=Y and DBH\_CM >= 22.5cm for softwoods or DBH\_CM>= 27.5cm for hardwoods.]

It is calculated by subtracting the previous year's net volume/tree from the current net volume/tree. If a tree was an ingrowth tree (grew from < sawtimber size in the previous year -- to >=sawtimber size at the current year), the entire net volume of the tree is considered growth. In the case of ingrowth trees: Gross current annual growth=net volume. To estimate the previous year's tree volume, the annual squared diameter growth and annual height growth columns are used to estimate dbh and height for the previous year. Volume is then calculated for the previous year, using standard FIA volume equations. Gross growth per tree is used to calculate gross growth per acre. Gross growth per acre is used to calculate net growth per acre. Net growth = gross growth - (an estimate of mortality for the tree)

See the technical documentation for details on Volume equations.

See these column definitions for more details: AHG\_FT ASDG\_IN2 VOL\_AC\_GRS\_CA\_GRW\_INTL\_FT2 VOL AC NET CA GRW INTL FT2

TABLE NAME:

### CODED? No

### TREE\_LIVE VOL\_TR\_GRS\_CA\_GRW\_SCR\_FT2

COLUMN NAME:

### BRIEF DESCRIPTION: Gross current annual growth volume/tree, Scribner rule, board-feet/tree

#### **DEFINITION:**

Gross current annual growth is the annual increase in net sawtimber volume of a tree, in board feet (Scribner rule). It is estimated for the year previous to the current inventory. This volume is calculated for all live growing stock trees as follows: softwoods >= 9" dbh or hardwoods >= 11" dbh (GS\_TREE\_YN=Y and SAWTIMBER\_YN=Y).

In western Oregon and western Washington, the volume is estimated from a 12" high stump up to the last 32-foot log with a 6-inch top, for softwoods; and up to the top of the last 16foot log with an 8-inch top for hardwoods.

In eastern Oregon, eastern Washington, and California, the volume is estimated from a 12" high stump up to the last 16-foot log with a 6-inch top, for softwoods; and up to the top of the last 16-foot log with an 8-inch top for hardwoods.

This volume is not calculated on culls (i.e. TREE\_CLASS=1,2).

Note: In FIA inventories, trees were originally measured in metric in the field. The historical conversion factor used to convert centimeters to inches was 2.5cm per inch. Therefore the diameter breakpoints for sawtimber trees were set as follows: softwoods >= 22.5cm dbh or hardwoods >= 27.5cm dbh. All FIA resource bulletins that provide basic summary information were based on this set of trees. Because the IDB uses a conversion factor of 2.54cm/inch, a slightly smaller set of trees are now considered sawtimber, and coded as SAWTIMBER\_YN=Y. For example in the IDB, 22.5cm=8.9" and is now coded as SAWTIMBER\_YN=N.

To provide the greatest flexibility, the volume was preserved on all softwood trees DBH\_CM  $\geq$  22.5cm or hardwoods DBH\_CM $\geq$  27.5cm in FIA inventories. In general, current standards for summary and analysis are now based on English units (softwoods  $\geq$  9" dbh or hardwoods  $\geq$  11" dbh ). To summarize or use net volume on trees based on English units, select GS\_TREE\_YN=Y and SAWTIMBER\_YN=Y.

[Or, to reproduce summary tables found in FIA publications, select GS\_TREE\_YN=Y and DBH\_CM >= 22.5cm for softwoods or DBH\_CM>= 27.5cm for hardwoods.]

It is calculated by subtracting the previous year's net volume/tree from the current net volume/tree. If a tree was an ingrowth tree (grew from < sawtimber size in the previous year -- to >=sawtimber size at the current year), the entire net volume of the tree is considered growth. In the case of ingrowth trees: Gross current annual growth=net volume. To estimate the previous year's tree volume, the annual squared diameter growth and annual height growth columns are used to estimate dbh and height for the previous year. Volume is then calculated for the previous year, using standard FIA volume equations. Gross growth per tree is used to calculate gross growth per acre. Gross growth per acre is used to calculate net growth per acre. Net growth = gross growth - (an estimate of mortality for the tree)

See the technical documentation for details on Volume equations.

See these column definitions for more details: AHG\_FT ASDG\_IN2 VOL\_AC\_GRS\_CA\_GRW\_SCR\_FT2 VOL\_AC\_NET\_CA\_GRW\_SCR\_FT2

TABLE NAME:

CODED? No

## TREE\_LIVE VOL\_TR\_GRS\_CA\_GRW\_STEM\_TTL\_FT3

COLUMN NAME:

### BRIEF DESCRIPTION: Gross current annual growth of the total stem/tree, cubic-feet/tree

#### **DEFINITION:**

Gross current annual growth of the total stem is the annual increase in volume of the entire tree (ground to tip), in cubic feet. It is estimated for the year previous to the current inventory. This volume is calculated for all live growing stock trees >= 1" (2.54cm) dbh at both points in time (GS\_TREE\_YN=Y).

It is calculated by subtracting the previous year's gross total-stem volume/tree from the current gross total-stem volume/tree. Gross volume has not been reduced by the percent of sound or rotten cull recorded for the tree.

To estimate the previous year's tree volume, the annual squared diameter growth and annual height growth columns are used to estimate dbh and height for the previous year. Volume is then calculated for the previous year, using standard FIA volume equations for the total stem.

Gross growth per tree is used to calculate gross growth per acre. Note that net growth per acre is not calculated for the total stem. Note that board foot growth is not calculated for the total stem.

See the technical documentation for details on Volume equations.

See these column definitions for more details: AHG\_FT ASDG\_IN2 VOL\_AC\_GRS\_CA\_GRW\_STEM\_TTL\_FT3 VOL\_TR\_GRS\_STEM\_TTL\_FT3

TABLE NAME:

TREE LIVE

COLUMN NAME:

CODED? No

## VOL\_TR\_GRS\_FT3

### BRIEF DESCRIPTION: Gross volume, cubic-feet/tree

#### **DEFINITION:**

Gross volume is the volume of a tree, from a 12" high stump to a 4" diameter top, in cubic feet. This volume is calculated for all live trees >= 5" dbh (or 12.5 cm) and has not been reduced by the percent of sound or rotten cull recorded for the tree.

This volume is calculated on all trees including culls (i.e. TREE\_CLASS=1,2,3)

Note: In FIA inventories, trees were originally measured in metric in the field. The historical conversion factor used to convert centimeters to inches was 2.5cm per inch. Therefore the diameter breakpoint for growing stock trees was set to >= 12.5cm dbh. All FIA resource bulletins that provide basic summary information were based on this set of trees. Because the IDB uses a conversion factor of 2.54cm/inch, a slightly smaller set of trees are now considered growing stock volume trees (For example in the IDB, 12.5cm=4.9"). To provide the greatest flexibility, the volume was preserved on all trees DBH\_CM >= 12.5cm in FIA inventories. In general, current standards for summary and analysis are now based on English units ( >= 5" dbh). To summarize or use gross volume on trees based on English units, select DBH\_IN>= 5.

[Or, to reproduce summary tables found in FIA publications, select DBH\_CM >= 12.5cm.]

Volume per tree is used to calculate volume per acre: VOL\_AC\_GRS\_FT3 = VOL\_TR\_GRS\_FT3 \* TPA

Gross volume is used to calculate net volume. Net volume = gross volume \* ((100- CULL\_CUBIC)/100)

See the technical documentation for details on Volume equations.

See these column definitions for more details: VOL\_TR\_NET\_FT3 VOL\_AC\_GRS\_FT3 CULL\_PCT\_OF\_VOL

TABLE NAME:

COLUMN NAME:

CODED? No

TREE\_LIVE VOL\_TR\_GRS\_INTL\_FT2

### BRIEF DESCRIPTION: Gross volume, International 1/4" rule, board-feet/tree, ft2/tree

### **DEFINITION:**

Gross volume is the volume of a tree, in board-feet, International 1/4" rule. This volume is calculated for all live growing stock trees as follows: softwoods  $\geq$  9" dbh or hardwoods  $\geq$  11" dbh (GS\_TREE\_YN=Y and SAWTIMBER\_YN=Y). Volume is estimated from a 12" high stump up to the last 16-foot log with a 6-inch top, for softwoods; and up to the top of the last 8-foot log with an 8-inch top for hardwoods.

This volume is not calculated on culls (i.e. TREE\_CLASS=1,2).

Note: In FIA inventories, trees were originally measured in metric in the field. The historical conversion factor used to convert centimeters to inches was 2.5cm per inch. Therefore the diameter breakpoints for sawtimber trees were set as follows: softwoods >= 22.5cm dbh or hardwoods >= 27.5cm dbh. All FIA resource bulletins that provide basic summary information were based on this set of trees. Because the IDB uses a conversion factor of 2.54cm/inch, a slightly smaller set of trees are now considered sawtimber, and coded as SAWTIMBER\_YN=Y. For example in the IDB, 22.5cm=8.9" and is now coded as SAWTIMBER YN=N.

To provide the greatest flexibility, the volume was preserved on all softwood trees DBH\_CM  $\geq$  22.5cm or hardwoods DBH\_CM $\geq$  27.5cm in FIA inventories. In general, current standards for summary and analysis are now based on English units (softwoods  $\geq$  9" dbh or hardwoods  $\geq$  11" dbh ). To summarize or use net volume on trees based on English units, select GS\_TREE\_YN=Y and SAWTIMBER\_YN=Y.

[Or, to reproduce summary tables found in FIA publications, select GS\_TREE\_YN=Y and DBH\_CM  $\geq$  22.5cm for softwoods or DBH\_CM $\geq$  27.5cm for hardwoods.]

This volume has not been reduced by the percent of sound or rotten cull recorded for the tree.

Volume per tree is used to calculate volume per acre: VOL\_AC\_GRS\_INTL\_FT2 = VOL\_TR\_GRS\_INTL\_FT2 \* TPA

Gross volume is used to calculate net volume. Net volume = gross volume \* ((100- CULL\_BD\_FT)/100)

See the technical documentation for details on Volume equations.

See these column definitions for more details: VOL\_TR\_NET\_INTL\_FT2 VOL\_AC\_GRS\_INTL\_FT2 CULL\_BD\_FT

TABLE NAME:

TREE LIVE

CODED?

No

## VOL\_TR\_GRS\_SCR\_FT2

COLUMN NAME:

### BRIEF DESCRIPTION: Gross volume, Scribner rule, board-feet/tree

#### **DEFINITION:**

Gross volume is the volume of a tree, in board-feet, Scribner rule. This volume is calculated for all live growing stock trees as follows: softwoods >= 9" dbh or hardwoods >= 11" dbh (GS\_TREE\_YN=Y and SAWTIMBER\_YN=Y).

In western Oregon and western Washington, the volume is estimated from a 12" high stump up to the last 32-foot log with a 6-inch top, for softwoods; and up to the top of the last 16foot log with an 8-inch top for hardwoods.

In eastern Oregon, eastern Washington, and California, the volume is estimated from a 12" high stump up to the last 16-foot log with a 6-inch top, for softwoods; and up to the top of the last 16-foot log with an 8-inch top for hardwoods.

This volume is not calculated on culls (i.e. TREE\_CLASS=1,2).

Note: In FIA inventories, trees were originally measured in metric in the field. The historical conversion factor used to convert centimeters to inches was 2.5cm per inch. Therefore the diameter breakpoints for sawtimber trees were set as follows: softwoods >= 22.5cm dbh or hardwoods >= 27.5cm dbh. All FIA resource bulletins that provide basic summary information were based on this set of trees. Because the IDB uses a conversion factor of 2.54cm/inch, a slightly smaller set of trees are now considered sawtimber, and coded as SAWTIMBER\_YN=Y. For example in the IDB, 22.5cm=8.9" and is now coded as SAWTIMBER\_YN=N.

To provide the greatest flexibility, the volume was preserved on all softwood trees DBH\_CM  $\geq$  22.5cm or hardwoods DBH\_CM $\geq$  27.5cm in FIA inventories. In general, current standards for summary and analysis are now based on English units (softwoods  $\geq$  9" dbh or hardwoods  $\geq$  11" dbh ). To summarize or use net volume on trees based on English units, select GS\_TREE\_YN=Y and SAWTIMBER\_YN=Y.

[Or, to reproduce summary tables found in FIA publications, select GS\_TREE\_YN=Y and DBH\_CM >= 22.5cm for softwoods or DBH\_CM>= 27.5cm for hardwoods.]

This volume has not been reduced by the percent of sound or rotten cull recorded for the tree.

Volume per tree is used to calculate volume per acre: VOL\_AC\_GRS\_SCR\_FT2 = VOL\_TR\_GRS\_SCR\_FT2 \* TPA

Gross volume is used to calculate net volume. Net volume = gross volume \* ((100- CULL\_BD\_FT)/100)

See the technical documentation for details on Volume equations.

See these column definitions for more details: VOL\_TR\_NET\_SCR\_FT2 CULL\_PCT\_OF\_VOL

VOL\_TR\_GRS\_STEM\_SAWLOG\_FT3

TABLE NAME:

TREE LIVE

COLUMN NAME:

CODED? No

## BRIEF DESCRIPTION: Gross sawlog volume, cubic-feet/tree

#### **DEFINITION:**

Gross sawlog volume is the cubic volume of the sawlog portion of a tree, in cubic feet. The sawlog is measured from the top of a 12" high stump to a 6-inch diameter top for softwoods and to an 8-inch diameter top for hardwoods. This volume is calculated on all live trees that are sawtimber sized as follows: softwoods >= 9" dbh or hardwoods >= 11" dbh (SAWTIMBER\_YN=Y).

This volume is calculated on all trees including culls (i.e. TREE\_CLASS=1,2,3).

Note: In FIA inventories, trees were originally measured in metric in the field. The historical conversion factor used to convert centimeters to inches was 2.5cm per inch. Therefore the diameter breakpoints for sawtimber trees were set as follows: softwoods >= 22.5cm dbh or hardwoods >= 27.5cm dbh. All FIA resource bulletins that provide basic summary information were based on this set of trees. Because the IDB uses a conversion factor of 2.54cm/inch, a slightly smaller set of trees are now considered sawtimber, and coded as SAWTIMBER\_YN=Y. For example in the IDB, 22.5cm=8.9" and is now coded as SAWTIMBER YN=N.

To provide the greatest flexibility, the volume was preserved on all softwood trees DBH\_CM >= 22.5cm or hardwoods DBH\_CM>= 27.5cm in FIA inventories. In general, current standards for summary and analysis are now based on English units (softwoods >= 9" dbh or hardwoods >= 11" dbh ). To summarize or use gross volume on trees based on English units, select SAWTIMBER\_YN=Y. Or, for FIA only, to summarize or use gross volume on trees, select DBH\_CM >= 22.5cm for softwoods or DBH\_CM>= 27.5cm for hardwoods.

This volume has not been reduced by the percent of sound or rotten cull recorded for the tree.

Volume per tree is used to calculate volume per acre: VOL\_AC\_GRS\_STEM\_SAWLOG\_FT3=VOL\_TR\_GRS\_STEM\_SAWLOG\_FT3 \* TPA

Gross volume is used to calculate net volume. Net volume = gross volume \* ((100- CULL\_CUBIC)/100)

See the technical documentation for details on Volume equations.

See these column definitions for more details: VOL\_TR\_NET\_STEM\_SAWLOG\_FT3 VOL\_AC\_GRS\_STEM\_SAWLOG\_FT3 CULL\_CUBIC

TABLE NAME:

COLUMN NAME:

CODED? No

## TREE\_LIVE VOL\_TR\_GRS\_STEM\_TTL\_FT3

### BRIEF DESCRIPTION: Gross total stem volume, cubic feet/tree

#### **DEFINITION:**

Gross volume of the total stem is the volume of the entire tree (ground to tip), in cubic feet. This volume is calculated for all live trees >= 1" (2.54cm) dbh.

This volume has not been reduced by the percent of sound or rotten cull recorded for the tree.

Volume per tree is used to calculate volume per acre: VOL\_AC\_GRS\_STEM\_TTL\_FT3=VOL\_TR\_GRS\_STEM\_TTL\_FT3 \* TPA

This volume is calculated for all live trees except seedlings, and includes all merchantable, non-merchantable, cull, nun-cull, stump, and top portions of the tree.

Note that 'net' volume is not calculated for the total stem.

See the technical documentation for details on Volume equations.

See these column definitions for more details: VOL\_AC\_GRS\_STEM\_TTL\_FT3

TABLE NAME:

CODED? No

## TREE\_LIVE VOL\_TR\_GRS\_STEM\_UPR\_FT3

COLUMN NAME:

### BRIEF DESCRIPTION: Gross volume of the upper stem, cubic feet/tree

#### **DEFINITION:**

Gross volume of the upper stem is the cubic volume of the portion of the tree bole between a 6-inch top and 4-inch top for softwoods, and between an 8-inch top and a 4-inch top for hardwoods, in cubic feet. This volume is calculated on all live trees that are sawtimber sized as follows: softwoods >= 9" dbh or hardwoods >= 11" dbh (SAWTIMBER\_YN=Y).

This volume is calculated on all trees including culls (i.e. TREE\_CLASS=1,2,3).

Note: In FIA inventories, trees were originally measured in metric in the field. The historical conversion factor used to convert centimeters to inches was 2.5cm per inch. Therefore the diameter breakpoints for sawtimber trees were set as follows: softwoods >= 22.5cm dbh or hardwoods >= 27.5cm dbh. All FIA resource bulletins that provide basic summary information were based on this set of trees. Because the IDB uses a conversion factor of 2.54cm/inch, a slightly smaller set of trees are now considered sawtimber, and coded as SAWTIMBER\_YN=Y. For example in the IDB, 22.5cm=8.9" and is now coded as SAWTIMBER YN=N.

To provide the greatest flexibility, the volume was preserved on all softwood trees DBH\_CM >= 22.5cm or hardwoods DBH\_CM>= 27.5cm in FIA inventories. In general, current standards for summary and analysis are now based on English units (softwoods >= 9" dbh or hardwoods >= 11" dbh ). To summarize or use gross volume on trees based on English units, select SAWTIMBER\_YN=Y. Or, for FIA only, to summarize or use gross volume on trees, select DBH\_CM >= 22.5cm for softwoods or DBH\_CM>= 27.5cm for hardwoods.

This volume is calculated by subtracting the gross sawlog volume from the gross cubic-foot volume as follows:

VOL\_TR\_GRS\_STEM\_UPR\_FT3 = VOL\_TR\_GRS\_FT3 - VOL\_TR\_GRS\_STEM\_SAWLOG\_FT3

This volume has not been reduced by the percent of sound or rotten cull recorded for the tree.

Gross volume is used to calculate net volume. Net volume = gross volume \* ((100- CULL\_CUBIC)/100)

Volume per tree is used to calculate volume per acre. VOL\_AC\_GRS\_STEM\_UPR\_FT3=VOL\_TR\_GRS\_STEM\_UPR\_FT3 \* TPA

See these column definitions for more details: VOL\_TR\_NET\_STEM\_UPR\_FT3 VOL\_AC\_GRS\_STEM\_UPR\_FT3 CULL\_CUBIC

TABLE NAME:

TREE LIVE

COLUMN NAME:

CODED? No

VOL\_TR\_NET\_FT3

BRIEF DESCRIPTION: Net volume, cubic feet/tree

#### **DEFINITION:**

Net volume is the volume of a tree, from a 12" high stump to a 4" diameter top, in cubic feet. This volume is calculated for all live growing stock trees  $\geq 5$ " dbh (GS\_VOL\_TREE\_YN=Y).

This volume is not calculated on culls (i.e. TREE\_CLASS=1,2).

Note: In FIA inventories, trees were originally measured in metric in the field. The historical conversion factor used to convert centimeters to inches was 2.5cm per inch. Therefore the diameter breakpoint for growing stock trees was set to >= 12.5cm dbh. All FIA resource bulletins that provide basic summary information were based on this set of trees. Because the IDB uses a conversion factor of 2.54cm/inch, a slightly smaller set of trees are now considered growing stock volume trees and coded as GS\_VOL\_TREE\_YN=Y. For example in the IDB, 12.5cm=4.9" and is coded as GS\_VOL\_TREE\_YN=N.

To provide the greatest flexibility, the volume was preserved on all trees DBH\_CM >= 12.5cm in FIA inventories. In general, current standards for summary and analysis are now based on English units ( >= 5" dbh). To summarize or use net volume on trees based on English units, select GS\_VOL\_TREE\_YN=Y.

[Or, to reproduce summary tables found in FIA publications, select GS\_TREE\_YN=Y and DBH\_CM >= 12.5cm.]

Net volume per tree is calculated by reducing the gross volume per tree by the percent of sound or rotten cull recorded for the tree. Net volume = gross volume \* ((100- CULL\_CUBIC)/100)

Volume per tree is used to calculate volume per acre: VOL\_AC\_NET\_FT3=VOL\_TR\_NET\_FT3 \* TPA

See the technical documentation for details on Volume equations.

See these column definitions for more details: VOL\_TR\_GRS\_FT3 CULL\_CUBIC

TABLE NAME:

TREE LIVE

COLUMN NAME:

CODED? No

## VOL\_TR\_NET\_INTL\_FT2

### BRIEF DESCRIPTION: Net volume, International 1/4" rule, board-feet/tree

#### **DEFINITION:**

Net volume is the sawtimber volume of a tree, in board-feet, International 1/4" rule. This volume is calculated for all live growing stock trees as follows: softwoods  $\geq 9$ " dbh or hardwoods  $\geq 11$ " dbh (GS\_TREE\_YN=Y and SAWTIMBER\_YN=Y). Volume is estimated from a 12" high stump up to the last 16-foot log with a 6-inch top, for softwoods; and up to the top of the last 8-foot log with an 8-inch top for hardwoods.

This volume is not calculated on culls (i.e. TREE\_CLASS=1,2).

Note: In FIA inventories, trees were originally measured in metric in the field. The historical conversion factor used to convert centimeters to inches was 2.5cm per inch. Therefore the diameter breakpoints for sawtimber trees were set as follows: softwoods >= 22.5cm dbh or hardwoods >= 27.5cm dbh. All FIA resource bulletins that provide basic summary information were based on this set of trees. Because the IDB uses a conversion factor of 2.54cm/inch, a slightly smaller set of trees are now considered sawtimber, and coded as SAWTIMBER\_YN=Y. For example in the IDB, 22.5cm=8.9" and is now coded as SAWTIMBER YN=N.

To provide the greatest flexibility, the volume was preserved on all softwood trees DBH\_CM  $\geq$  22.5cm or hardwoods DBH\_CM $\geq$  27.5cm in FIA inventories. In general, current standards for summary and analysis are now based on English units (softwoods  $\geq$  9" dbh or hardwoods  $\geq$  11" dbh ). To summarize or use net volume on trees based on English units, select GS\_TREE\_YN=Y and SAWTIMBER\_YN=Y.

[Or, to reproduce summary tables found in FIA publications, select GS\_TREE\_YN=Y and DBH\_CM  $\geq$  22.5cm for softwoods or DBH\_CM $\geq$  27.5cm for hardwoods.]

Net volume per tree is calculated by reducing the gross volume per tree by the percent of sound or rotten cull recorded for the tree. Net volume = gross volume \* ((100- CULL\_BD\_FT)/100)

See the technical documentation for details on Volume equations.

See these column definitions for more details: VOL\_TR\_GRS\_INTL\_FT2 CULL\_BD\_FT

TABLE NAME:

CODED? No

## TREE\_LIVE VOL\_TR\_NET\_SCR\_FT2

COLUMN NAME:

### BRIEF DESCRIPTION: Net volume, Scribner rule, board-feet/tree

#### **DEFINITION:**

Net volume is the sawtimber volume of a tree, in board-feet, Scribner rule. This volume is calculated for all live growing stock trees as follows: softwoods >= 9" dbh or hardwoods >= 11" dbh (GS\_TREE\_YN=Y and SAWTIMBER\_YN=Y).

In western Oregon and western Washington, the volume is estimated from a 12" high stump up to the last 32-foot log with a 6-inch top, for softwoods; and up to the top of the last 16foot log with an 8-inch top for hardwoods.

In eastern Oregon, eastern Washington, and California, the volume is estimated from a 12" high stump up to the last 16-foot log with a 6-inch top, for softwoods; and up to the top of the last 16-foot log with an 8-inch top for hardwoods.

This volume is not calculated on culls (i.e. TREE\_CLASS=1,2).

Note: In FIA inventories, trees were originally measured in metric in the field. The historical conversion factor used to convert centimeters to inches was 2.5cm per inch. Therefore the diameter breakpoints for sawtimber trees were set as follows: softwoods >= 22.5cm dbh or hardwoods >= 27.5cm dbh. All FIA resource bulletins that provide basic summary information were based on this set of trees. Because the IDB uses a conversion factor of 2.54cm/inch, a slightly smaller set of trees are now considered sawtimber, and coded as SAWTIMBER\_YN=Y. For example in the IDB, 22.5cm=8.9" and is now coded as SAWTIMBER\_YN=N.

To provide the greatest flexibility, the volume was preserved on all softwood trees DBH\_CM  $\geq$  22.5cm or hardwoods DBH\_CM $\geq$  27.5cm in FIA inventories. In general, current standards for summary and analysis are now based on English units (softwoods  $\geq$  9" dbh or hardwoods  $\geq$  11" dbh ). To summarize or use net volume on trees based on English units, select GS\_TREE\_YN=Y and SAWTIMBER\_YN=Y.

[Or, to reproduce summary tables found in FIA publications, select GS\_TREE\_YN=Y and DBH\_CM >= 22.5cm for softwoods or DBH\_CM>= 27.5cm for hardwoods.]

Net volume per tree is calculated by reducing the gross volume per tree by the percent of sound or rotten cull recorded for the tree. Net volume = gross volume \* ((100- CULL\_BD\_FT)/100)

See the technical documentation for details on Volume equations.

See these column definitions for more details: VOL\_TR\_GRS\_SCR\_FT2 CULL\_BD\_FT

TABLE NAME:

COLUMN NAME:

CODED? No

### TREE\_LIVE VOL\_TR\_NET\_STEM\_SAWLOG\_FT3

### BRIEF DESCRIPTION: Net sawlog volume of the tree, cubic feet/tree

#### **DEFINITION:**

Net sawlog volume is the cubic volume of the sawlog portion of a tree, in cubic feet. The sawlog is measured from the top of a 12" high stump to a 6-inch diameter top for softwoods and to an 8-inch diameter top for hardwoods. This volume is calculated on all live growing stock trees that are sawtimber sized as follows: softwoods >= 9" dbh or hardwoods >= 11" dbh (GS\_TREE\_YN=Y and SAWTIMBER\_YN=Y).

This volume is not calculated on culls (i.e. TREE\_CLASS=1,2).

Note: In FIA inventories, trees were originally measured in metric in the field. The historical conversion factor used to convert centimeters to inches was 2.5cm per inch. Therefore the diameter breakpoints for sawtimber trees were set as follows: softwoods >= 22.5cm dbh or hardwoods >= 27.5cm dbh. All FIA resource bulletins that provide basic summary information were based on this set of trees. Because the IDB uses a conversion factor of 2.54cm/inch, a slightly smaller set of trees are now considered sawtimber, and coded as SAWTIMBER\_YN=Y. For example in the IDB, 22.5cm=8.9" and is now coded as SAWTIMBER YN=N.

To provide the greatest flexibility, the volume was preserved on all softwood trees DBH\_CM  $\geq$  22.5cm or hardwoods DBH\_CM $\geq$  27.5cm in FIA inventories. In general, current standards for summary and analysis are now based on English units (softwoods  $\geq$  9" dbh or hardwoods  $\geq$  11" dbh ). To summarize or use net volume on trees based on English units, select GS\_TREE\_YN=Y and SAWTIMBER\_YN=Y.

[Or, to reproduce summary tables found in FIA publications, select GS\_TREE\_YN=Y and DBH\_CM  $\geq$  22.5cm for softwoods or DBH\_CM $\geq$  27.5cm for hardwoods.]

Net volume per tree is calculated by reducing the gross volume per tree by the percent of sound or rotten cull recorded for the tree. Net volume = gross volume \* ((100- CULL\_CUBIC)/100)

Volume per tree is used to calculate volume per acre. VOL\_AC\_NET\_STEM\_SAWLOG\_FT3=VOL\_TR\_NET\_STEM\_SAWLOG\_FT3 \* TPA

See these column definitions for more details: VOL\_AC\_NET\_STEM\_SAWLOG\_FT3 VOL\_TR\_GRS\_STEM\_SAWLOG\_FT3 CULL\_CUBIC

TABLE NAME:

CODED? No

## TREE\_LIVE VOL\_TR\_NET\_STEM\_UPR\_FT3

COLUMN NAME:

### BRIEF DESCRIPTION: Net upper stem volume, cubic feet/tree

#### **DEFINITION:**

Net volume of the upper stem is the cubic volume of the portion of the tree bole, between a 6-inch top and 4-inch top for softwoods, and between an 8-inch top and a 4-inch top for hardwoods, in cubic feet. This volume is calculated on all live growing stock trees that are sawtimber sized as follows: softwoods  $\geq 9$ " dbh or hardwoods  $\geq 11$ " dbh (GS\_TREE\_YN=Y and SAWTIMBER\_YN=Y).

This volume is not calculated on culls (i.e. TREE\_CLASS=1,2).

Note: In FIA inventories, trees were originally measured in metric in the field. The historical conversion factor used to convert centimeters to inches was 2.5cm per inch. Therefore the diameter breakpoints for sawtimber trees were set as follows: softwoods >= 22.5cm dbh or hardwoods >= 27.5cm dbh. All FIA resource bulletins that provide basic summary information were based on this set of trees. Because the IDB uses a conversion factor of 2.54cm/inch, a slightly smaller set of trees are now considered sawtimber, and coded as SAWTIMBER\_YN=Y. For example in the IDB, 22.5cm=8.9" and is now coded as SAWTIMBER YN=N.

To provide the greatest flexibility, the volume was preserved on all softwood trees DBH\_CM  $\geq$  22.5cm or hardwoods DBH\_CM $\geq$  27.5cm in FIA inventories. In general, current standards for summary and analysis are now based on English units (softwoods  $\geq$  9" dbh or hardwoods  $\geq$  11" dbh ). To summarize or use net volume on trees based on English units, select GS\_TREE\_YN=Y and SAWTIMBER\_YN=Y.

[Or, to reproduce summary tables found in FIA publications, select GS\_TREE\_YN=Y and DBH\_CM >= 22.5cm for softwoods or DBH\_CM>= 27.5cm for hardwoods.]

This volume is calculated by subtracting the net sawlog volume from the net cubic-foot volume as follows:

VOL\_TR\_NET\_STEM\_UPR\_FT3 = VOL\_TR\_NET\_FT3 - VOL\_TR\_NET\_STEM\_SAWLOG\_FT3

Net volume per tree is calculated by reducing the gross volume per tree by the percent of sound or rotten cull recorded for the tree. Net volume = gross volume \* ((100- CULL\_CUBIC)/100)

Volume per tree is used to calculate volume per acre. VOL\_AC\_NET\_STEM\_UPR\_FT3=VOL\_TR\_NET\_STEM\_UPR\_FT3 \* TPA

See these column definitions for more details: VOL\_AC\_NET\_STEM\_SAWLOG\_FT3 VOL\_TR\_GRS\_STEM\_SAWLOG\_FT3 CULL\_CUBIC

TABLE NAME: COLUMN NAME:

CODED? No

TREE\_MORT ALLTREE\_ID

### BRIEF DESCRIPTION: A unique code which identifies every tree (live or dead) in the database

### **DEFINITION:**

A sequential number which uniquely identifies every individual tree (live and dead) in the entire database. This number allows for easy tracking of dead trees because a tree in the mortality table may also be a tree in the snag table if it qualifies. If the same tree is in both tables, it will retain the same ALLTREE\_ID number. The same is true for site trees, which may also be found in the live tree table.

TABLE NAME: COLUMN NAME:

CODED? No

TREE\_MORT BA\_FT2

BRIEF DESCRIPTION: Tree basal area in square feet

#### **DEFINITION:**

The basal area of a tree is the cross-sectional area of the tree stem at the point where DBH is measured, in square feet. Calculated for all mortality trees. This estimate of basal area includes bark, if present.

Basal area per tree is calculated as follows: BA\_FT2 = .005454 \* DBH\_IN\*\*2

TABLE NAME: COLUMN NAME:

CODED? No

TREE\_MORT BA\_FT2\_AC

BRIEF DESCRIPTION: Tree basal area per acre

#### **DEFINITION:**

The amount of basal area a tree represents per acre in the condition class on the plot, in square feet per acre. Calculated for all mortality trees.

Tree basal area is the cross-sectional area of the tree stem at the point where DBH is measured, and includes bark if present.

Basal area per acre is calculated as follows:

 $BA_FT2_AC = BA_FT2 * TPA$ 

TABLE NAME: COLUMN NAME:

CODED? No

TREE\_MORT BA\_M2

### BRIEF DESCRIPTION: Tree basal area in square meters

#### **DEFINITION:**

The basal area of a tree is the cross-sectional area of the tree stem at the point where DBH is measured, in square meters. Calculated for all mortality trees. This estimate of basal area includes bark, if present.

Basal area per tree is calculated as follows:

BA\_M2 = .00007854 \* DBH\_CM\*\*2

TABLE NAME: COLUMN NAME:

CODED? No

TREE\_MORT BA\_M2\_HA

### BRIEF DESCRIPTION: Tree basal area, in square meters per hectare

#### **DEFINITION:**

The amount of basal area a tree represents per hectare in the condition class on the plot, in square meters per hectare. Calculated for all mortality trees.

Tree basal area is the cross-sectional area of the tree stem at the point where DBH is measured, and includes bark.

Basal area per hectare is calculated as follows:

 $BA_M2_HA = BA_M2 * TPH$ 

TABLE NAME:

CODED? No

## TREE\_MORT BIOM\_AC\_BOLE\_TTL\_TON

COLUMN NAME:

### BRIEF DESCRIPTION: Biomass of the total tree bole, tons per acre

#### **DEFINITION:**

The biomass of the total tree bole is the oven-dry weight of the entire tree stem (inside bark, ground to tip), in tons/acre. It is calculated for all mortality trees.

Wood biomass is estimated by converting cubic volume estimates for the tree into dry weight, using a wood density factor (derived from the specific gravity of wood and weight of water). For softwoods and some hardwoods, volume estimates for the total tree stem include just the woody tree bole, without bark. But, for a group of hardwoods (species codes: 312, 330, 361, 431, 492, 542, 600, 631, 660, 730, 801, 805, 807, 811, 815, 818, 821, 839, 920, and 981) a volume equation is used which includes the volume of bark and branches in the total stem estimate for volume. This is due to the crown shape and branching patterns for these hardwoods, making it difficult to identify the traditional 'total stem'. For these species, it was not possible to develop separate estimates of biomass for the total bole, bark and branches. The result is that the estimate of total stem (bole) biomass for these hardwoods actually includes the biomass of bark and branches. The volume equations used for these hardwood species were developed by Pillsbury and Kirkley (1984).

Biomass of the bole is calculated from the cubic volume of the total stem (VOL\_AC\_GRS\_STEM\_TTL\_FT3) which includes the stump and top, as follows:

BIOM\_AC\_BOLE\_TTL\_TON = VOL\_AC\_GRS\_STEM\_TTL\_FT3 \* BIOM\_WOOD\_DENS (lbs/ft3) \* .0005 tons/lb

where BIOM\_WOOD\_DENS in lbs/ft3 = BIOM\_WOOD\_SPEC\_GRAV \* 62.4 lbs/ft3

Biomass per acre is calculated from the biomass per tree as follows: BIOM\_AC\_BOLE\_TTL\_TON=BIOM\_TR\_BOLE\_TTL\_TON \* TPA

Biomass/acre is expanded by the acres per condition to produce an estimate of biomass for the inventory (population totals for summary tables). The total biomass that the tree represents in the inventory, is calculated as follows: Total above ground biomass = BIOM\_AC\_BOLE\_TTL\_TON \* ACRES\_VOL

Please refer to the technical documentation for more details and a complete list of volume and biomass equations (and citations) used in the compilation of the IDB. Also, see the metadata tables in the database for information on specific gravity by species.

Note that no deduction has been made for decay or defect. Note that volume equations assume the height of the dead tree is total height. Mortality trees are trees that have died within the last 10 years for FIA inventories, and within the last 5 years for R5, R6, and BLMWO trees.

See these column definitions for more details: BIOM\_TR\_BOLE\_TTL\_TON BIOM\_WOOD\_DENS BIOM\_WOOD\_SPEC\_GRAV VOL\_AC\_GRS\_STEM\_TTL\_FT3

TABLE NAME:

CODED? No

## TREE\_MORT BIOM\_TR\_BOLE\_TTL\_TON

COLUMN NAME:

### BRIEF DESCRIPTION: Biomass of the total tree bole, ground to tip

#### **DEFINITION:**

The biomass of the total tree bole is the oven-dry weight of the entire tree stem (inside bark, ground to tip), in tons. It is calculated for all mortality trees.

Wood biomass is estimated by converting cubic volume estimates for the tree into dry weight, using a wood density factor (derived from the specific gravity of wood and weight of water). For softwoods and some hardwoods, volume estimates for the total tree stem include just the woody tree bole, without bark. But, for a group of hardwoods (species codes: 312, 330, 361, 431, 492, 542, 600, 631, 660, 730, 801, 805, 807, 811, 815, 818, 821, 839, 920, and 981) a volume equation is used which includes the volume of bark and branches in the total stem estimate for volume. This is due to the crown shape and branching patterns for these hardwoods, making it difficult to identify the traditional 'total stem'. For these species, it was not possible to develop separate estimates of biomass for the total bole, bark and branches. The result is that the estimate of total stem (bole) biomass for these hardwoods actually includes the biomass of bark and branches. The volume equations used for these hardwood species were developed by Pillsbury and Kirkley (1984).

Biomass of the bole is calculated from the cubic volume of the total stem (VOL\_TR\_GRS\_STEM\_TTL\_FT3) which includes the stump and top, as follows:

BIOM\_TR\_BOLE\_TTL\_TON = VOL\_TR\_GRS\_STEM\_TTL\_FT3 \* BIOM\_WOOD\_DENS (lbs/ft3) \* .0005 tons/lb

where BIOM\_WOOD\_DENS in lbs/ft3 = BIOM\_WOOD\_SPEC\_GRAV \* 62.4 lbs/ft3

Biomass per tree is used to calculate the biomass per acre as follows: BIOM\_AC\_BOLE\_TTL\_TON=BIOM\_TR\_BOLE\_TTL\_TON \* TPA

Please refer to the technical documentation for more details and a complete list of volume and biomass equations (and citations) used in the compilation of the IDB. Also, see the metadata tables in the database for information on specific gravity by species.

Note that no deduction has been made for decay or defect. Note that volume equations assume the height of the dead tree is total height. Mortality trees are trees that have died within the last 10 years for FIA inventories, and within the last 5 years for R5, R6, and BLMWO trees.

See these column definitions for more details: BIOM\_AC\_BOLE\_TTL\_TON BIOM\_WOOD\_DENS BIOM\_WOOD\_SPEC\_GRAV VOL\_TR\_GRS\_STEM\_TTL\_FT3

TABLE NAME: TREE MORT COLUMN NAME:

CODED? No

## **BIOM\_WOOD\_DENS**

### BRIEF DESCRIPTION: **Density of wood for a species, in pounds/cubic foot.**

#### **DEFINITION:**

Wood density is a factor used to convert tree volume to biomass. It is an estimate of the oven dry weight (in pounds) of wood fiber per cubic foot of tree volume.

Wood density is calculated from the specific gravity of the wood and the weight of water as follows:

BIOM\_WOOD\_DENS in lbs/ft3 = BIOM\_WOOD\_SPEC\_GRAV \* 62.4 lbs/ft3 where 62.4 is the weight of water, and BIOM\_WOOD\_SPEC\_GRAV = the specific gravity of the wood for a given species.

Specific gravity is the ovendry weight of a piece of green wood divided by the weight of water displaced by the wood. Specific gravity has no units.

Values for specific gravity for most species were obtained from the Wood Handbook: Wood as an Engineering Material, Forest Products Laboratory, Agriculture Handbook #72, 1987, Table 4-2. Species that were not listed in this Handbook were assigned a specific gravity from a similar species. Every mortality tree in the database has a specific gravity and wood density assigned to it.

Biomass is estimated by multiplying the wood density by the cubic volume of a tree stem (total stem or merchantable stem), which results in the ovendry weight in pounds of wood fiber. This weight can then be easily converted to tons by multiplying by .0005 tons/lb or to kilograms by .4536 kg/lb.

Please refer to the technical documentation for more details and a complete list of biomass equations (and citations) used in the compilation of the IDB. Also, see the meta-data tables in the database for information on specific gravity by species.

See these column definitions for more details: BIOM\_WOOD\_SPEC\_GRAV

TABLE NAME:

CODED? No

TREE\_MORT BIOM\_WOOD\_SPEC\_GRAV

COLUMN NAME:

### BRIEF DESCRIPTION: Specific gravity of wood for a given species

#### **DEFINITION:**

Specific gravity is the ovendry weight of a piece of green wood divided by the weight of water displaced by the wood. It is used to calculate wood density which in turn is used to estimate the biomass of the tree bole. Specific gravity has no units.

Values for specific gravity for most species were obtained from the Wood Handbook: Wood as an Engineering Material, Forest Products Laboratory, Agriculture Handbook #72, 1987, Table 4-2. Species that were not listed in this Handbook were assigned a specific gravity from a similar species. Every mortality tree in the database has a specific gravity and wood density assigned to it.

Specific gravity is used to estimate wood density as follows:

BIOM\_WOOD\_DENS in lbs/ft3 = BIOM\_WOOD\_SPEC\_GRAV \* 62.4 lbs/ft3 where 62.4 is the weight of water.

Biomass is estimated by multiplying the wood density by the cubic volume of a tree stem (total stem or merchantable stem), which results in the ovendry weight in pounds of wood fiber. This weight can then be easily converted to tons by multiplying by .0005 tons/lb or to kilograms by .4536 kg/lb.

See these column definitions for more details: BIOM\_WOOD\_SPEC\_GRAV

TABLE NAME: COLUMN NAME:

CODED? No

TREE\_MORT COND\_ID

#### BRIEF DESCRIPTION: Condition ID: Unique number assigned to each condition class row in the Condition Class table [Key field]

#### **DEFINITION:**

A sequential number which uniquely identifies each record (row) in the entire Condition Class (COND) table. COND\_ID is a key field, used to join the TREE\_MORT table to the COND table.

TABLE NAME:

COLUMN NAME:

CODED? Yes

TREE\_MORT DATA\_SOURCE

### BRIEF DESCRIPTION: Identifies the source of the inventory data.

#### **DEFINITION:**

A code that identifies the source (Agency or Forest Service office) of the inventory data and the individual periodic FIA inventory. The IDB contains data from nine different forest inventories conducted by the Forest Service and the Bureau of Land Management in California, Oregon, and Washington. These inventories were organized and executed by five individual forest inventory programs from two agencies, including the Forest Inventory and Analysis program of the Pacific Northwest Research Station, the Continuous Vegetation Survey program of the Pacific Northwest Region 6, the Forest Inventory program of the Pacific Southwest Region 5, the Natural Resource Inventory program of the Bureau of Land Management in western Oregon and the Interior West Forest Inventory and Analysis Program of the Rocky Mountain Research Station. The inventories were designed and executed as individual projects, and are coded as such in this database. The National Forest inventories (Region 5 and 6) were designed as one inventory for the entire region, and are coded as R5 and R6. The BLM inventory was designed for western Oregon, and is coded as BLMWO. The FIA program designed 5 similar but individual inventories for the east and west sides of Oregon and Washington and for California, and are coded as FIAEO, FIAWO, FIAEW, FIAWW, and FIACA. The Rocky Mountain Research Station's Interior West FIA unit inventoried small pieces of Washington (Kaniksu NF) and California (Toiyabe NF) and are coded RMRS.

This column is useful to sort or select data from a particular inventory of interest.

TABLE NAME: COLUMN NAME:

CODED? Yes

TREE\_MORT DBH\_CLASS

BRIEF DESCRIPTION: Diameter class for the tree

#### **DEFINITION:**

Each tree is assigned to a 2-inch diameter class based on it's dbh, ranging from 1.0 - 2.9" to 47.0 - 48.9", with the final class being > 48.9 inches. This column contains the actual text describing the diameter class (i.e. 9.0 - 10.9).

TABLE NAME: COLUMN NAME:

CODED? No

TREE\_MORT DBH\_CM

### BRIEF DESCRIPTION: Diameter at breast height, in centimeters

#### **DEFINITION:**

Diameter at breast height (dbh) is the diameter of the tree bole, in centimeters, measured at a point that is 1.37 meters above the forest floor, on the uphill side of the tree. A diameter is recorded for all trees.

Note for R5 and RMRS: The diameter recorded here is measured at the root collar (DRC) for the woodland species.

See these column definitions for more details: DBH\_EST\_METHOD

TABLE NAME:

COLUMN NAME:

CODED? Yes

TREE\_MORT DBH\_EST\_METHOD

### BRIEF DESCRIPTION: The method used to obtain the tree diameter

#### **DEFINITION:**

A code that indicates whether the dbh was estimated or measured. If estimated, the code describes the method used to calculate dbh. This column refers to the dbh at the current or most recent inventory (DBH\_CM or DBH\_IN).

TABLE NAME: COLUMN NAME:

CODED? No

TREE\_MORT DBH\_IN

### BRIEF DESCRIPTION: Diameter at breast height, in inches

#### **DEFINITION:**

Diameter at breast height (dbh) is the diameter of the tree bole, in inches, measured at a point that is 4.5 feet above the forest floor, on the uphill side of the tree. A diameter is recorded for all trees.

Note for R5 and RMRS: The diameter recorded here is measured at the root collar (DRC) for the woodland species.

See these column definitions for more details: DBH\_EST\_METHOD

TABLE NAME:

CODED? Yes

COLUMN NAME:

## TREE\_MORT DMG\_AGENT\_GROUP

### BRIEF DESCRIPTION: Broad group of damaging agents

#### **DEFINITION:**

A code that identifies a broad group or category of damaging agents. The procedure to identify and code damaging agents on a tree, differs by DATA\_SOURCE. For analysis purposes, a common coding system was developed to place all trees in broad groups to allow comparison of trees among all inventories in the IDB. Region 6 and BLM inventories recorded 3 separate detailed damage codes and severity codes for each tree, Region 5 recorded 1 damage code and no severity rating, and FIA differed among the inventories. RMRS recorded 3 damage codes but no severity rating. The IDB preserves these detailed codes in the columns: DMG\_AGENT\_REGION5, DMG\_AGENT1\_CODE, DMG\_AGENT1\_SEVERITY, DMG\_AGENT2\_CODE, DMG\_AGENT2\_SEVERITY, DMG\_AGENT3\_CODE, DMG\_AGENT3\_SEVERITY, and DWARF\_MIST.

TABLE NAME:

CODED? Yes

## TREE\_MORT DMG\_AGENT\_REGION5

COLUMN NAME:

### BRIEF DESCRIPTION: Damage codes specific to Region 5.

#### **DEFINITION:**

A code that identifies whether a dead tree is salvable (95) or not salvable (96) for each mortality tree in the R5 inventory only. These trees have been dead for 5 years or less. The determination of whether a tree is salvable or not was made by field crews, using the Timber Marking Guides published for each National Forest. One criteria used in this evaluation is the presence of riddled bark, cambium, and/or sapwood caused by beetle activity below the bark.

In the TREE\_LIVE table, a similar column contains codes that describe a specific type of damage or defect, recorded by R5 field crews. This detailed level of damage identification was not recorded for dead trees.

The salvable classification is not available for R6, BLMWO, and FIA inventories.

TABLE NAME: TREE\_MORT CODED? Yes

## COLUMN NAME: DMG\_AGENT1\_CODE

### BRIEF DESCRIPTION: Agent, organism, or physical injury observed on the tree

#### **DEFINITION:**

The damaging agent code identifies the biotic or abiotic agent that was observed on dead trees in the R6, RMRS, and BLMWO inventories only. Agents include insects, fungi, mistletoe, fire, weather, suppression, deformities, and animal damage. Characteristics of serious damage must be present and the most significant damage is recorded 1st. Agents are grouped into Class 1 and Class 2 agents, where Class 1 agents are those that seriously affect vegetation over the inventory area and Class 2 agents are less serious and more local. Class 1 agents include root diseases, bark beetles, defoliating insects, and dead/broken/missing tops. Field manuals for each inventory should be consulted for full descriptions of each agent. Class 1 agents are recorded before Class 2 agents.

Up to 3 damaging agents can be recorded on one tree.

TABLE NAME:

CODED? Yes

## TREE\_MORT DMG\_AGENT1\_SEVERITY

COLUMN NAME:

### BRIEF DESCRIPTION: Severity of the damaging agent observed on the tree

#### **DEFINITION:**

Identifies the severity of the particular damaging agent recorded in the column DMG\_AGENT1\_CODE. Severity codes have different meanings for each group of damaging agents; refer to the IDB code definitions for information on each severity code. The severity is the degree or extent of impact that the damaging agent has had on the tree.

TABLE NAME: TREE\_MORT CODED? Yes

## DMG\_AGENT2\_CODE

COLUMN NAME:

### BRIEF DESCRIPTION: Agent, organism, or physical injury observed on the tree

#### **DEFINITION:**

The damaging agent code identifies the biotic or abiotic agent that was observed on dead trees in the R6, RMRS, and BLMWO inventories only. Agents include insects, fungi, mistletoe, fire, weather, suppression, deformities, and animal damage. Characteristics of serious damage must be present and the most significant damage is recorded 1st. Agents are grouped into Class 1 and Class 2 agents, where Class 1 agents are those that seriously affect vegetation over the inventory area and Class 2 agents are less serious and more local. Class 1 agents include root diseases, bark beetles, defoliating insects, and dead/broken/missing tops. Field manuals for each inventory should be consulted for full descriptions of each agent. Class 1 agents are recorded before Class 2 agents.

Up to 3 damaging agents can be recorded on one tree.

TABLE NAME:

CODED? Yes

## TREE\_MORT DMG\_AGENT2\_SEVERITY

COLUMN NAME:

### BRIEF DESCRIPTION: Severity of the damaging agent observed on the tree

#### **DEFINITION:**

Identifies the severity of the particular damaging agent recorded in the column DMG\_AGENT2\_CODE. Severity codes have different meanings for each group of damaging agents; refer to the IDB code definitions for information on each severity code. The severity is the degree or extent of impact that the damaging agent has had on the tree.

TABLE NAME: TREE\_MORT CODED? Yes

## DMG\_AGENT3\_CODE

COLUMN NAME:

### BRIEF DESCRIPTION: Agent, organism, or physical injury observed on the tree

#### **DEFINITION:**

The damaging agent code identifies the biotic or abiotic agent that was observed on dead trees in the R6, RMRS, and BLMWO inventories only. Agents include insects, fungi, mistletoe, fire, weather, suppression, deformities, and animal damage. Characteristics of serious damage must be present and the most significant damage is recorded 1st. Agents are grouped into Class 1 and Class 2 agents, where Class 1 agents are those that seriously affect vegetation over the inventory area and Class 2 agents are less serious and more local. Class 1 agents include root diseases, bark beetles, defoliating insects, and dead/broken/missing tops. Field manuals for each inventory should be consulted for full descriptions of each agent. Class 1 agents are recorded before Class 2 agents.

Up to 3 damaging agents can be recorded on one tree.

TABLE NAME:

COLUMN NAME:

CODED? Yes

## TREE\_MORT DMG\_AGENT3\_SEVERITY

### BRIEF DESCRIPTION: Severity of the damaging agent observed on the tree

#### **DEFINITION:**

Identifies the severity of the particular damaging agent recorded in the column DMG\_AGENT3\_CODE. Severity codes have different meanings for each group of damaging agents; refer to the IDB code definitions for information on each severity code. The severity is the degree or extent of impact that the damaging agent has had on the tree.

TABLE NAME:

COLUMN NAME:

CODED? No

TREE\_MORT HT\_ACTUAL\_FT

### BRIEF DESCRIPTION: Actual tree height, in feet

#### **DEFINITION:**

Actual height is the distance from the base of the tree (on the uphill side) to the highest point, which is either the tip of the tree (if intact) or the point where the top is missing.

For R5, R6, and BLMWO all measured heights were actual height, not total height. For R6 and BLMWO, actual heights were measured on dead trees >= 3" dbh that HAD broken or missing tops. A damage code of 95 (missing top) was recorded on these trees. No heights were measured or field-estimated on all other normally-formed dead trees.

For R5, there was no way to determine which of the actual heights were measured on intact trees because no damage codes were recorded on dead trees.

Because total height is required to estimate tree volume and biomass, it was necessary to estimate the total height with FVS equations on ALL mortality trees in the R5, R6, and BLMWO inventories.

The method used to estimate height is coded in the column HT\_EST\_METHOD on each tree record.

HT\_ACTUAL\_FT is the original (actual) tree height that was measured on the dead tree--it was not used in any calculations of volume or biomass.

Please refer to the technical documentation for more information on height estimation and a description of the equations. Field manuals are also a good source of information.

TABLE NAME:

COLUMN NAME:

CODED? Yes

TREE\_MORT HT\_EST\_METHOD

## BRIEF DESCRIPTION: Method used to estimate a total height

#### **DEFINITION:**

The HT\_EST\_METHOD code indicates if the total height was field-measured, field-estimated, estimated from FVS equations, or estimated from other predictive equations.

This column pertains to either HT\_FT or HT\_M; it does not pertain to HT\_ACTUAL\_FT.

TABLE NAME: COLUMN NAME:

CODED? No

TREE\_MORT HT\_FT

## BRIEF DESCRIPTION: Total tree height, in feet

#### **DEFINITION:**

The total height of a mortality tree, either measured or estimated, in feet. Total height is the distance from the base of the tree (on the uphill side) to the top of the terminal leader. Depending on the data source, heights were either measured in the field, visually estimated in the field, or estimated in the office with equations.

For FIA, heights were either field-measured, field-estimated, or calculated in the office with equations. On trees with missing tops, an estimate of total height was made by field crews by evaluating heights on other trees in the stand. Heights were recorded on all trees >=1" dbh in the FIACA, FIAEW, FIAWW, and FIAEO inventories. For the FIAWO inventory, heights were recorded on all trees >=5" dbh and on a subset of trees >=1" and <5" dbh. For FIA, estimated heights always end in '0', while measured heights end in a non-zero number.

For R5, R6, and BLMWO, total height was estimated on ALL mortality trees using the same national FVS height equations that were used for live trees. These equations are specific to the FVS Variant and species and require dbh as an input. The reason that all heights were estimated is that these inventories recorded actual height for all dead trees. Actual height is the distance from the base of the tree (on the uphill side) to the highest point, which is either the tip of the tree (if intact) or the point where the top is missing.

For R6 and BLMWO, actual heights were measured on dead trees >= 3" dbh that HAD broken or missing tops. A damage code of 95 (missing top) was recorded on these trees. No heights were measured or field-estimated on all other normally-formed dead trees.

For R5, there was no way to determine which of the actual heights were measured on intact trees because no damage codes were recorded on dead trees.

Because total height is required to estimate tree volume, it was necessary to estimate the total height with FVS equations on all mortality trees in the R5, R6, and BLMWO inventories.

For FIAWO, on the subset of trees >=1" and < 5" dbh where heights were not recorded, an average total height was calculated from live trees on the plot in the same diameter class and species. This height was used to calculate total stem volume.

The method used to estimate height is coded in the column HT\_EST\_METHOD on each tree record.

Note that the original (actual) tree height has been preserved in the column HT\_ACTUAL\_FT.

Please refer to the technical documentation for more information on height estimation and a description of the equations. Field manuals are also a good source of information.

TABLE NAME: COLUMN NAME:

CODED? No

TREE\_MORT HT\_M

### BRIEF DESCRIPTION: Total tree height, in meters

#### **DEFINITION:**

The total height of a mortality tree, either measured or estimated, in meters. Total height is the distance from the base of the tree (on the uphill side) to the top of the terminal leader. Depending on the data source, heights were either measured in the field, visually estimated in the field, or estimated in the office with equations.

For FIA, heights were either field-measured, field-estimated, or calculated in the office with equations. On trees with missing tops, an estimate of total height was made by field crews by evaluating heights on other trees in the stand. Heights were recorded on all trees >=1" dbh in the FIACA, FIAEW, FIAWW, and FIAEO inventories. For the FIAWO inventory, heights were recorded on all trees >=5" dbh and on a subset of trees >=1" and <5" dbh. For FIA, estimated heights always end in '0', while measured heights end in a non-zero number.

For R5, R6, and BLMWO, total height was estimated on ALL mortality trees using the same national FVS height equations that were used for live trees. These equations are specific to the FVS Variant and species and require dbh as an input. The reason that all heights were estimated is that these inventories recorded actual height for all dead trees. Actual height is the distance from the base of the tree (on the uphill side) to the highest point, which is either the tip of the tree (if intact) or the point where the top is missing.

For R6 and BLMWO, actual heights were only measured on dead trees >= 3" dbh that HAD broken or missing tops. A damage code of 95 (missing top) was recorded on these trees. No heights were measured or field-estimated on all other normally-formed dead trees.

For R5, there was no way to determine which of the actual heights were measured on intact trees because no damage codes were recorded on dead trees.

Because total height is required to estimate tree volume, it was necessary to estimate the total height with FVS equations on all mortality trees in the R5, R6, and BLMWO inventories.

For FIAWO, on the subset of trees >=1" and < 5" dbh where heights were not recorded, an average total height was calculated from live trees on the plot in the same diameter class and species. This height was used to calculate total stem volume.

The method used to estimate height is coded in the column HT\_EST\_METHOD on each tree record.

Note that the original (actual) tree height has been preserved in the column HT\_ACTUAL\_FT.

Please refer to the technical documentation for more information on height estimation and a description of the equations. Field manuals are also a good source of information.

TABLE NAME: COLUMN NAME:

CODED? Yes

TREE\_MORT PLOT\_SIZE

## BRIEF DESCRIPTION: Size of the plot

#### **DEFINITION:**

The size of the plot where the tree was sampled. There are many plot sizes used in the inventory designs of each DATA\_SOURCE. Most plots are nested within each other. Sizes ranged from small fixed radius plots to variable radius plots. Plot sizes differed based on the component of the forest being measured.

See the code definitions for a description of each plot size code.

TABLE NAME: COLUMN NAME:

CODED? No

## TREE\_MORT SUBPLOT\_ID

# BRIEF DESCRIPTION: Unique row number assigned to each subplot record in the Subplot table. [Key Field]

#### **DEFINITION:**

A sequential number which uniquely identifies each record (row) in the entire Subplot (SUBPLOT) table. SUBPLOT\_ID is a key field, used to join this table to the SUBPLOT table.

TABLE NAME:

COLUMN NAME:

CODED? Yes

TREE\_MORT SUBPLOT\_NUM

#### BRIEF DESCRIPTION: Subplot number on the plot

#### **DEFINITION:**

A number identifying the individual subplot location (point, stake position) in the plot cluster. Plots have a maximum of 5 subplots. For FIA subplots, the original subplot number recorded in the field is stored in the SUBPLOT table and called FIELD\_SUBPLOT\_NUMBER.

TABLE NAME: COLUMN NAME:

CODED? No

TREE\_MORT TPA

#### BRIEF DESCRIPTION: **Trees per acre**

#### **DEFINITION:**

Trees per acre is the number of trees that one individual mortality tree represents per acre in the condition class. TPA is calculated by averaging the subplot-level trees per acre (TPA\_SUBPLOT) across the subplots in one condition as follows:

For one tree in one condition: TPA= (TPA\_SUBPLOT) / (SUBPLOT\_COUNT\_COND)

where SUBPLOT\_COUNT\_COND is the total number of subplots in the condition class. For FIA inventories where subplots might be split between conditions, this value includes whole and partial subplots. For R5, RMRS in CA, R6, BLMWO only one condition is assigned to the entire subplot, so this value is a count of whole subplots in one condition.

\*\* Note that by dividing the TPA\_SUBPLOT by the count of subplots in one condition, the TPA has essentially been weighted by the proportion of the plot in the condition (or, size of the condition). \*\*

Another way of displaying the calculation above is: TPA= [(TPA\_SUBPLOT) / (Total number of subplots on the plot)] / COND\_WT

The trees per acre are used to expand per-tree attributes to a per-acre estimate that the tree represents in the inventory. For example, cubic volume/tree \* trees/acre = cubic volume per acre. TPA can be used to summarize tree density by averaging the TPA across conditions in the inventory.

This TPA is used for expanding tree attributes to the condition level, for summary and analysis.

See the technical documentation "TPA\_TPH\_Calculations.doc" for a description of TPA and TPA\_SUBPLOT calculations and the formulas used for each plot size in each data source. When calculating standard errors with this database, be aware that this TPA is weighted by COND\_WT (see "Alternative\_Estimation\_procedures.doc")

See these columns for more information: SUBPLOT\_COUNT\_COND TPA\_SUBPLOT PLOT\_SIZE

TABLE NAME:

COLUMN NAME:

CODED? No

TREE\_MORT TPA\_SUBPLOT

## BRIEF DESCRIPTION: Trees per acre at the subplot level

#### **DEFINITION:**

The number of trees that one individual mortality tree represents per acre on the subplot (point or stake position). This TPA has not been averaged across the subplots or across conditions. The calculations are based on either the BAF of variable radius plots or the area of fixed-radius plots (for example, on a 1/20th of an acre subplot, each tree represents 20 trees per acre). This TPA\_SUBPLOT is used to calculate TPA at the condition class level, by dividing by the number of subplots in the condition class of the tree.

See the technical documentation "TPA\_TPH\_Calculations.doc" for a description of TPA and TPA\_SUBPLOT calculations and the formulas used for each plot size in each data source. When calculating standard errors with this database, please review the document "Alternative\_Estimation\_procedures.doc".

See these columns for more information: SUBPLOT\_COUNT\_COND TPH\_SUBPLOT PLOT\_SIZE TPA

TABLE NAME: COLUMN NAME:

CODED? No

TREE\_MORT TPH

#### BRIEF DESCRIPTION: **Trees per hectare**

#### **DEFINITION:**

Trees per hectare is the number of trees that one individual mortality tree represents per hectare in the condition class. TPH is calculated by averaging the subplot level trees per acre (TPH\_SUBPLOT) across the subplots in one condition as follows: For one tree in one condition: TPH= (TPH\_SUBPLOT) / (SUBPLOT\_COUNT\_COND)

where SUBPLOT\_COUNT\_COND is the total number of subplots in the condition class. For FIA inventories where subplots might be split between conditions, this value includes whole and partial subplots. For R5, RMRS in CA, R6, BLMWO only one condition is assigned to the entire subplot, so this value is a count of whole subplots in one condition.

\*\* Note that by dividing the TPH\_SUBPLOT by the count of subplots in one condition, the TPH has essentially been weighted by the proportion of the plot in the condition (or, size of the condition). \*\*

Another way of displaying the calculation above is: TPH= [(TPH\_SUBPLOT) / (Total number of subplots on the plot)] / COND\_WT

The trees per hectare are used to expand per tree attributes to a per-hectare estimate that the tree represents in the inventory. For example, volume/tree \* trees/hectare = volume per hectare. TPH can be used to summarize tree density by averaging the TPH across conditions in the inventory.

This TPH is used for expanding tree attributes to the condition level, for summary and analysis.

See the technical documentation "TPA\_TPH\_Calculations.doc" for a description of TPH and TPH\_SUBPLOT calculations and the formulas used for each plot size in each data source. When calculating standard errors with this database, be aware that this TPH is weighted by COND\_WT (see "Alternative\_Estimation\_procedures.doc")

See these columns for more information: SUBPLOT\_COUNT\_COND TPH\_SUBPLOT PLOT\_SIZE

TABLE NAME:

COLUMN NAME:

CODED? No

TREE\_MORT TPH\_SUBPLOT

#### BRIEF DESCRIPTION: Trees per hectare at the subplot level

#### **DEFINITION:**

he number of trees that one individual mortality tree represents per hectare on the subplot (point or stake position). This TPH has not been averaged across the subplots or across conditions. The calculations are based on either the BAF of variable radius plots or the area of fixed-radius plots. This TPH\_SUBPLOT is used to calculate TPH at the condition class level, by dividing by the number of subplots in the condition class of the tree.

See the technical documentation "TPA\_TPH\_Calculations.doc" for a description of TPH and TPH\_SUBPLOT calculations and the formulas used for each plot size in each data source. When calculating standard errors with this database, please review the document "Alternative\_Estimation\_procedures.doc".

See these columns for more information: SUBPLOT\_COUNT\_COND TPA\_SUBPLOT PLOT\_SIZE TPH

TABLE NAME: COLUMN NAME:

CODED? No

TREE\_MORT TREE\_COUNT

# BRIEF DESCRIPTION: The number of dead saplings counted on a fixed radius plot.

#### **DEFINITION:**

The count is the number of saplings (>= 1" dbh) that were counted as a group in the R5, R6, or BLMWO inventories.

The count is used to increase the number of trees-per-unit area represented by each group of saplings.

TPA=TPA\*TREE\_COUNT TPH=TPH\*TREE\_COUNT TPA\_SUBPLOT=TPA\_SUBPLOT\*TREE\_COUNT TPH\_SUBPLOT=TPH\_SUBPLOT\*TREE\_COUNT

TABLE NAME: COLUMN NAME:

CODED? Yes

TREE\_MORT TREE\_FLAG

# BRIEF DESCRIPTION: Code that indicates the tree has an unreasonable height relative to the dbh

#### **DEFINITION:**

During the early compilation and review of the data in the IDB, certain trees were identified as having an unreasonable height or diameter. In some cases the height was very large or very small. In other cases the height to diameter ratio appeared to be unreasonable. Heights were compared to a calculated height using the FVS height estimation equations, and if they were more than twice the height or less than half the height of the FVS estimate, the tree was flagged and removed from the IDB. The reason they were removed was because the IDB staff could not be certain if the diameter was in error or the height was in error. In most cases, the measurements on these trees caused very strange (and unusable) volume and biomass estimates. Some estimates were very high, extremely low, negative, etc. because the volume equations were designed with normally formed trees and did not perform well on trees with an unusual dbh to height relationship. IDB staff felt these trees would reduce the overall quality of the data if they were included in the database.

A decision was made to establish the DBH as the correct measurement. This would imply that the height was in error on the set of trees that were removed from the database. For version 2.0, we added this set of trees back into the IDB and calculated a new height using the FVS equations. All subsequent tree calculations were based on the original diameter and newly calculated height. Volume, biomass, stocking, etc were calculated on these trees. In summary, all trees originally tallied on a plot are now included in the IDB, with the assumption that the DBH is the most likely measurement to be correct on trees that have a questionable DBH to height relationship.

We flagged these trees, allowing users the option of choosing to keep them in their analyses or to exclude them.

The column called TREE\_FLAG contains the following codes:

1: Unreasonable height: height was less than  $1\!\!\!/_2$  of the FVS calculated height for the same DBH

2: Unreasonable height: the height to DBH ratio was less than 1.5

3:Unreasonable height: height was more than twice the FVS calculated height for the same DBH

5:Unreasonable height: height appears to be too small (short) for the size of the tree 6:Height was missing from original data

9:Unreasonable height: height produced unrealistic results for volume and biomass, new equation needed

All other trees that IDB staff did not question have a TREE\_FLAG value of null. Basically, when TREE\_FLAG >0 we questioned the DBH to height relationship and made a decision to recalculate the height along with all other relevant tree variables.

If a new height was calculated, the HT\_EST\_METHOD =2 or 5. In some cases a new height was not calculated because the growth habits of the particular species often produce trees of irregular form, and the volume equation available was based on these characteristics.

The result is that Version 2 contains some new tree records in the TREE\_LIVE and TREE\_MORT tables. Trees were added across many plots, and in most cases this had no impact on condition level calculations. However the forest type, stand size and stand age

were recalculated and in some cases these classification variables changed based on the additional trees. The most common change was from a non-stocked forest type to a stocked type.

In summary, all trees originally tallied on a plot are now included in the IDB, with the assumption that the DBH is the most likely measurement to be correct on trees that have a questionable DBH to height relationship. Users may not agree with this assumption and may prefer to use the original height measured or estimated for the tree. These original heights were retained in a separate table called

XTRA\_REF\_ORIGINAL\_HEIGHTS\_ON\_QUESTIONABLE\_TREES. This table has tree-level identifiers as well as species, dbh, and the original height. Users may want to evaluate the quality of the data using their own criteria, and choose to use the original height instead of the height calculated by IDB staff. This table can be linked to the TREE\_LIVE table via the TREE\_LIVE\_ID or to the TREE\_MORT table via the TREE\_MORT\_ID if users want to add the original height back onto the tree record.

TABLE NAME: COLUMN NAME:

CODED? Yes

TREE\_MORT TREE\_HIST

## BRIEF DESCRIPTION: **Tree history**

#### **DEFINITION:**

The tree history identifies the tree as mortality. A mortality tree has died from natural causes such as insect attack, disease, fire, or weather. The tree was not killed as a result of harvest activity. This code is always 5.

For the FIA inventories, mortality trees are those that died between successive inventories-a period of about 10 years.

For R5, R6, and BLMWO inventories where there are no remeasured plots, field crews estimated whether the tree died within the last 5 years.

TABLE NAME:

COLUMN NAME:

CODED? No

TREE\_MORT TREE\_MORT\_ID

### BRIEF DESCRIPTION: Mortality tree ID: Unique number assigned to each dead tree (row) in the Mortality Tree table [Key field]

#### **DEFINITION:**

A sequential number which uniquely identifies each tree (row) in the entire Mortality tree table (TREE\_MORT). Tree tag numbers assigned in the field are not necessarily unique for the plot, National Forest, or BLM district, etc., and in some cases no tree number was assigned to a dead tree--so a new ID number was assigned to every tree in the table.

The ALLTREE\_ID differs from this column because ALLTREE\_ID is unique for all live and dead trees.

TABLE NAME:

COLUMN NAME:

CODED? Yes

TREE\_MORT TREE\_SPECIES

#### BRIEF DESCRIPTION: FIA species code to identify the tree species

#### **DEFINITION:**

A numeric code to identify the species of the tree tallied on the plot. Codes less than 300 are softwoods and codes > 300 are hardwoods.

Refer to the metadata table called TREE\_SPECIES for a variety of data about tree species, including the numeric and alpha code, species codes used by R5, R6, and BLMWO, common name, scientific name, FVS species codes, and years to breast height.

Note that forest type codes use the same set of species codes.

TABLE NAME:

COLUMN NAME:

CODED? Yes

### TREE\_MORT TREE\_SPECIES\_GROUP

#### BRIEF DESCRIPTION: A text code to organize species into groups

#### **DEFINITION:**

This code organizes species by hardwood, softwood, or unknown.

TREE\_SPECIES\_GROUP = HW for trees with a numeric tree species between 300 - 998. TREE\_SPECIES\_GROUP = SW for trees with a numeric tree species between 1 - 299.

TREE\_SPECIES\_GROUP = UNK for trees with a numeric tree species of 999: species unknown.

TABLE NAME:

COLUMN NAME:

CODED? No

TREE\_MORT TREE\_TAG\_NUM

#### BRIEF DESCRIPTION: **Tree tag number**

#### **DEFINITION:**

The number on the metal tag on the base of each tally tree.

It is recommended that either the TREE\_ID or ALLTREE\_ID be used to uniquely identify each tree. Tree tag numbers vary in their uniqueness, depending on the inventory. In some cases, tree tags are missing or intentionally not assigned.

For FIA, tree tag numbers are required for all trees >= 5" (12.5cm) dbh at either the previous or current inventory. For remeasured trees, the tree number is the same one assigned at the previous inventory unless the tree tag was missing and replaced at the current inventory. Tree numbers are unique on each subplot, but not across the entire plot.

TABLE NAME:

COLUMN NAME:

CODED? No

## TREE\_MORT VOL\_AC\_GRS\_FT3

#### BRIEF DESCRIPTION: Gross volume of the tree/acre, cubic-feet/acre

#### **DEFINITION:**

Gross volume is the volume of a tree, from a 12" high stump to a 4" diameter top, in cubic feet/acre. This volume is calculated for all mortality trees >= 5" dbh. The volume has not been reduced or adjusted by the percent defect recorded for the tree (if available). Total tree height (estimated or measured) was used to estimate volume.

Note: In FIA inventories, trees were originally measured in metric in the field. The historical conversion factor used to convert centimeters to inches was 2.5cm per inch. Therefore the diameter breakpoint for growing stock trees was set to >= 12.5cm dbh. All FIA resource bulletins that provide basic summary information were based on this set of trees. Because the IDB uses a conversion factor of 2.54cm/inch, a slightly smaller set of trees are now considered growing stock volume trees (For example in the IDB, 12.5cm=4.9"). To provide the greatest flexibility, the volume was preserved on all trees DBH\_CM >= 12.5cm in FIA inventories. In general, current standards for summary and analysis are now based on English units ( >= 5" dbh). To summarize or use gross volume on trees based on English units, select DBH\_IN>= 5.

[Or, to reproduce summary tables found in FIA publications, select DBH\_CM >= 12.5cm.]

Volume per tree is used to calculate volume per acre: VOL\_AC\_GRS\_FT3 = VOL\_TR\_GRS\_FT3 \* TPA

Volume/acre is expanded by the acres per condition to produce an estimate of mortality volume detected in the inventory. The total volume that the tree represents in the inventory, is calculated as follows: Gross volume = VOL AC GRS FT3 \* ACRES VOL MORT

Note, that there is an estimate of annual mortality volume represented by each live tree in the TREE\_LIVE table. This estimate is a probability based estimate, derived from the presence or absence of dead trees recorded in the inventory, for a given species group and location. An annualized mortality rate is calculated and multiplied by the net volume to produce the estimate of mortality volume for the tree. It is this volume that is summarized in most FIA and RPA publications.

See the technical documentation for details on Volume equations and mortality rates.

See these column definitions for more details: VOL\_TR\_GRS\_FT3 MORT\_RATE VOL\_AC\_ANN\_MORT\_FT3

TABLE NAME:

COLUMN NAME:

CODED? No

## TREE\_MORT VOL\_AC\_GRS\_STEM\_TTL\_FT3

#### BRIEF DESCRIPTION: Gross total stem volume, cubic feet/acre

#### **DEFINITION:**

Gross volume of the total stem is the volume of the entire tree (ground to tip), in cubic feet/acre. This volume is calculated for all trees >= 1" (2.54cm) dbh, where total heights are available.

For R5, R6, BLMWO FIACA, FIAEW, FIAEO volume is available on trees >=1"dbh. For FIAWO volume is available on most trees >= 1" dbh.

Gross volume has not been reduced by the percent of sound or rotten cull recorded for the tree.

Volume per tree is used to calculate volume per acre: VOL\_AC\_GRS\_STEM\_TTL\_FT3= VOL\_TR\_GRS\_STEM\_TTL\_FT3 \* TPA

Volume/acre can be expanded by the acres per condition to produce an estimate of volume for the inventory. The total mortality volume that the tree represents in the inventory, is calculated as follows:

Gross total stem volume = VOL\_AC\_GRS\_STEM\_TTL\_FT3 \* ACRES\_VOL\_MORT

This volume includes all merchantable, non-merchantable, cull, nun-cull, stump, and top portions of the tree.

See these column definitions for more details: VOL\_TR\_GRS\_STEM\_TTL\_FT3

TABLE NAME:

COLUMN NAME:

CODED? No

## TREE\_MORT VOL\_TR\_GRS\_FT3

#### BRIEF DESCRIPTION: Gross volume of the tree, cubic-feet,/tree

#### **DEFINITION:**

Gross volume is the volume of a tree, from a 12" high stump to a 4" diameter top, in cubic feet. This volume is calculated for all mortality trees >= 5" dbh (or 12.5 cm) and has not been reduced or adjusted by the percent of sound or rotten cull (defect) recorded for the tree (if available). Total tree height (estimated or measured) was used to estimate volume.

Note: In FIA inventories, trees were originally measured in metric in the field. The historical conversion factor used to convert centimeters to inches was 2.5cm per inch. Therefore the diameter breakpoint for growing stock trees was set to >= 12.5cm dbh. All FIA resource bulletins that provide basic summary information were based on this set of trees. Because the IDB uses a conversion factor of 2.54cm/inch, a slightly smaller set of trees are now considered growing stock volume trees (For example in the IDB, 12.5cm=4.9"). To provide the greatest flexibility, the volume was preserved on all trees DBH\_CM >= 12.5cm in FIA inventories. In general, current standards for summary and analysis are now based on English units ( >= 5" dbh). To summarize or use gross volume on trees based on English units, select DBH\_IN>= 5.

[Or, to reproduce summary tables found in FIA publications (if any), select DBH\_CM >= 12.5cm.]

Volume per tree is used to calculate volume per acre: VOL\_AC\_GRS\_FT3 = VOL\_TR\_GRS\_FT3 \* TPA

See the technical documentation for details on Volume equations.

See these column definitions for more details: VOL\_AC\_GRS\_FT3

TABLE NAME:

COLUMN NAME:

CODED? No

### TREE\_MORT VOL\_TR\_GRS\_STEM\_TTL\_FT3

#### BRIEF DESCRIPTION: Gross total stem volume, cubic feet/tree

#### **DEFINITION:**

Gross volume of the total stem is the volume of the entire tree (ground to tip), in cubic feet. This volume is calculated for all trees >= 1" (2.54cm) dbh, where total heights are available.

For R5, R6, BLMWO FIACA, FIAEW, FIAEO volume is available on trees >=1"dbh. For FIAWO volume is available on most trees >=1" dbh.

Gross volume has not been reduced by the percent of defect recorded for the tree (if available). Volume per tree is used to calculate volume per acre: VOL\_AC\_GRS\_STEM\_TTL\_FT3 = VOL\_TR\_GRS\_STEM\_TTL\_FT3 \* TPA

This volume includes all merchantable, non-merchantable, cull, nun-cull, stump, and top portions of the tree.

See these column definitions for more details: VOL\_AC\_GRS\_STEM\_TTL\_FT3

TABLE NAME: COLUMN NAME:

CODED? No

TREE\_SITE AGE\_BH

## BRIEF DESCRIPTION: Breast height age of the tree

#### **DEFINITION:**

Breast height age of the tree is the measured (bored) age at breast height, in years. Breast height is the location on a tree where it is bored, about 4.5 ft (1.37m) from the ground.

An estimate of the number of years a species takes to reach breast height is available in the metadata table TREE\_SPECIES.

TABLE NAME: COLUMN NAME:

CODED? No

## TREE\_SITE ALLTREE\_ID

## BRIEF DESCRIPTION: A unique code which identifies every tree (live or dead) in the database

#### **DEFINITION:**

A sequential number which uniquely identifies each individual tree (live and dead) in the entire database. This number allows users to combine live and dead trees if desired, and still retain a unique ID for the new table. This number also allows for easy tracking of dead trees because a tree in the mortality table may also be in the snag table if it qualifies. It also tracks live trees which are site trees in the SITE table.

TABLE NAME: COLUMN NAME:

CODED? No

TREE\_SITE COND\_ID

#### BRIEF DESCRIPTION: Condition ID: Unique number assigned to each condition class row in the Condition Class table [Key field]

#### **DEFINITION:**

A sequential number which uniquely identifies each record (row) in the entire Condition Class (COND) table. COND\_ID is a key field, used to join the TREE\_SITE table to the COND table.

TABLE NAME:

TREE SITE

COLUMN NAME:

CODED? Yes

## DATA\_SOURCE

#### BRIEF DESCRIPTION: Identifies the source of the inventory data.

#### **DEFINITION:**

A code that identifies the source (Agency or Forest Service office) of the inventory data and the individual periodic FIA inventory. The IDB contains data from nine different forest inventories conducted by the Forest Service and the Bureau of Land Management in California, Oregon, and Washington. These inventories were organized and executed by five individual forest inventory programs from two agencies, including the Forest Inventory and Analysis program of the Pacific Northwest Research Station, the Continuous Vegetation Survey program of the Pacific Northwest Region 6, the Forest Inventory program of the Pacific Southwest Region 5, the Natural Resource Inventory program of the Bureau of Land Management in western Oregon and the Interior West Forest Inventory and Analysis Program of the Rocky Mountain Research Station. The inventories were designed and executed as individual projects, and are coded as such in this database. The National Forest inventories (Region 5 and 6) were designed as one inventory for the entire region, and are coded as R5 and R6. The BLM inventory was designed for western Oregon, and is coded as BLMWO. The FIA program designed 5 similar but individual inventories for the east and west sides of Oregon and Washington and for California, and are coded as FIAEO, FIAWO, FIAEW, FIAWW, and FIACA. The Rocky Mountain Research Station's Interior West FIA unit inventoried small pieces of Washington (Kaniksu NF) and California (Toiyabe NF) and are coded RMRS.

This column is useful to sort or select data from a particular inventory of interest.

TABLE NAME: COLUMN NAME:

CODED? No

TREE\_SITE DBH\_CM

BRIEF DESCRIPTION: Diameter at breast height, cm

#### **DEFINITION:**

Diameter at breast height (dbh) is the diameter of the tree bole, in centimeters, measured at a point that is 1.37 meters above the forest floor, on the uphill side of the tree. A diameter is not recorded for all trees, because the site index equations do not require dbh.

TABLE NAME: COLUMN NAME:

CODED? No

TREE\_SITE DBH\_IN

#### BRIEF DESCRIPTION: Diameter at breast height, inches

#### **DEFINITION:**

Diameter at breast height (dbh) is the diameter of the tree bole, in inches, measured at a point that is 4.5 feet above the forest floor, on the uphill side of the tree. A diameter is not recorded for all trees, because the site index equations do not require dbh.

TABLE NAME: COLUMN NAME:

CODED? No

TREE\_SITE HT\_FT

### BRIEF DESCRIPTION: **Tree height in feet**

#### **DEFINITION:**

The total height of a tree in feet. Heights on site trees are always measured in the field. Total height is the distance from the base of the tree (on the uphill side) to the top of the terminal leader. Every site tree has a height, which is used to calculate the site index. See the technical documentation on Site Index for a list of equations.

Measured heights were taken on trees with normally-formed tree boles, with no deformities or missing tops.

TABLE NAME: COLUMN NAME:

CODED? No

TREE\_SITE HT\_M

## BRIEF DESCRIPTION: Tree height, in meters

#### **DEFINITION:**

The total height of a tree in meters. Heights on site trees are always measured in the field. Total height is the distance from the base of the tree (on the uphill side) to the top of the terminal leader. Every site tree has a height, which is used to calculate the site index. See the technical documentation on Site Index for a list of equations.

Measured heights were taken on trees with normally-formed tree boles, with no deformities or missing tops.

TABLE NAME: COLUMN NAME:

CODED? No

TREE\_SITE PLOT

## BRIEF DESCRIPTION: Original plot number

#### **DEFINITION:**

The original numeric code that identified the individual field plot location for a given inventory (data source). This is the number used by field crews and office staff to identify all materials and information for that plot while compiling and executing the inventory. Some plot numbers are unique within a Forest and others are unique in the entire regional inventory. In FIA inventories most plot numbers are unique within a state and county.

Because of this variability in uniqueness from the many data sources in this database, it is recommended that the column PLOT\_ID be used to uniquely identify every plot location in this database. ID is unique across all data sources and all inventories.

The column PLOT is useful to link to other databases that only contain the original plot number as an identifier.

TABLE NAME: COLUMN NAME:

CODED? No

SITE\_INDEX

### BRIEF DESCRIPTION: Site Index for each site tree

#### **DEFINITION:**

TREE\_SITE

A calculated site index for the site tree, based on FIA procedures and published site index equations. SI is a measure of forest productivity based on the average height of dominant and codominant trees at a specified age. A site index is generated for each site tree located in the TREE\_SITE table. In FIA inventories, one species is chosen as the site species and the equation associated with that species is used to calculate site index. For R6 and BLMWO inventories, multiple species could have been chosen as site trees. A prioritized list of preferred species guided field crews. They were instructed to select trees on the plot, choosing a species highest on the list first. If multiple site species existed on R6 and BLMWO plots, the species that held the majority was chosen as the condition-level site species. The site index for the condition was the average of all site indexes calculated on trees of the same species.

TABLE NAME:

COLUMN NAME:

CODED? Yes

TREE\_SITE SITE\_INDEX\_EQN

## BRIEF DESCRIPTION: Number of the Site Index equation used on this tree.

#### **DEFINITION:**

A number that identifies the Site Index equation used for this calculation.

Please see the technical documentation for a full description and reference for each equation.

TABLE NAME: COLUMN NAME:

CODED? No

## SUBPLOT\_ID

# BRIEF DESCRIPTION: Unique row number assigned to each subplot record in the Subplot table. [Key Field]

#### **DEFINITION:**

TREE\_SITE

A sequential number which uniquely identifies each record (row) in the entire Subplot (SUBPLOT) table. SUBPLOT\_ID is a key field, used to join this table to the SUBPLOT table.

TABLE NAME: TREE\_SITE COLUMN NAME:

CODED? Yes

SUBPLOT\_NUM

### BRIEF DESCRIPTION: Subplot number on the plot

#### **DEFINITION:**

A number identifying the individual subplot location (point, stake position) in the plot cluster. Plots have a maximum of 5 subplots. For FIA subplots, the original subplot number recorded in the field is stored in the SUBPLOT table and called FIELD\_SUBPLOT\_NUMBER.

TABLE NAME: COLUMN NAME:

CODED? No

TREE\_SITE TREE\_SITE\_ID

### BRIEF DESCRIPTION: Site Tree ID: Unique number assigned to each row in the site tree table [Key field]

#### **DEFINITION:**

A sequential number which uniquely identifies each record (row) in the entire TREE\_SITE table. If a site tree was also tallied as a live tree then the ALLTREE\_ID will be the same.

TABLE NAME:

COLUMN NAME:

CODED? Yes

TREE\_SITE TREE\_SPECIES

## BRIEF DESCRIPTION: FIA species code to identify the tree species

#### **DEFINITION:**

A numeric code to identify the species of the tree tallied on the plot. Codes less than 300 are softwoods and codes > 300 are hardwoods.

Refer to the metadata table called TREE\_SPECIES for a variety of data about tree species, including the numeric and alpha code, species codes used by R5, R6, and BLMWO, common name, scientific name, FVS species codes, and years to breast height.

Not all species qualify as a site tree. See site tree documentation for more information.

Note that forest type codes use the same set of species codes.

TABLE NAME:

COLUMN NAME:

CODED? No

TREE\_SITE TREE\_TAG\_NUM

#### BRIEF DESCRIPTION: **Tree tag number**

#### **DEFINITION:**

The number on the metal tag of each tally tree.

It is recommended that either the TREE\_ID or ALLTREE\_ID be used to uniquely identify each tree. Tree tag numbers vary in their uniqueness, depending on the inventory. In some cases, tree tags are missing for unknown reasons.

For FIA, tree tag numbers are required for all trees >= 5" (12.5cm) dbh at either the previous or current inventory. For remeasured trees, the tree number is the same one assigned at the previous inventory unless the tree tag was missing and replaced at the current inventory. Tree numbers are unique on each subplot, but not across the entire plot.